PSLX-04E-03.doc (1/215)

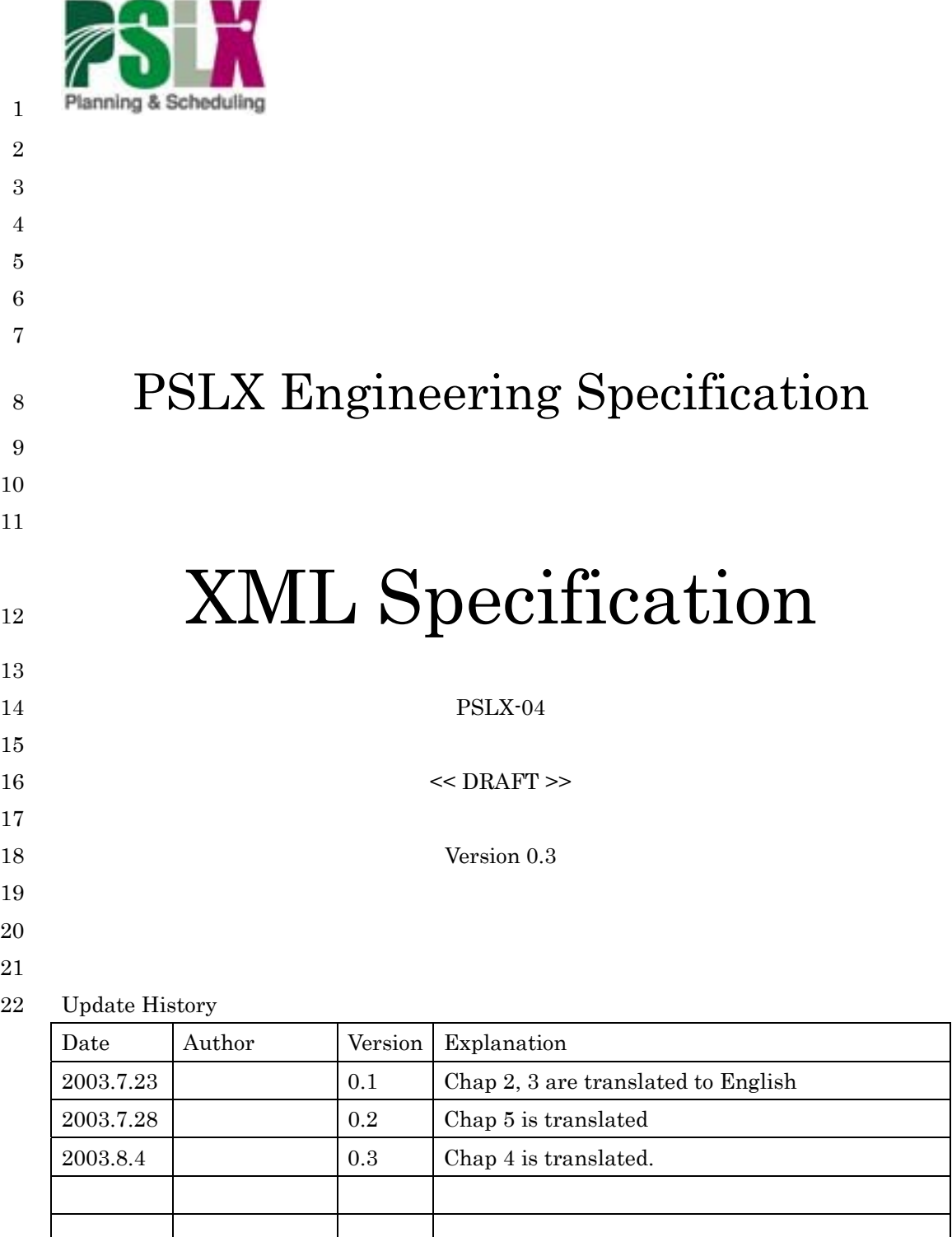

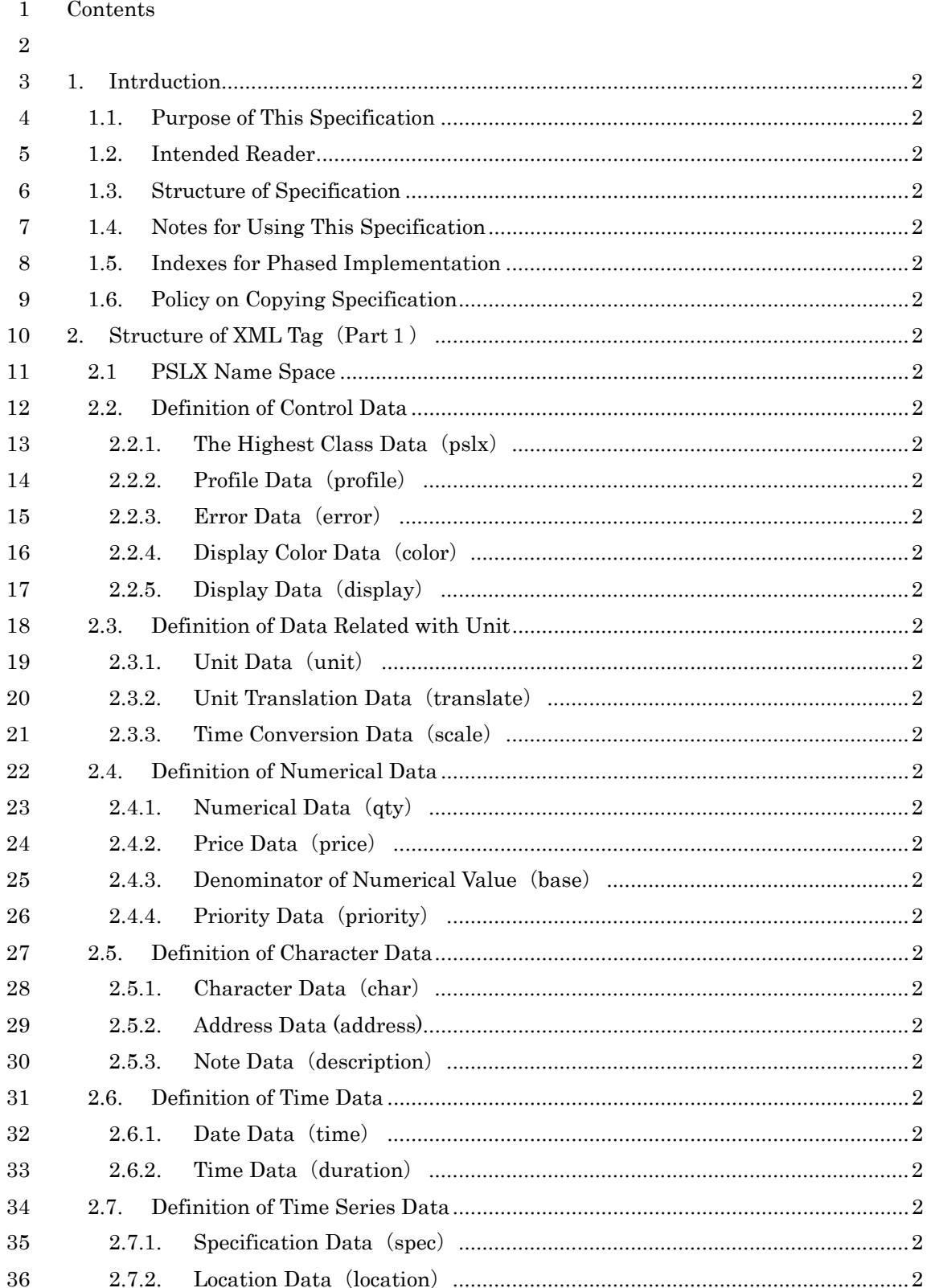

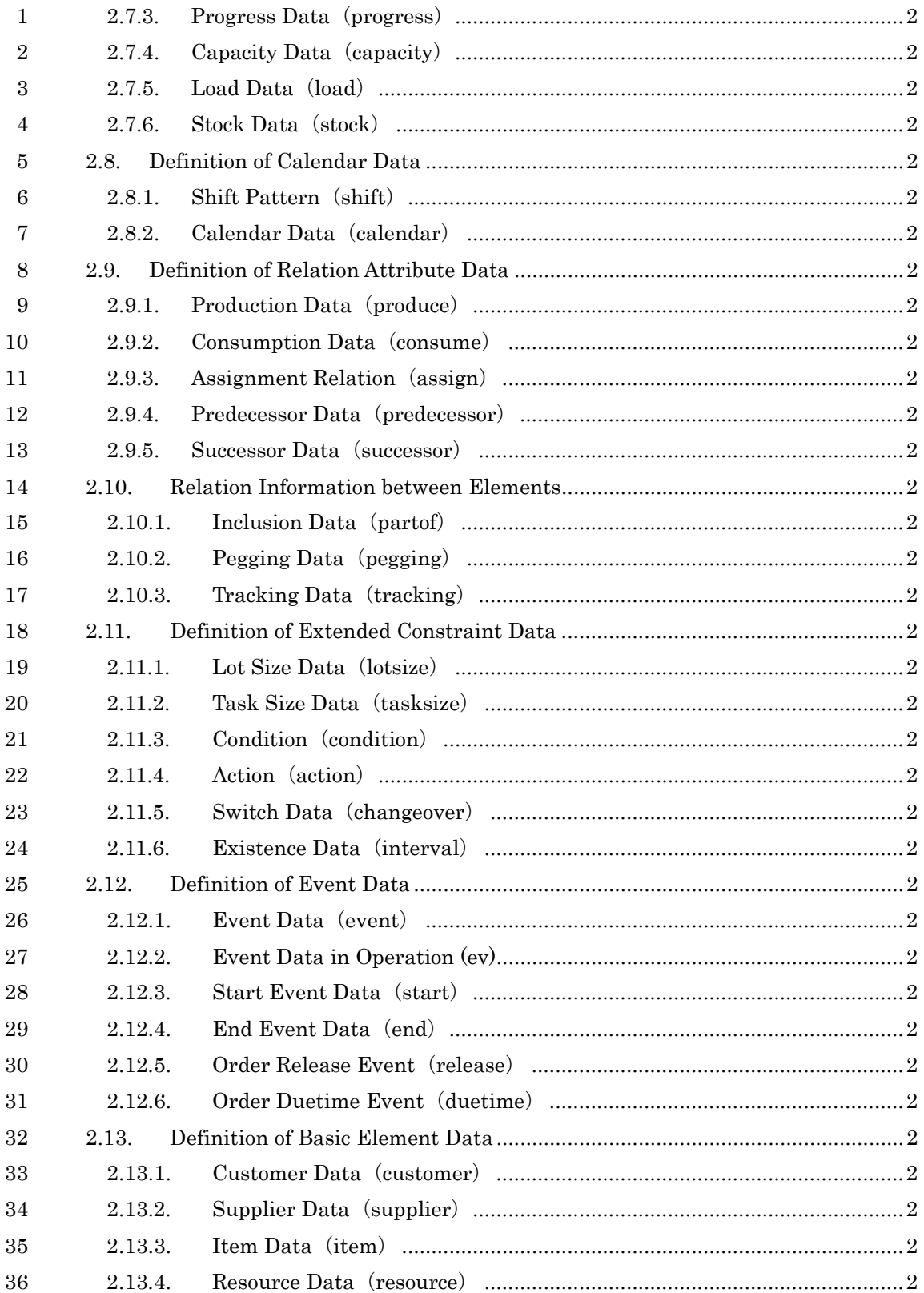

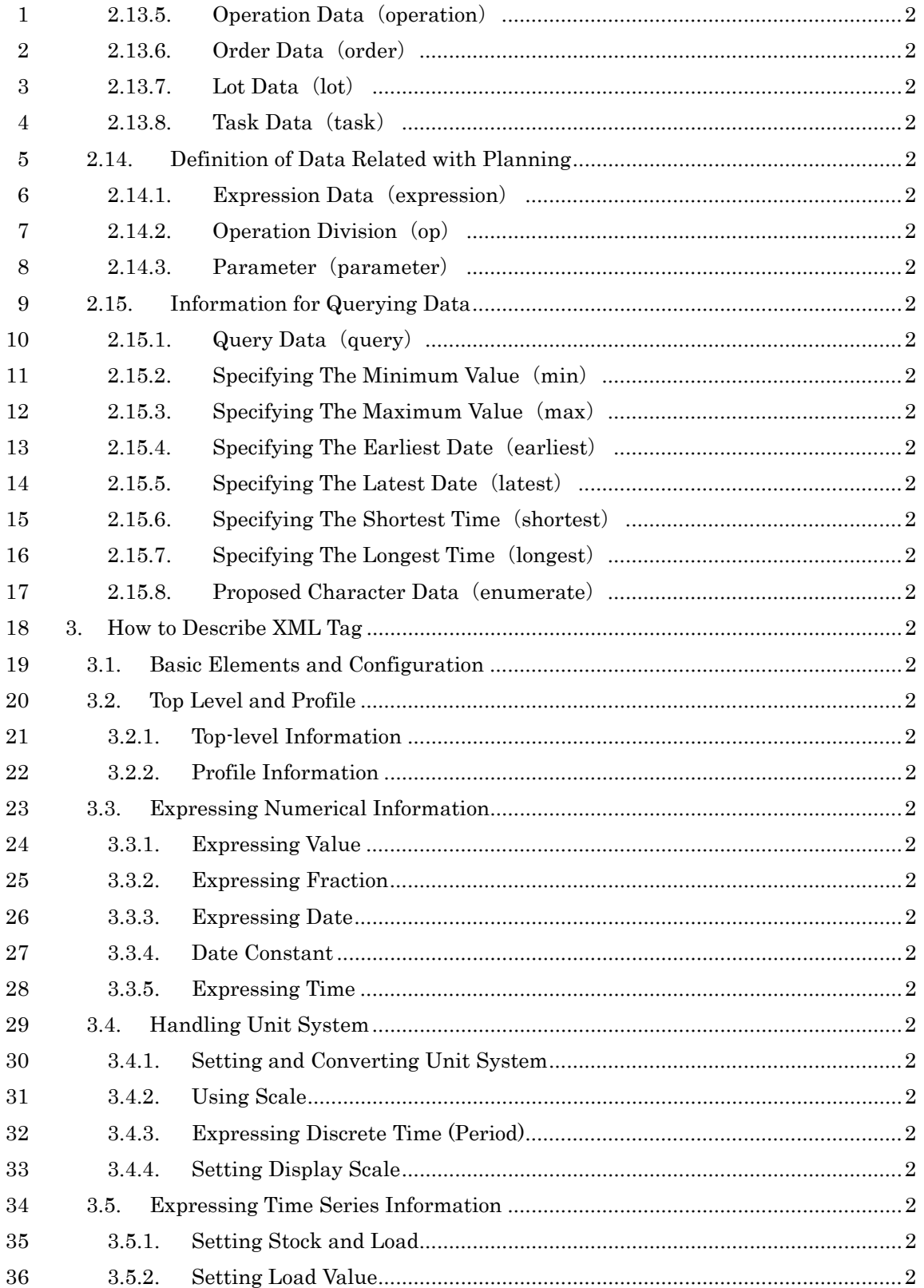

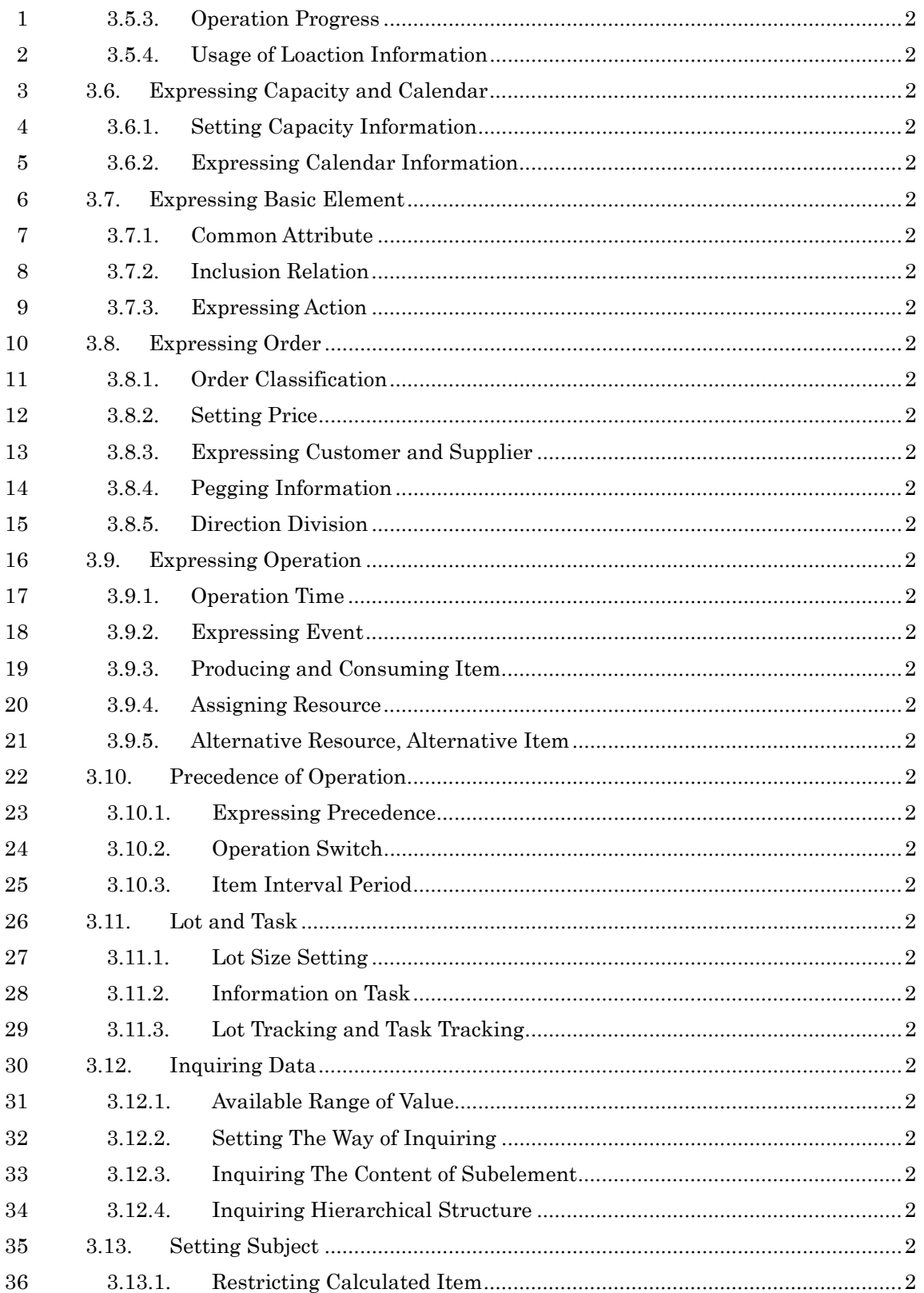

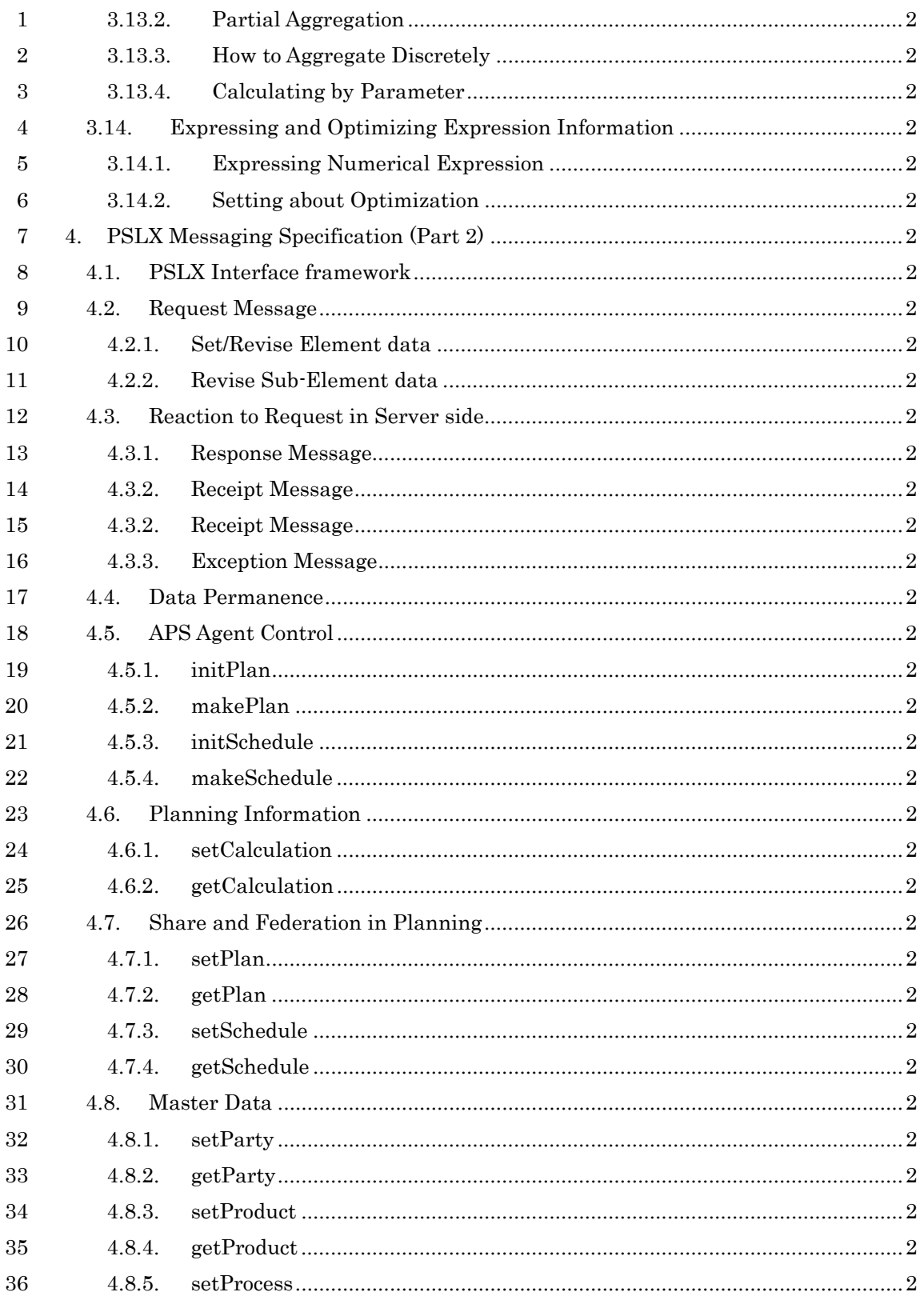

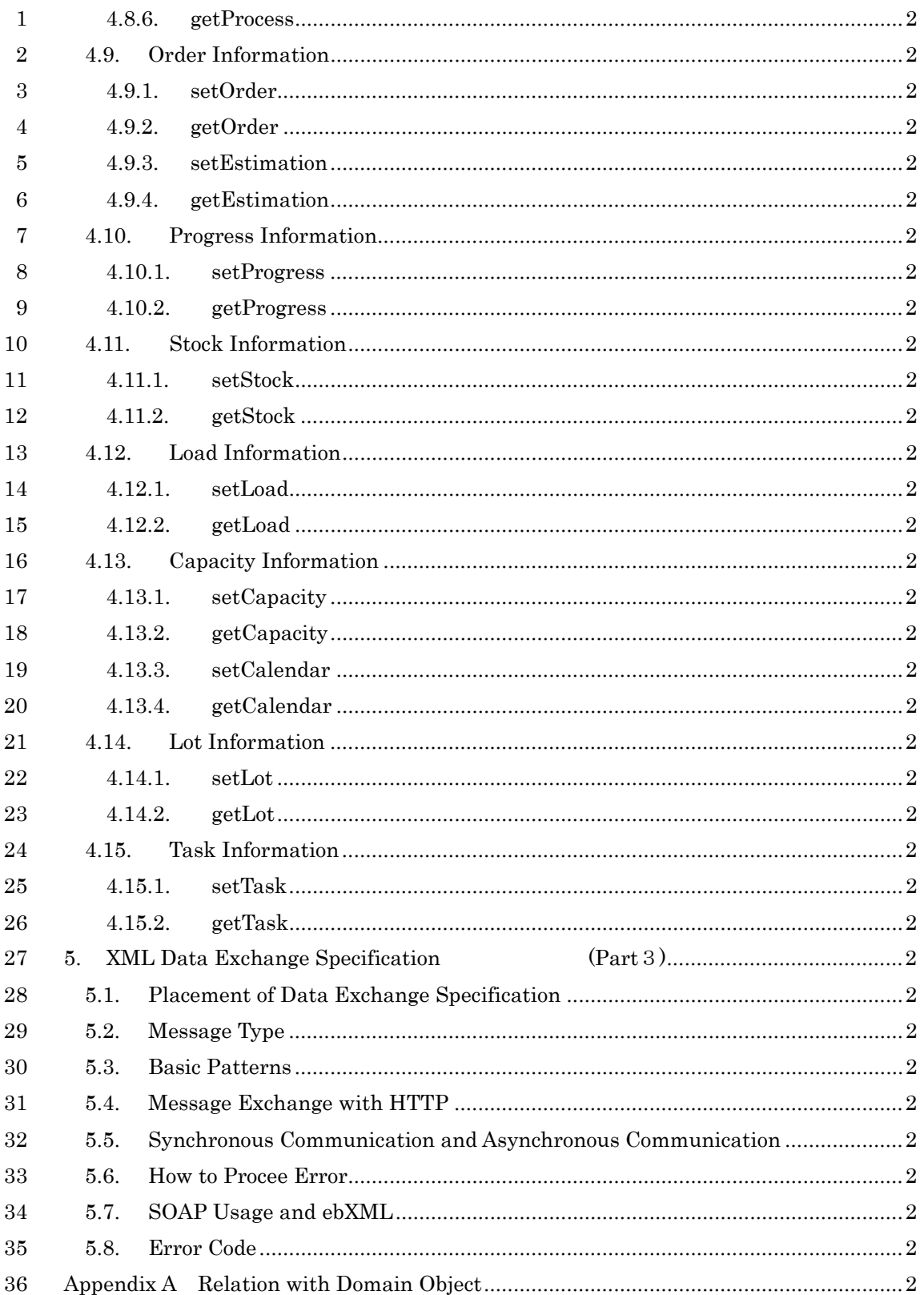

- 1
- 2
- $3 \quad <$  Note  $>$
- 4 PSLX Consortium Japan and the members don't take on the responsibility for any
- 5 losses caused from using this specification and the contents of this specification.

# <sup>1</sup>**1. Intrduction**

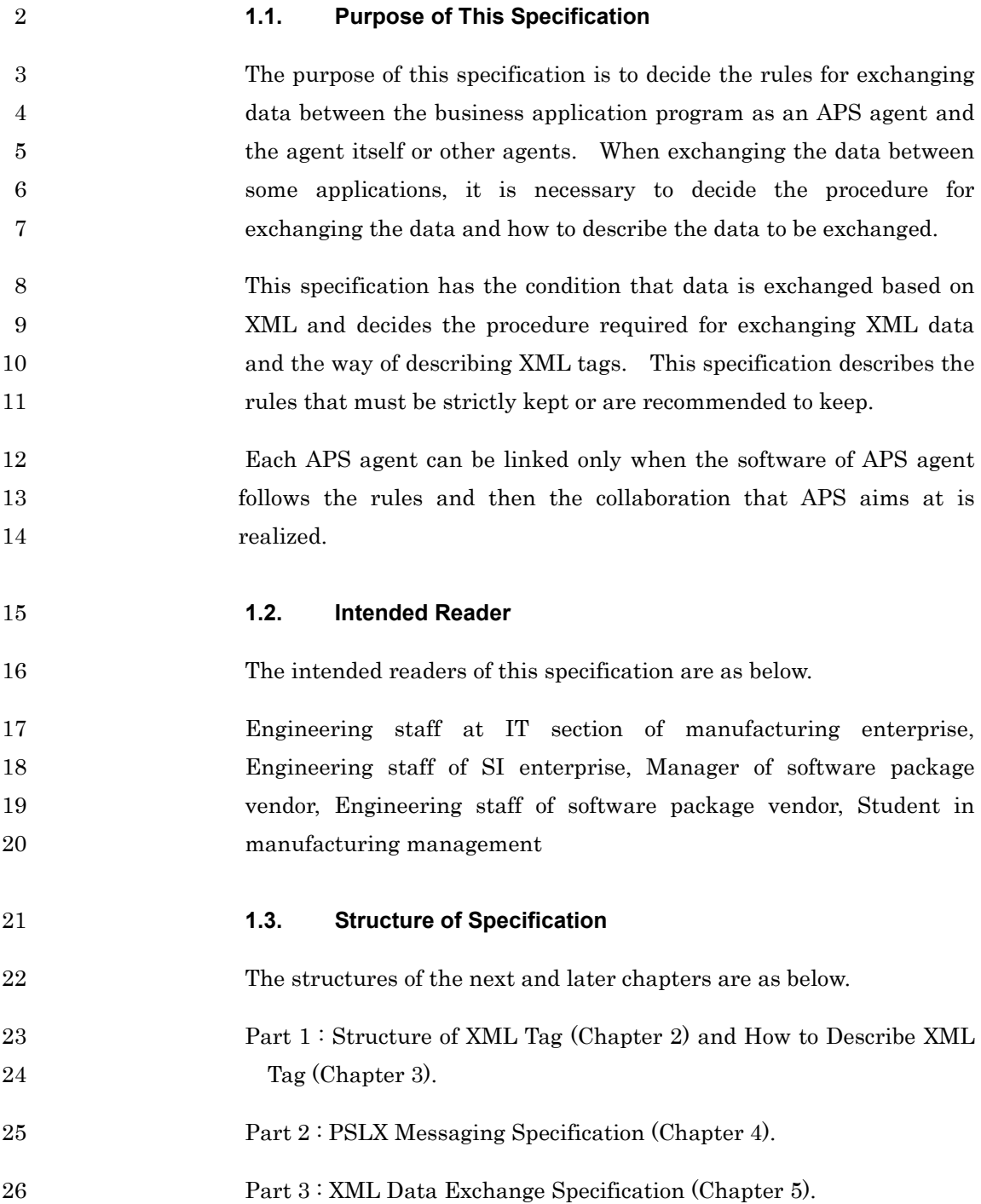

#### 1 **1.4. Notes for Using This Specification**

#### 2  $\rightarrow$  This is a snap shot of business basically.

3 The design does not consider various situations of usage changing in 4 the time series, not like a database. The models that can be 5 expressed by the tag constructure defined in this specification are just 6 snap shots of business. In short, the constructure aims at 7 transmitting information from one business application to itself or 8 another business application.

#### 9  $\Diamond$  Measures against multivocal data according to process

10 Even if the elements and structure of data are the same in every 11 business process in manufacturing enterprise, the meaning of data 12 depends on the situation where the message is sent or received. In 13 short, the meaning of data depends on the situation where the data 14 is used. Therefore it is necessary to use a tag according to the type of 15 interface as a rule, not only the grammer of tag.

#### 16  $\Diamond$  Converting ontology to business terms

17 The tag terms used in this specification are the ontology for 18 exchanging data between different businesses. The terms that are 19 usually used in individual business or enterprise may be different from 20 the tag terms in this specification. In such a case, associate each term 21 with a tag name in this specification and then use it.

#### 22  $\Diamond$  Dividing specification according to layer

23 The rule at transport layer level in communication, the rule at 24 communication software level using it, and the rule at application level 25 are required for two different applications to exchange data. This 26 specification mainly aims at the rule at application level. Refer to de 27 facto standard or de juri standard for other levels.

#### 28 **1.5. Indexes for Phased Implementation**

29 The concept, implementation level is provided for actually 30 implementing the content of this specification in a business 31 application program as a PSLX interface. Each application can

3 The software implementing a PSLX interface must declare the 4 following contents.  $5 \rightarrow$  Communication protocol 6 The software shows which of communication protocols such as HTTP 7 or SMTP is selected. The contents are described when the protocol 8 follows the communication rule at XML level decided under the above 9 communication protocols such as SOAP and ebXML etc. 10  $\Diamond$  PSLX communication method 11 The communication methods under the PSLX specification are 12 synchronous communications and asynchrous communications. 13 Asynchrouns communications are Push-Push type, Push-Pull type, 14 and Pull-Push type. The applicable communication method is 15 declared. In case of asynchronous communication, it is possible to 16 declare whether the request to receive can be set up or not. When not 17 declaring, it is regareded that the request to receive can be set up. 18  $\leftrightarrow$  Name of interface to be implemented 19 It is not necessary to implement all the interfaces defined in this 20 specification. Each application can select the interface to be 21 implemented out of them. However when the interface not to be 22 implemented is called, the error message notifying that the interface 23 is not implemented must be returned. 24  $\leftrightarrow$  Level of implementation interface 25 There are levels of implementing from level 1 to level 3 for each 26 interface. Level 1 is a required minimum function. Level 3 27 indicates the full function. This specification shows the concrete 28 contents to be achieved on each level. 29 **1.6. Policy on Copying Specification**  30 It is free to copy this specification and distribute the copies. But it is

1 communicate with each other according to the level by declaring each

2 implementation level.

1 prohibited to modify the contents of this specification. When referring 2 to a part or all the parts of the contents of this specification for another 3 document, write URL (http://www.pslx.org/) of the applicable item on 4 the WWW site of PSLX Consortium Japan preserving this 5 specification.

# <sup>1</sup>**2. Structure of XML Tag**(**Part**1)

2 This chapter explains the specifications of all the tags used in PSLX. 3 The contents given in this chapter are in 4 http://www.pslx.org/schema/core/1.0/ as XML schema with the 5 below names.

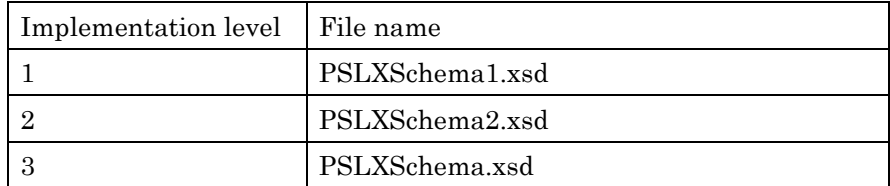

#### 6 **2.1 PSLX Name Space**

7 The tag sets of PSLX can be distinguished by a name space. URI 8 showing the name spaces of PSLX is as below.

9 http://www.pslx.org/schema/core/1.0

11 PSLX is described by using a name space as below.

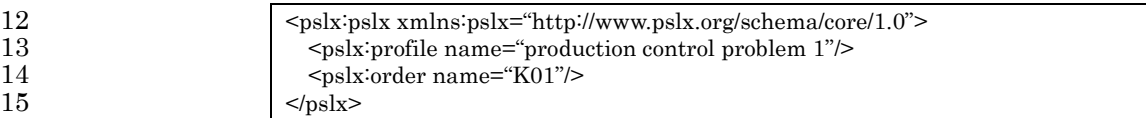

16

10

# 17 **2.2. Definition of Control Data**

#### 18 **2.2.1. The Highest Class Data**(**pslx**)

19 This is the tag in the highest class of PSLX data. This tag is used as 20 the top level for filing PSLX data and for sending and receiving PSLX 21 data between applications.

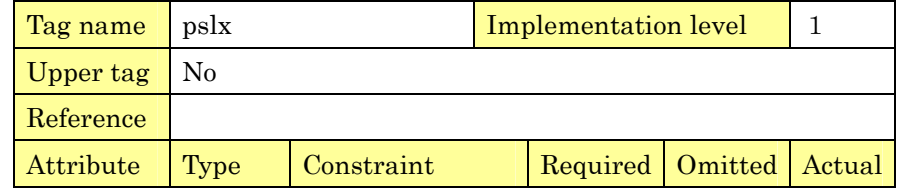

PSLX-04E-03.doc (14/215)

| type         | string                       | request                   |                  | file           | 1              |
|--------------|------------------------------|---------------------------|------------------|----------------|----------------|
|              |                              | response                  |                  |                |                |
|              |                              | receipt                   |                  |                |                |
|              |                              | exception   file          |                  |                |                |
| id           | string                       |                           |                  |                | 1              |
| ref          | string                       |                           |                  |                | 1              |
| action       | string                       |                           |                  |                | 1              |
| receipt      | boolean                      |                           |                  | false          | $\overline{2}$ |
| Element      | Explanation                  |                           | min              | max            | Actual         |
| name         |                              |                           |                  |                |                |
| error        | Error                        | warning<br><b>or</b>      | $\Omega$         | $\rm No$       | 1              |
|              |                              | information               |                  |                |                |
| spec         | information<br>Specification |                           | $\Omega$         | $\rm No$       | 1              |
|              | on service                   |                           |                  |                |                |
| unit         | Definition information on    |                           | $\Omega$         | N <sub>0</sub> | 3              |
|              | unit                         |                           |                  |                |                |
| scale        |                              | Scale information on time | $\Omega$         | N <sub>0</sub> | $\overline{2}$ |
| shift        | Capacity<br>pattern          |                           | $\theta$         | $\rm No$       | 3              |
|              | information                  |                           |                  |                |                |
| profile      | Information on the whole     |                           | $\Omega$         | 1              | 1              |
|              | PSLX data                    |                           |                  |                |                |
| customer     | Information on customer      |                           | $\Omega$         | No             | 1              |
| supplier     | Information on supplier      |                           | $\Omega$         | $\rm No$       | 1              |
| item         | Information on item          |                           | $\Omega$         | No             | 1              |
| resource     | Information on resource      |                           | $\mathbf{0}$     | $\rm No$       | 1              |
| $_{\rm lot}$ | Information on lot           |                           | $\boldsymbol{0}$ | $\rm No$       | $\mathbf{1}$   |
| task         | Information on task          |                           | $\boldsymbol{0}$ | No             | $\mathbf{1}$   |
| event        | Information on event         |                           | $\overline{0}$   | No             | $\mathbf{1}$   |
| operation    | Information on operation     |                           | $\boldsymbol{0}$ | No             | $\mathbf{1}$   |
| order        | Information on order         |                           | $\overline{0}$   | No             | 1              |
| parameter    | Information on subject       |                           | $\overline{0}$   | No             | 1              |
| expression   |                              | Information on constraint | $\overline{0}$   | No             | $\mathbf{1}$   |
| Illegal      | <b>Illegal contents</b>      |                           |                  |                | Actual         |
| code         |                              |                           |                  |                |                |

PSLX-04E-03.doc (15/215)

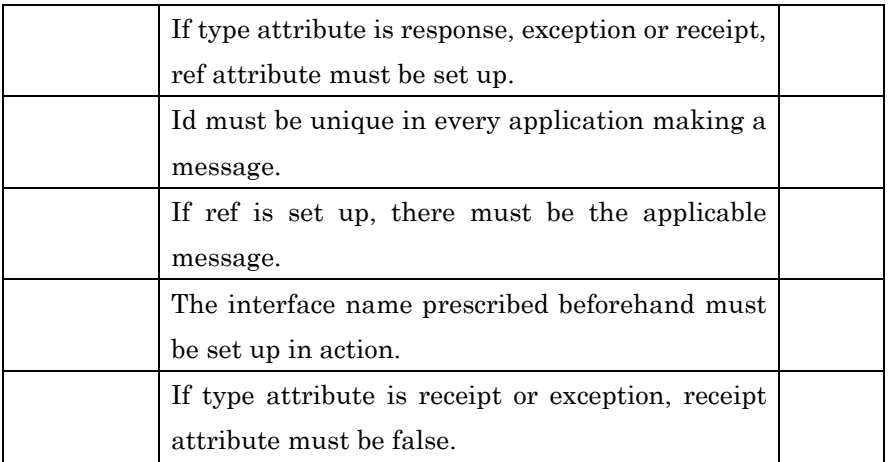

2 **2.2.2. Profile Data**(**profile**)

3 This is the tag to set up the information about the whole PSLX data. 4 Especially when filing PSLX data, the author and the creation date as 5 attribute information of the stored data are set up in this data.

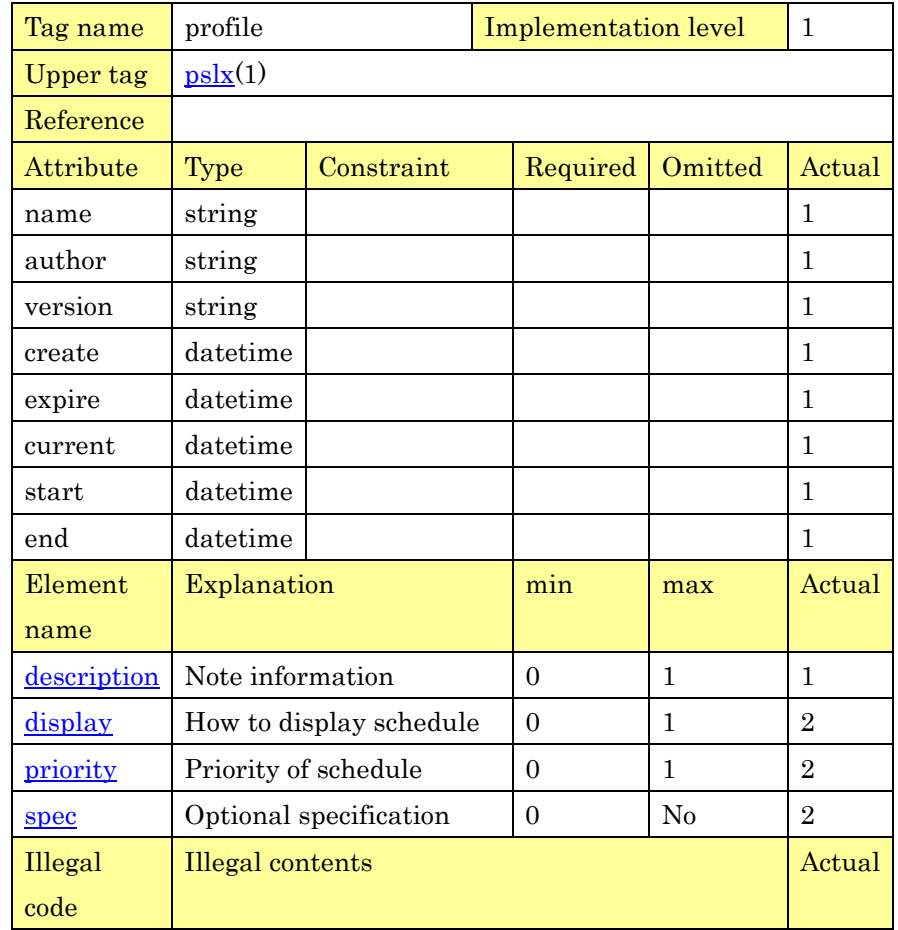

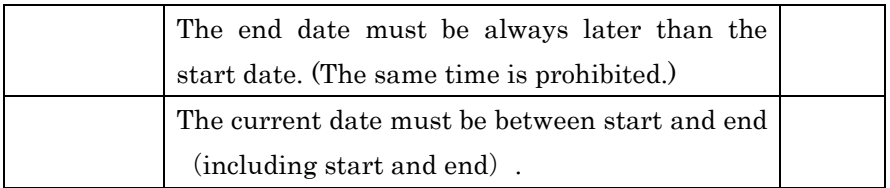

# 2 **2.2.3. Error Data**(**error**)

3 This is the data to notify the error content to the party when any fault 4 like an error occurs. There are "warning" showing that the operation 5 can be continued, and "error" showing that the operation cannot be 6 continued.

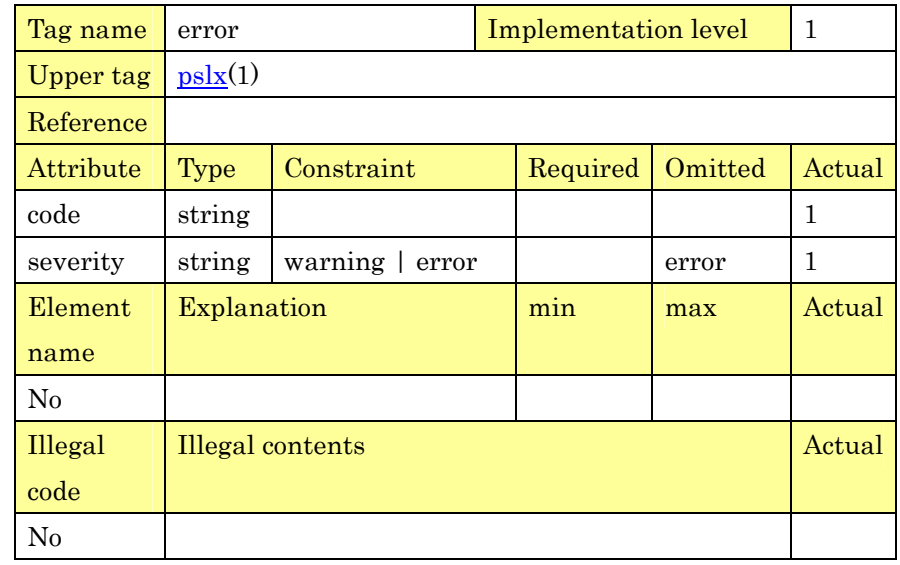

7

8 **2.2.4. Display Color Data**(**color**)

9 This data specifies a display color for displaying a basic element on a 10 device. A numerical value of RGB is specified for the color.

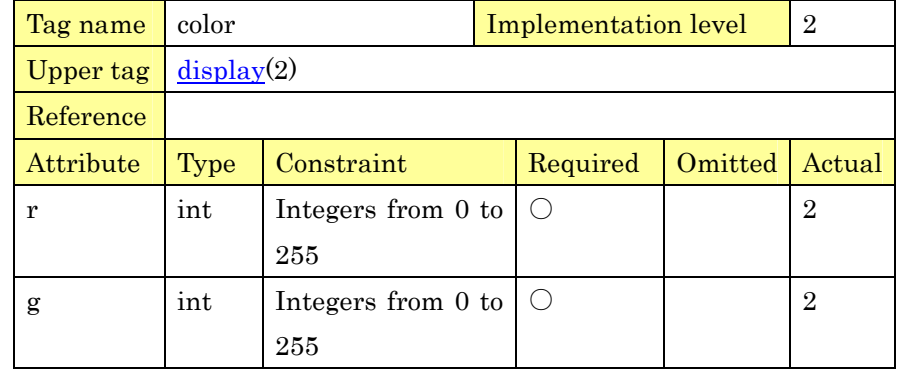

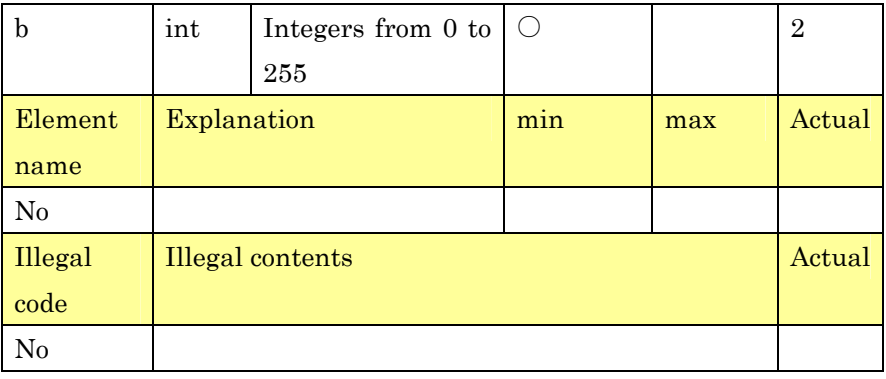

# 2 **2.2.5. Display Data**(**display**)

3 This data specifies how to display a basic element on a screen or a 4 document through GUI. The existence of display, a display location 5 and a display color can be specified.

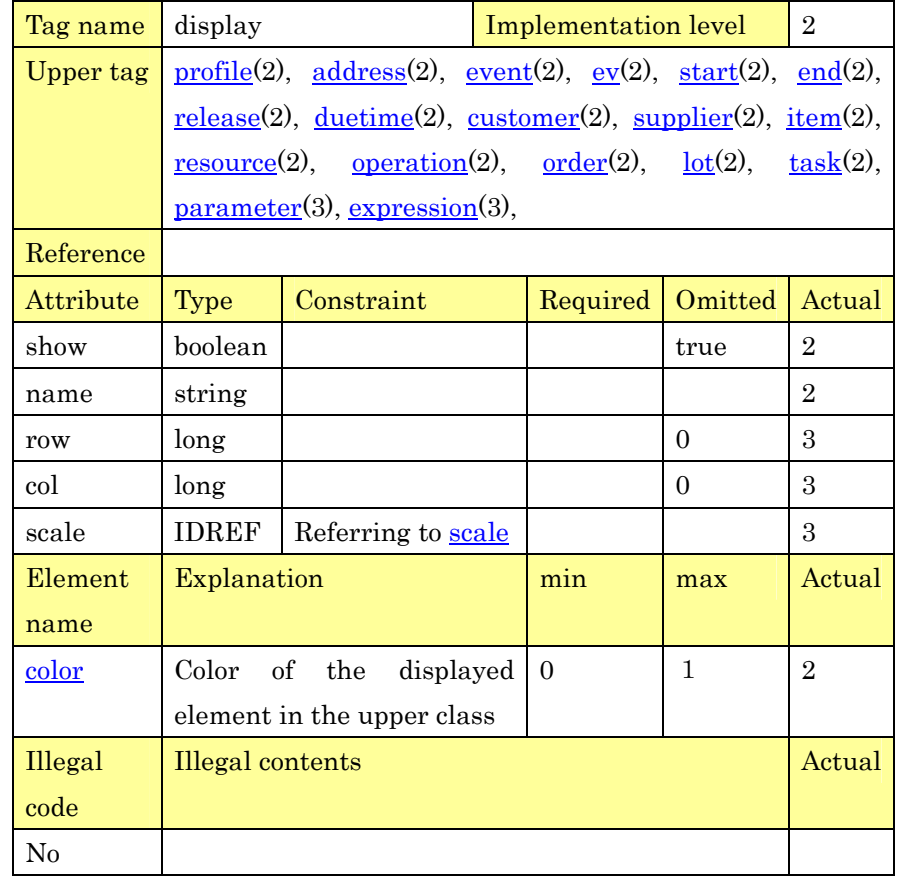

#### 1 **2.3. Definition of Data Related with Unit**

#### 2 **2.3.1. Unit Data**(**unit**)

3 The various values and units of time information are set up. The 4 data reserved beforehand are #sec, #min, #hour, #day, #week, #10d, 5 #15d, #month, and #year for time.

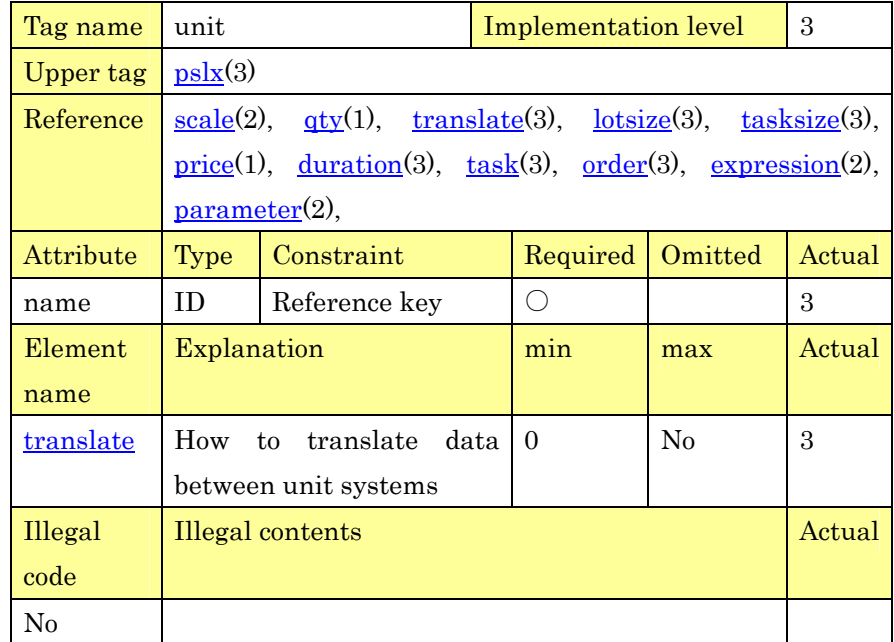

6

7 **2.3.2. Unit Translation Data**(**translate**)

8 The way of translating unit between some unit systems is set up. 9 This tag is defined in the element of translation origin. The element 10 tags are listed in every unit of translation destination in which the 11 unit can be translated. The specified unit can be translated into the 12 unit specified with an upper tag.

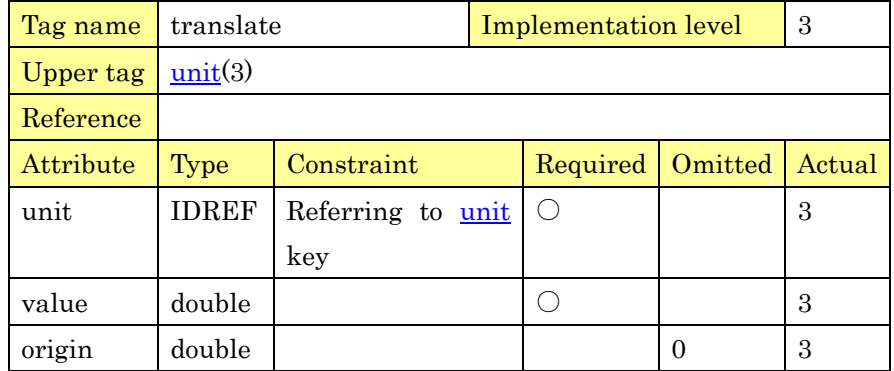

PSLX-04E-03.doc (19/215)

| Element | Explanation                     | min | max | Actual |
|---------|---------------------------------|-----|-----|--------|
| name    |                                 |     |     |        |
| base    | Denominator of a fractional   0 |     |     | 3      |
|         | conversion factor               |     |     |        |
| Illegal | Illegal contents                |     |     | Actual |
| code    |                                 |     |     |        |
| No      |                                 |     |     |        |

# 2 **2.3.3. Time Conversion Data**(**scale**)

3 The way of converting date data into a real number is specified. This 4 data is used for converting schedule into a location on the screen or 5 changing an absolute date into a relative value.

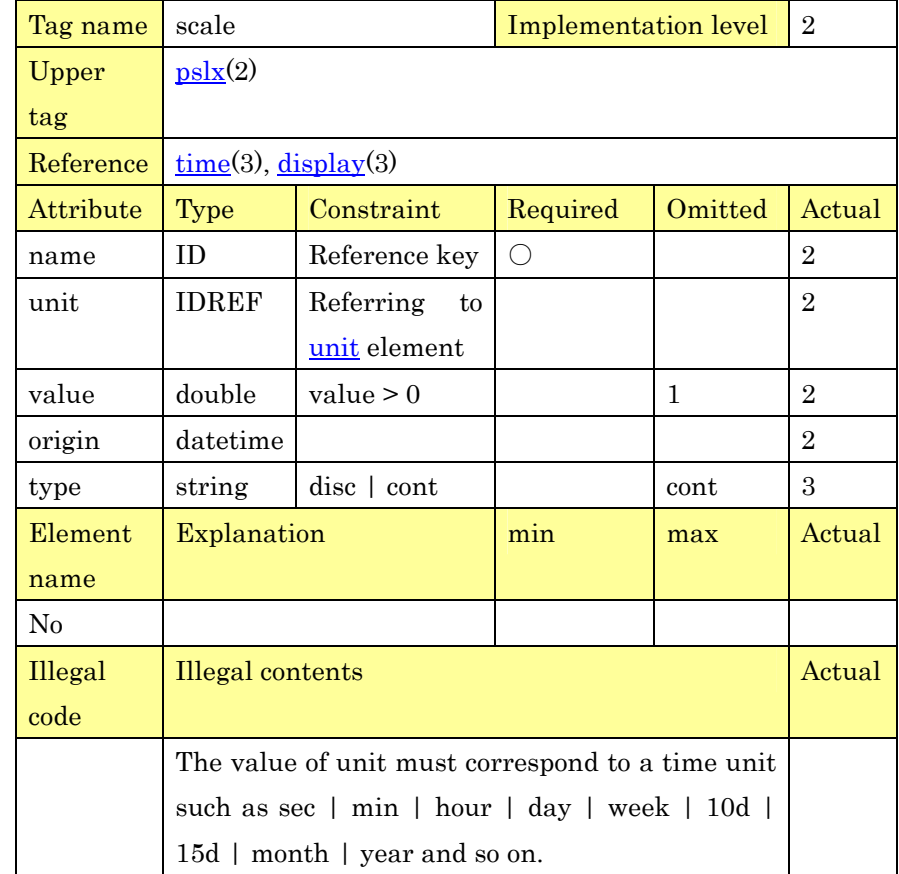

# 1 **2.4. Definition of Numerical Data**

# 2 **2.4.1. Numerical Data**(**qty**)

3 The various numerical data used for planning or scheduling are set up. 4 The additional information such as unit can be set up.

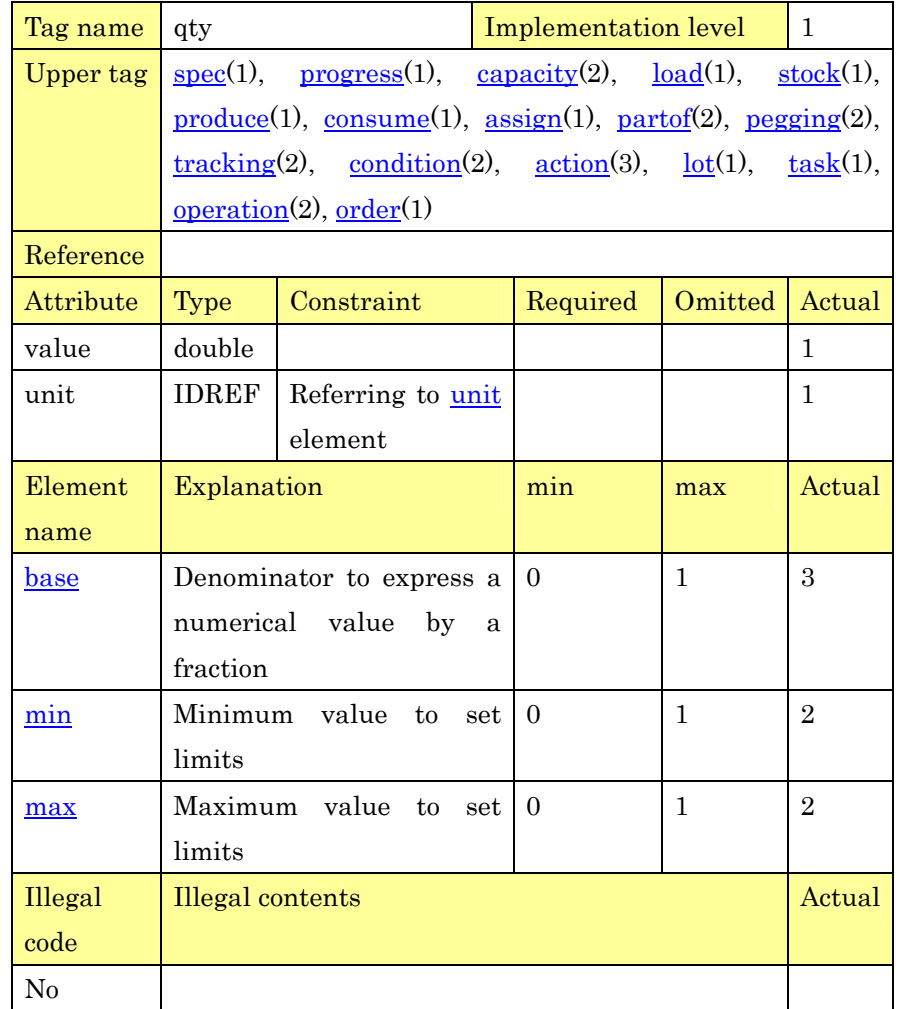

5

### 6 **2.4.2. Price Data**(**price**)

7 This data expresses the information that can be converted into a sum 8 of money such as price or cost. The kind of currency can be set up as 9 a unit.

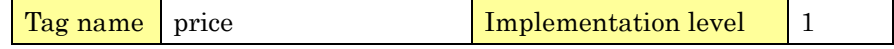

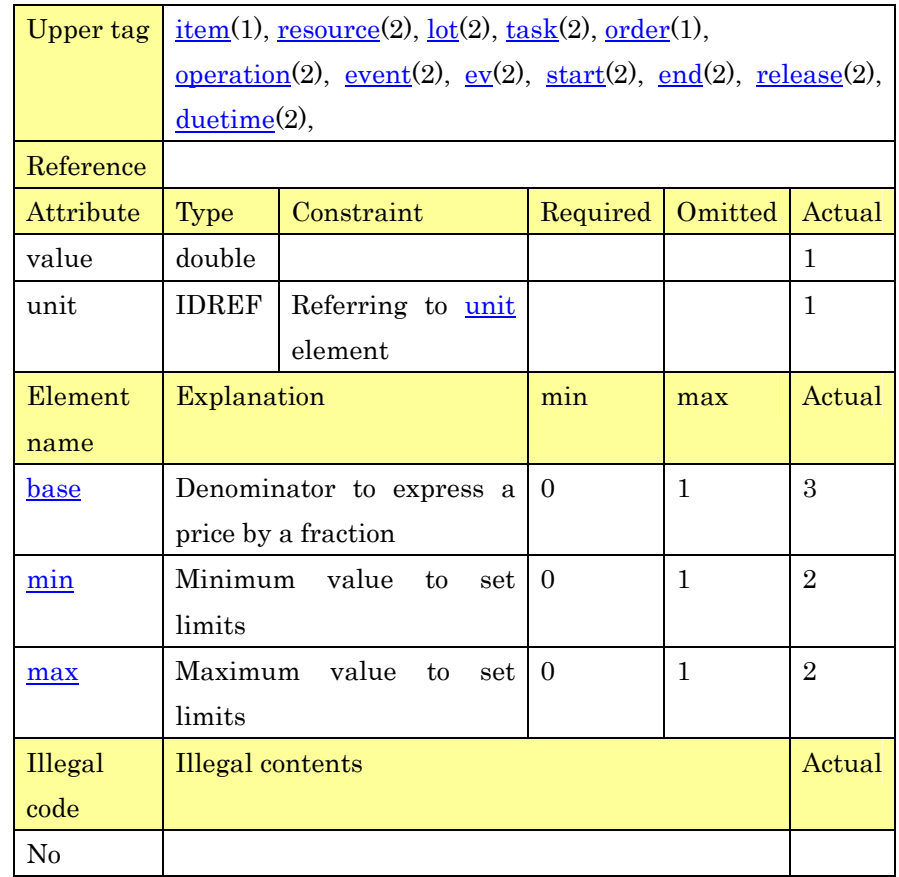

# 2 **2.4.3. Denominator of Numerical Value**(**base**)

3 This data is used for expressing a numerical value by a fraction. The 4 data is used when a real number reduces the precision of value.

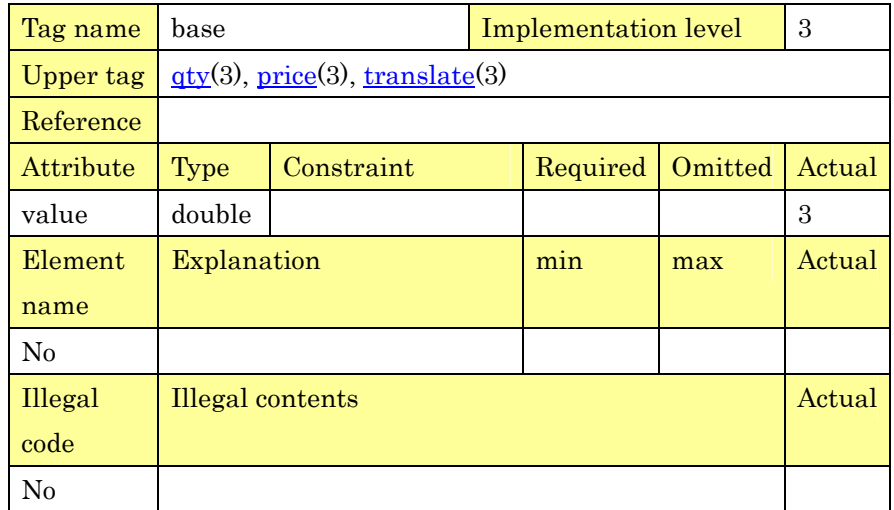

1 **2.4.4. Priority Data**(**priority**)

2 Priority data is set up. The real numbers from –1 to 1 are used as 3 values. The nearer to 1 the number is, the higher the priority is.

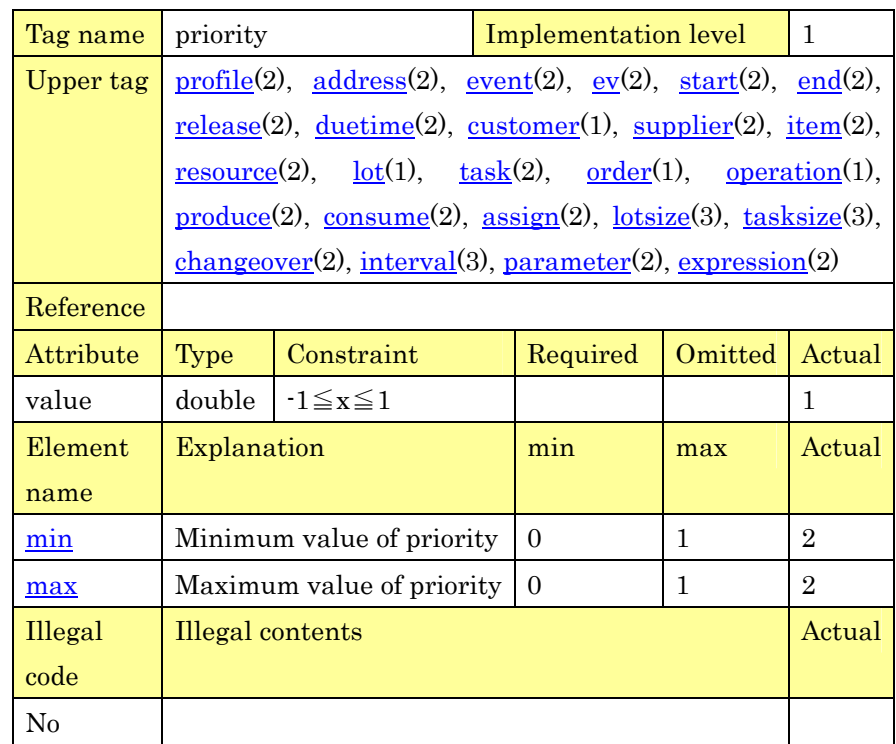

4

5 **2.5. Definition of Character Data** 

#### 6 **2.5.1. Character Data**(**char**)

7 This data is used for expressing the information by characters or 8 symbol data as a value, not a numerical value. The value is an 9 optional character string.

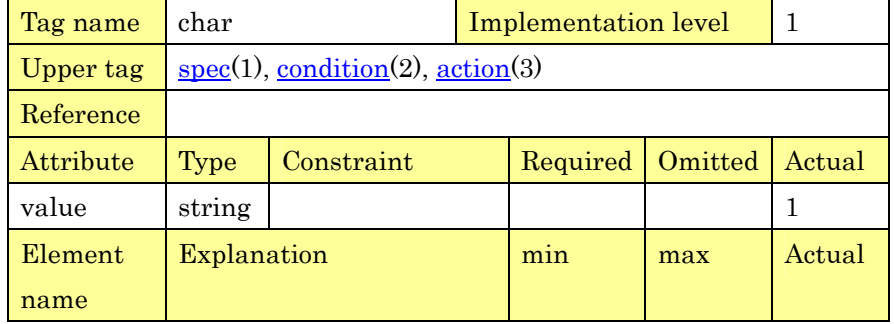

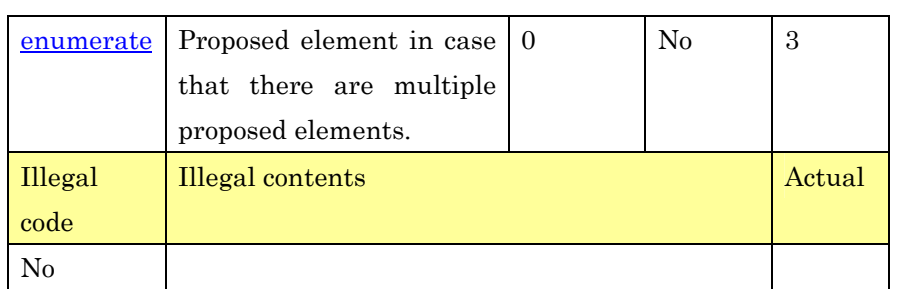

2 **2.5.2. Address Data (address)**  3 Address data is set up. The value of address data can be specified

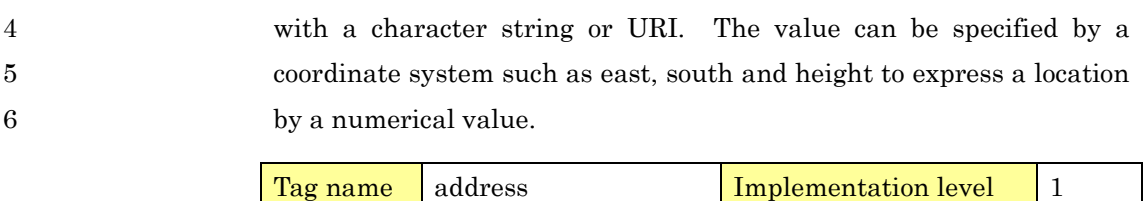

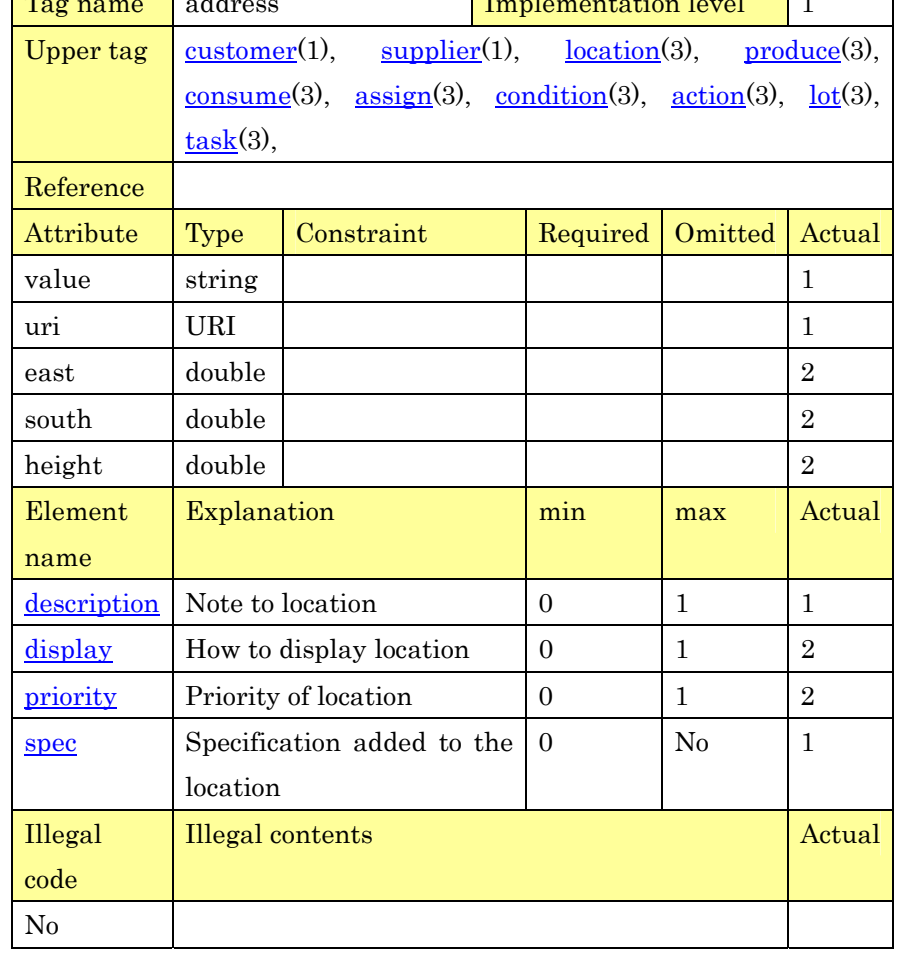

# 1 **2.5.3. Note Data**(**description**)

2 This data is used for adding notes to various elements. The content 3 of note is an optional character string.

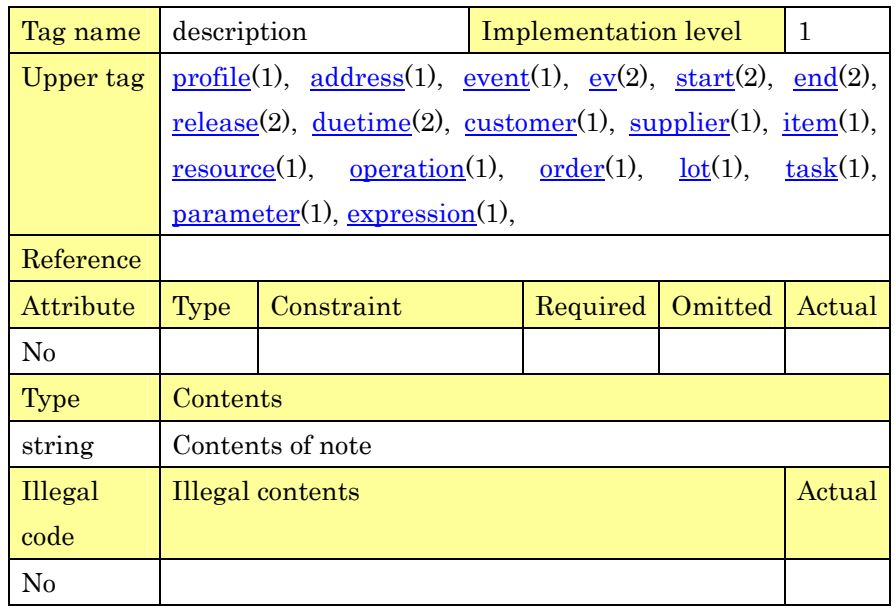

4

5 **2.6. Definition of Time Data** 

#### 6 **2.6.1. Date Data**(**time**)

7 This is the data to set up the date and time. The time when an event 8 occurs and the time information of time series information are 9 specified with a date. The discrete date and time (term) can also be 10 expressed.

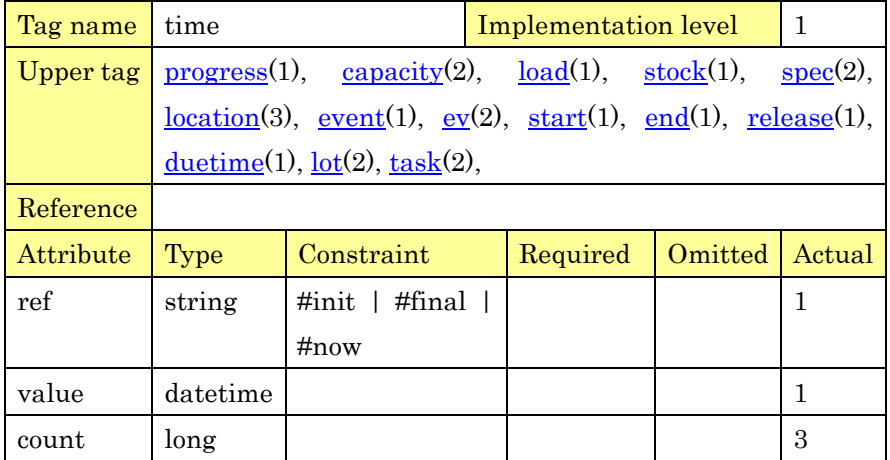

PSLX-04E-03.doc(25/215)

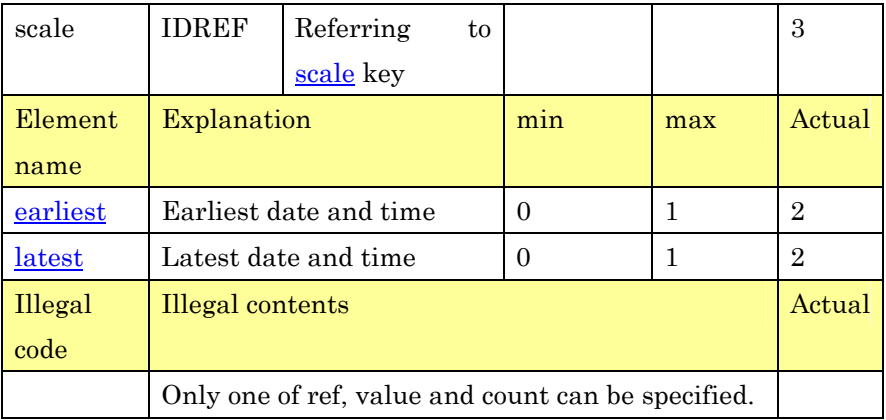

# 1

# 2 **2.6.2. Time Data**(**duration**)

3 Time data is set up. The date indicates the time point of one location, 4 while the time data indicates the relation between two dates.

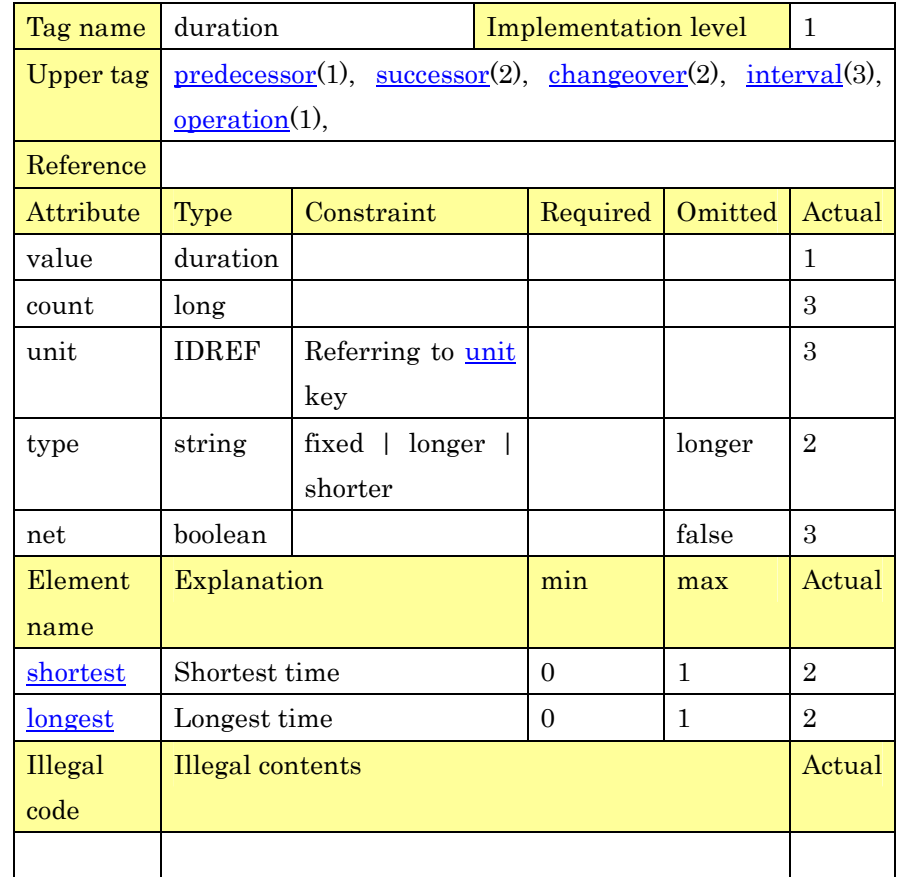

# 1 **2.7. Definition of Time Series Data**

## 2 **2.7.1. Specification Data**(**spec**)

3 This data is used for setting up optional specifications for various basic 4 elements. The type of specification can be originally set up as a 5 specification name. Both a character string and a numerical value 6 can be used as a value of specification. This data can indicate the 7 change of time in specification.

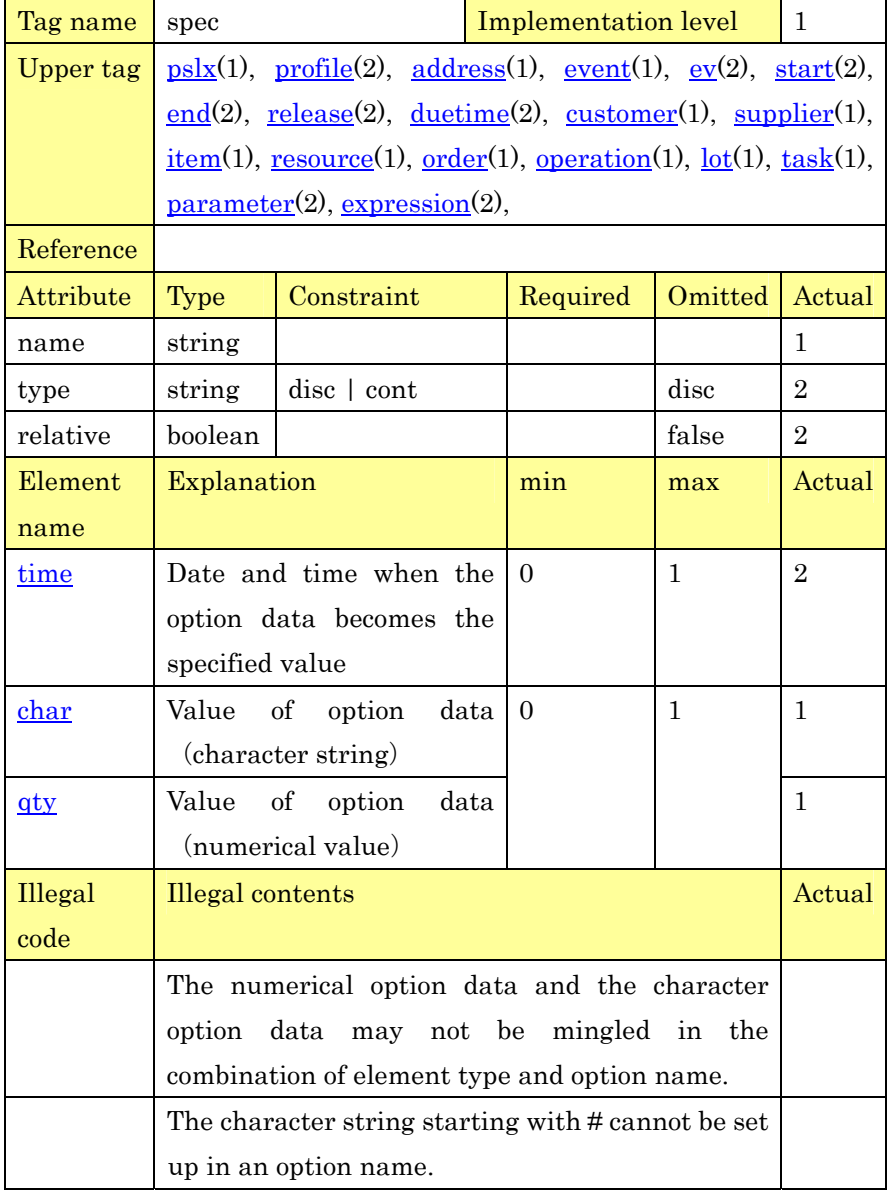

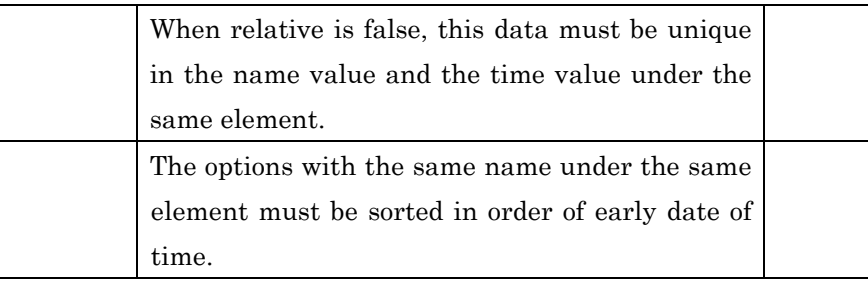

# 2 **2.7.2. Location Data**(**location**)

3 Location data is set up. Address data indicates individual location 4 data, while this element indicates the situation where address 5 changes in time series. Thus location data has a pair of address data 6 and its date data.

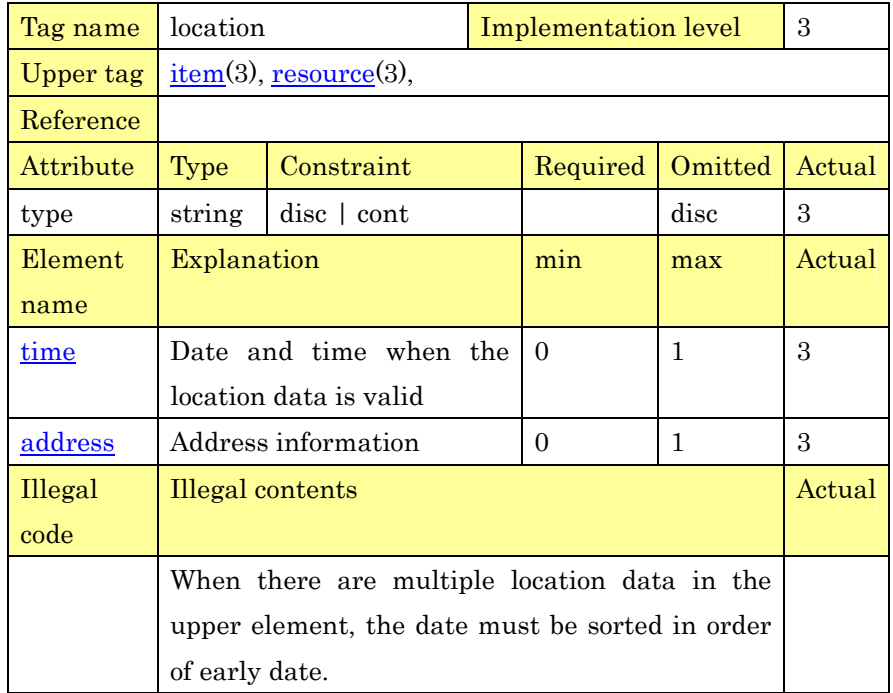

7

1

# 8 **2.7.3. Progress Data**(**progress**)

9 Progress of operation and order is specified. Progress data can be 10 specified in every setting date and time (measuring date and time). 11 As the time passes, the state that progress changes can be expressed.

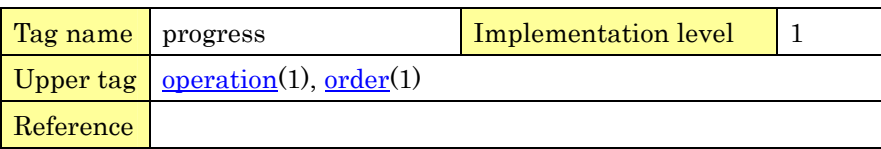

PSLX-04E-03.doc(28/215)

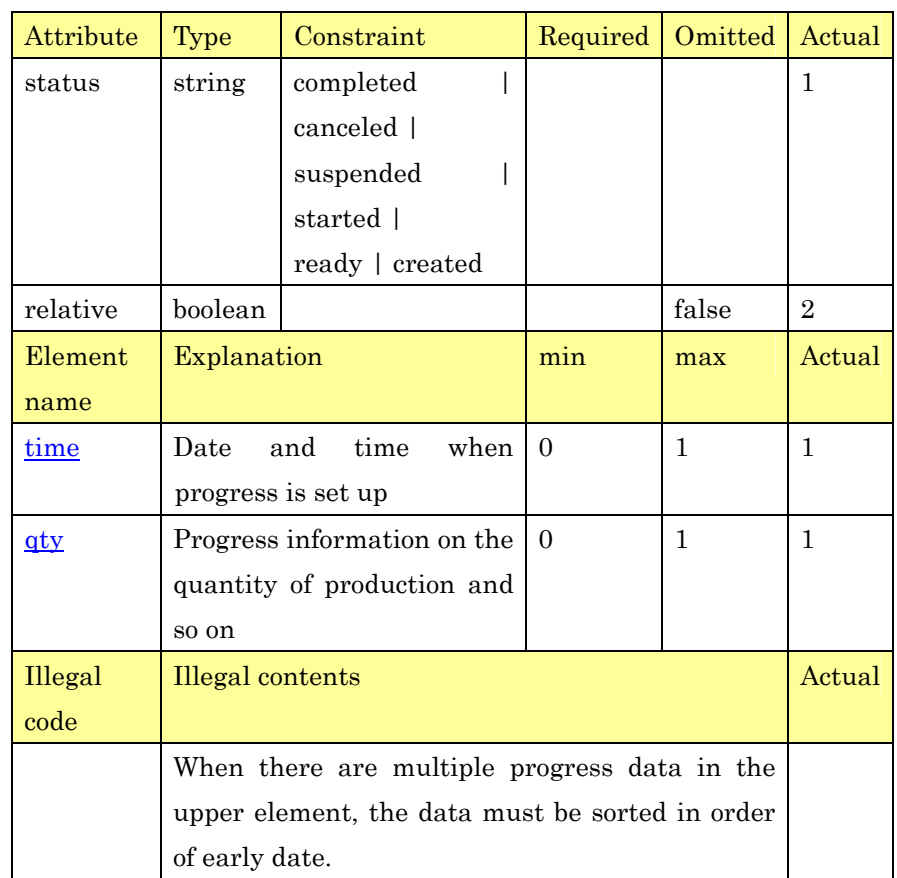

1

2 **2.7.4. Capacity Data**(**capacity**)

3 This data shows the information about the production capacity 4 changing in every date and time. The capacity data is set up with the 5 date information. This data can express setting the upper and the 6 lower limits on load to resource, and the constraint on the stock level 7 to item.

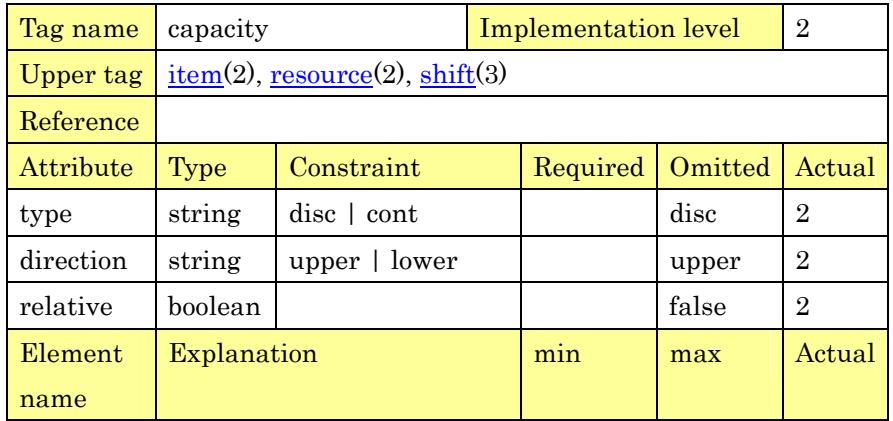

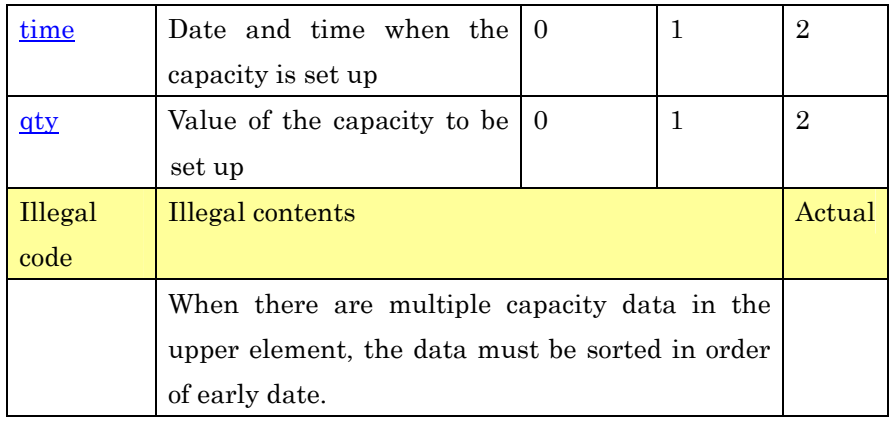

# 2 **2.7.5. Load Data**(**load**)

3 The state of load to resource is expressed in time series. Generally 4 when the operation using resource starts, the level of load rises and 5 after the operation ends, the level gets down to normal. Load data 6 can express how many resources are used by some operations at each 7 point of time.

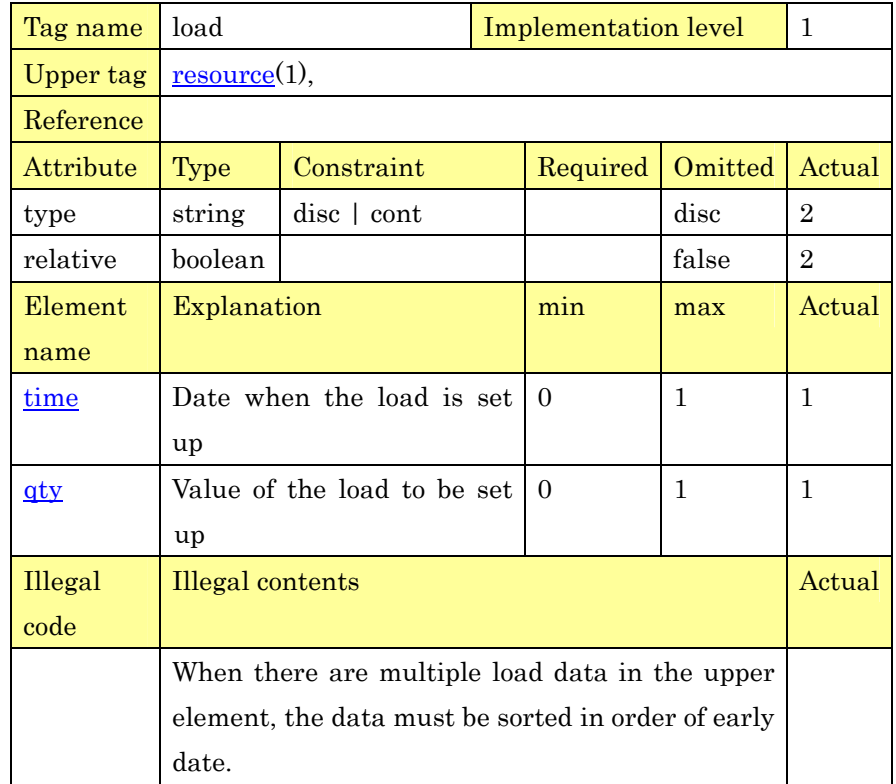

1 **2.7.6. Stock Data**(**stock**)

2 The quantity of item stocks is set up in time series. The level of stock 3 is changed by the operation producing the item and the operation 4 consuming the item. The amount of stocks at each point of time can 5 be expressed by the stock data.

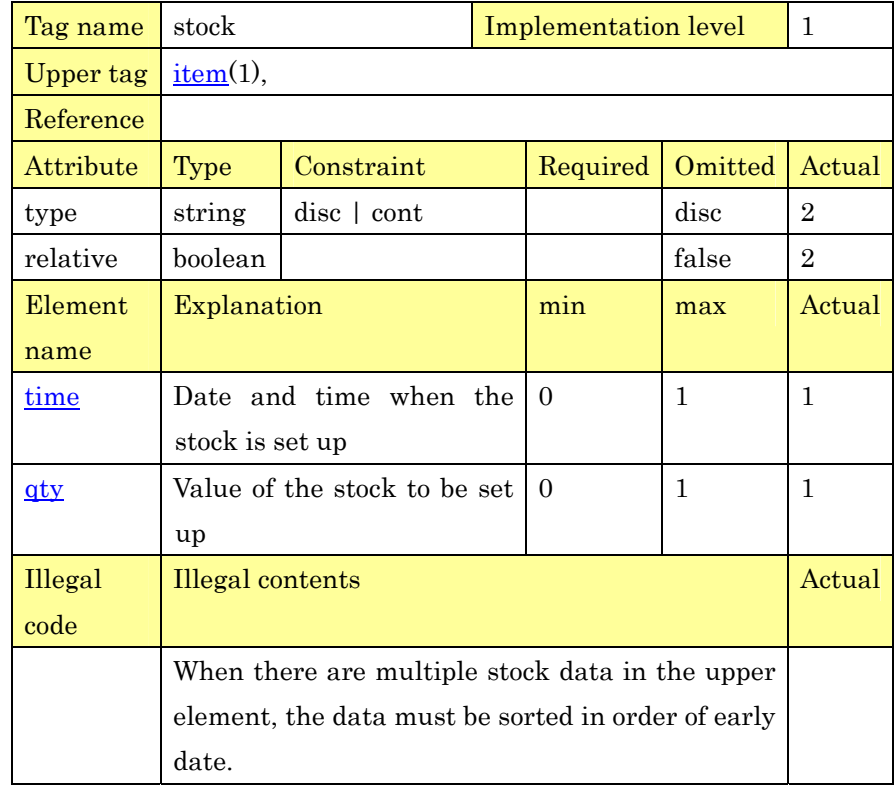

6

# 7 **2.8. Definition of Calendar Data**

#### 8 **2.8.1. Shift Pattern**(**shift**)

9 This is the element to set the pattern information of capacity. Capacity 10 tag as capacity data is defined in this element and the content is 11 named as a pattern. This data is used for setting up a calendar.

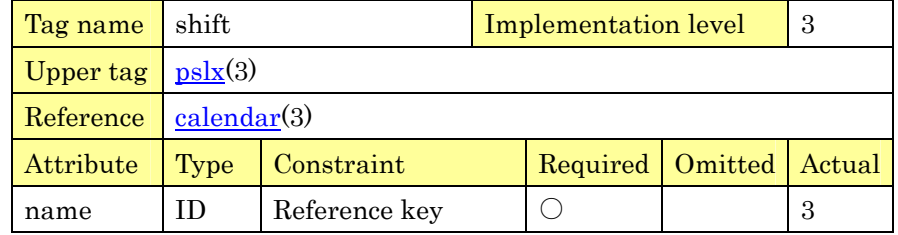

PSLX-04E-03.doc (31/215)

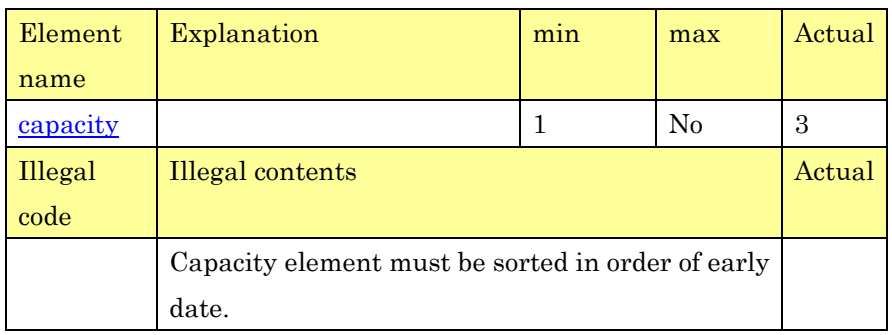

1

# 2 **2.8.2. Calendar Data**(**calendar**)

3 This is the data to use a shift pattern when defining capacity 4 information related with resource or item. The information specified 5 as calendar data can be changed into the capacity data based on the 6 shift pattern information.

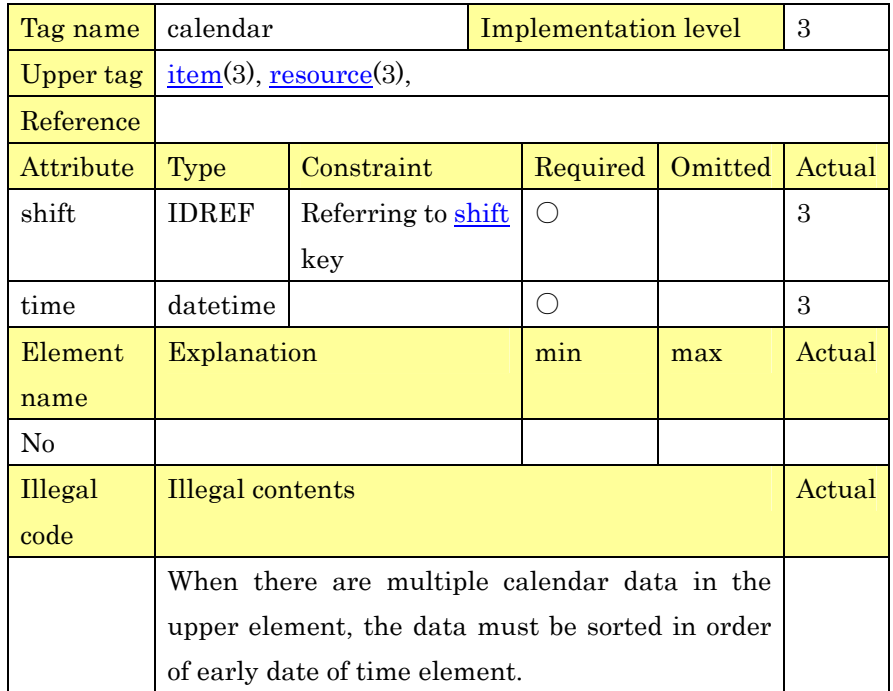

7

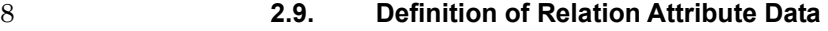

# 9 **2.9.1. Production Data**(**produce**)

10 The item produced by operation is specified. Some production items 11 can be specified for one operation. And a production item may not be 12 set up.

PSLX-04E-03.doc (32/215)

| produce                                                                                                    |                 |          | <b>Implementation level</b> |              | 1.             |
|----------------------------------------------------------------------------------------------------|-----------------|----------|-----------------------------|--------------|----------------|
| $operation(1), event(1), ev(3), start(3), end(3), release(3),$                                                                         |                 |          |                             |              |                |
| duetime(3)                                                                                                    |                 |          |                             |              |                |
|                                                                                                    |                 |          |                             |              |                |
| <b>Type</b>                                                                                                    | Constraint      |          | Required                    | Omitted      | Actual         |
| string                                                                                                    | $disc$   cont   |          |                             | disc         | $\overline{2}$ |
| int                                                                                                    |                 |          |                             | 1            | $\overline{2}$ |
| int                                                                                                    |                 |          |                             | 1            | 3              |
| <b>IDREF</b>                                                                                                    |                 |          |                             |              | 1              |
|                                                                                                    | key             |          |                             |              |                |
| <b>IDREF</b>                                                                                                    | Referring<br>to |          |                             |              | 1              |
|                                                                                                    | key             |          |                             |              |                |
| Explanation                                                                                                    |                 |          | min                         | max          | Actual         |
|                                                                                                    |                 |          |                             |              |                |
| Priority                                                                                                    |                 |          | $\Omega$                    | $\mathbf{1}$ | $\overline{2}$ |
| Quantity of production                                                                                                    |                 | $\Omega$ | 1                           | 1            |                |
| Production address                                                                                                    |                 | $\Omega$ | 1                           | 3            |                |
| <b>Illegal</b> contents                                                                                                    |                 |          | Actual                      |              |                |
|                                                                                                    |                 |          |                             |              |                |
| The value of value attribute of qty must be plus.                                                                                      |                 |          |                             |              |                |
| Either item attribute or lot attribute must be set                                                                                     |                 |          |                             |              |                |
| up.                                                                                                    |                 |          |                             |              |                |
| The upper tag must be instance information for                                                                                         |                 |          |                             |              |                |
| specifying lot attribute.                                                                                                    |                 |          |                             |              |                |
| nth and sel must be serial integers from 1 in the<br>valid range. (nth is within this element and sel is<br>within the upper element.) |                 |          |                             |              |                |
|                                                                                                    |                 |          |                             |              |                |
|                                                                                                    |                 |          |                             |              |                |
|                                                                                                    |                 |          | Referring to item<br>lot    |              |                |

# 2 **2.9.2. Consumption Data**(**consume**)

3 When item is consumed by operation or event, the content is set up. 4 This corresponds to the case where a raw material for operation is 5 consumed by operating. Some consumption data can be specified for 6 the operation or the event to be set up.

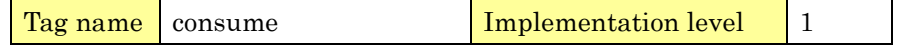

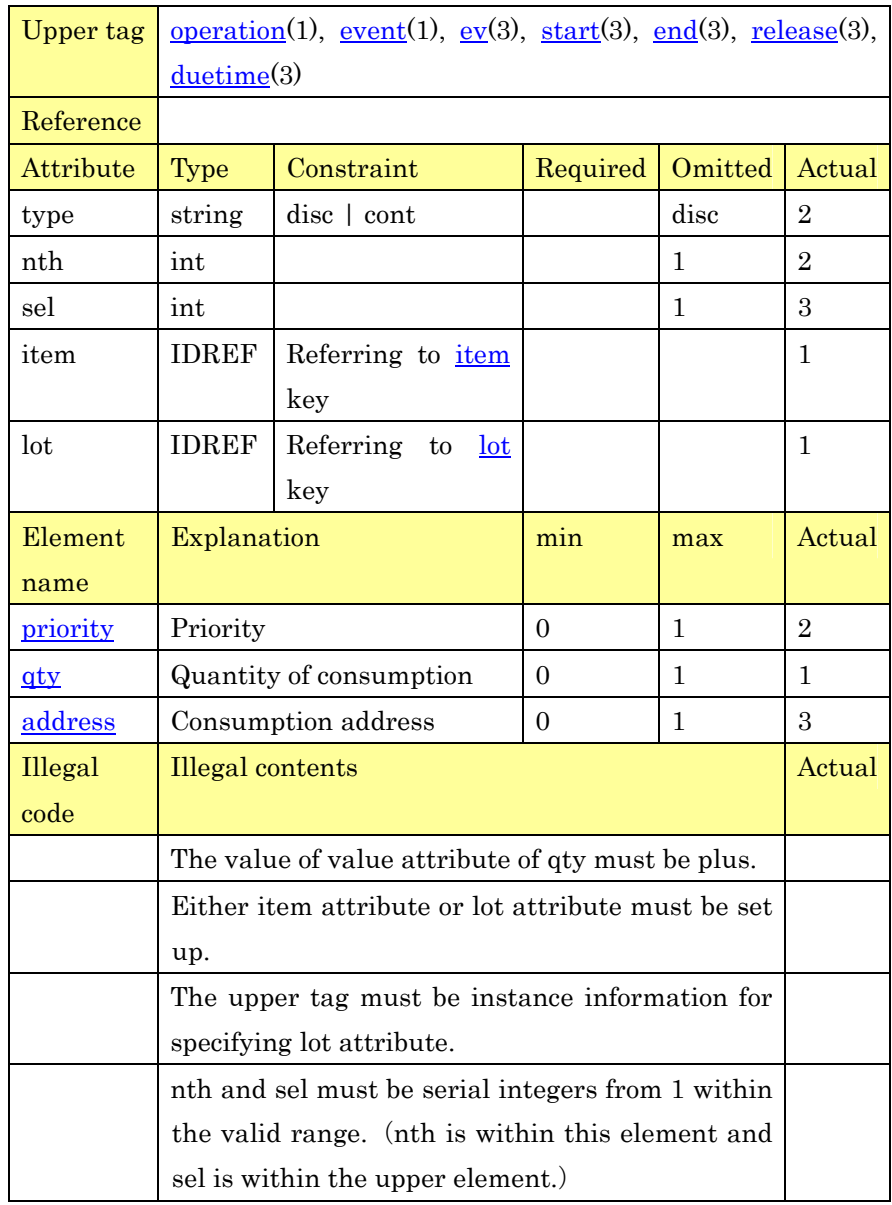

PSLX-04E-03.doc (33/215)

# 1

# 2 **2.9.3. Assignment Relation**(**assign**)

3 The situation where operation uses resource is set up. The amount of 4 used resources can be specified at the same time. The constraint of 5 alternative resources that shows which resource can be used by 6 operation can be also expressed.

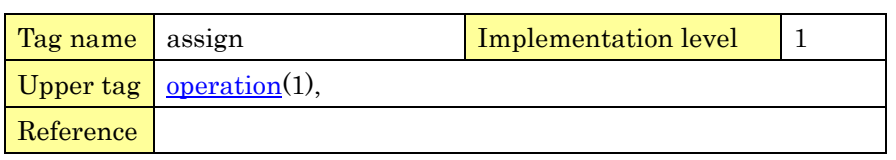

PSLX-04E-03.doc (34/215)

| Attribute      | Type                                              | Constraint        | Required | Omitted | Actual         |
|----------------|---------------------------------------------------|-------------------|----------|---------|----------------|
| type           | string                                            | $disc$   cont     |          | disc    | $\overline{2}$ |
| nth            | int                                               |                   |          | 1       | $\overline{2}$ |
| sel            | int                                               |                   |          | 1       | 3              |
| resource       | <b>IDREF</b>                                      | Referring<br>to   |          |         | 1              |
|                |                                                   | resource key      |          |         |                |
| task           | <b>IDREF</b>                                      | Referring to task |          |         | 1              |
|                |                                                   | key               |          |         |                |
| Element        | Explanation                                       |                   | min      | max     | Actual         |
| name           |                                                   |                   |          |         |                |
| priority       | Priority                                          |                   | $\Omega$ | 1       | $\overline{2}$ |
| qty            | Quantity of assignment                            |                   | $\Omega$ | 1       | 1              |
| <u>address</u> | Assignment address                                |                   | 0        | 1       | $\mathbf{B}$   |
| Illegal        | <b>Illegal</b> contents                           |                   |          | Actual  |                |
| code           |                                                   |                   |          |         |                |
|                | The upper tag must be instance information for    |                   |          |         |                |
|                | specifying task attribute.                        |                   |          |         |                |
|                | nth and sel must be serial integers from 1 within |                   |          |         |                |
|                | the valid range. (nth is within this element and  |                   |          |         |                |
|                | sel is within the upper element.)                 |                   |          |         |                |

# 2 **2.9.4. Predecessor Data**(**predecessor**)

3 The interval between two operations is set up. The specified 4 operation is a predecessor operation. Predecessor is the constraint 5 that one operation can be started only after the other operation is 6 ended. Predecessor can be set up between events or between 7 operation and event.

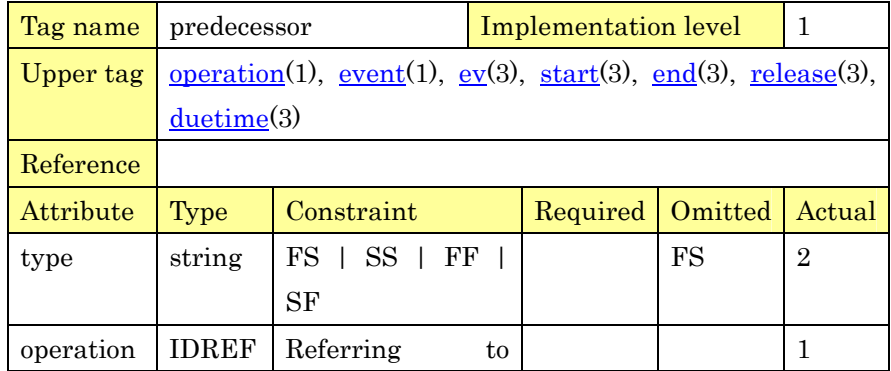

PSLX-04E-03.doc (35/215)

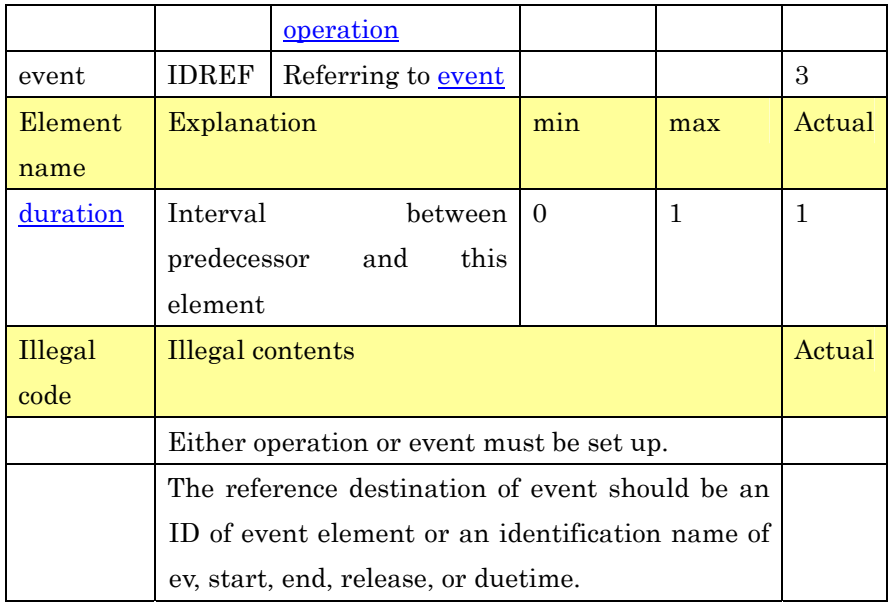

1

# 2 **2.9.5. Successor Data**(**successor**)

3 The interval between two operations is specified. The specified 4 element is a successor operation or a successor element to the upper 5 operation or event. This data is used for defining predecessor from 6 the side of predecessor. Both predecessor and successor indicate the 7 complete same contents.

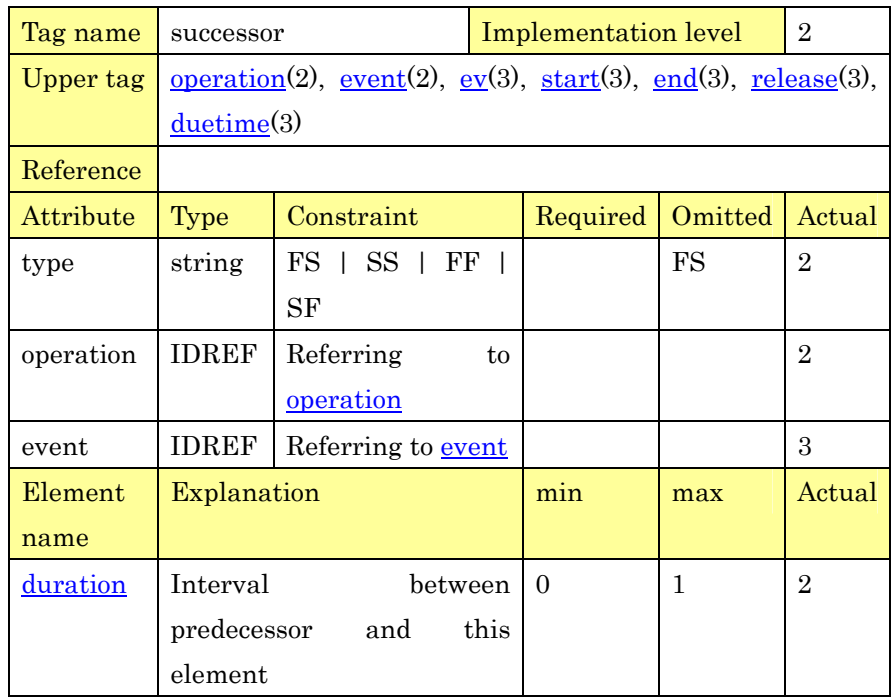

PSLX-04E-03.doc (36/215)

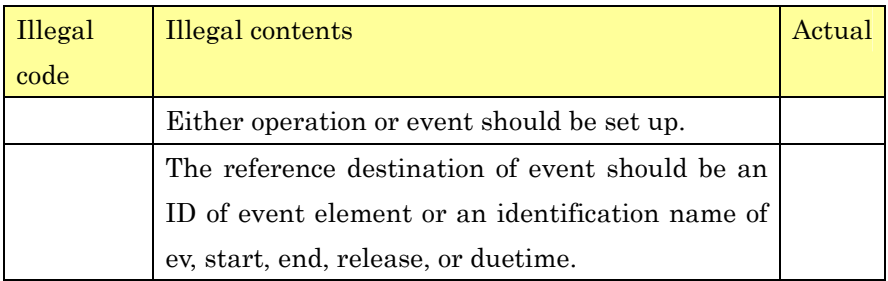

1

# 2 **2.10. Relation Information between Elements**

## 3 **2.10.1. Inclusion Data**(**partof**)

4 Inclusion relation is set up for item, resource, operation and order. 5 The whole element in inclusion relation is specified from the side of 6 partial element. It doesn't matter that there is more than one 7 element for the whole.

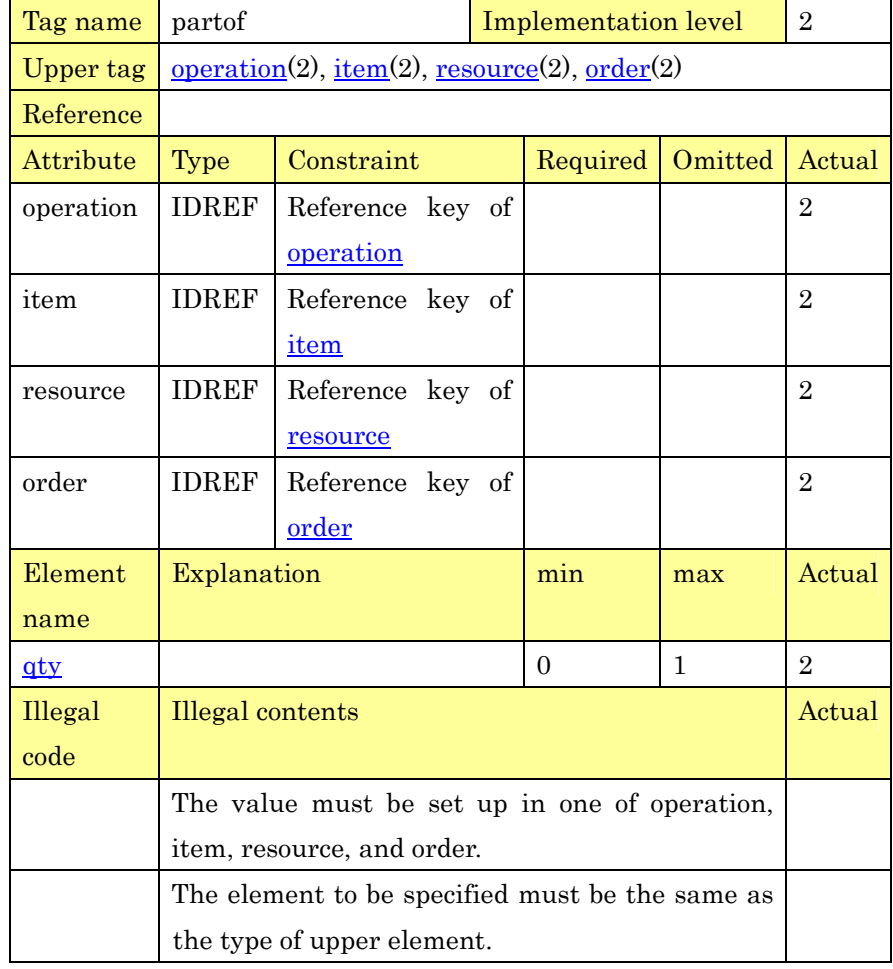
Reference may not be a loop.

#### 2 **2.10.2. Pegging Data**(**pegging**)

3 Pegging relation between orders is expressed. This data is used for 4 linking and associating the orders from the origin order such as a 5 customer order to the lower order finally corresponding to schedule.

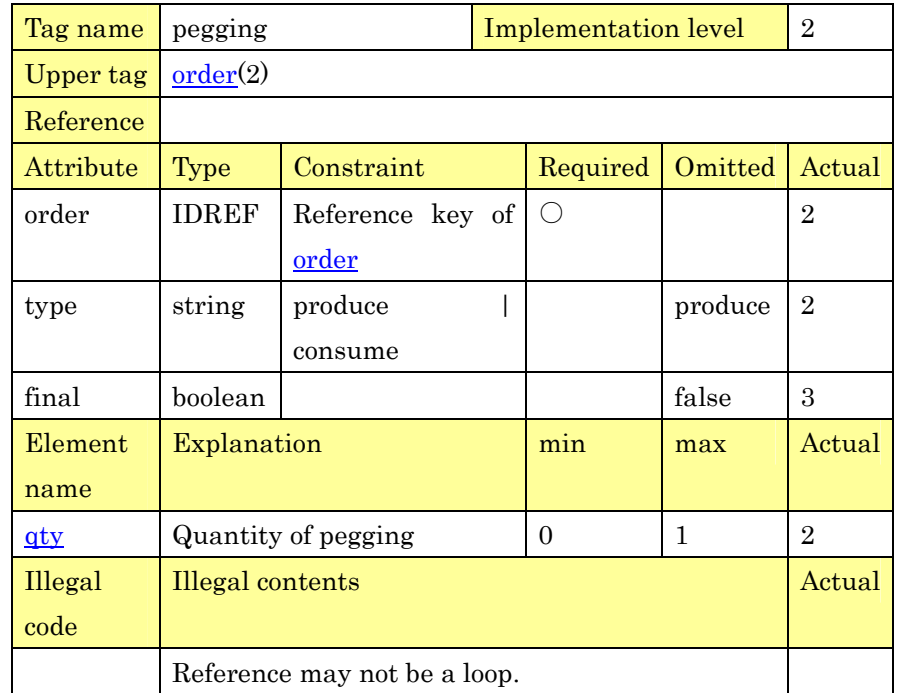

6

1

#### 7 **2.10.3. Tracking Data**(**tracking**)

8 This data indicates the correspondence between lots or between tasks. 9 This data manages which production lot corresponds to which 10 consumption lot. This correspondence is used for lot tracking. 11 When executing one task with dividing the task into some resources, 12 the correspondence is managed.

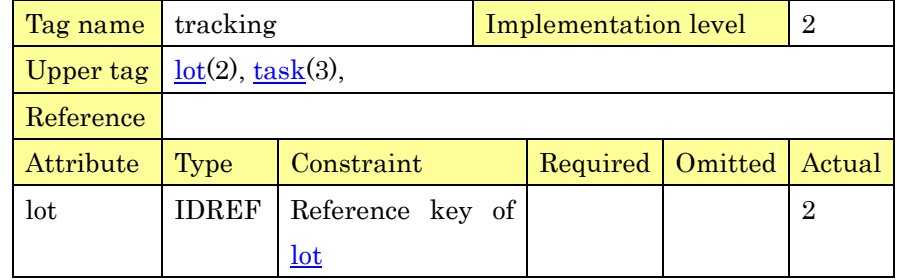

PSLX-04E-03.doc (38/215)

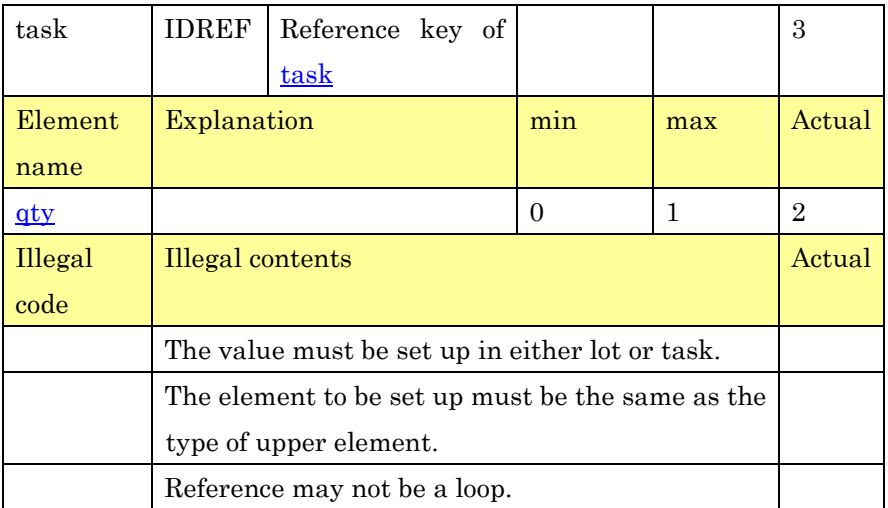

1

2 **2.11. Definition of Extended Constraint Data** 

3 **2.11.1. Lot Size Data**(**lotsize**)

4 Constraint information on lot size is defined. The constraint 5 specified in this data is considered for producing lots. When this 6 element isn't specified, the number of required elements is produced as 7 one lot.

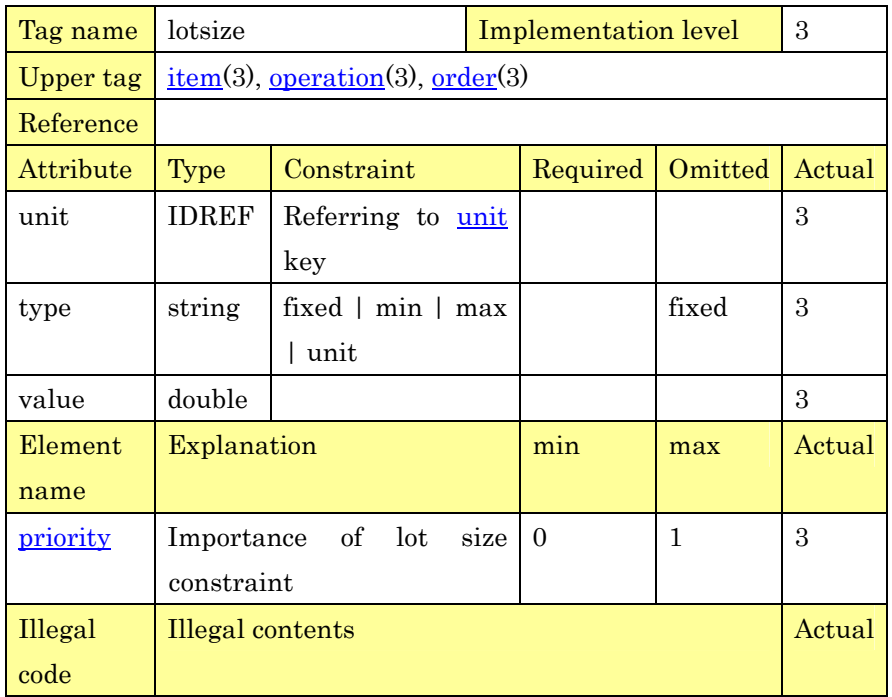

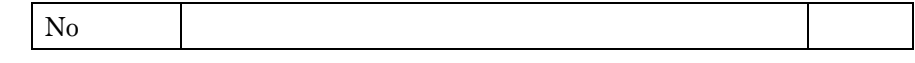

2 **2.11.2. Task Size Data**(**tasksize**)

3 Task size is set up like lot size. This data is set up when the resource 4 has a capacity as a total value but a unit of operation that can be 5 executed at the same time is required.

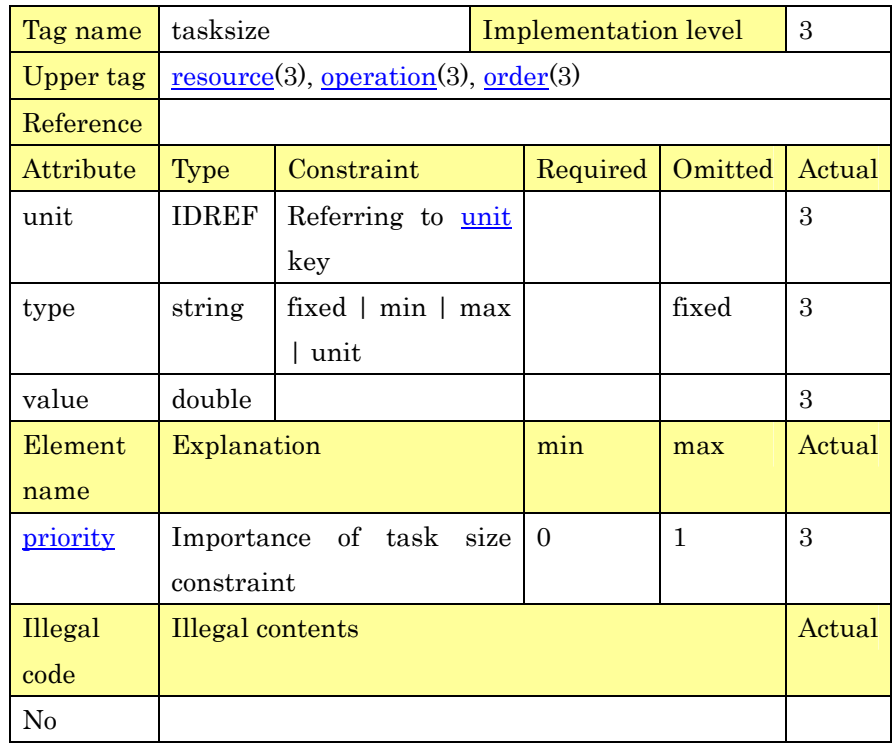

6

1

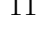

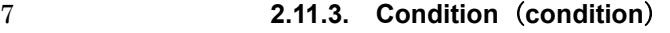

8 Condition is defined. This data is used as an executable condition of 9 event, resource switch information or applicable condition of item 10 existence information. Specifications of item and resource are 11 referred.

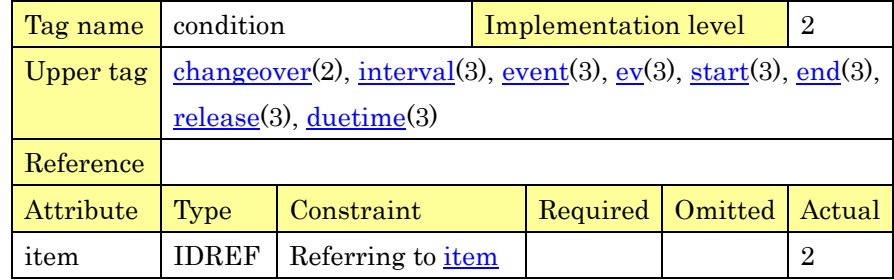

PSLX-04E-03.doc (40/215)

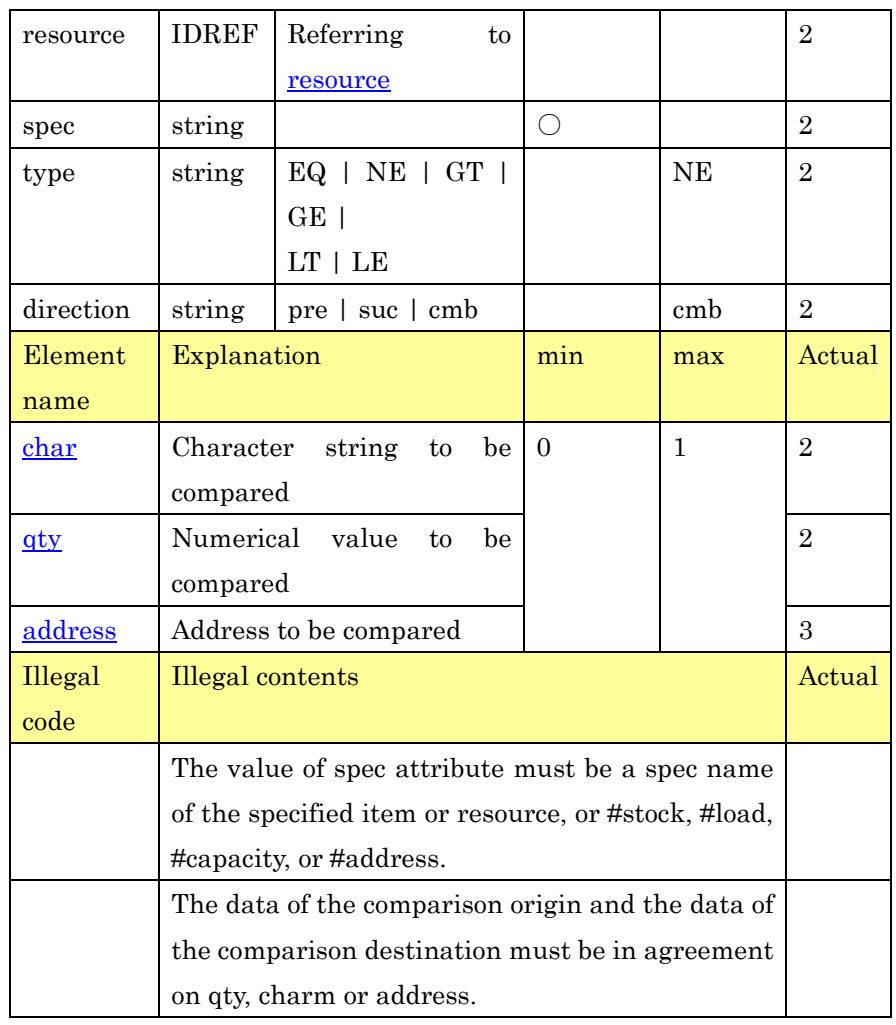

1

## 2 **2.11.4. Action**(**action**)

3 The condition after the event is executed is set up. When action is 4 executed, the content defined in this data is reflected. The target for 5 operation is the value of specification of item or resource.

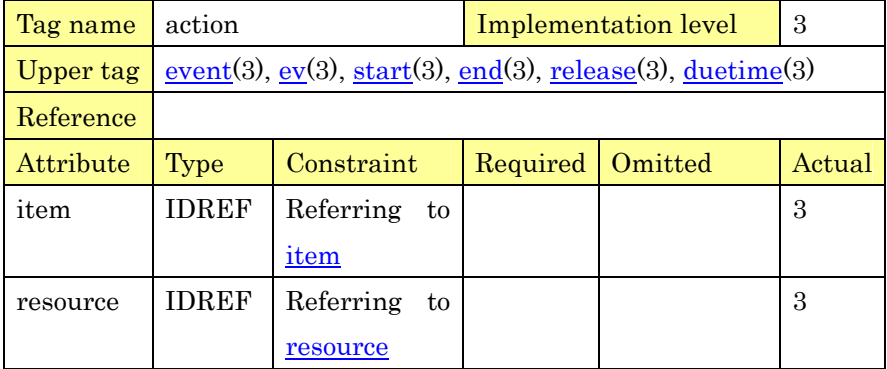

PSLX-04E-03.doc (41/215)

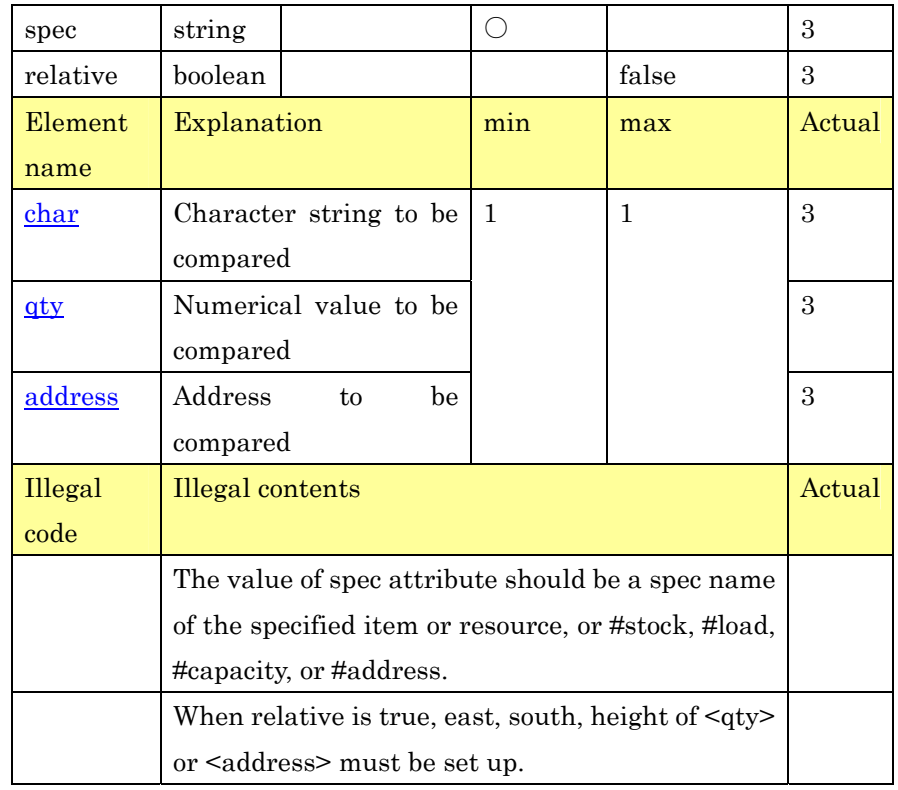

## 2 **2.11.5. Switch Data**(**changeover**)

3 The relation between two operations continuously executed on the 4 resource is defined. When two operations fulfill the specific condition, 5 switch time or switch operation for setup occurs.

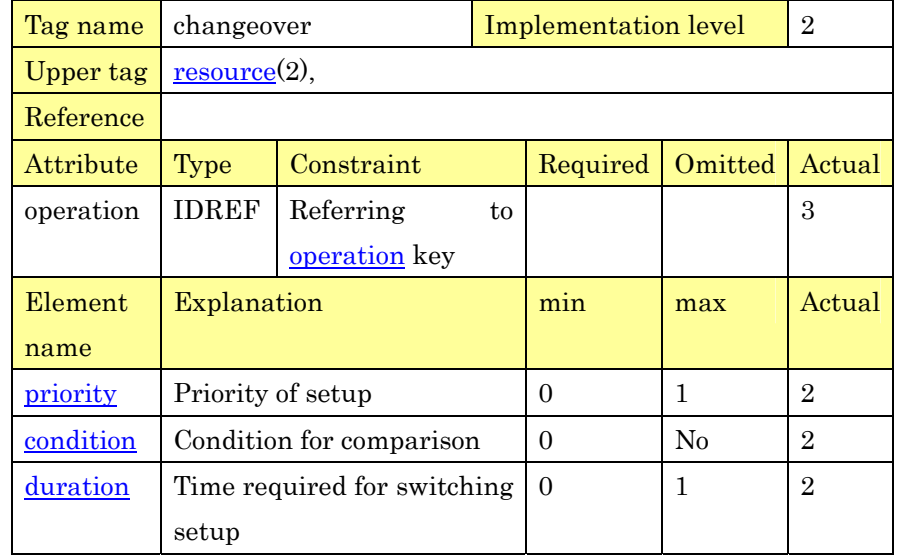

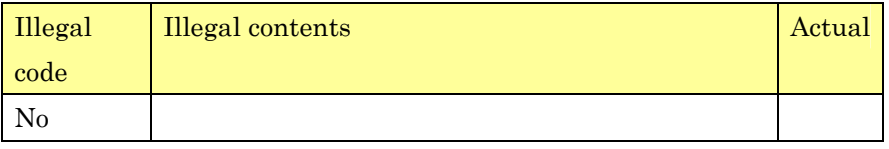

1

#### 2 **2.11.6. Existence Data**(**interval**)

3 The constraint on the time from producing item to consuming item is 4 defined. When the specific condition is fulfilled between two serial 5 operations, the constraint of interval time can be set up by the 6 maximum value or the minimum value.

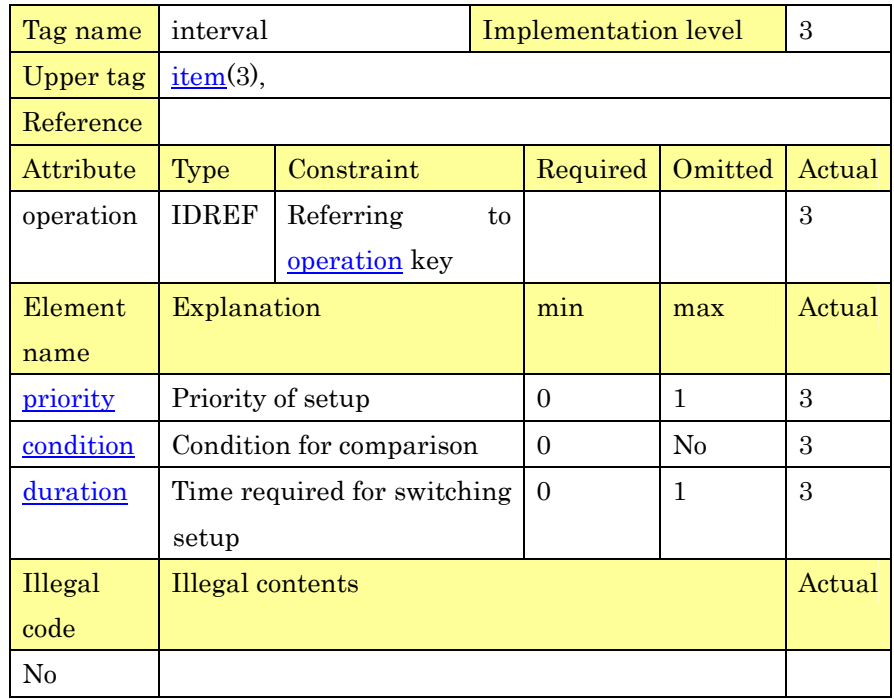

7

8 **2.12. Definition of Event Data** 

#### 9 **2.12.1. Event Data**(**event**)

10 The independent event is defined. Event is the occurrence changing 11 the state and occurs at the point of time. Event has only one date and 12 time. The events such as start and end of operation, order duetime, 13 and order issue are separately defined as special examples of event.

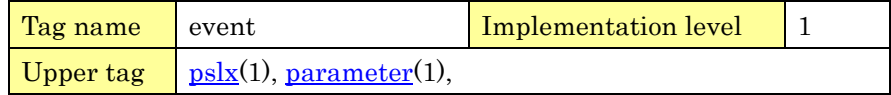

| Reference   | $predecessor(3), successor(3), event(2),$ |                           |                |                |                  |  |
|-------------|-------------------------------------------|---------------------------|----------------|----------------|------------------|--|
| Attribute   | <b>Type</b>                               | Constraint                | Required       | Omitted        | Actual           |  |
| name        | ID                                        | Reference key             | ◯              |                | 1                |  |
| ac          | string                                    | create   delete           |                |                | 1                |  |
|             |                                           | revise                    |                |                |                  |  |
| calculation | string                                    | sum $ $ ave $ $ cnt       |                |                | 3                |  |
|             |                                           | $\mid$ min $\mid$         |                |                |                  |  |
|             |                                           | max   earliest            |                |                |                  |  |
|             |                                           | latest                    |                |                |                  |  |
|             |                                           | shortest                  |                |                |                  |  |
|             |                                           | longest                   |                |                |                  |  |
| master      | boolean                                   |                           |                | false          | $\overline{2}$   |  |
| parent      | <b>IDREF</b>                              | Referring<br>to           |                |                | $\overline{2}$   |  |
|             |                                           | event key                 |                |                |                  |  |
| resource    | <b>IDREF</b>                              | Referring<br>to           |                |                | 1                |  |
|             |                                           | resource key              |                |                |                  |  |
| Element     | Explanation                               |                           | min            | max            | Actual           |  |
| name        |                                           |                           |                |                |                  |  |
| query       | How to inquire event                      |                           | $\overline{0}$ | No             | $\mathbf{1}$     |  |
| description | Note on event                             |                           | $\Omega$       | 1              | 1                |  |
| display     | How to display event                      |                           | $\Omega$       | 1              | $\overline{2}$   |  |
| priority    | Priority of event                         |                           | $\overline{0}$ | $\mathbf{1}$   | $\overline{2}$   |  |
| spec        |                                           | Optional specification on | $\mathbf{0}$   | N <sub>0</sub> | 1                |  |
|             | event                                     |                           |                |                |                  |  |
| price       | Price of event                            |                           | $\Omega$       | 1              | $\overline{2}$   |  |
| <u>time</u> | Occurrence date and time                  |                           | $\overline{0}$ | 1              | 1                |  |
|             | of event                                  |                           |                |                |                  |  |
| predecessor | Predecessor                               | event<br>or               | $\overline{0}$ | N <sub>o</sub> | $\mathbf{1}$     |  |
|             | operation                                 |                           |                |                |                  |  |
| successor   | Successor                                 | event<br>or               | $\overline{0}$ | N <sub>o</sub> | $\overline{2}$   |  |
|             | operation                                 |                           |                |                |                  |  |
| produce     |                                           | Item to be produced       | $\overline{0}$ | N <sub>o</sub> | $\mathbf{1}$     |  |
| consume     |                                           | Item to be consumed       | $\overline{0}$ | No             | 1                |  |
| condition   | Condition                                 |                           | $\overline{0}$ | No             | $\boldsymbol{3}$ |  |
| action      | <b>Execution result</b>                   |                           | $\mathbf{0}$   | No             | 3                |  |

PSLX-04E-03.doc (43/215)

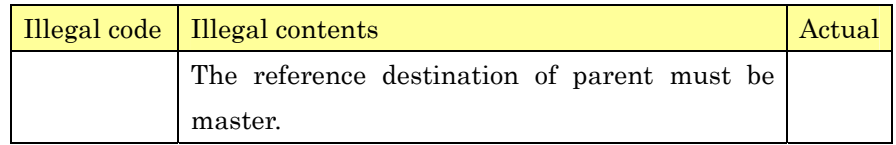

1

### 2 **2.12.2. Event Data in Operation (ev)**

3 The event added to the specific operation is defined. The event such 4 as suspend or restart other than start and end of operation corresponds 5 to this data.

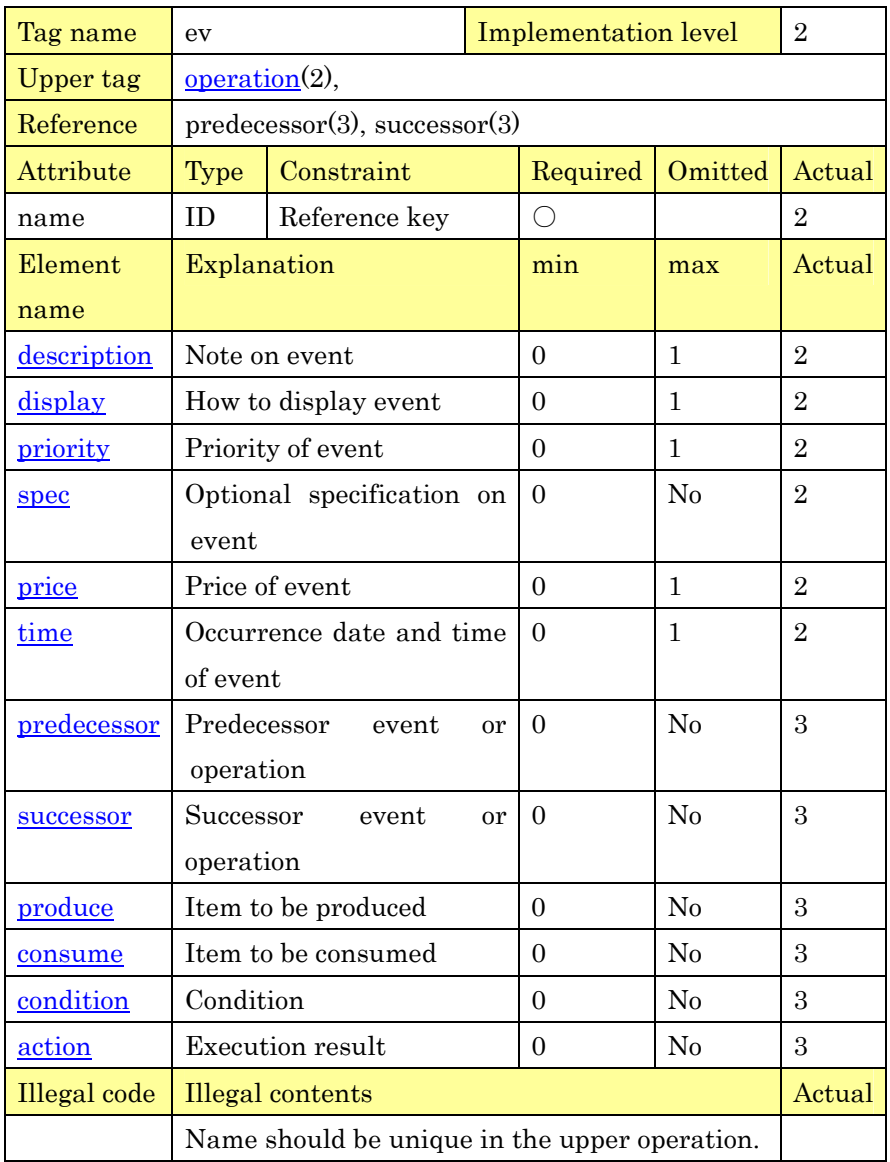

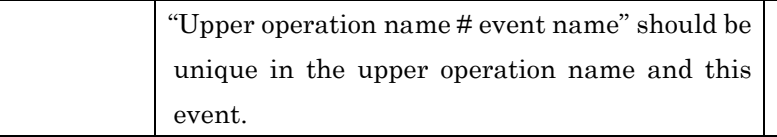

2 **2.12.3. Start Event Data**(**start**)

3 The event equivalent to operation start is set up. Start is one event 4 and the date and time are set up in the same form as other events.

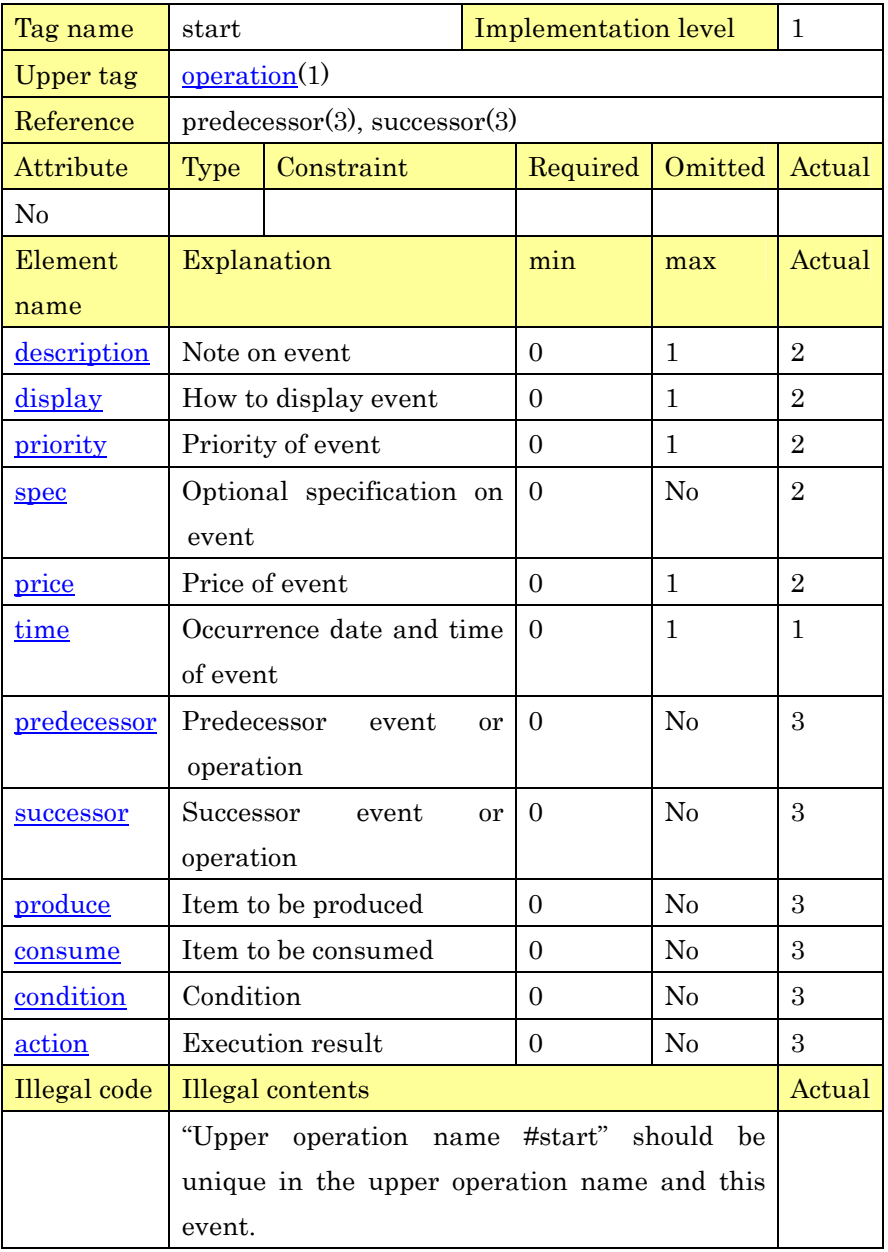

1 **2.12.4. End Event Data**(**end**)

2 The event equivalent to operation end is set up. End is one event and 3 the date and time are set up in the same form as other events.

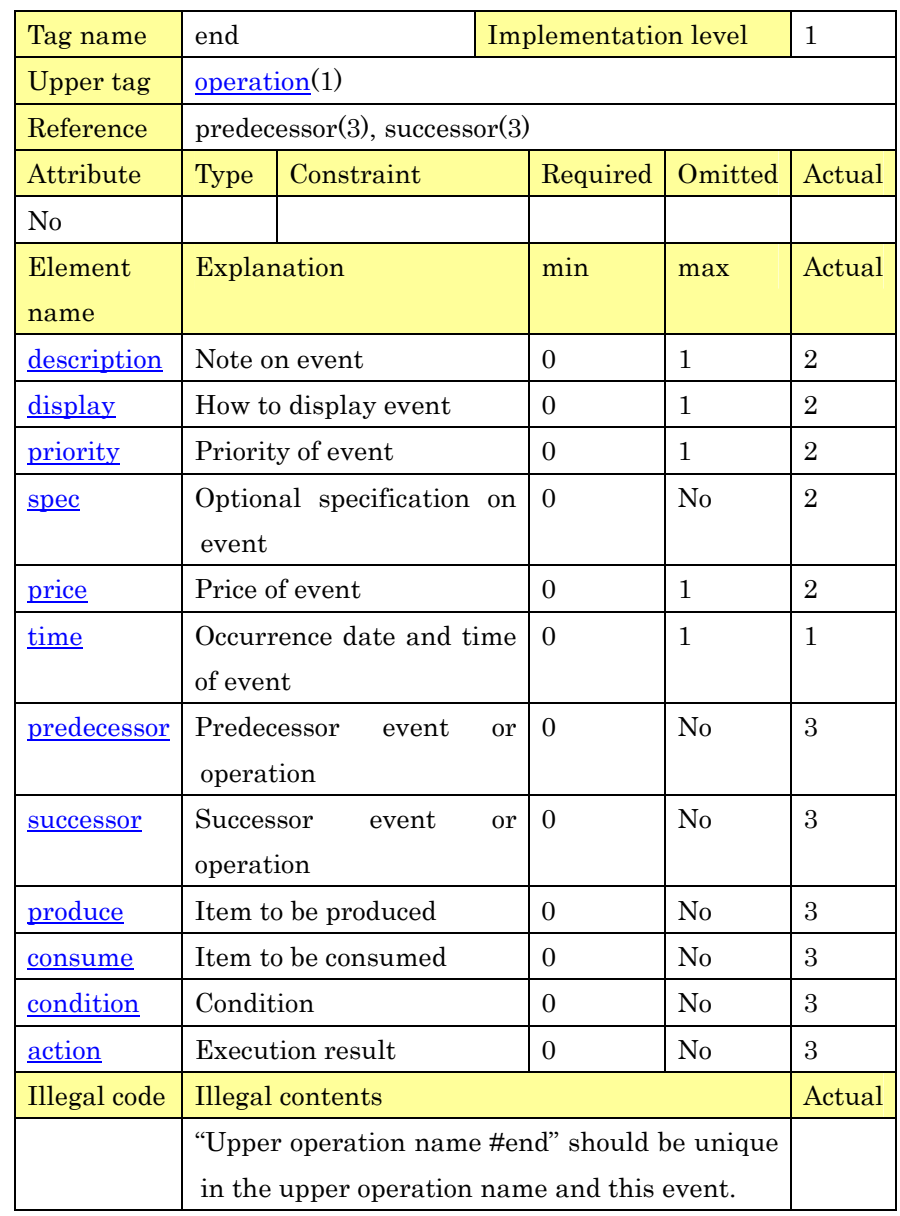

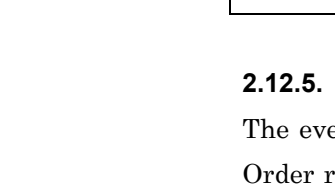

4

#### 5 **2.12.5. Order Release Event**(**release**)

6 The event that an order can start such as material arrival is set up. 7 Order release event is one event and the date and time are set up in 8 the same form as other events.

PSLX-04E-03.doc (47/215)

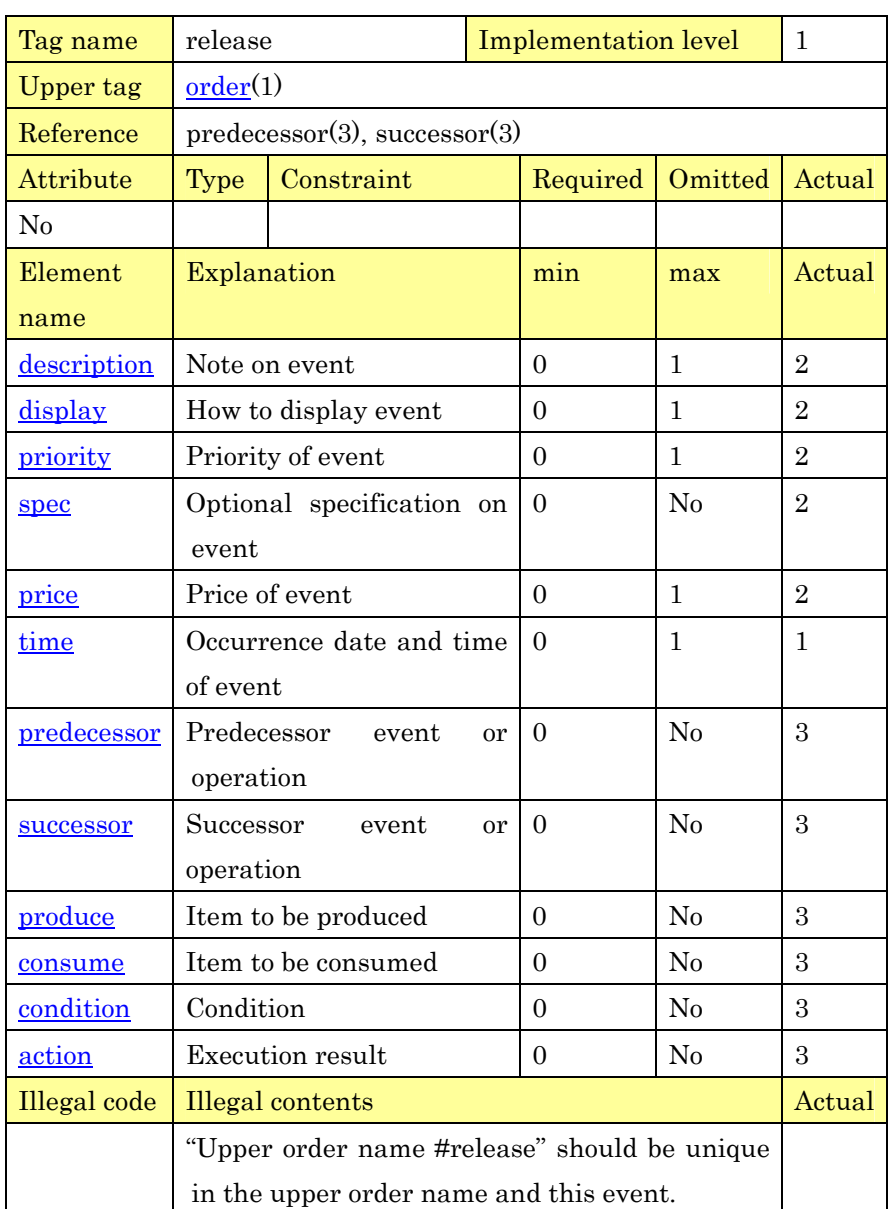

1

#### 2 **2.12.6. Order Duetime Event**(**duetime**)

3 The event indicating the latest end date of all the operations related 4 with order such as product shipping is set up. Order duetime event is 5 one event and the date and time are set up in the same form as other 6 events.

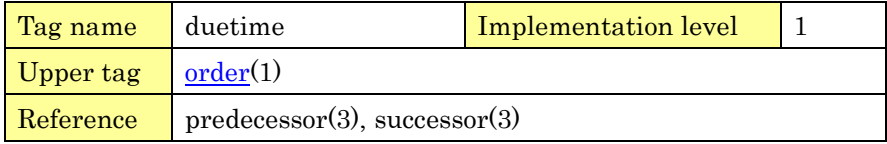

PSLX-04E-03.doc (48/215)

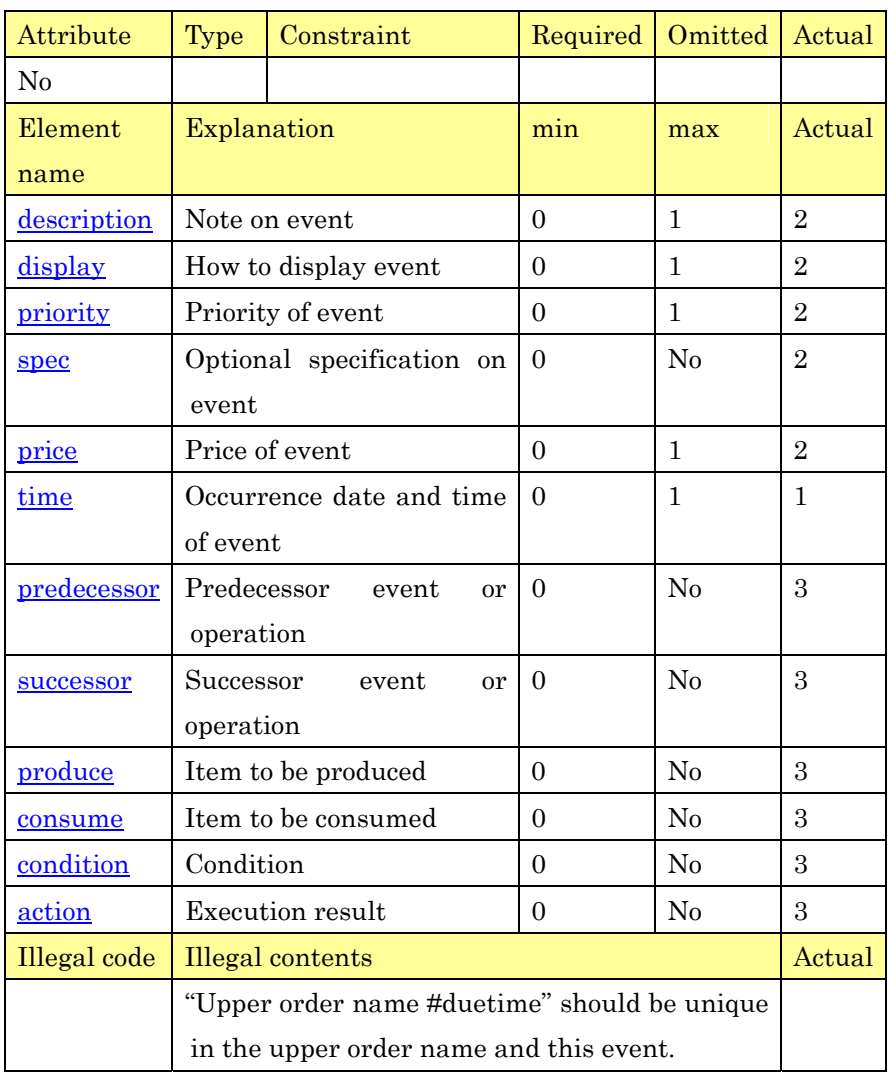

1

2 **2.13. Definition of Basic Element Data** 

3 **2.13.1. Customer Data**(**customer**)

## 4 The information on customer is defined. Customer is the issue agent 5 to make an order. Customer finally consumes item (stock) and 6 resource (load).

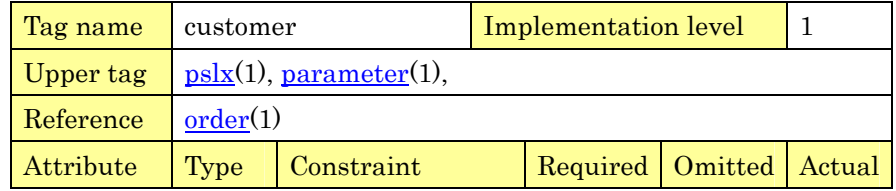

PSLX-04E-03.doc (49/215)

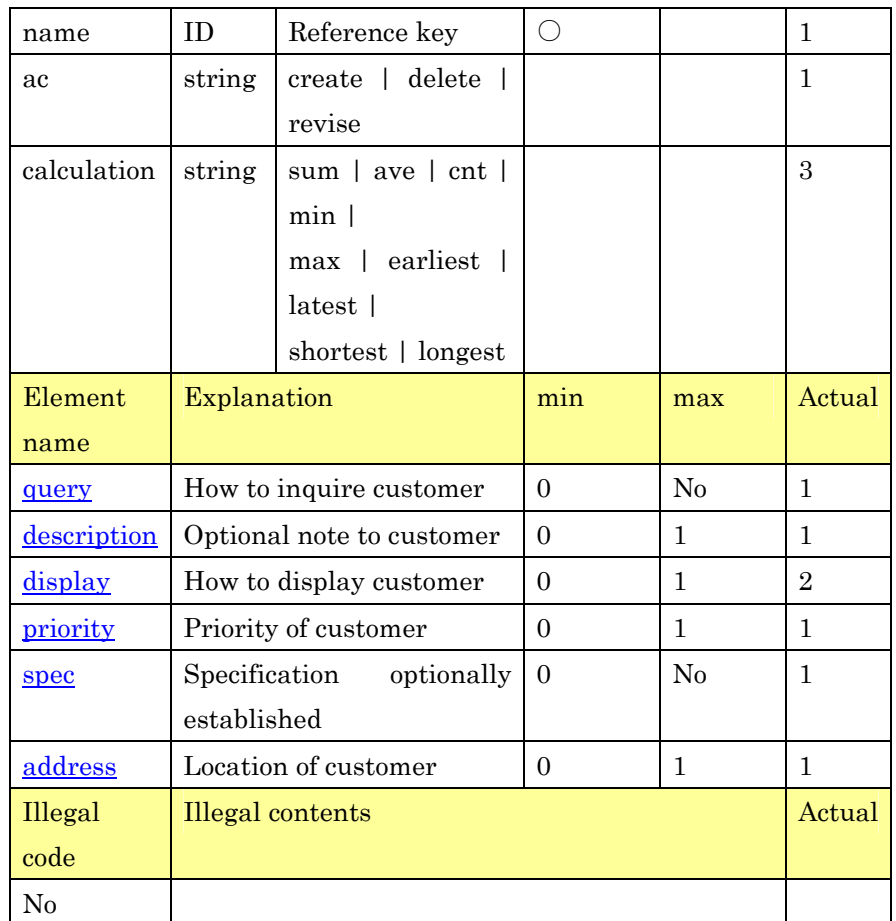

1

## 2 **2.13.2. Supplier Data**(**supplier**)

3 The information on supplier is defined. Supplier is the final order 4 destination and the supply origin of item (stock) and resource (load).

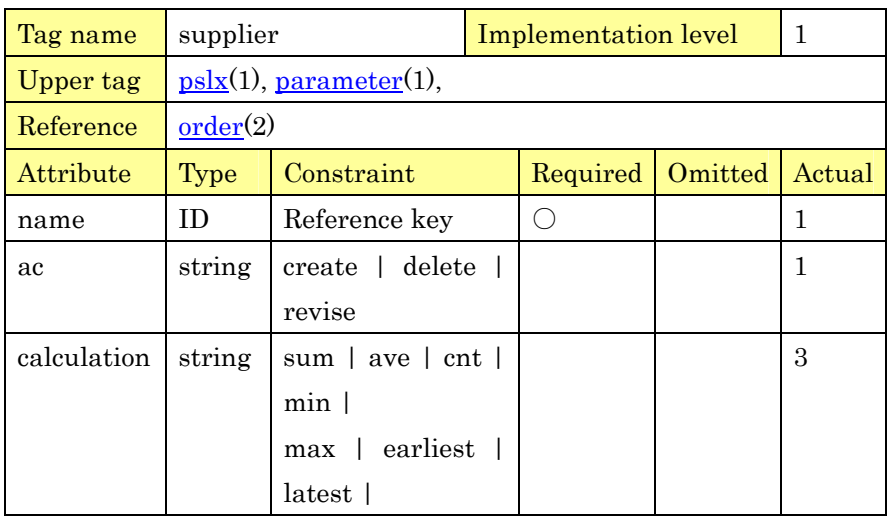

PSLX-04E-03.doc (50/215)

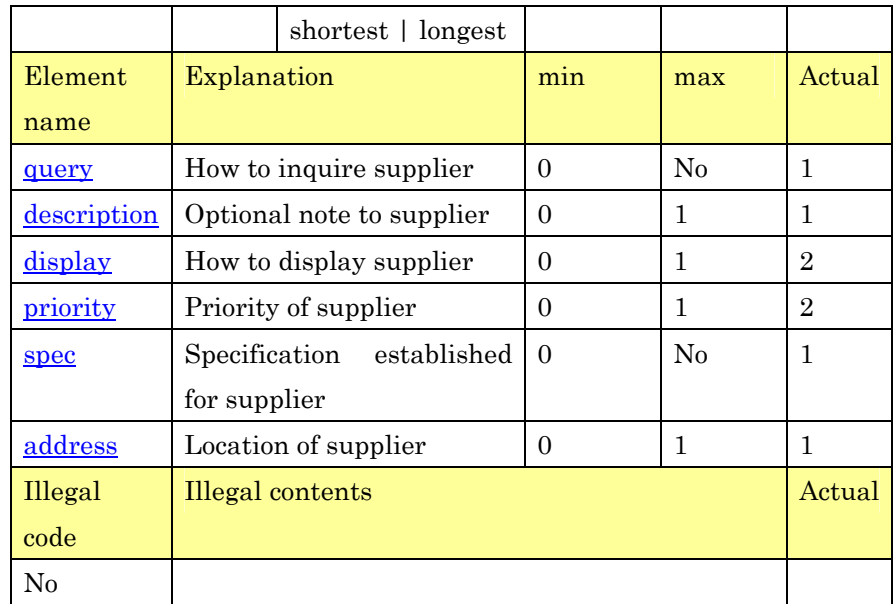

1

## 2 **2.13.3. Item Data**(**item**)

3 The information on item is defined. Item is produced or consumed by 4 operation. To put it concretely, product, sub assembly, work in process, 5 parts, raw material, and material correspond to item.

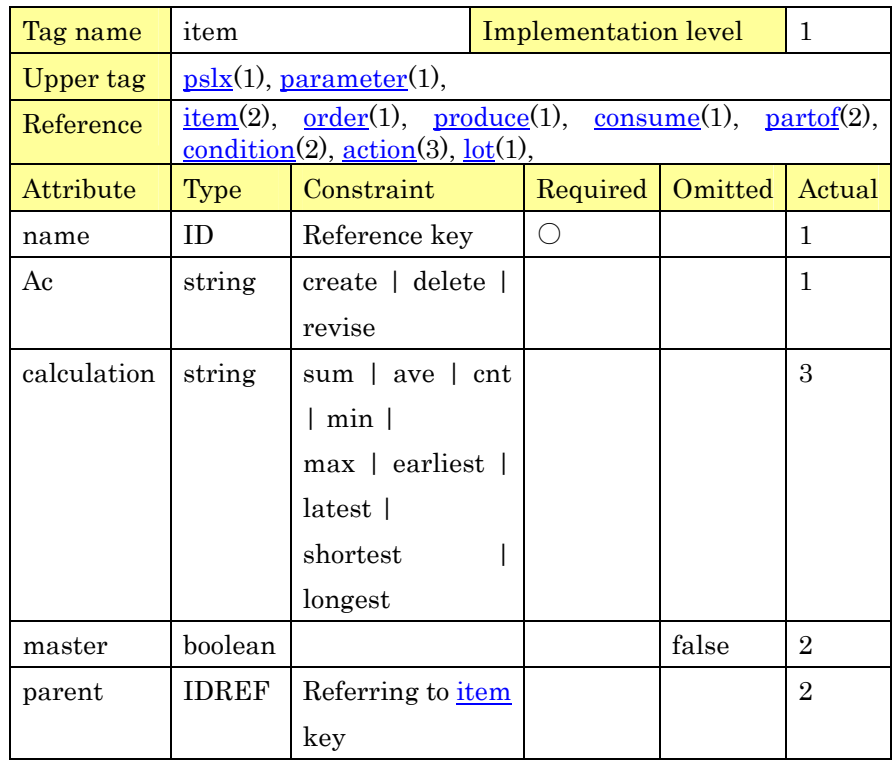

PSLX-04E-03.doc (51/215)

| Element     | Explanation                                     | min      | max            | Actual         |  |
|-------------|-------------------------------------------------|----------|----------------|----------------|--|
| name        |                                                 |          |                |                |  |
| query       | How to inquire item                             | $\Omega$ | $\rm No$       | 1              |  |
| description | Optional note to item                           | $\Omega$ | 1              | 1              |  |
| display     | How to display item                             | $\Omega$ | 1              | $\overline{2}$ |  |
| priority    | Priority of item                                | $\Omega$ | 1              | $\overline{2}$ |  |
| spec        | Specification<br>established                    | $\Omega$ | $\rm No$       | 1              |  |
|             | for item                                        |          |                |                |  |
| price       | Price of item (unit price)                      | $\Omega$ | 1              | $\mathbf{1}$   |  |
| calendar    | Calendar of the available                       | $\Omega$ | No             | 3              |  |
|             | item to be supplied                             |          |                |                |  |
| capacity    | Amount of the available                         | $\Omega$ | N <sub>o</sub> | $\overline{2}$ |  |
|             | items to be supplied                            |          |                |                |  |
| stock       | Stock level of item                             | $\Omega$ | No             | 1              |  |
| location    | Location data of item                           | $\Omega$ | No             | 3              |  |
| partof      | Inclusion relation of item                      | $\Omega$ | $\rm No$       | $\sqrt{2}$     |  |
|             | (included item)                                 |          |                |                |  |
| lotsize     | Lot size constraint of item                     | $\Omega$ | No             | 3              |  |
| interval    | Existence time constraint                       | $\Omega$ | N <sub>o</sub> | 3              |  |
|             | of item                                         |          |                |                |  |
| Illegal     | <b>Illegal</b> contents                         |          |                |                |  |
| code        |                                                 |          |                |                |  |
|             | The reference destination of parent must be     |          |                |                |  |
|             | master.                                         |          |                |                |  |
|             | Calendar elements must be sorted in order of    |          |                |                |  |
|             | early value of time attribute.                  |          |                |                |  |
|             | Stock elements must be sorted in order of early |          |                |                |  |
|             | value of time attribute.                        |          |                |                |  |

1

#### 2 **2.13.4. Resource Data**(**resource**)

3 The information on resource is defined. Resource is used for a fixed 4 period of time by operation. The operation load during that period is 5 handled by the available production capacity to be supplied. To put it 6 concretely, machine, facility, device, tool, labor, line and so on are 7 resources.

PSLX-04E-03.doc (52/215)

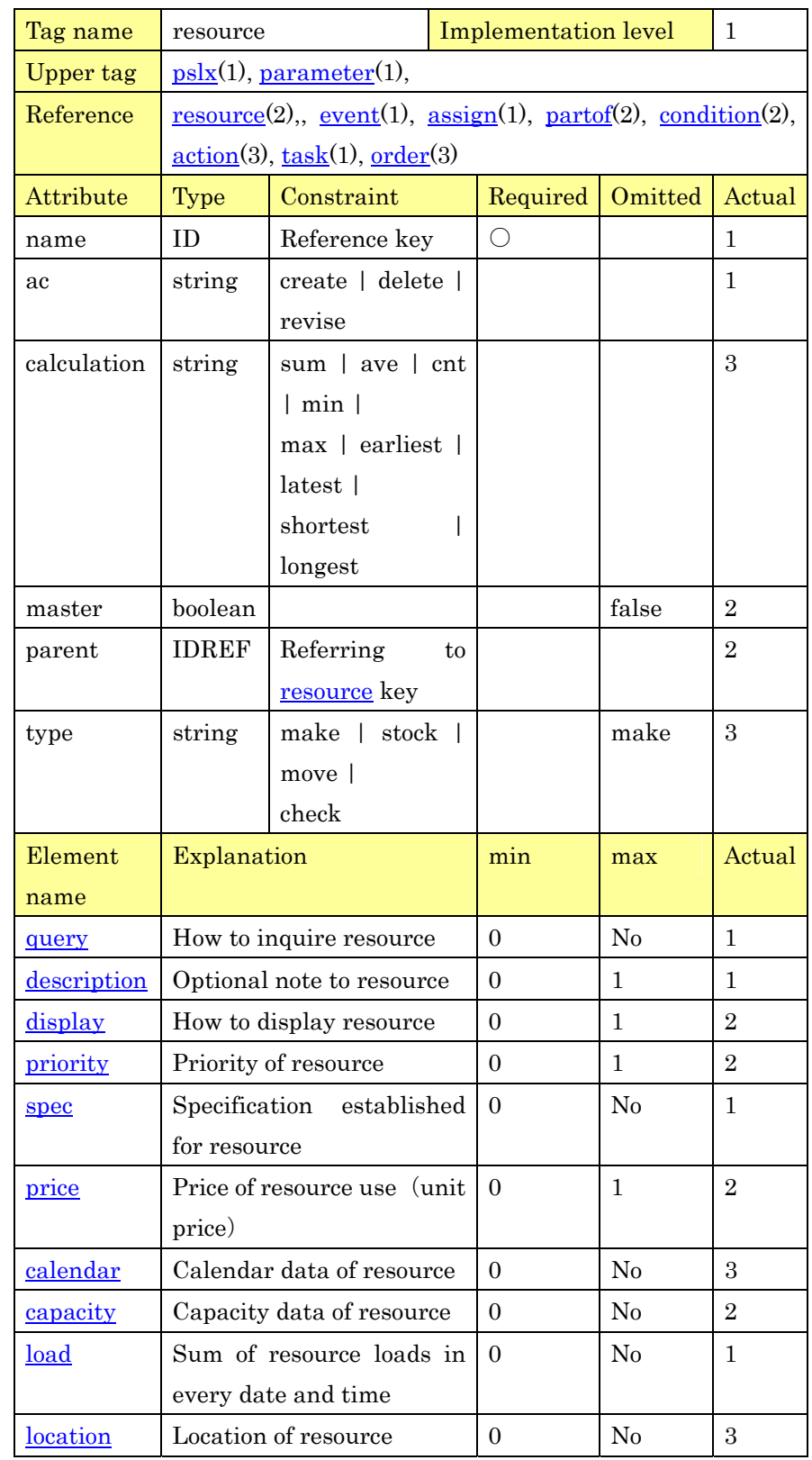

PSLX-04E-03.doc (53/215)

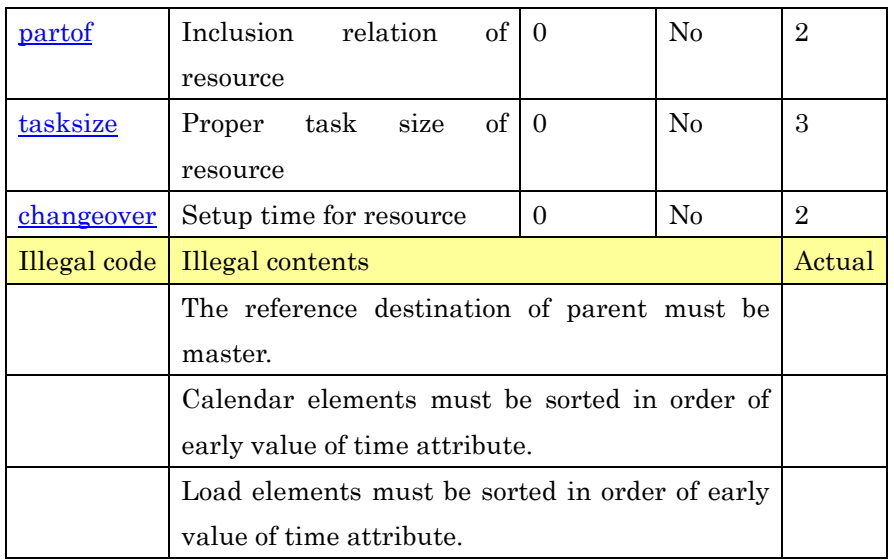

1

## 2 **2.13.5. Operation Data**(**operation**)

3 The information on operation is defined. Operation is the action to 4 consume and produce any item. In such a case, the specific resource 5 is required. This element can be used as operation master 6 information or individual schedule.

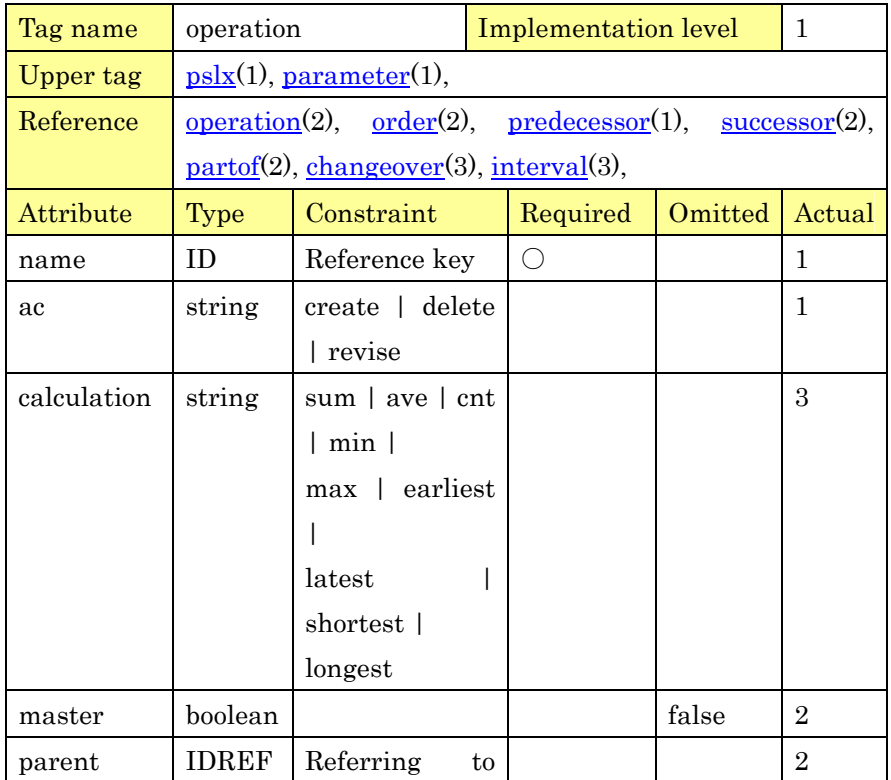

PSLX-04E-03.doc (54/215)

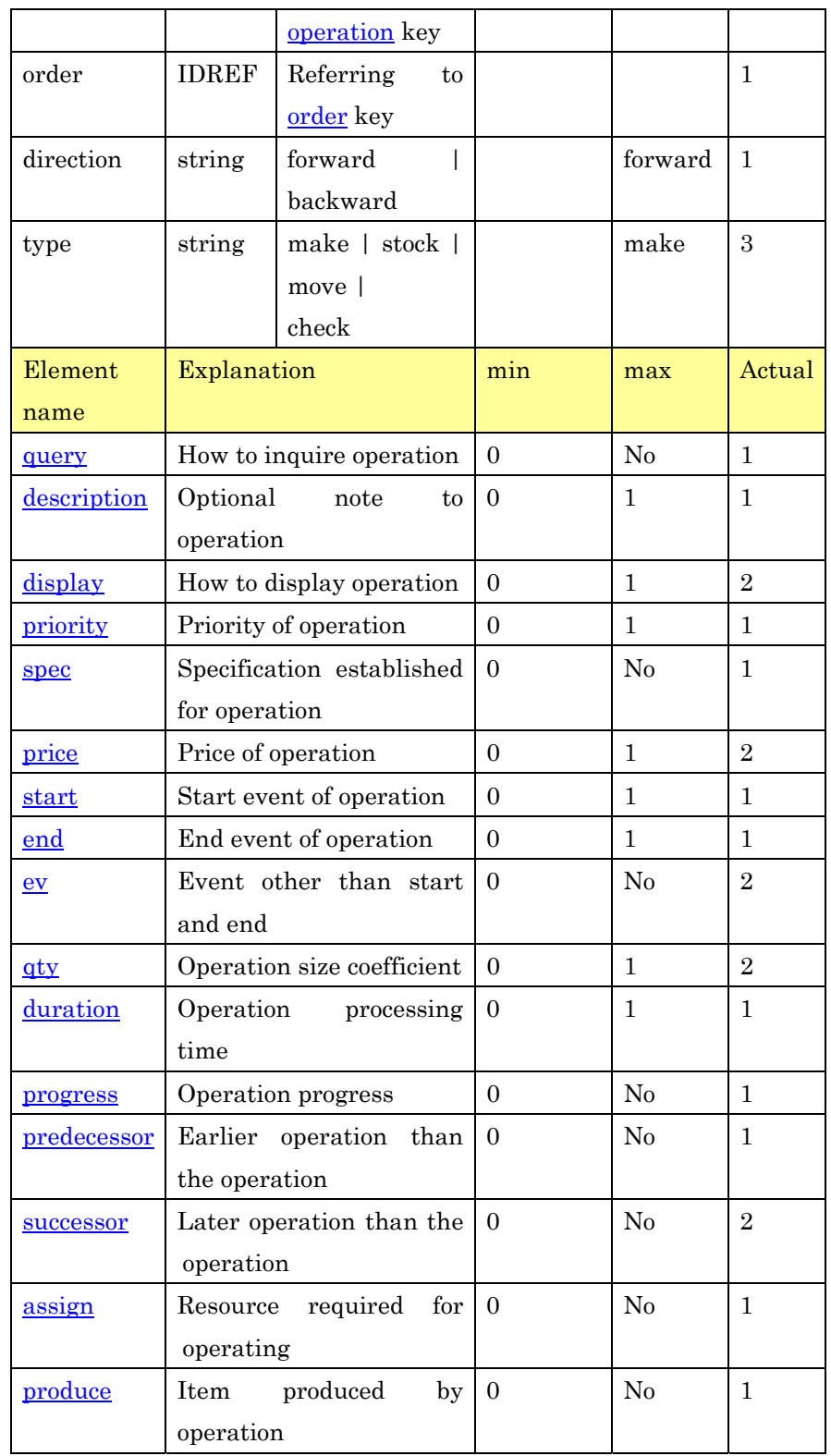

PSLX-04E-03.doc (55/215)

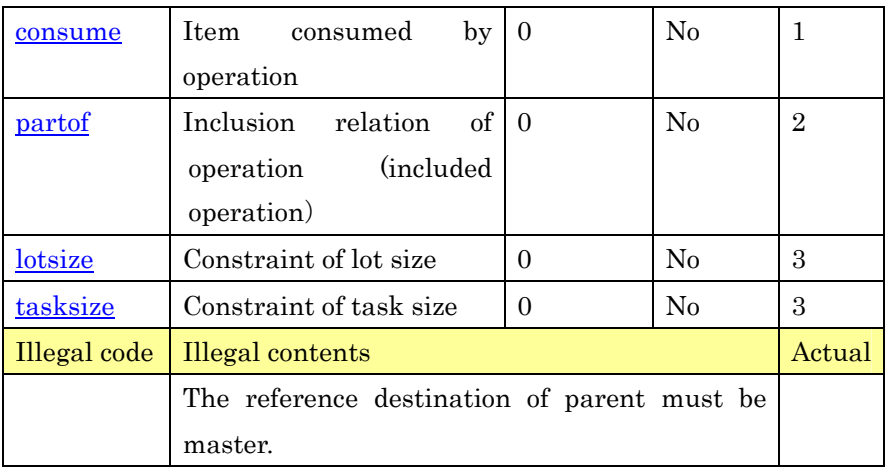

2 **2.13.6. Order Data**(**order**)

3 Orders are a sales order from customer and a purchase order to 4 supplier besides manufacturing order directly related to actual 5 manufacturing. This tag expresses the order information like the 6 above orders.

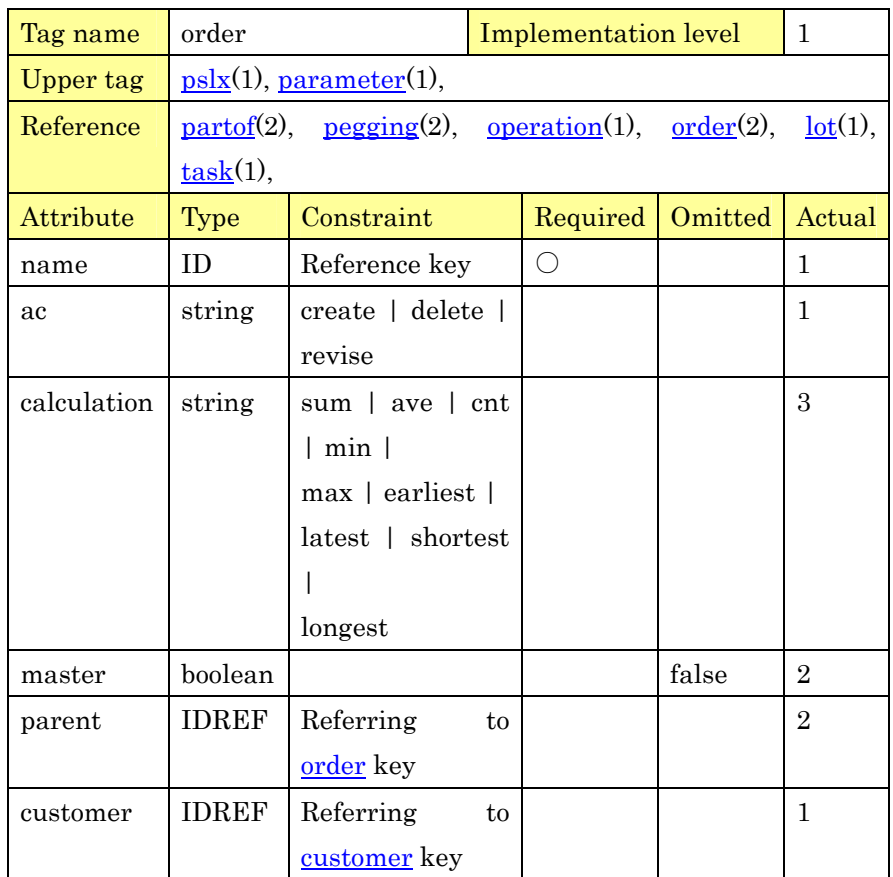

PSLX-04E-03.doc(56/215)

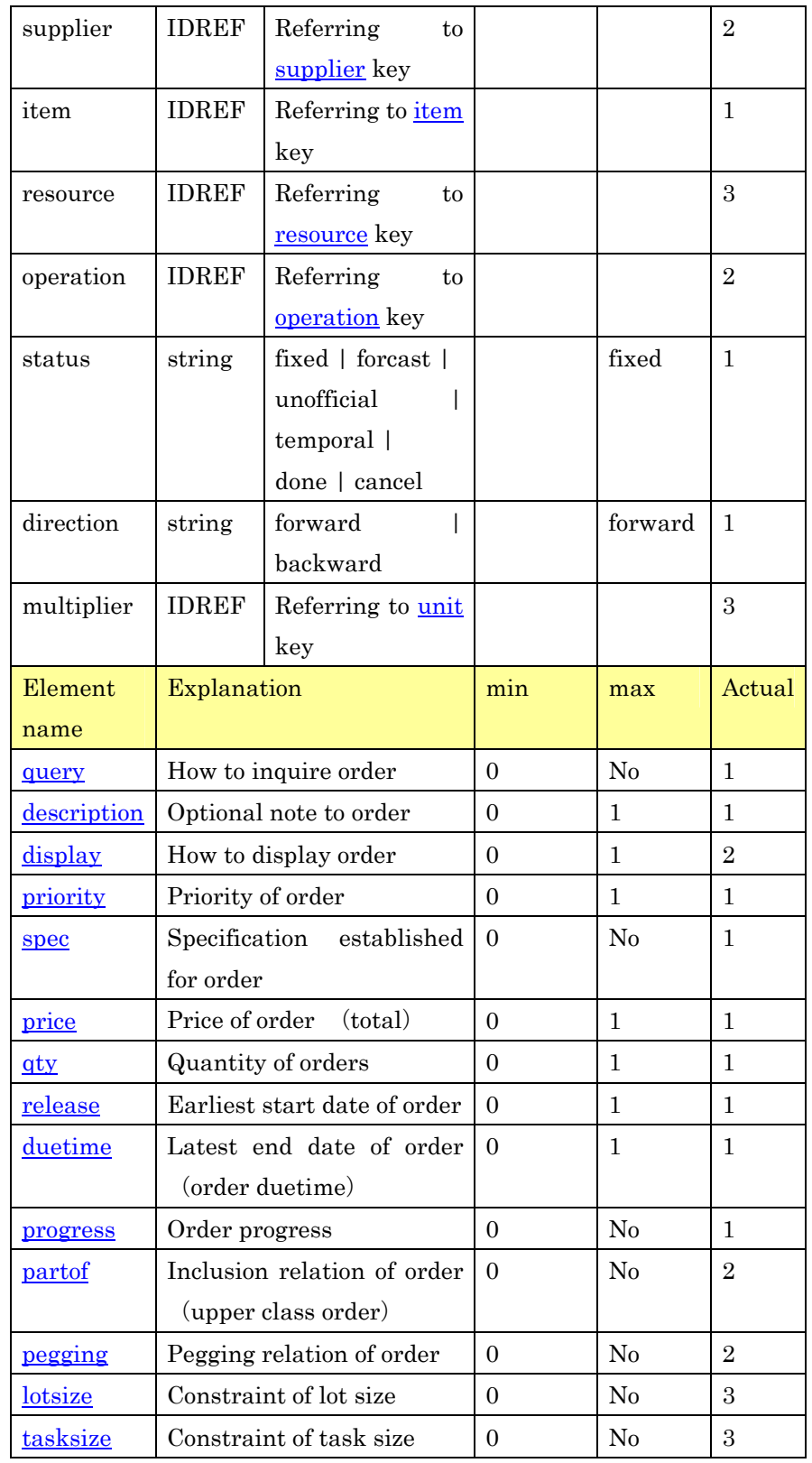

PSLX-04E-03.doc (57/215)

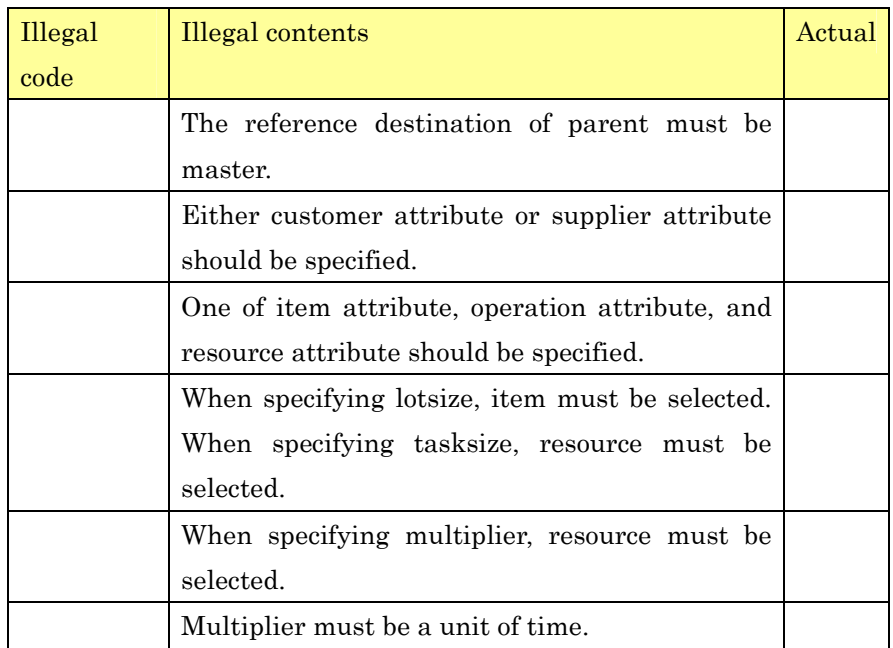

1

## 2 **2.13.7. Lot Data**(**lot**)

3 Lot expresses that one item is produced or consumed by order. 4 Ordinarily the meaning of lot is the same as individual item to be 5 produced or consumed.

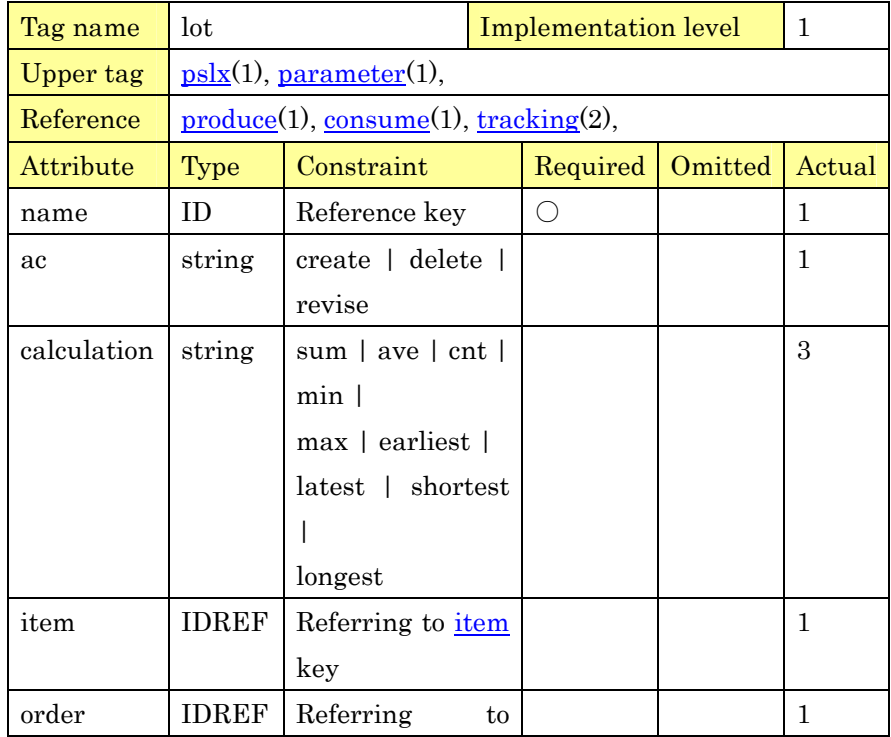

PSLX-04E-03.doc (58/215)

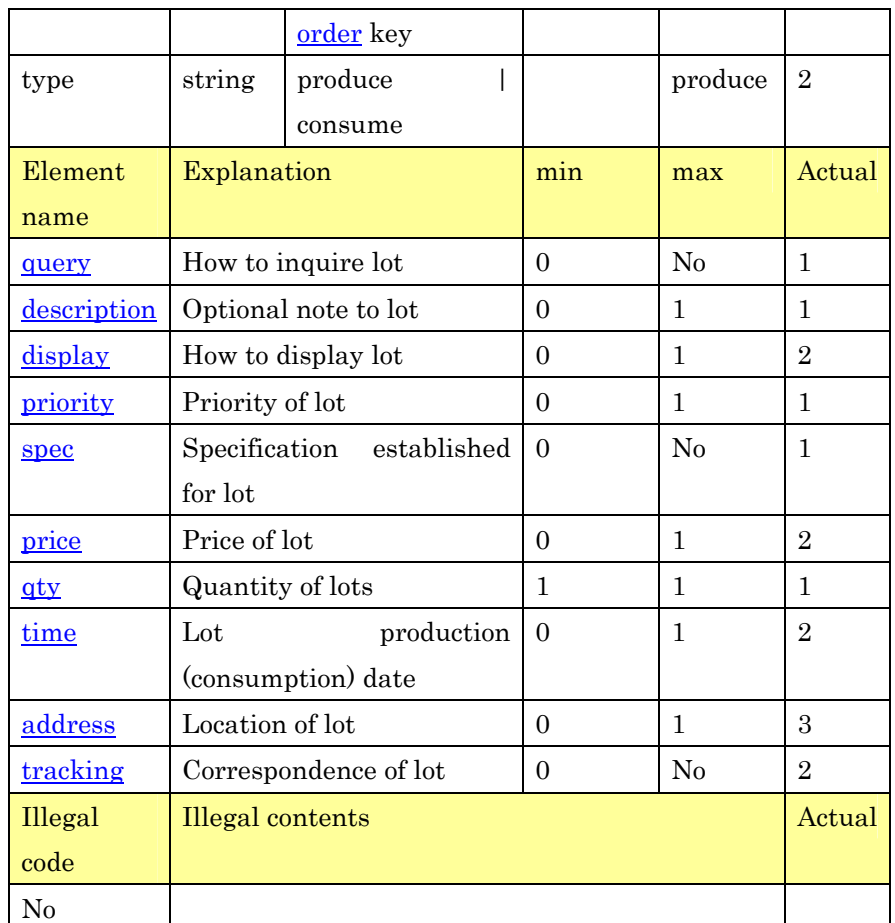

1

2 **2.13.8. Task Data**(**task**)

3 Task shows that one operation concretely uses resource by order. 4 From the viewpoint of resource, the sum of individual tasks is 5 calculated as a load of the resource.

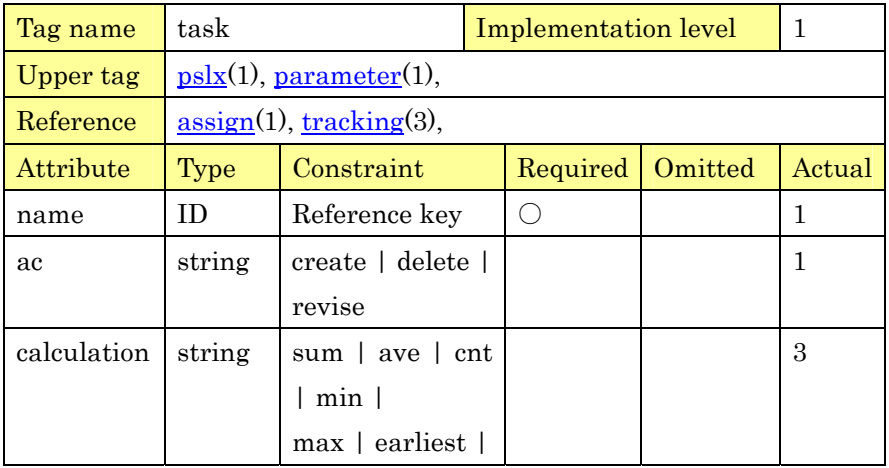

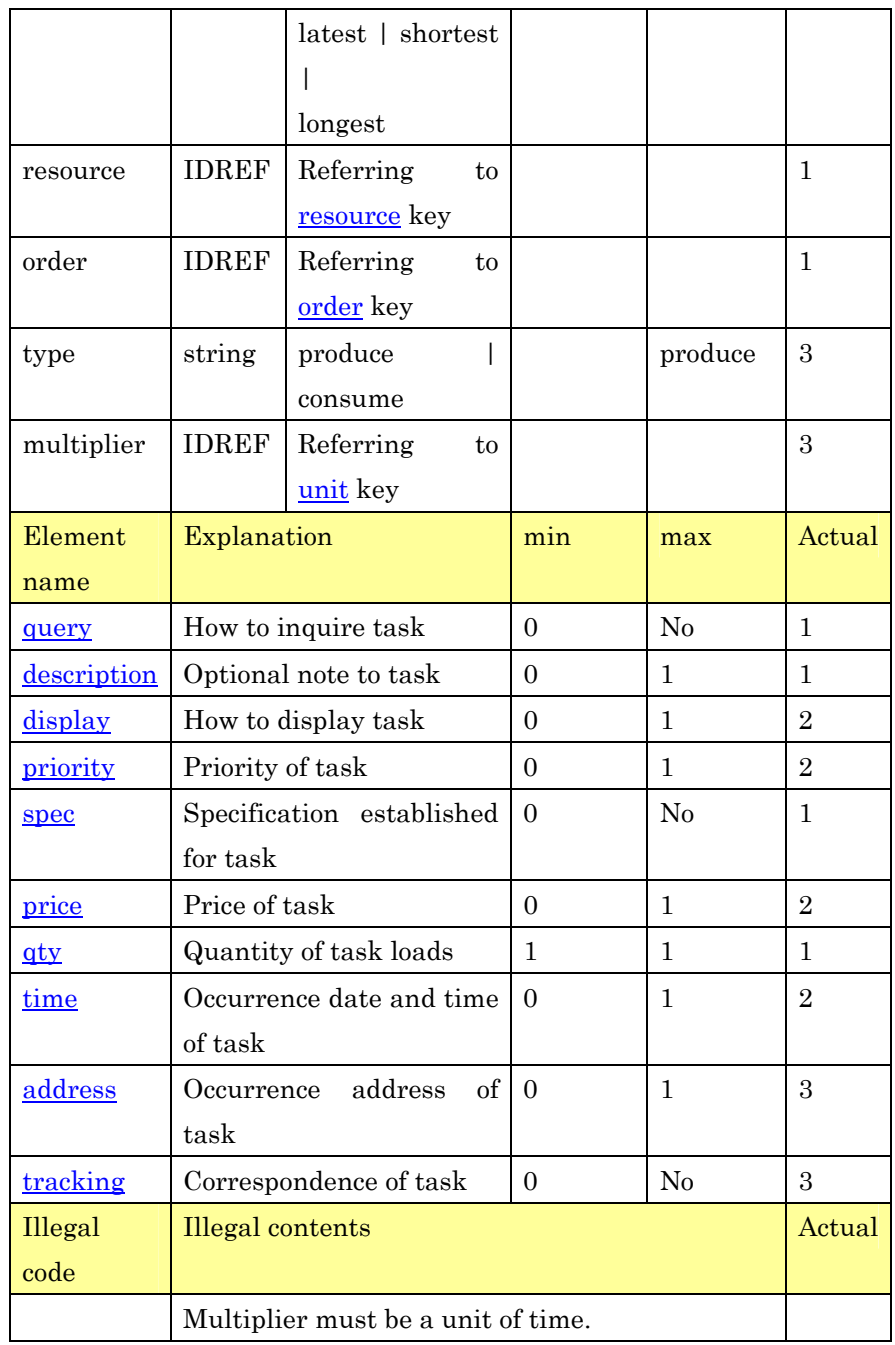

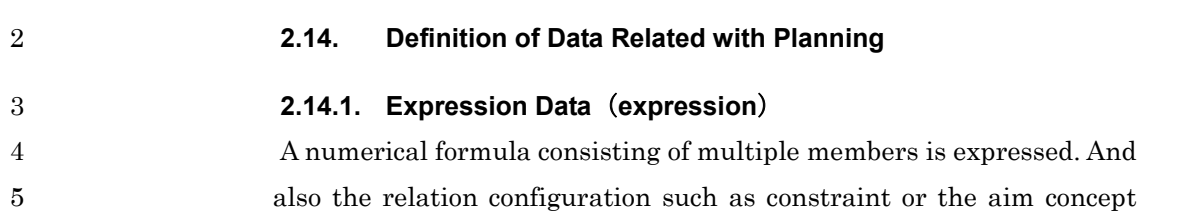

1 such as evaluation can be represented. Moreover a mathematical 2 model can be expressed with combining these expressions.

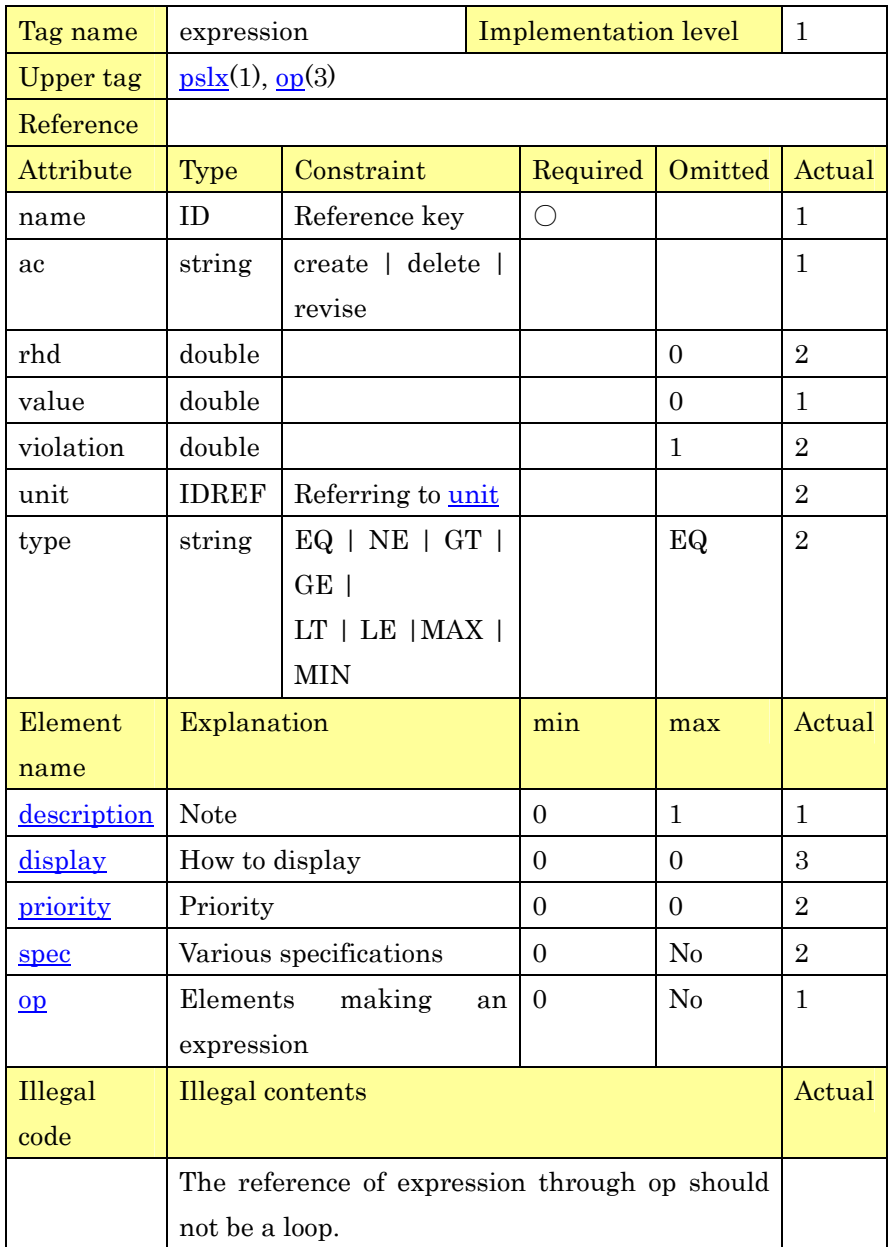

3

#### 4 **2.14.2. Operation Division**(**op**)

5 The operation division of members of numerical expression is 6 expressed. Individual members are combined with arithmetic 7 operators like  $+$ ,  $-$ ,  $*$ ,  $\angle$  and so on.

PSLX-04E-03.doc (61/215)

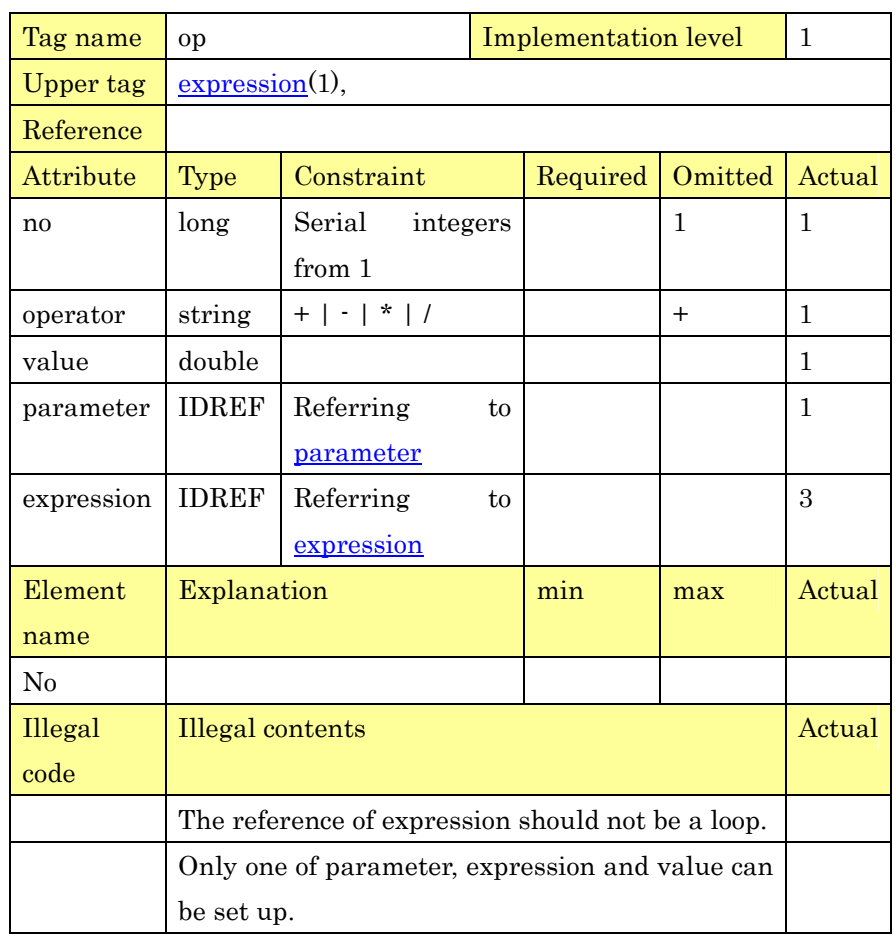

1

## 2 **2.14.3. Parameter**(**parameter**)

3 This data indicates various constants, variables or calculation values. 4 The subject for basic elements such as item, resource, order, and 5 operation is specified when the data is a calculation. Calculation is 6 executed by giving the retrieval information such as period 7 information.

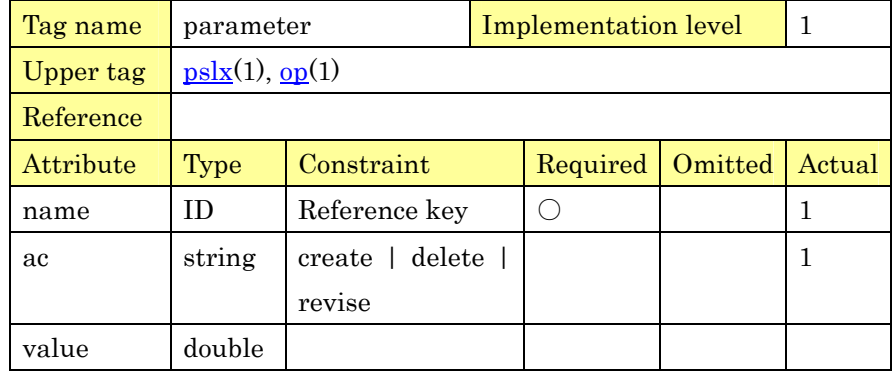

PSLX-04E-03.doc (62/215)

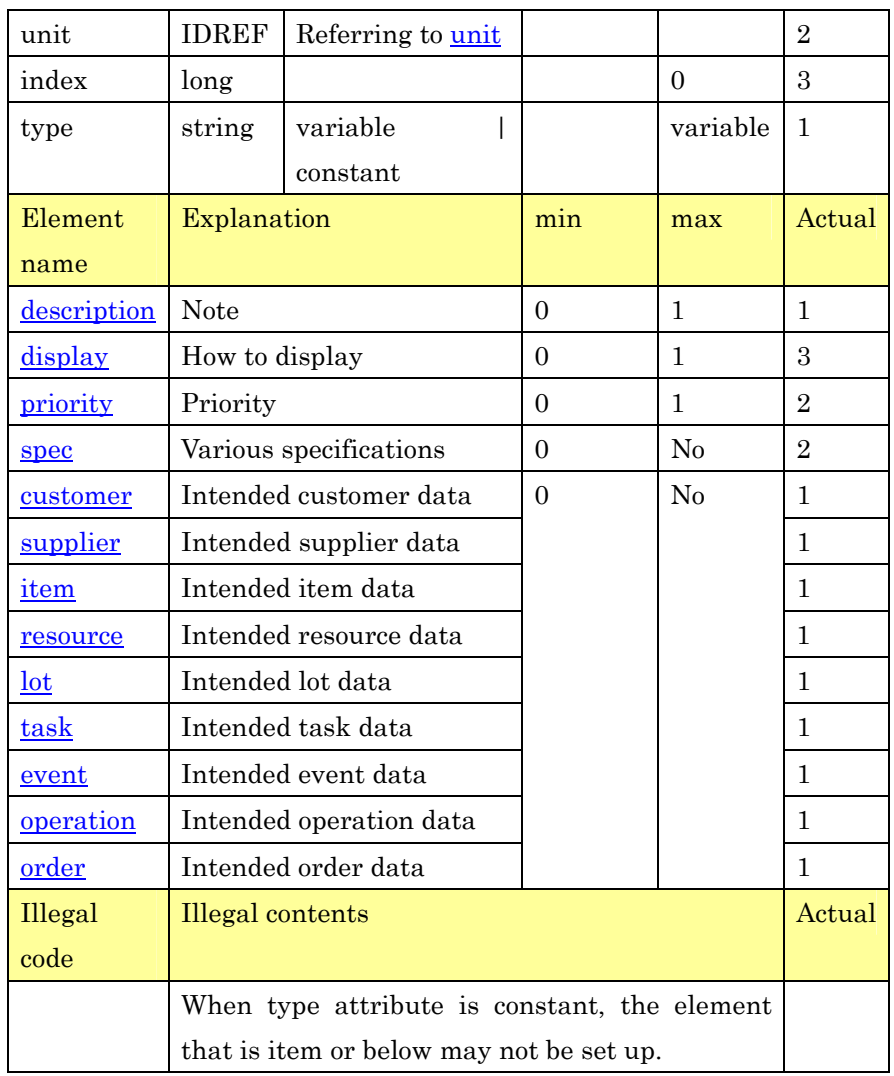

1

## 2 **2.15. Information for Querying Data**

## 3 **2.15.1. Query Data**(**query**)

4 This is the tag for querying PSLX data. When a part of PSLX data is 5 intended, selecting the element to be inquired and a partial subject can 6 be specified.

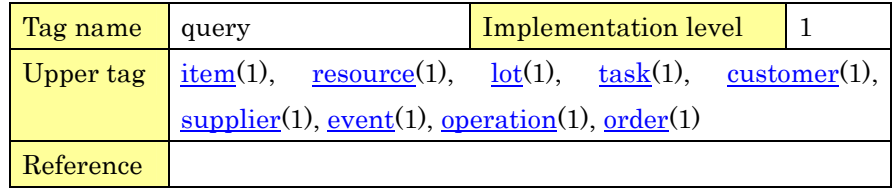

PSLX-04E-03.doc (63/215)

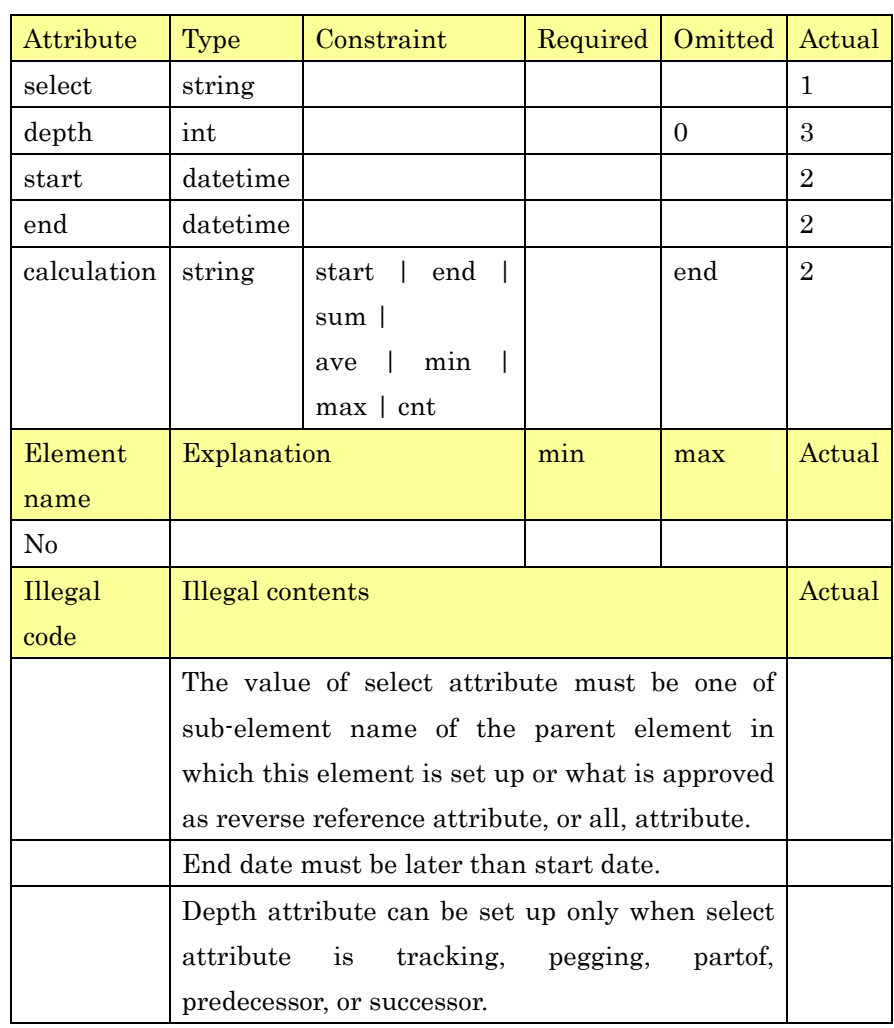

1

### 2 **2.15.2. Specifying The Minimum Value**(**min**)

3 The minimum value of numerical data is set up. This data is used for 4 specifying the range when inquiring data.

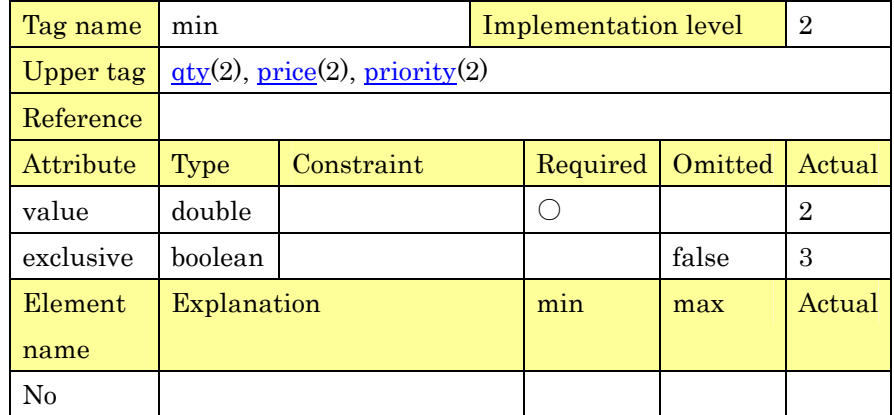

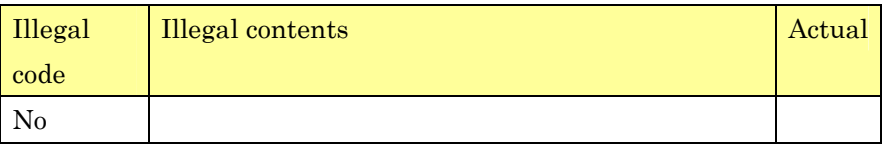

2 **2.15.3. Specifying The Maximum Value**(**max**)

3 The maximum value of numerical data is set up. This data is used for 4 specifying the range when inquiring data.

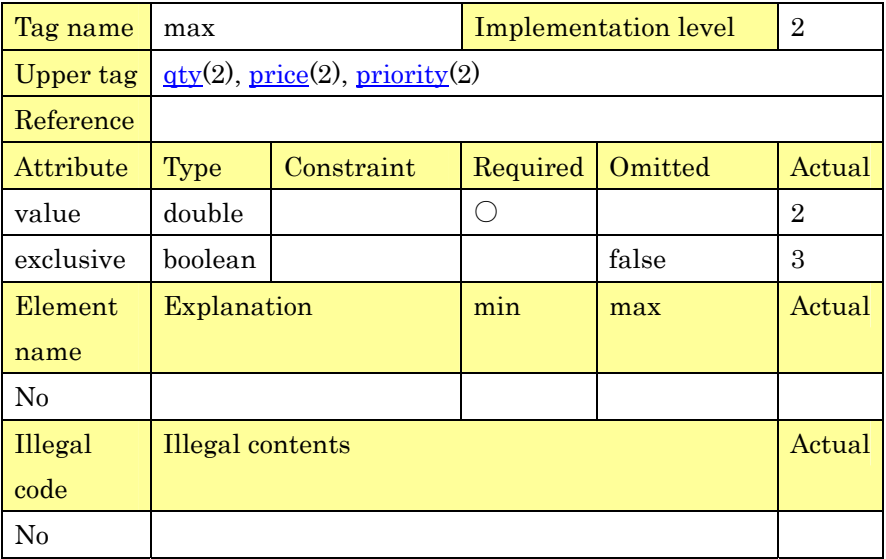

5

1

### 6 **2.15.4. Specifying The Earliest Date**(**earliest**)

7 The earliest value of date data is set up. This data is used for 8 specifying the range when inquiring data.

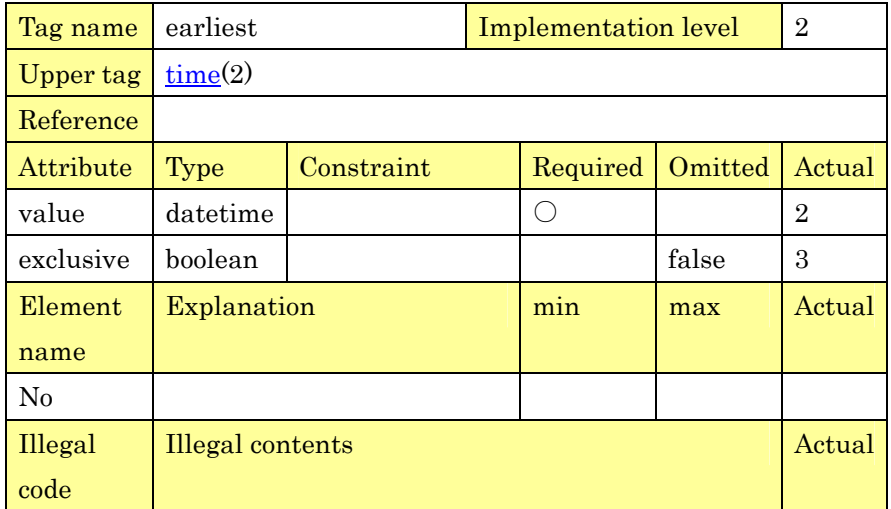

No

1

#### 2 **2.15.5. Specifying The Latest Date**(**latest**)

3 The latest value of date data is set up. This data is used for 4 specifying the range when inquiring data.

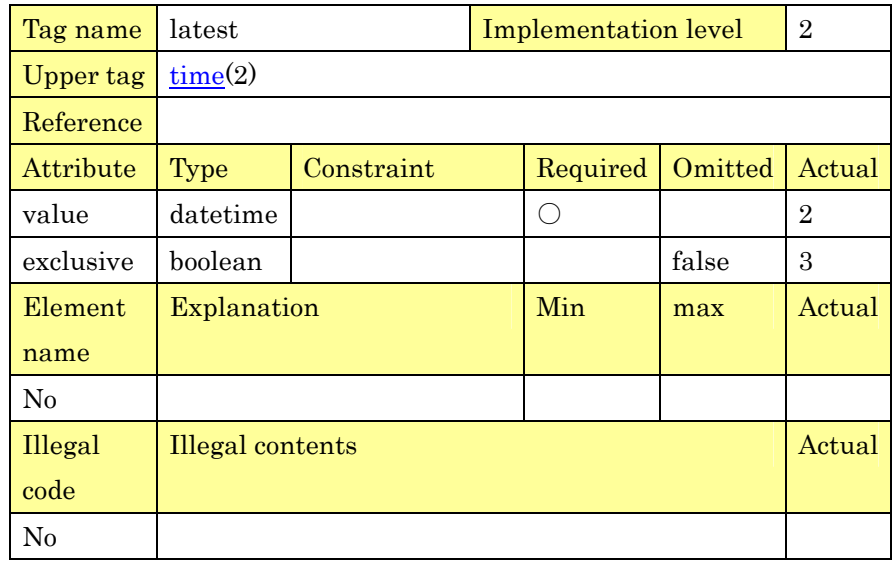

5

6 **2.15.6. Specifying The Shortest Time**(**shortest**)

7 The shortest value of time data is set up. This data is used for 8 specifying the range when inquiring data.

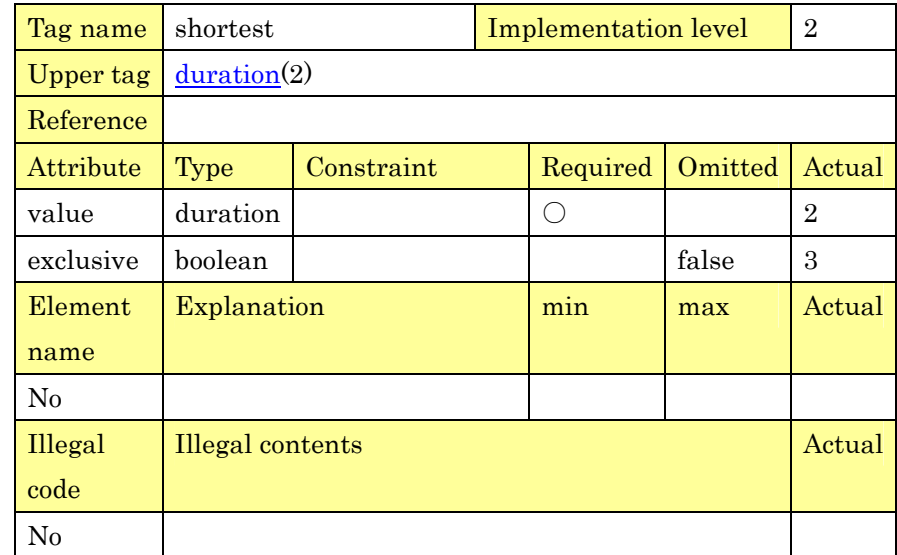

1 **2.15.7. Specifying The Longest Time**(**longest**)

2 The longest value of time data is set up. This data is used for 3 specifying the range when inquiring data.

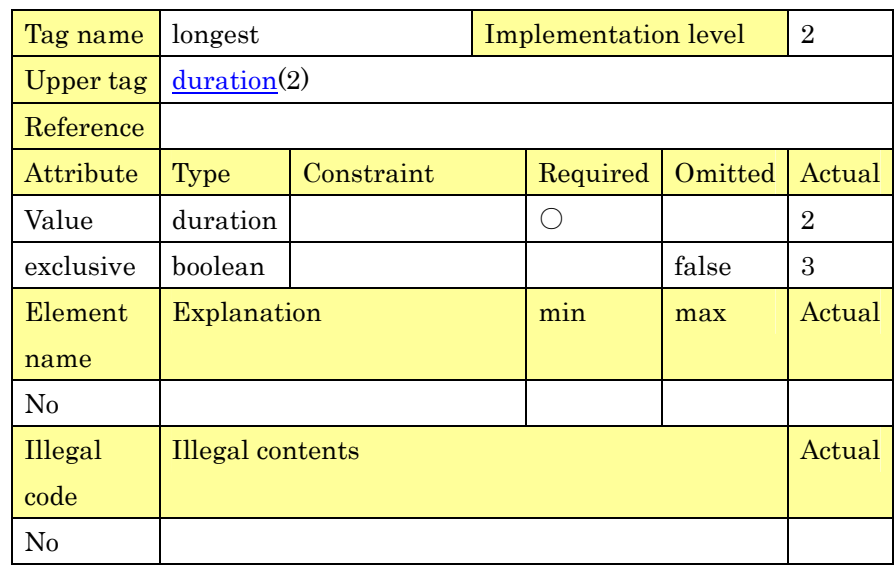

## 4

#### 5 **2.15.8. Proposed Character Data**(**enumerate**)

6 This data is used for enumerating the proposed character data. This 7 data is used for specifying the range when inquiring data.

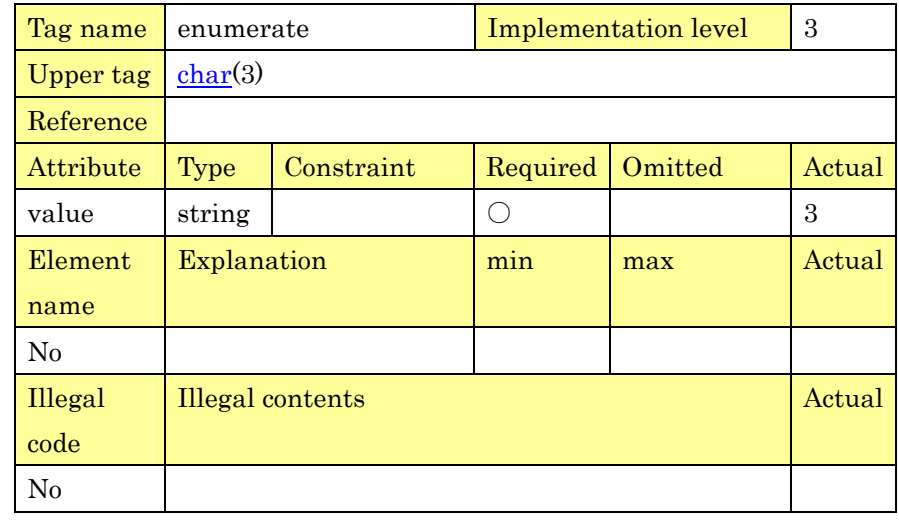

# <sup>1</sup>**3. How to Describe XML Tag**

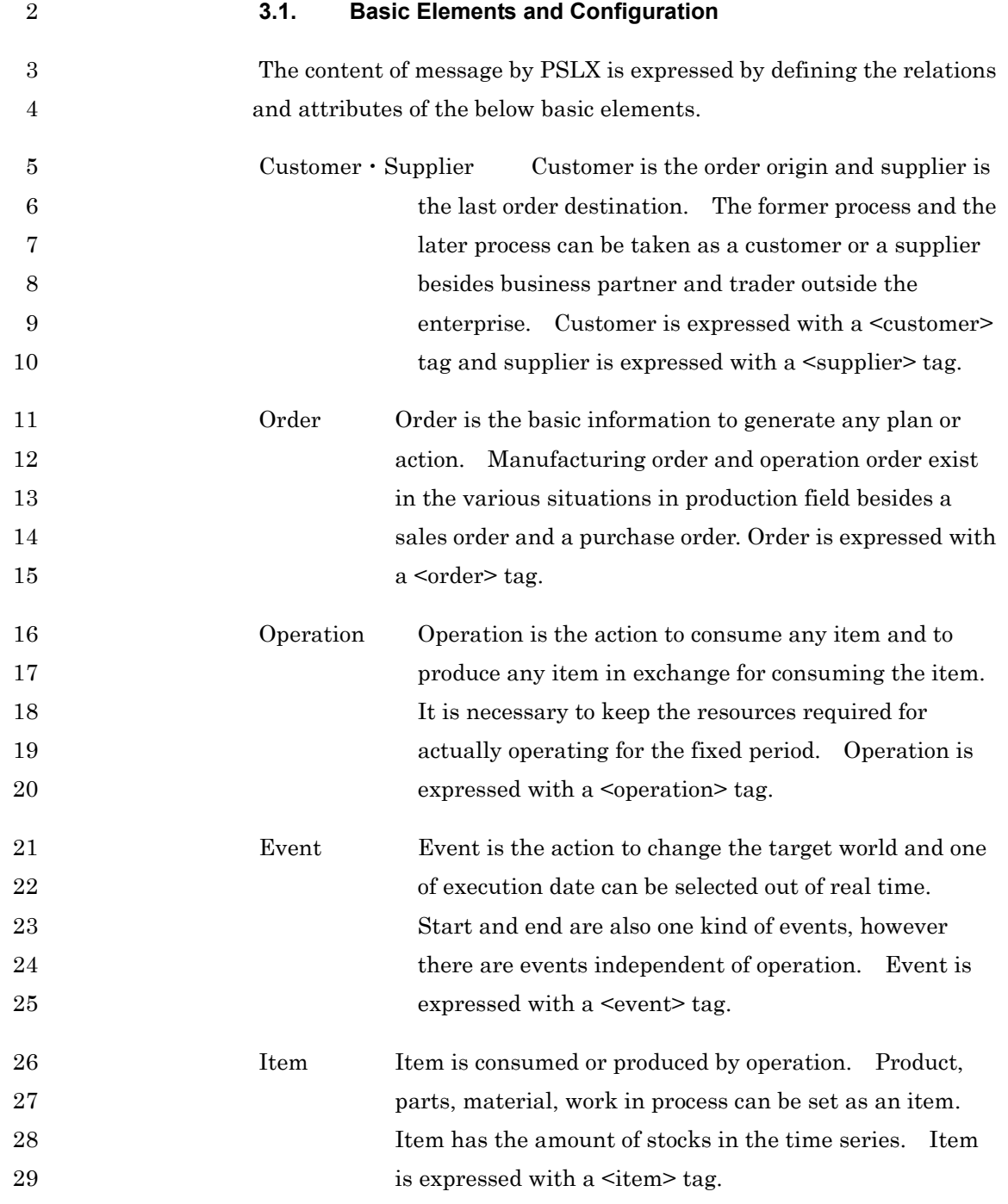

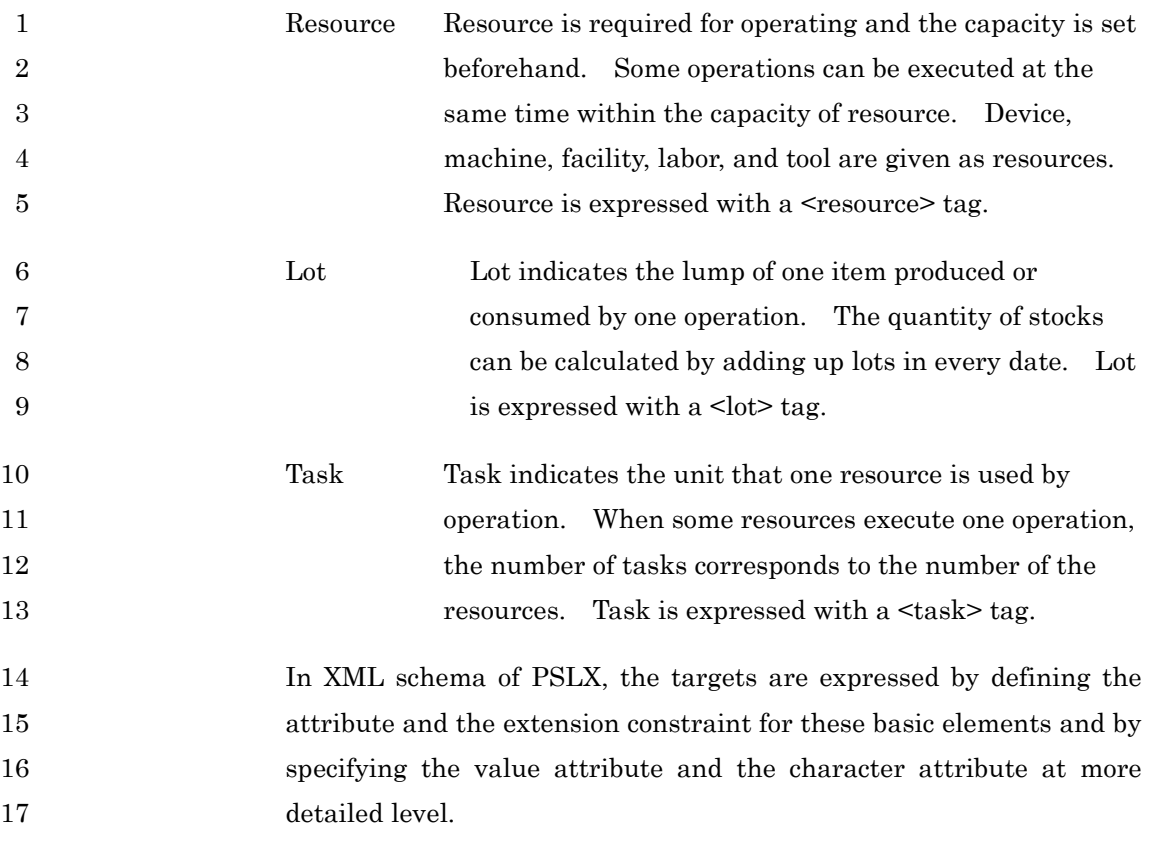

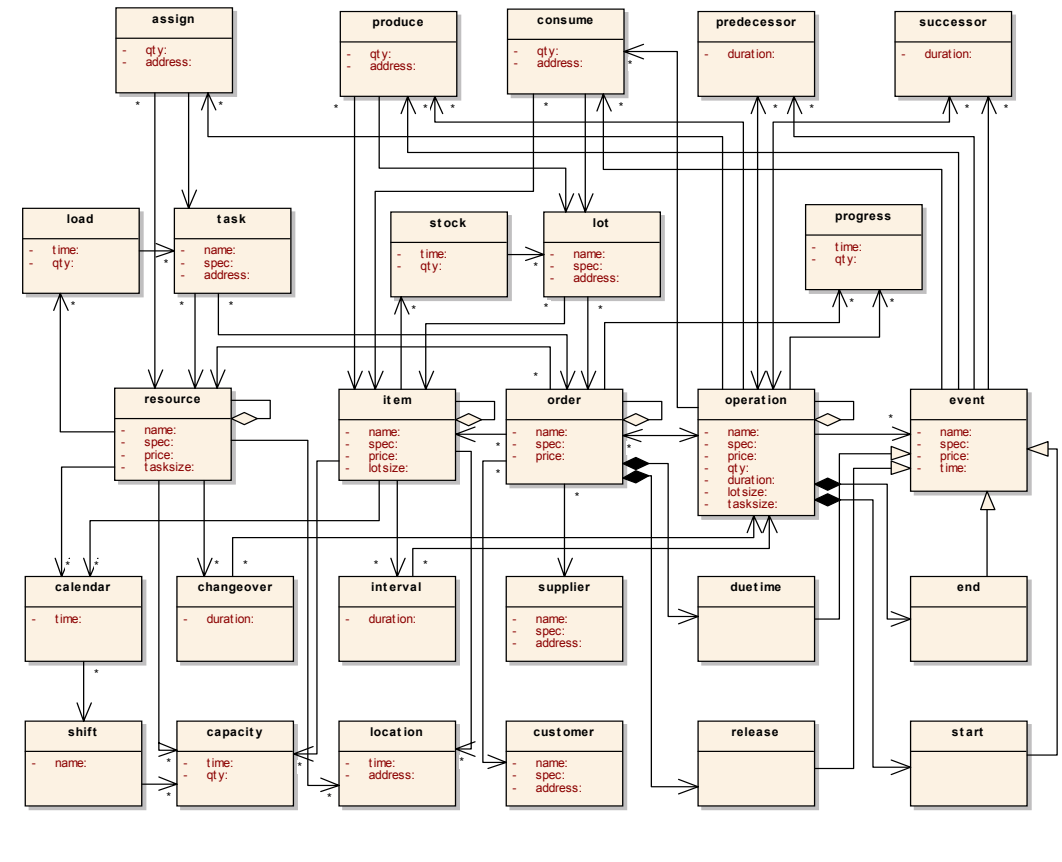

#### 2 Figure XML Tag Configuration in PSLX

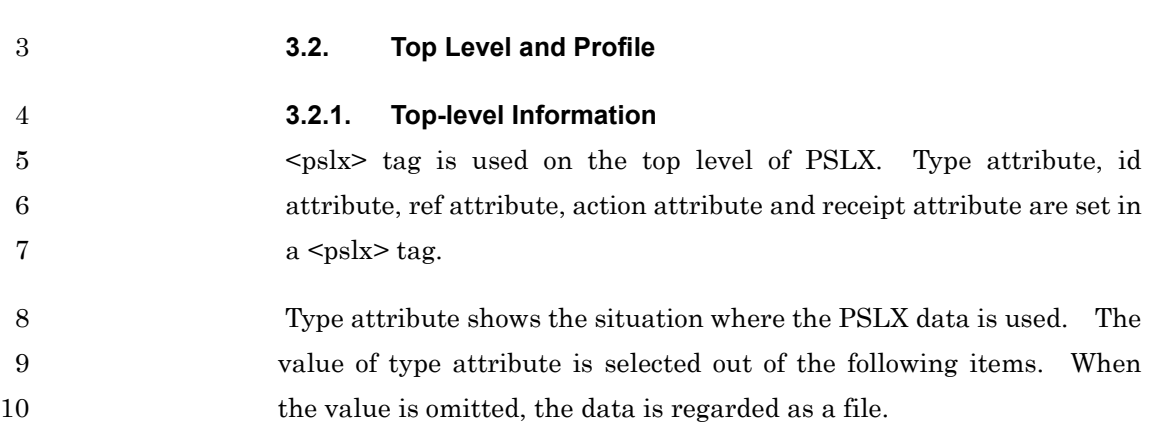

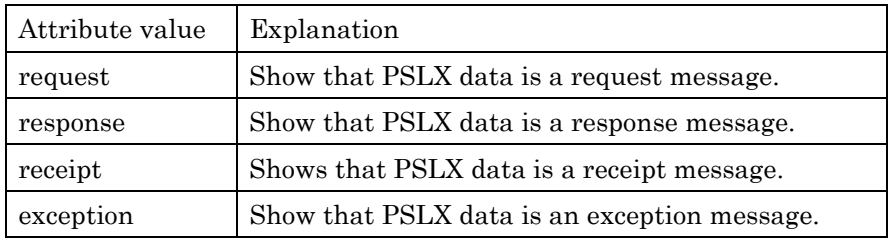

PSLX-04E-03.doc (70/215)

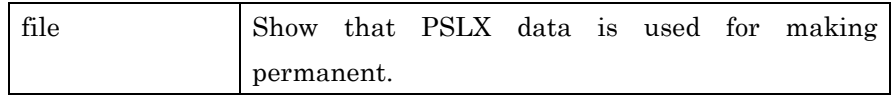

2 The ID (character string) that makes PSLX message unique in the 3 application creating a message is set in id attribute. This attribute 4 must be set when type attribute is the value except file.

5 Ref attribute is used when PSLX data refers to the other PSLX data. 6 This attribute must be set in response message, receipt message and 7 exception message. ID of request message is set in a response 8 message and ID of the applicable request message or response 9 message is set in a receipt message and an exception message.

10 The interface name defined in PSLX is set in action attribute. This 11 attribute must be set in the case where type attribute is the value 12 other than file. The same value as the value of action attriute in the 13 message referred to by ref attribute must be set in action attributes of 14 response message, receipt message and exception message.

- 15 Receipt attribute is used for confirming that a message is received. 16 This attribute can be set only in a request message and a response 17 message. The application receiving the request message or the 18 response message with the receipt attribute, true must return a 19 receipt message to the sender immediately.
- 20  $\leq$   $\leq$   $\le$ 21 notifying an error or warning information. Severity attribute 22 distinguishes between error and warning. "Error" in the severity 23 attribute indicates error, and "warning" indicates warning.
- 24 The error information can be set only in an exception message. The 25 warning information can be set only in an exception message, a receipt 26 message and a response message.
- 27 The following shows the samples of error and warning set in the 28 exception message.
- 29 <pslx type="exception" ref="a001"> 30 <error code="E02004" severity="error">the applicable ID cannot be found.</error><br>31 <error code="E02015" severity="error">value setting error</error> 31 <error code="E02015" severity="error">value setting error</error> 32  $\left| \text{~error code} = \text{``W08002''} \text{severity} = \text{``warming''} \text{~other} \text{~other$

1  $\langle \text{pslx} \rangle$ 

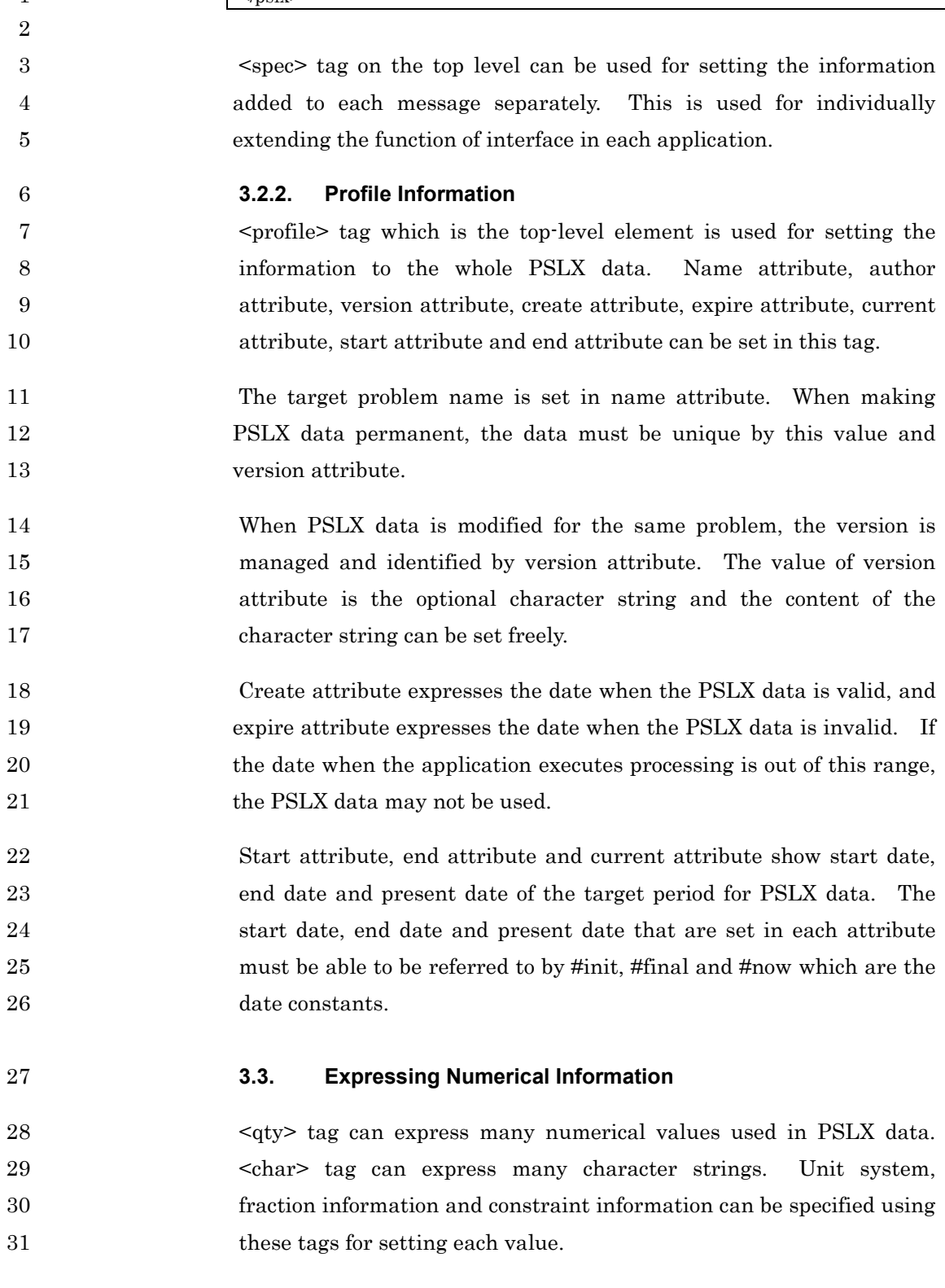

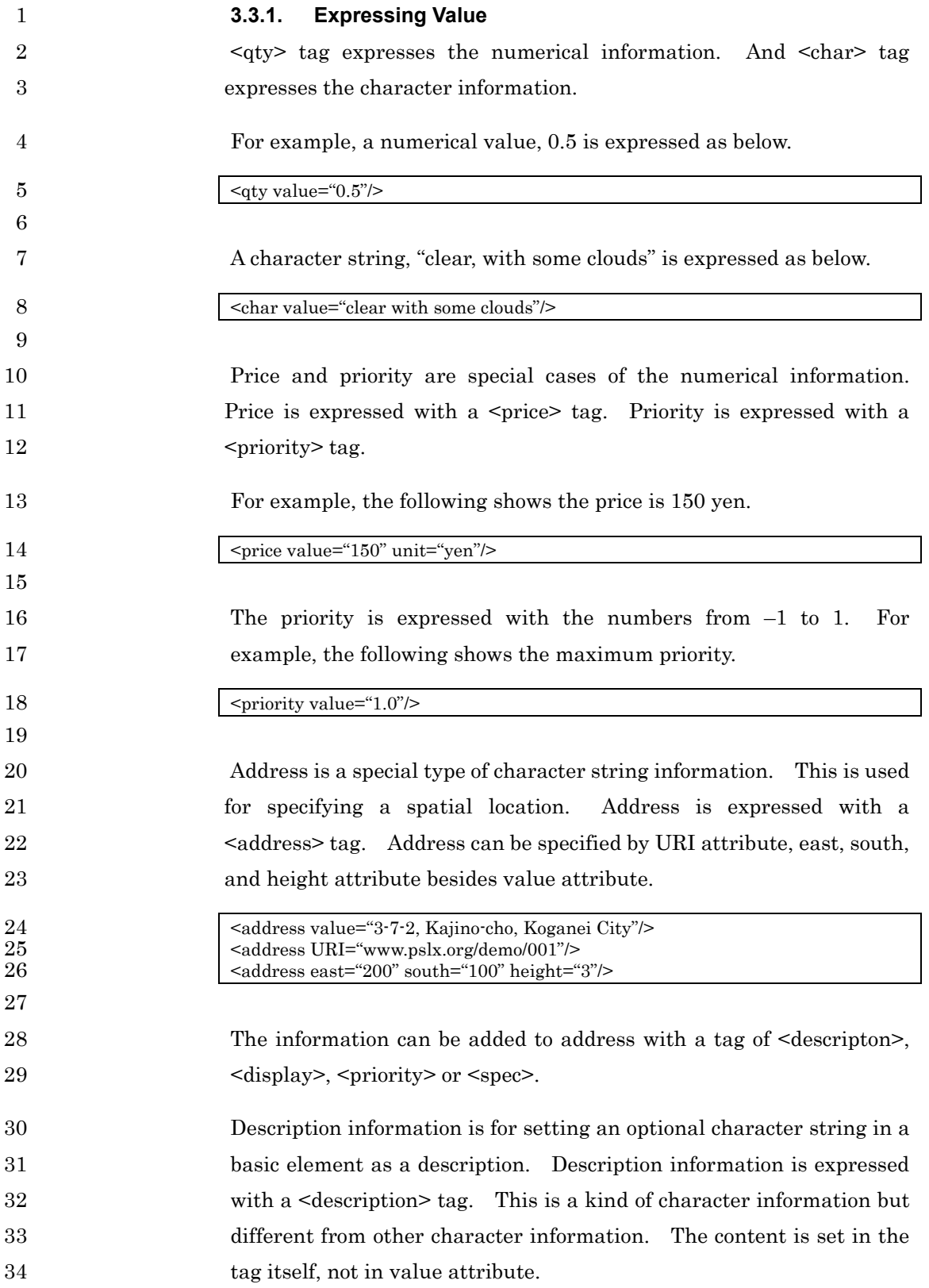
1 <description><br>2 An optional n An optional note can be set here. 3 </description> 4 5 **3.3.2. Expressing Fraction**  6 <qty> tag and <price> tag indicating numerical values can express a 7 fraction by using a <base> tag. And also this <base> tag is available 8 to <translate> used for unit translation. This function must be 9 handled at implementation level 2 and over. <base> tag may not be 10 used for the application at implementation level 1. 11 For example, the processing time per one product in case that it takes 12 ten minutes to produce three products is expressed as below. 13  $\left| \begin{array}{c} \text{4y value} = 10" \text{ unit} = "min" > 14 \end{array} \right|$ <br/>base value="3"/>  $15$   $\langle$ /qty> 16 17 **3.3.3. Expressing Date**  18 Date is expressed with a  $\langle \text{time} \rangle$  tag. There are two ways to set the 19 value of date. The date is directly specified using value attribute. 20 A numerical value and scale are specified using count attribute and 21 scale attribute and are converted inside. 22 For example, the date and time, 12:30 on April 10, 2003 is directly 23 described as a value of value attribute as below. 24 <time value="2003-04-10T12:30:00.000+9.00"/> 25 26 The following example shows the date and time of one day later from 27 the standard date set in the scale information. 28  $\left| \text{  28$ 29 30 For example, if the scale "day" separately specified is set as below, the 31 above example shows 0:00 a.m. on April 11, 2003. 32 <scale name="day" unit="#day" origin="2003-04-10T00:00:00.000+9.00"/> 33 34 **3.3.4. Date Constant**  35 Date constants are three kinds: #now indicating now date and time, 36 <sup>#init</sup> indicating the start date and time of the planning period, and

PSLX-04E-03.doc (73/215)

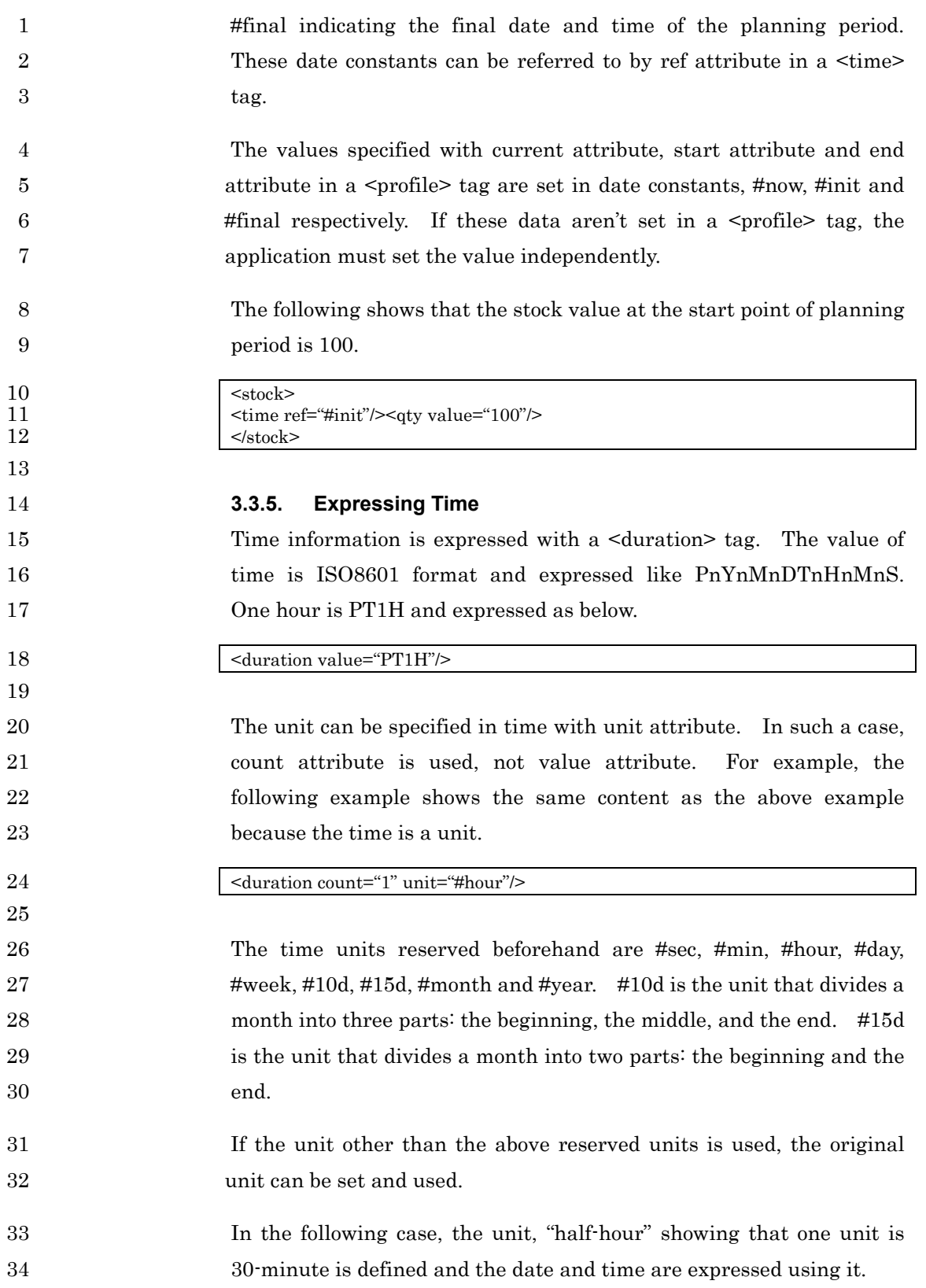

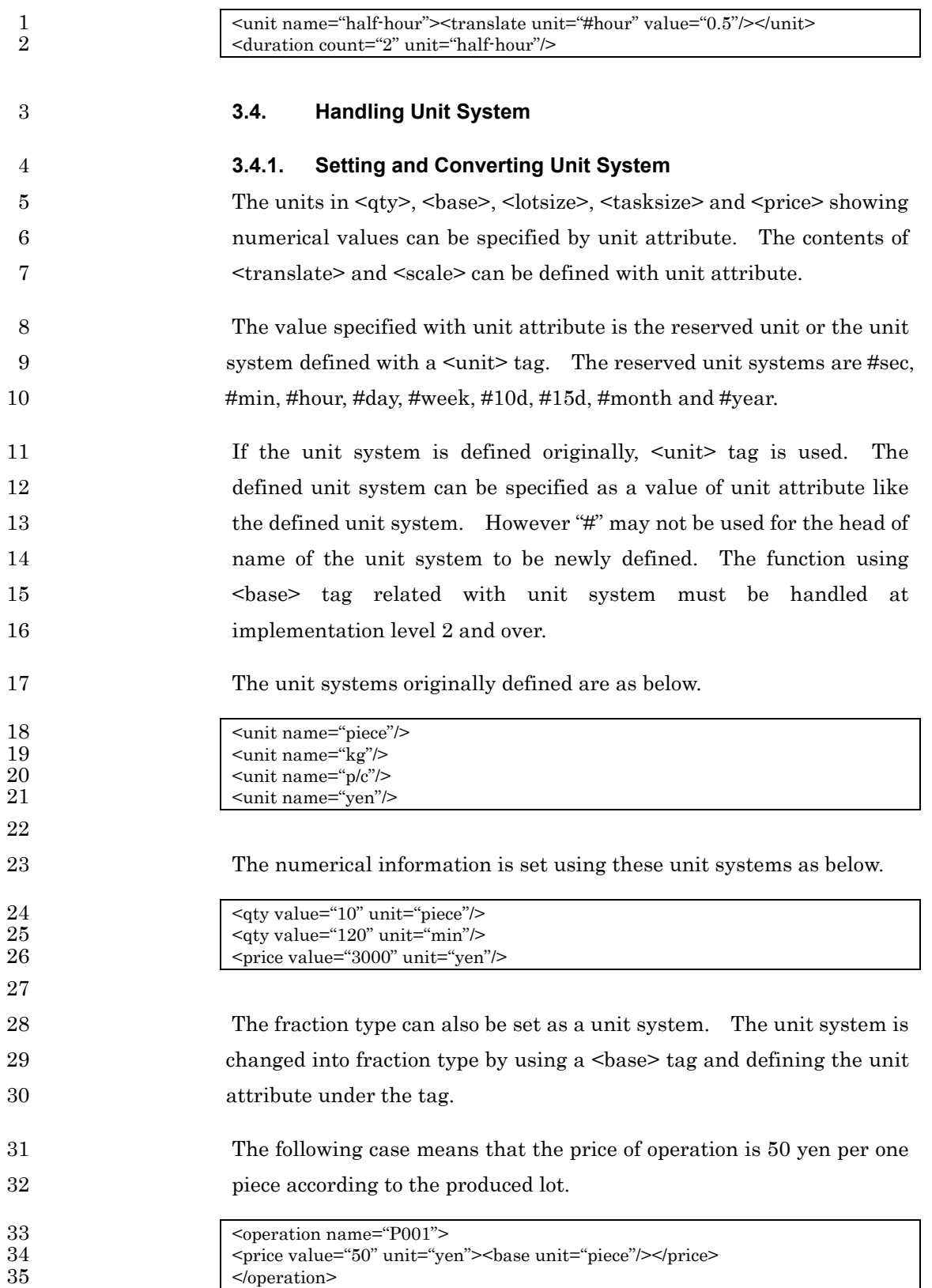

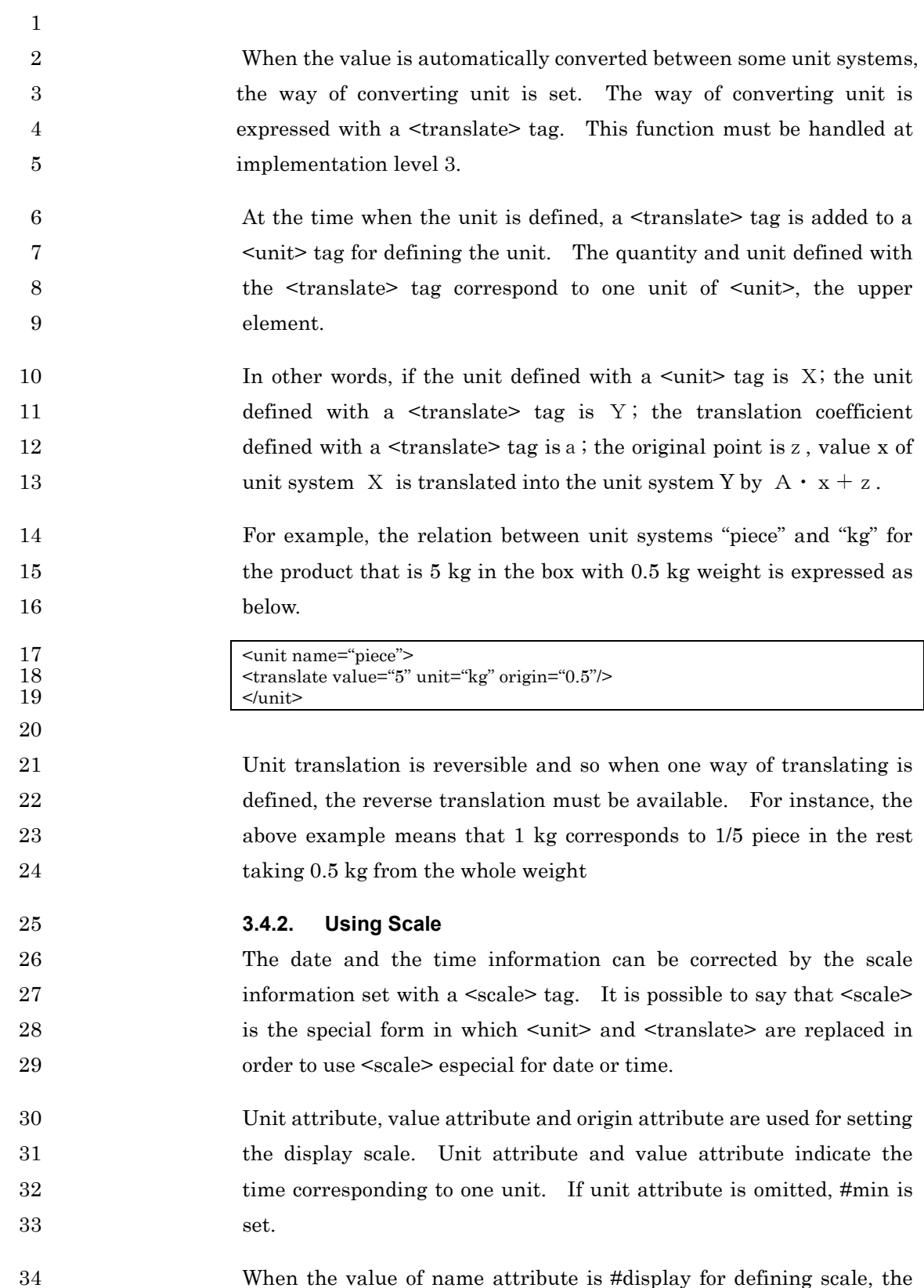

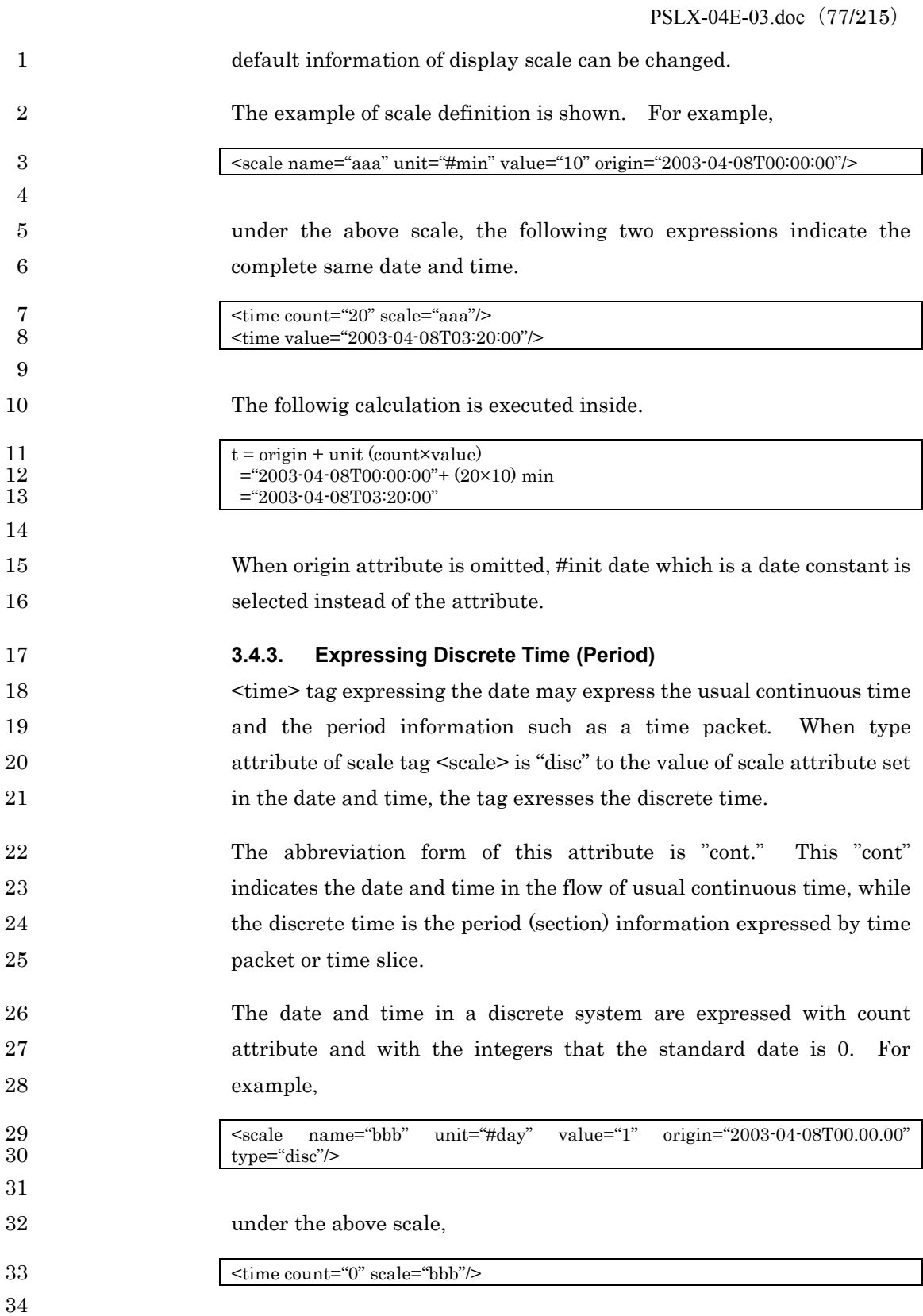

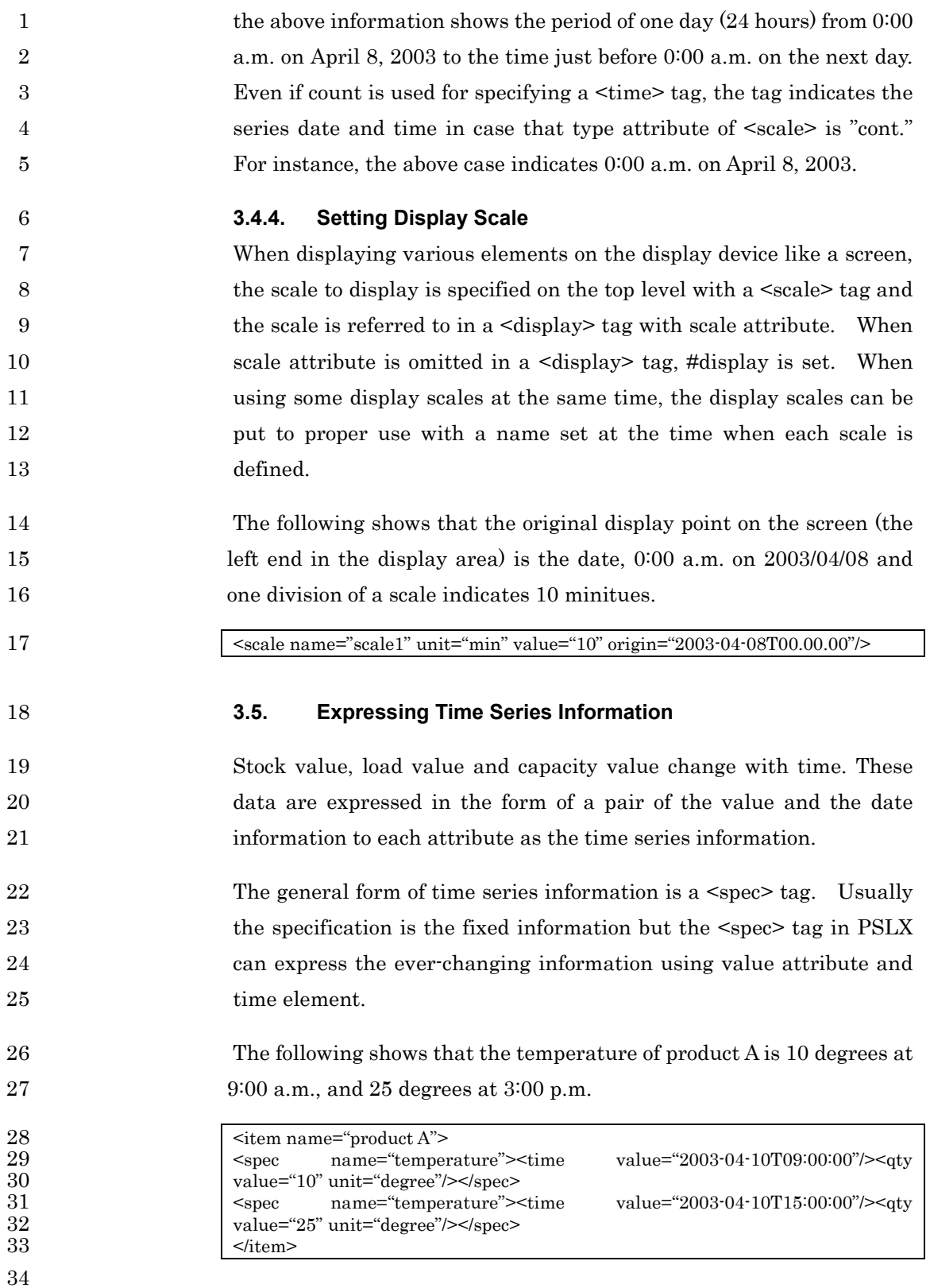

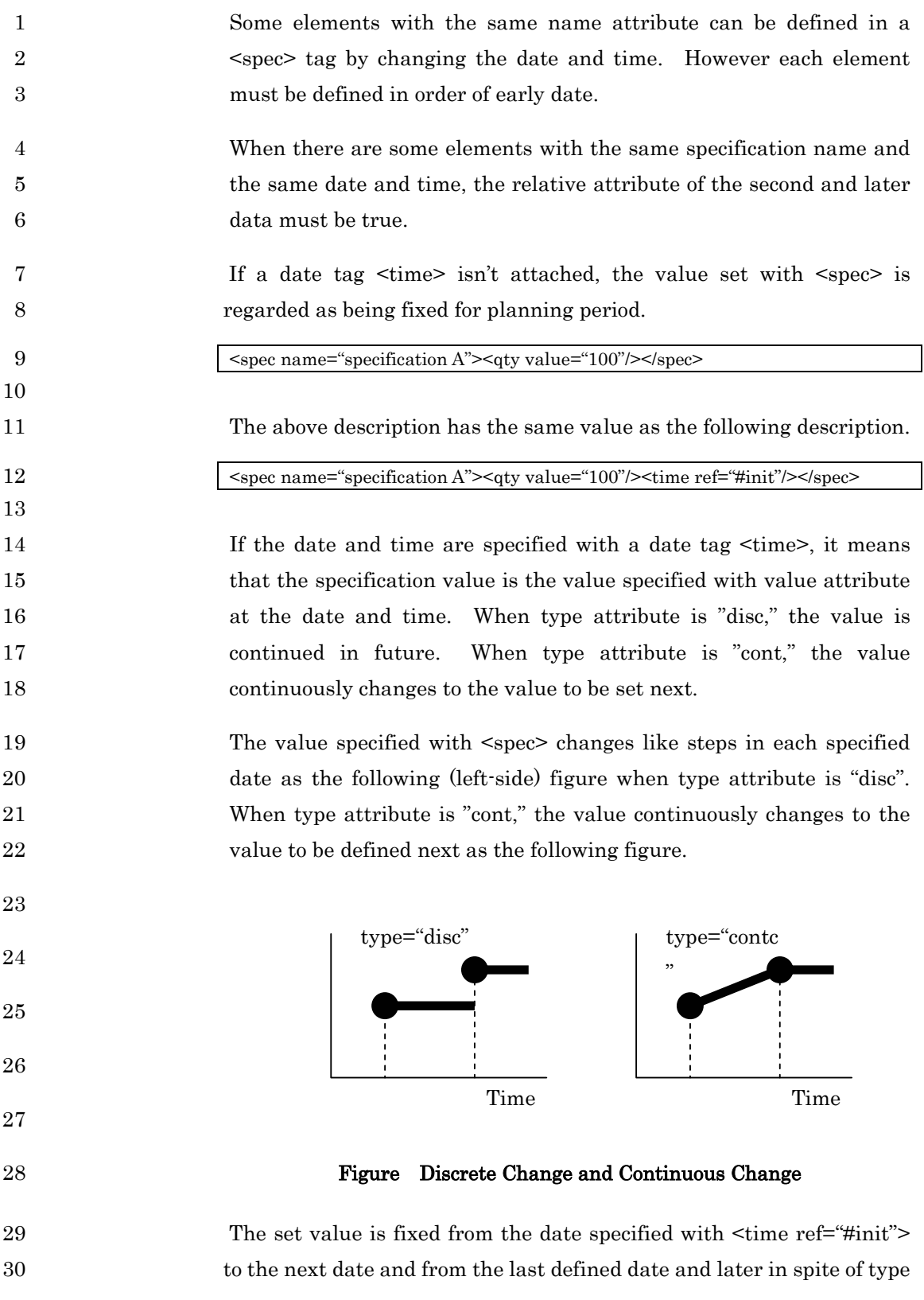

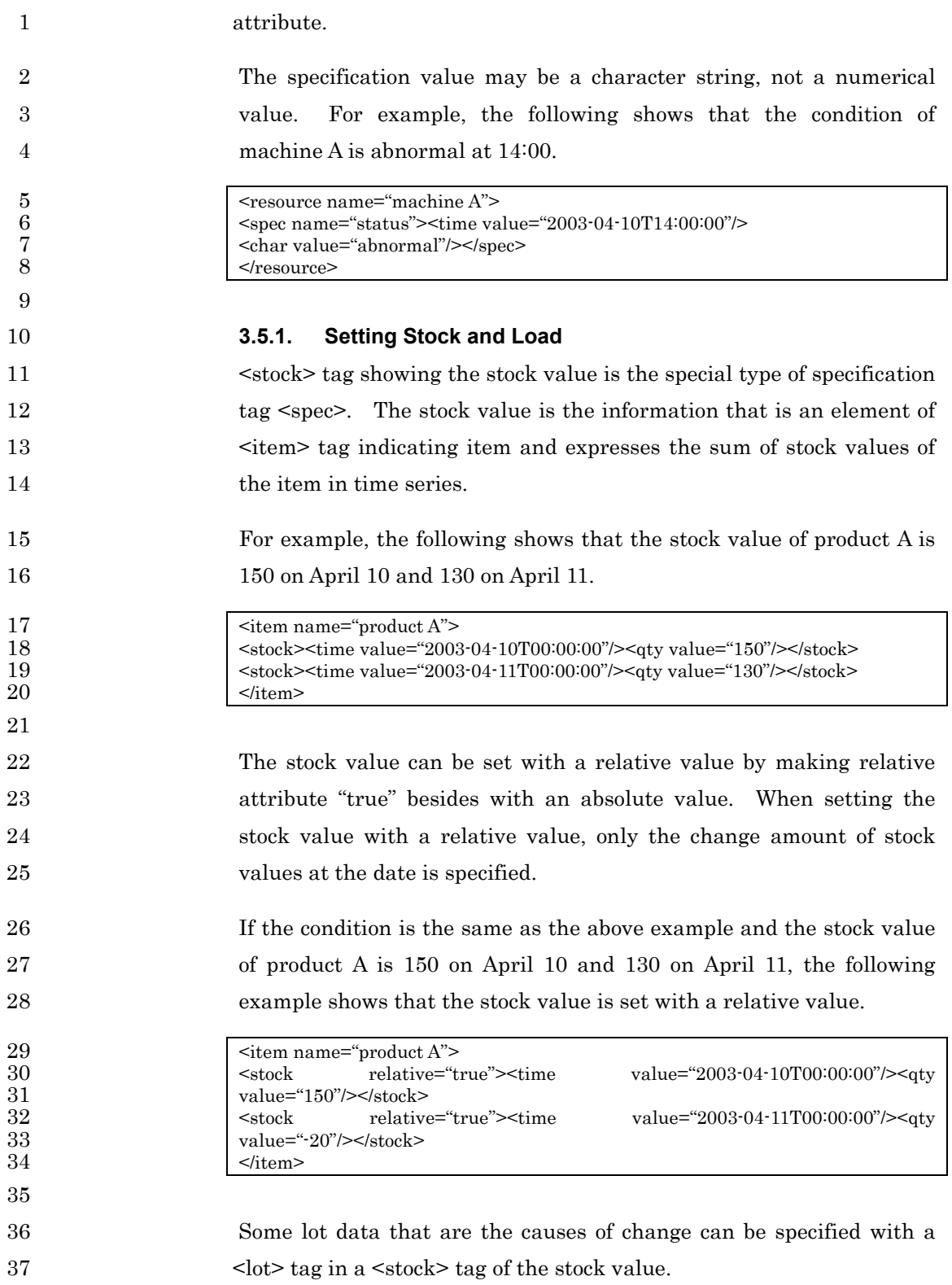

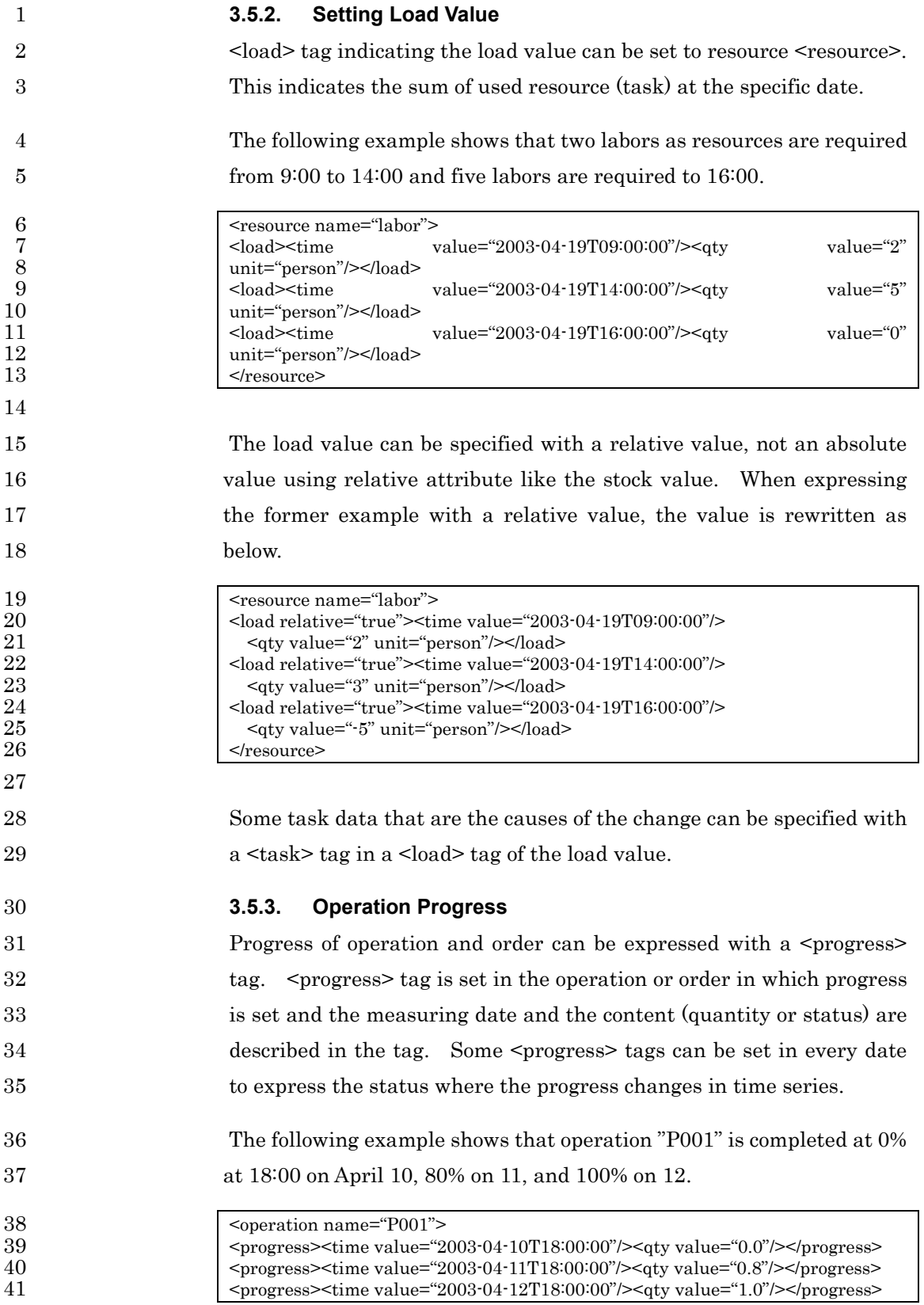

1 </operation>

2

5

14

17

18

19

20

21

22

3 The status as the progress information can be expressed using status 4 attribute with the following idetification characters.

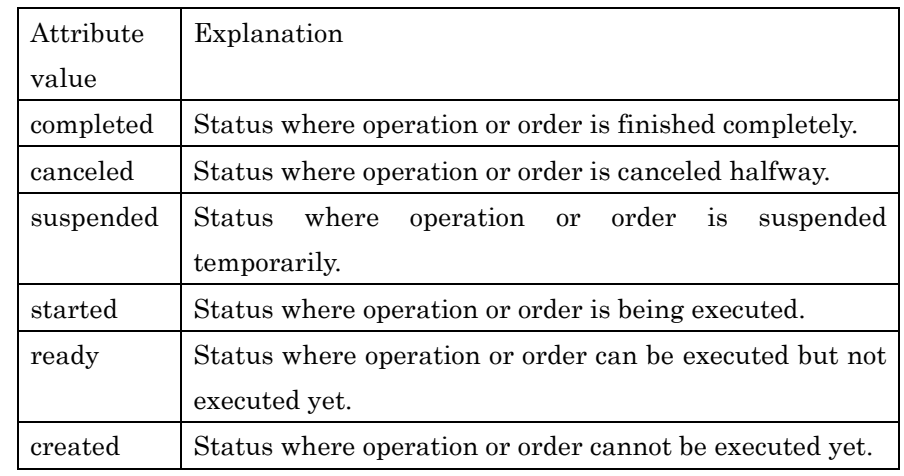

6 The following shows that order "K001" is accepted on April 3 and 7 ready to start from 5, started from 7 and completed on 9.

 $\begin{array}{c|c}\n 8 & \text{order name="K001"> \\
9 & \text{forogress status="crea}\n \end{array}$ 9 <progress status="created"><time value="2003-04-03T18:00:00"/></progress> 10 <progress status ="ready"><time value="2003-04-05T18:00:00"/></progress> 11 <progress status ="started"><time value="2003-04-07T18:00:00"/></progress><br>12 <progress status ="completed"><time value="2003-04-09T18:00:00"/></progres 12  $\langle$  >  $\rangle$  <progress status ="completed"><time value="2003-04-09T18:00:00"/></progress><br>13  $<$ /order>

15 The following figure shows the status transition between statuses 16 expressed by progress <progress>.

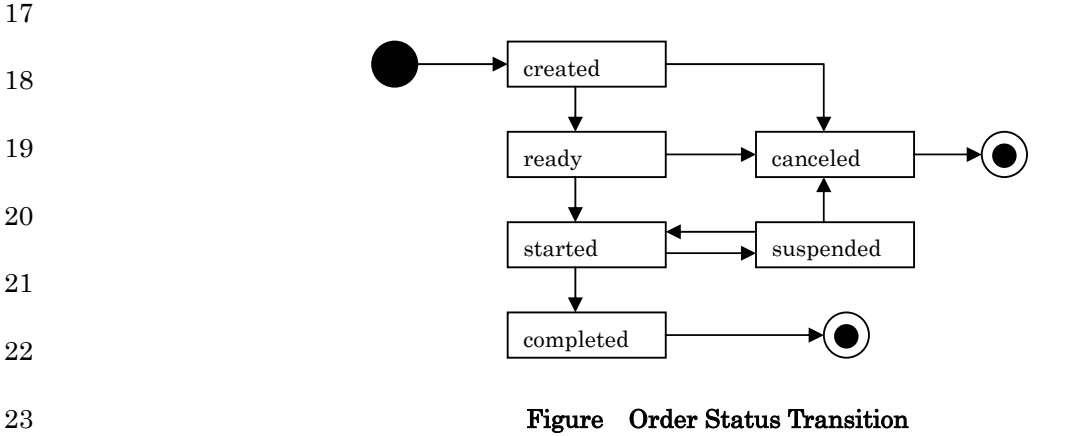

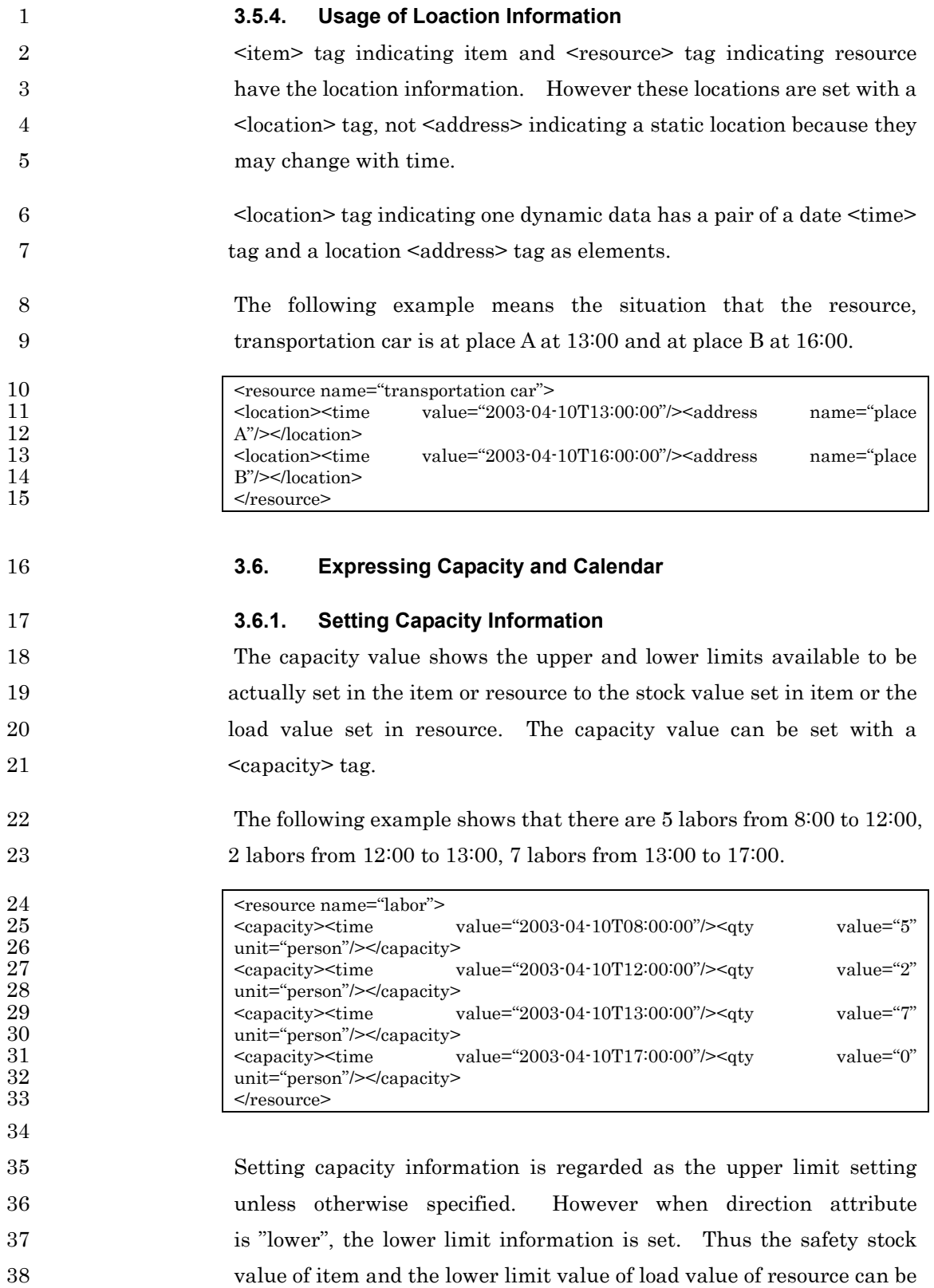

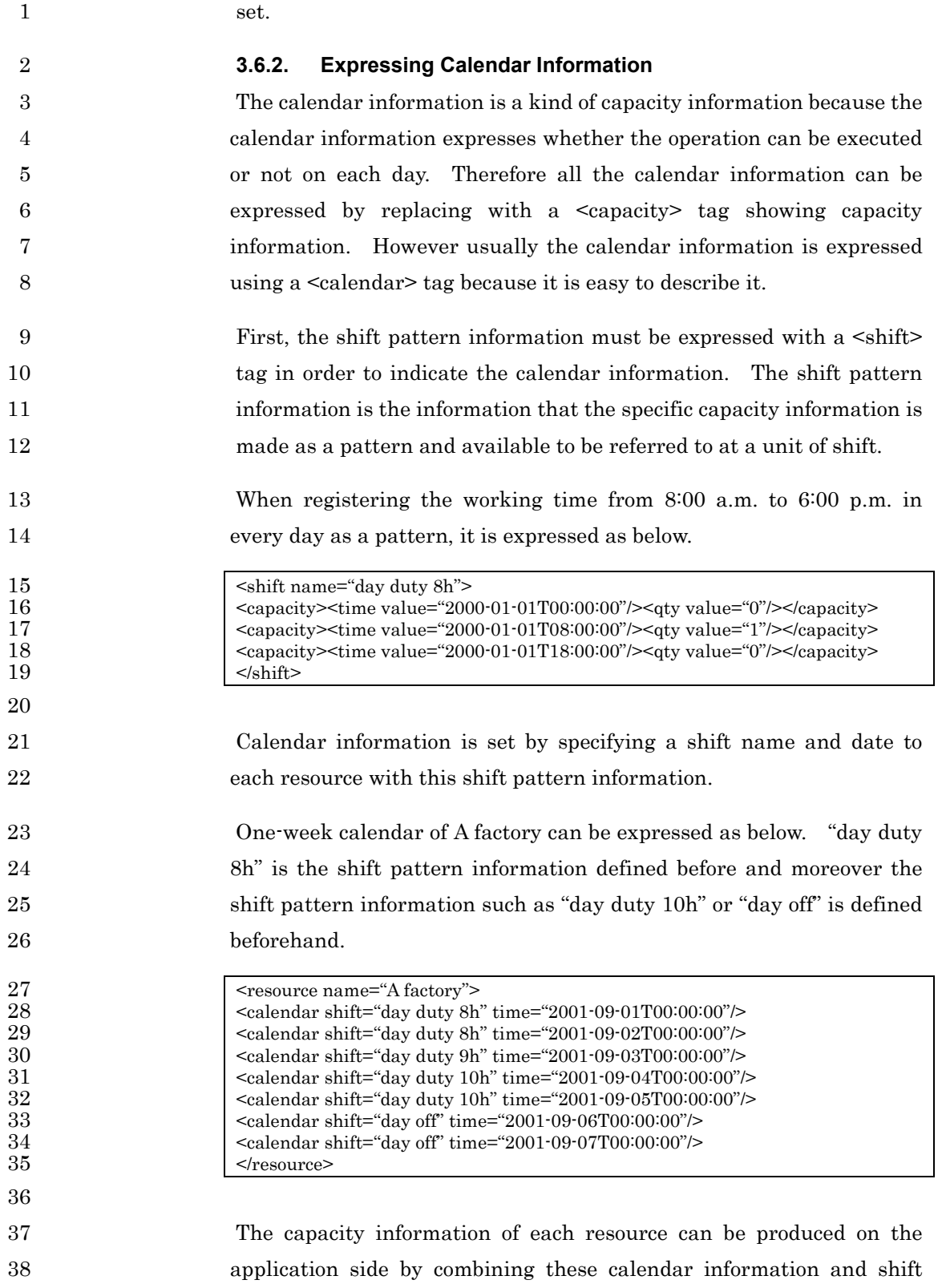

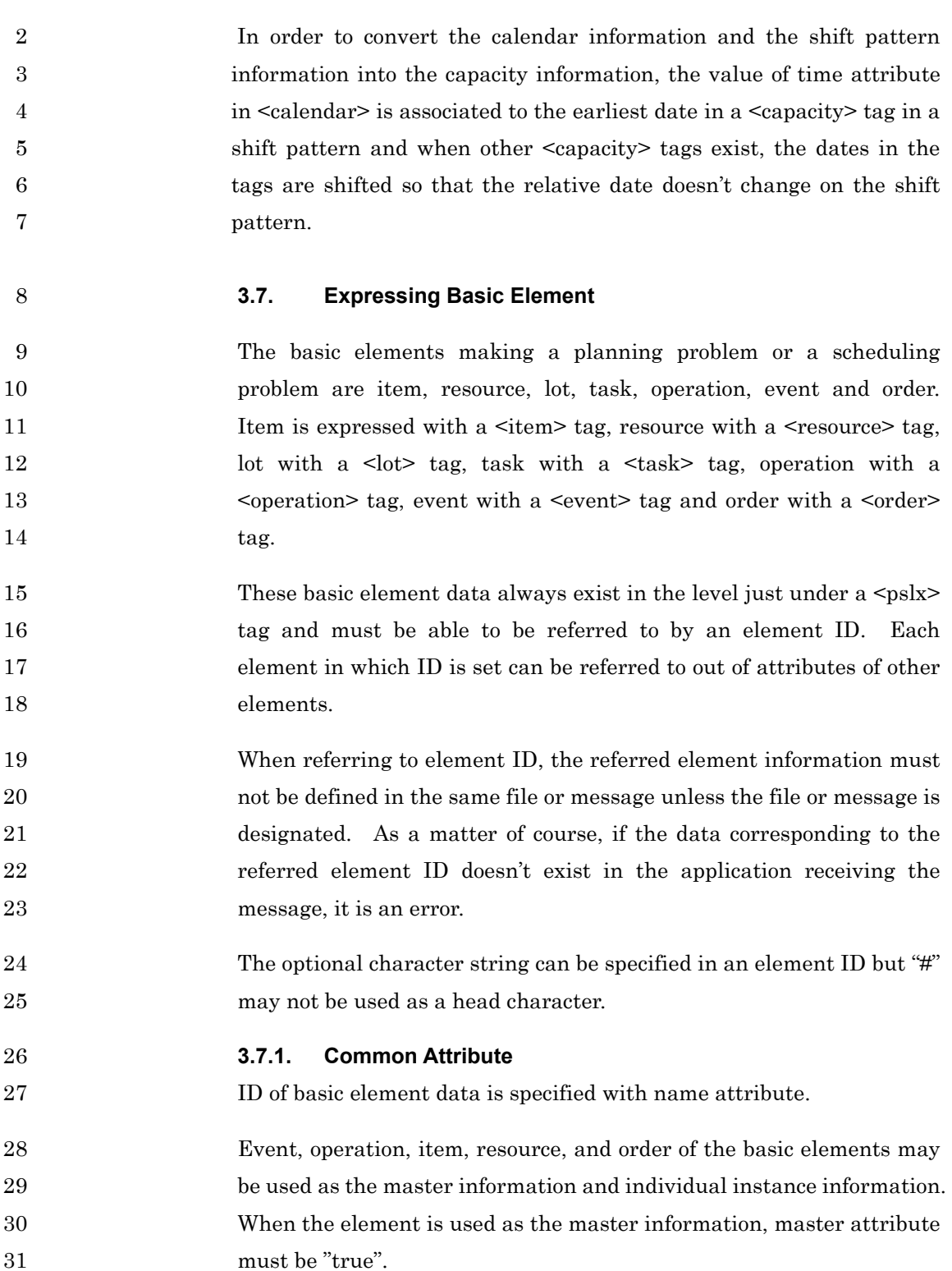

1 pattern information.

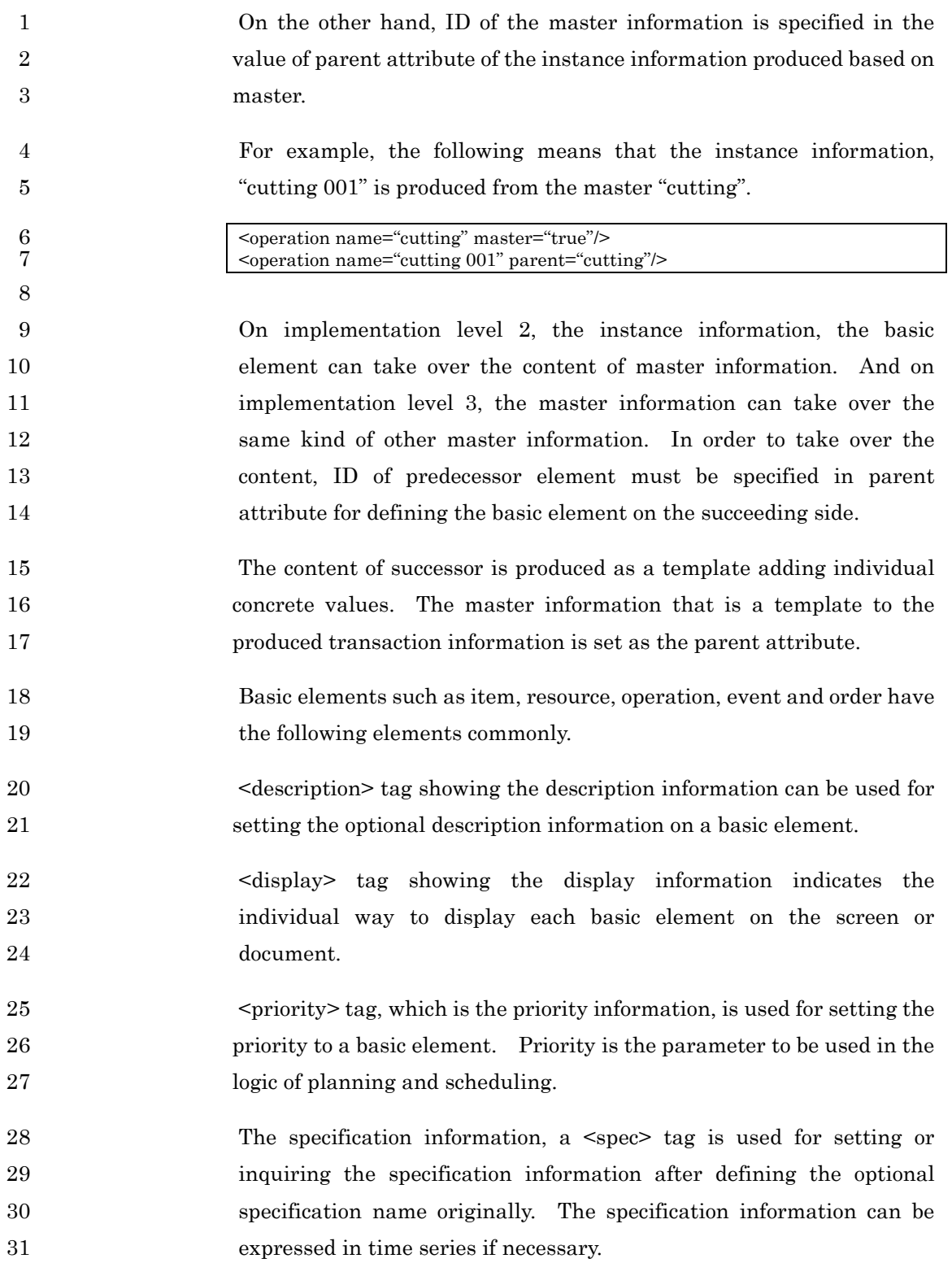

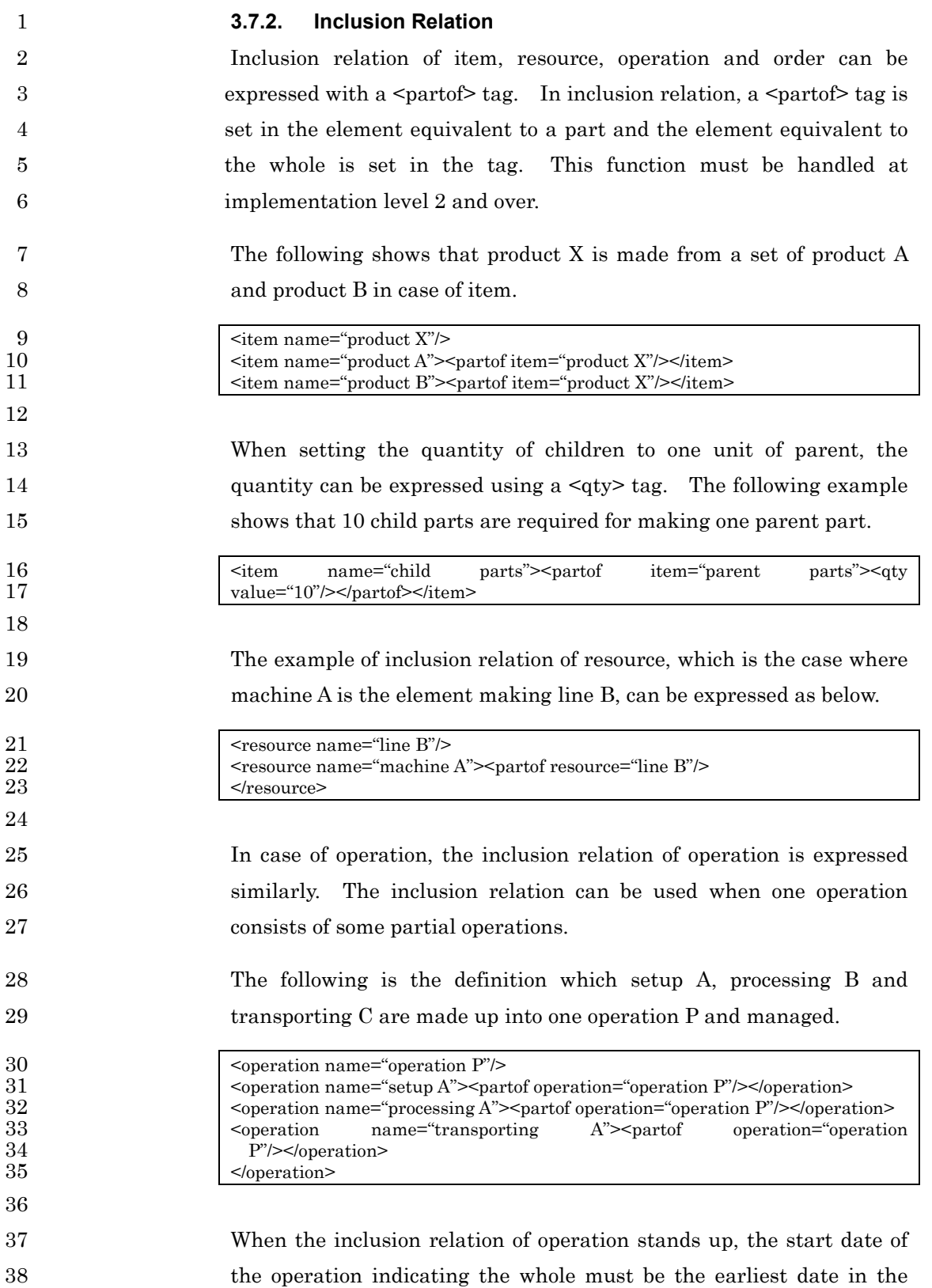

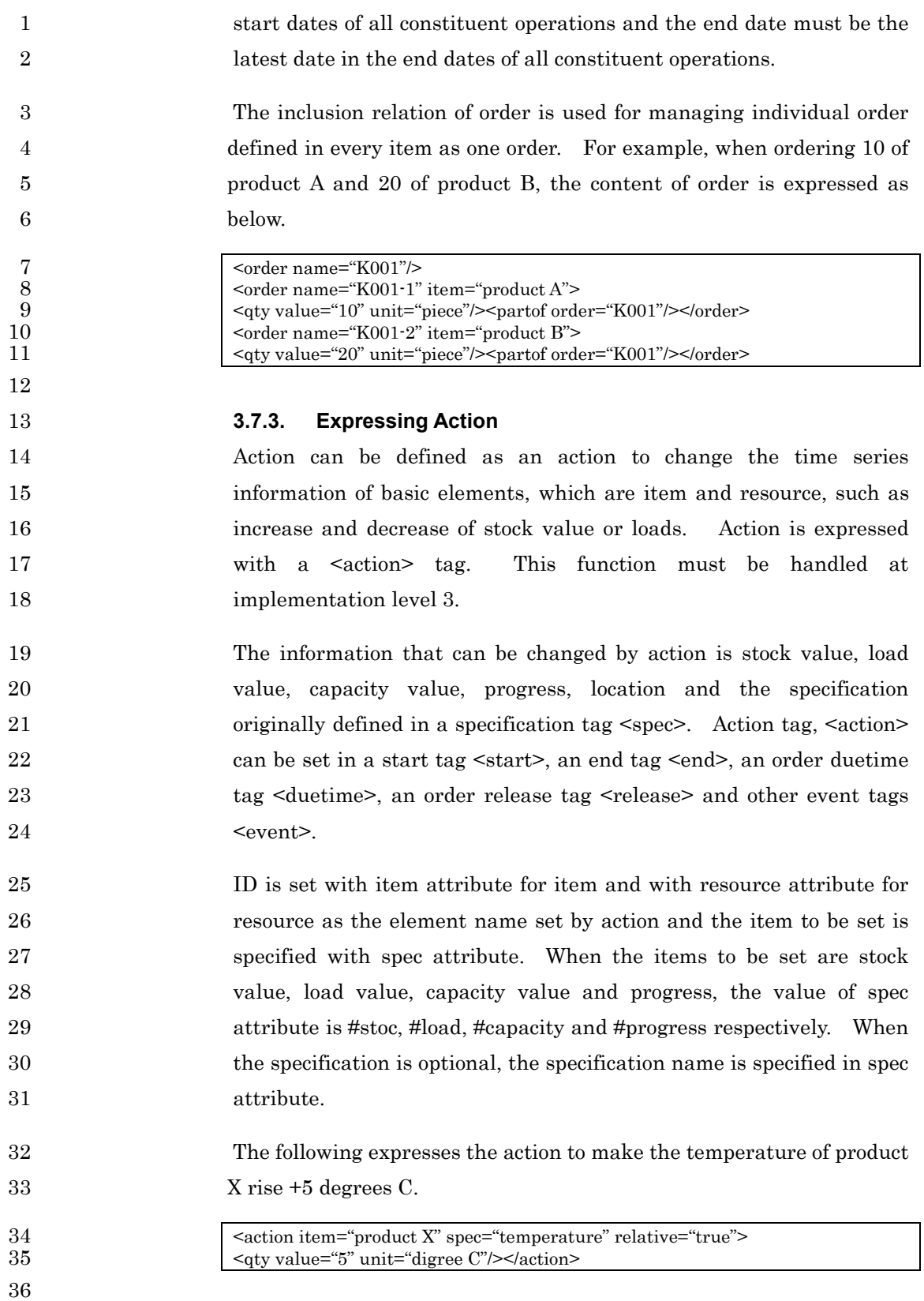

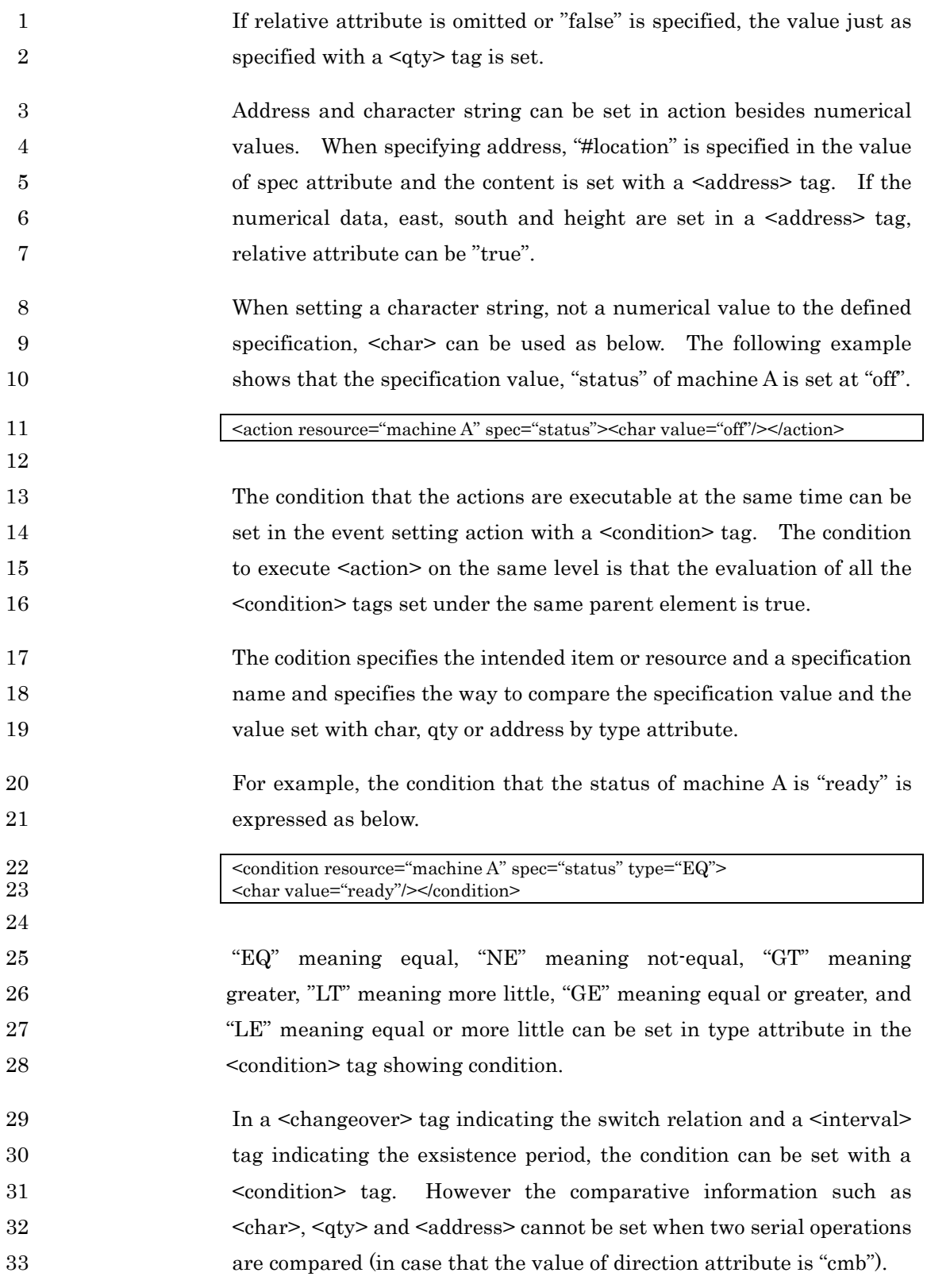

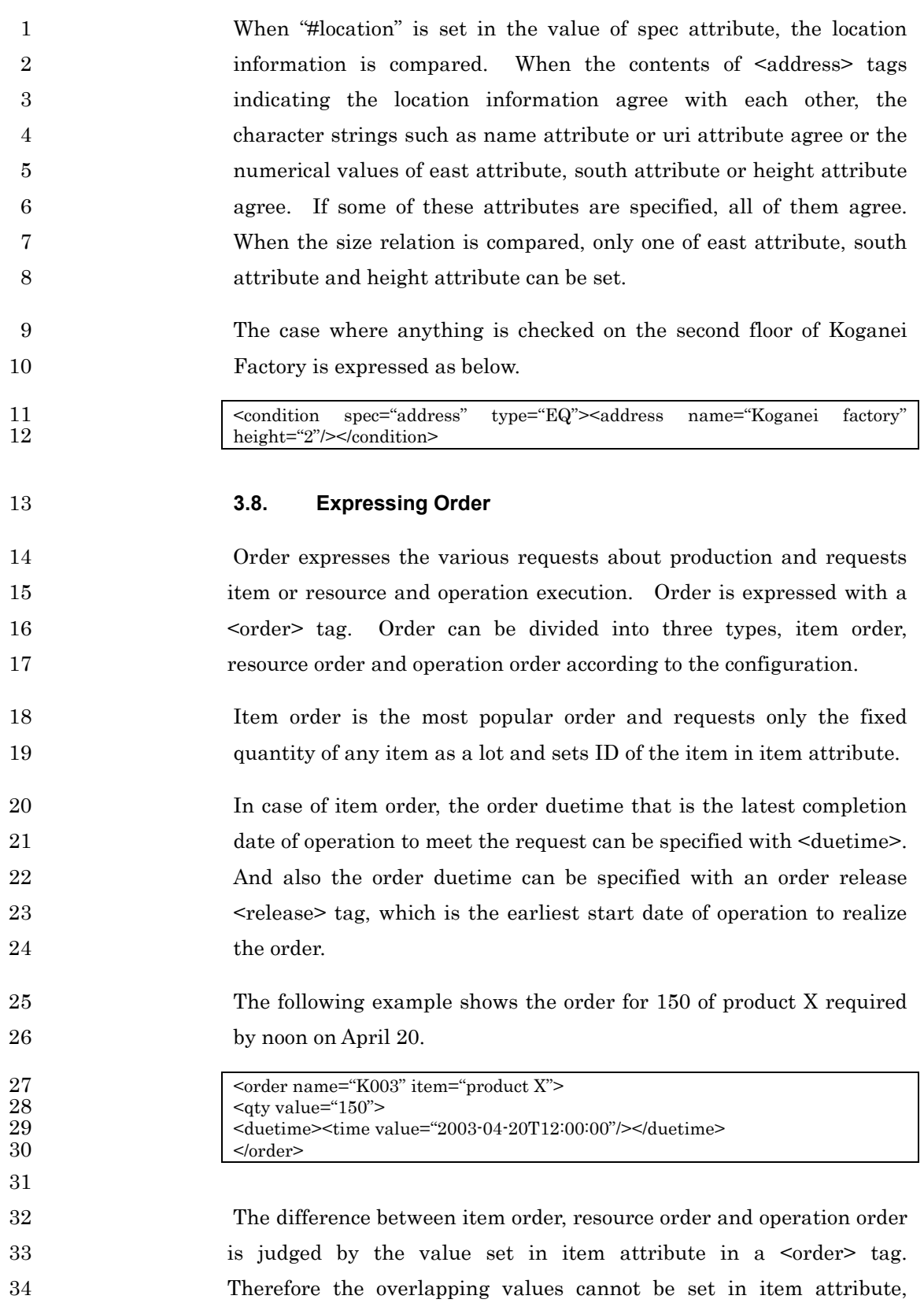

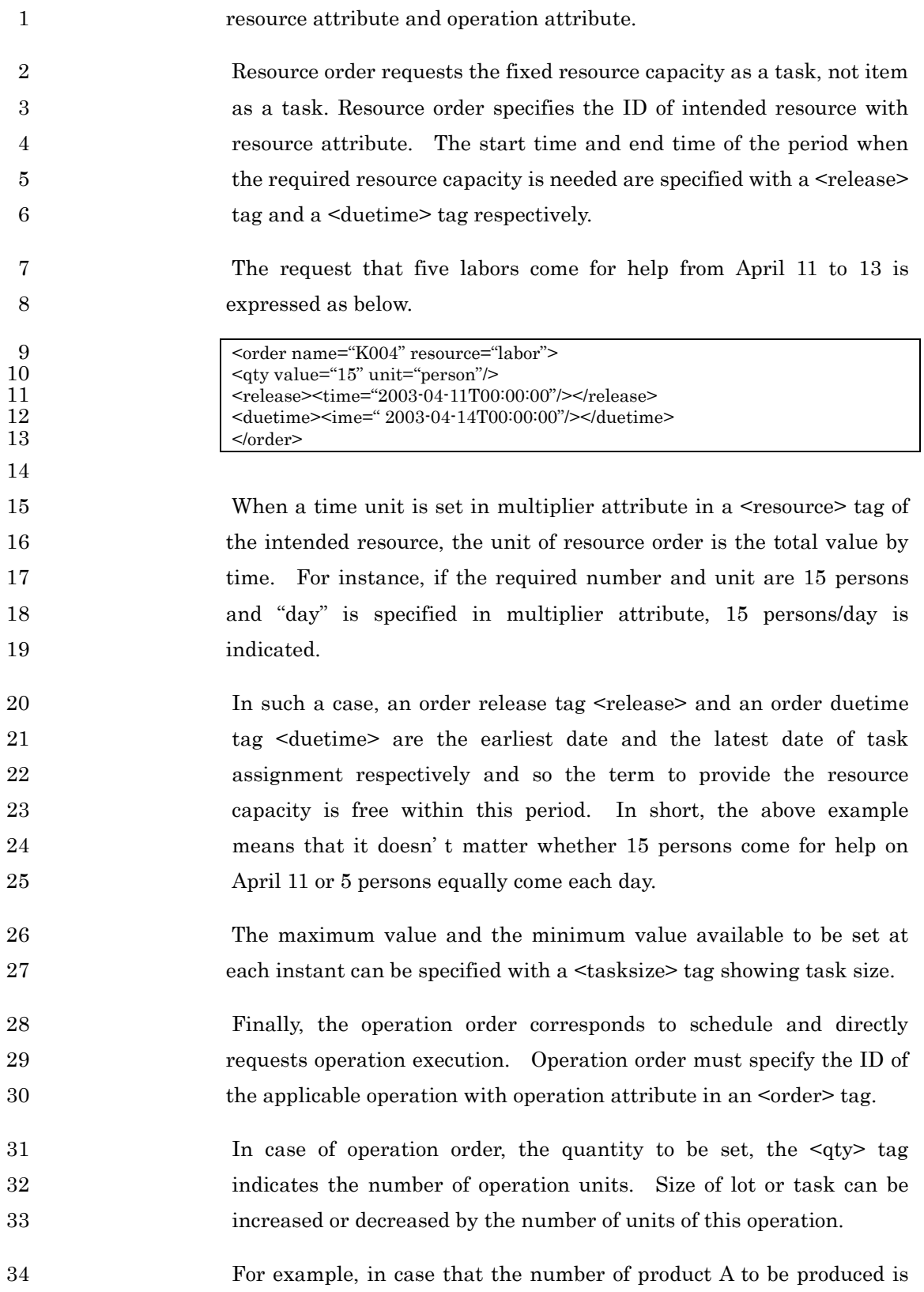

1 defined as 2 in a <operation> tag as the operation information, if the 2 number of units of operation order is 3, the lot size of product A is 6.

3 **3.8.1. Order Classification** 

4 Order classification is expressed by status attribute. The values of 5 status attribute are "fixed", "forcast", "unofficial", "temporal", 6 "done" and "cancel". The meaning of each value is as below.

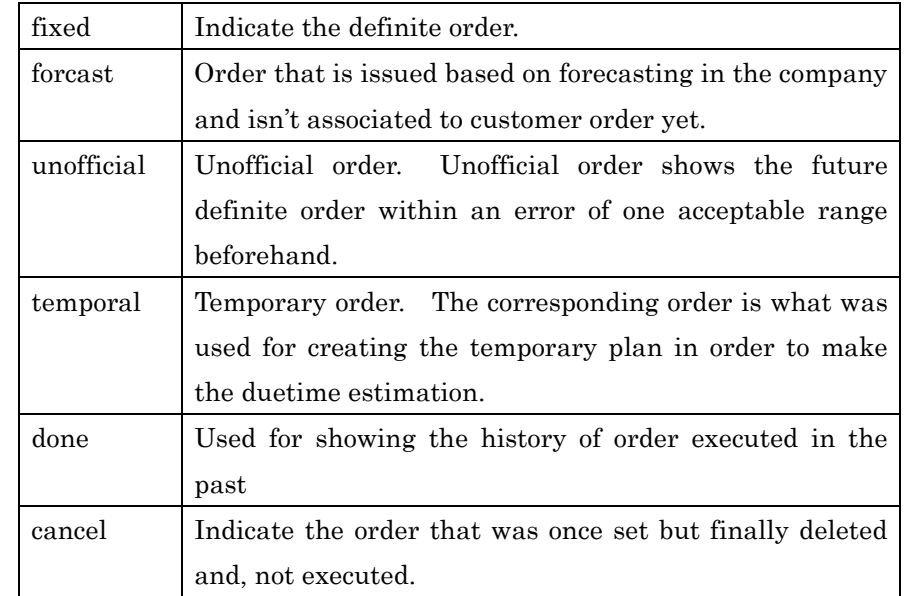

7

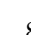

# 8 **3.8.2. Setting Price**

9 The price can be set in order. The price information is expressed with 10 **a** <price> tag. <price> tag indicating the price information is used for 11 item <trdee>, resource <tesource>, operation<br/> </tem> and event 12 <went>besides order. 13 The price set in an order tag < order > shows the just price for the order. 14 On the other hand, the  $\epsilon$ price> tag set in  $\epsilon$ item> indicating item or 15 <resource> indicating resource is the price per unit.

16 The case where the unit price of product A is 2,000 yen and three of 17 **product A are ordered is expressed as below.** 

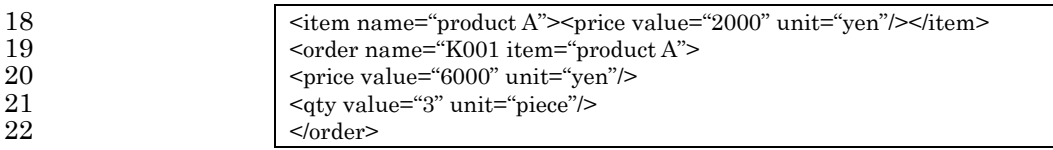

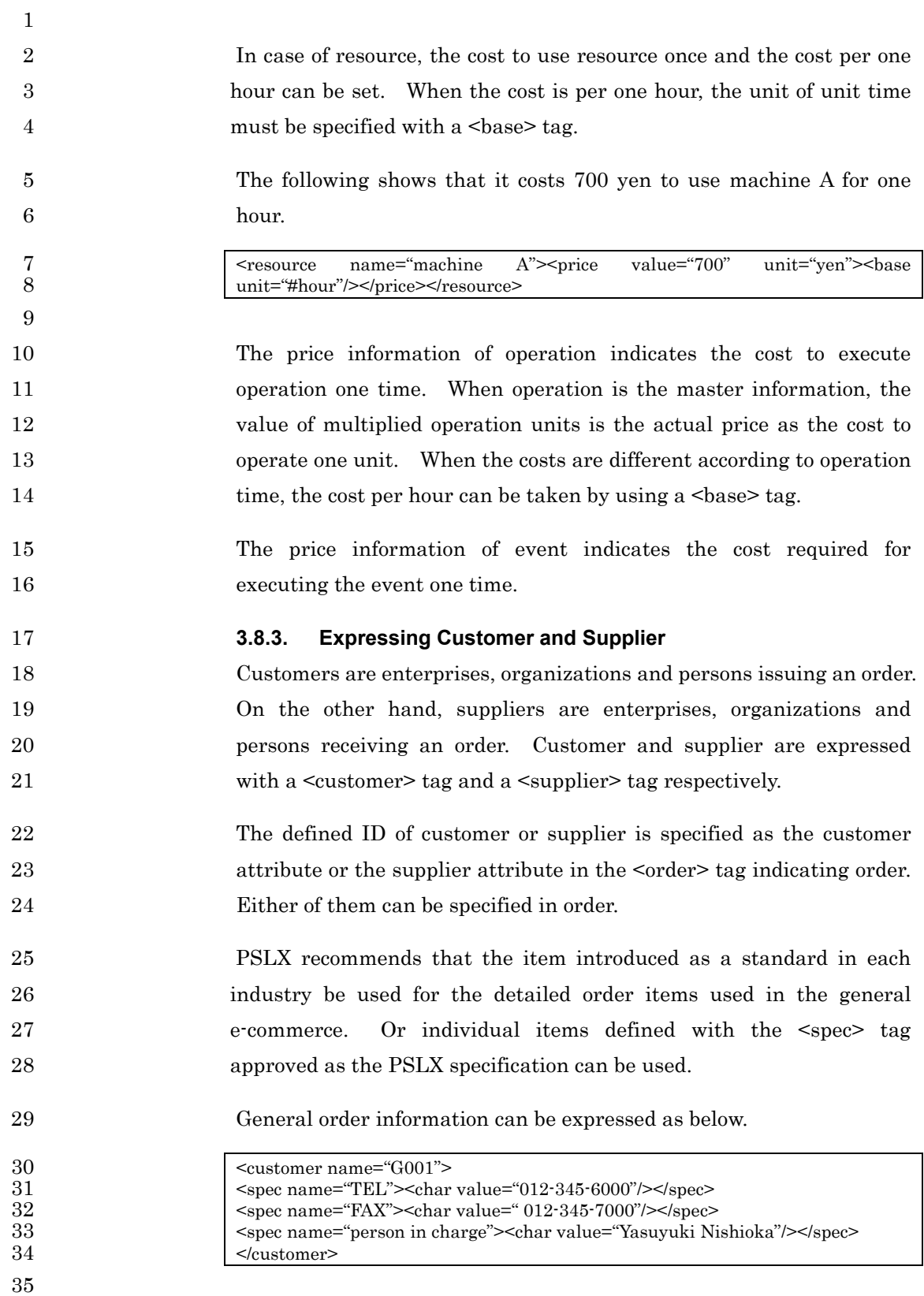

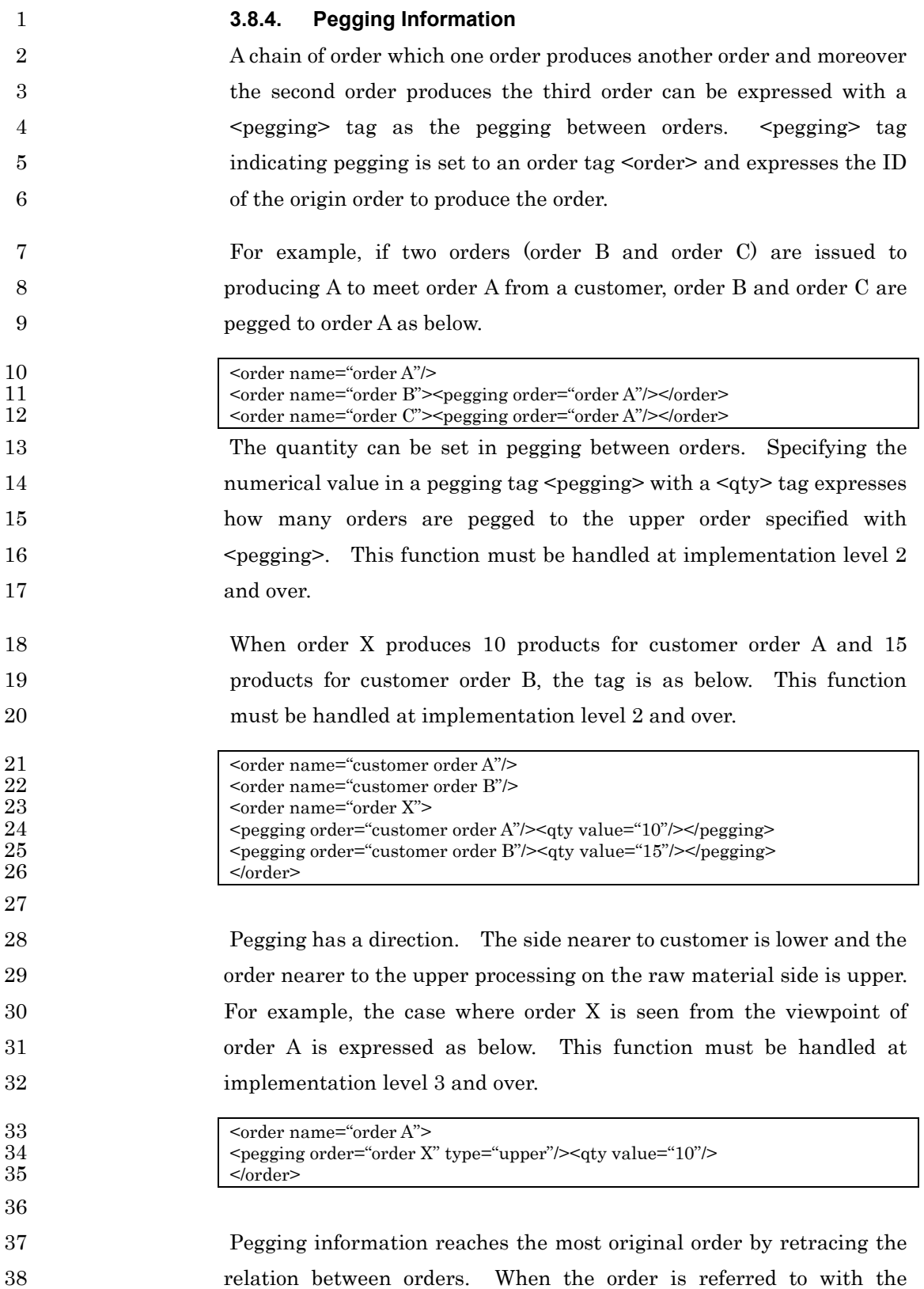

1 pegging <pegging > information and it indicates the end of order route 2 where there is no order later, the final attribute must be "true". This 3 function must be handled at implementation level 3 and over.

### 4 **3.8.5. Direction Division**

5 The division that is whether the order request is realized as early as 6 possible or as late as possible can be specified in the order with the 7 direction. Direction division is expressed by specifying direction 8 attribute to an <order> tag.

- 9 "forward" indicating the case where the order is executed as early as 10 possible and "backward" indicating the case where the order is 11 executed as late as possible can be set in the direction attribute, the 12 direction division.
- 13 Direction attribute can also be set in a <operation > tag indicating 14 operation like order. When the value of direction attribute directly 15 set to operation is different from the value set in the order information, 16 the operation information must be selected. However the instance 17 **information must be selected, not the master information.**

#### 18 **3.9. Expressing Operation**

19 Operation is the basic unit to execue production and scheduling 20 problem is expressed based on the operation. Operation has two 21 types: the abstract information registered as a master beforehand and 22 the operation corresponding to the schedule set in each time to each 23 resource as the instance information as a result of making an actual 24 schedule.

25 These two kinds of information are expressed with an <operation> tag. 26 In case of the former abstract operation, the master attribute must be 27 "true". However when it is clear that all operations are the master 28 information accorindg to interface type, it can be omitted to set the 29 master attribute.

30 When producing the later instance information as an individual 31 schedule based on the former abstract operation information, the ID of 32 the former operation as a master can be specified with parent 1 attribute.

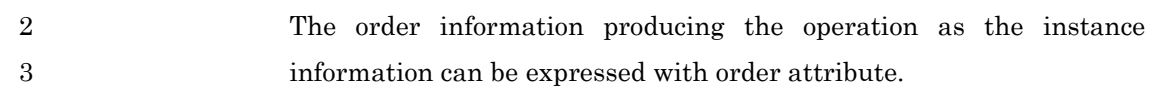

4 The direction to assign the operation can be specified in operation with 5 direction attribute like order. When the value of this attribute 6 is "forward", it shows that the operation is executed at the early date 7 as much as possible, and when the value is "backward", the operation 8 is executed at the latest time of duetime.

9 Type attribute is the division of operation. "make" in type attribute is 10 for the ordinary production; "stock" is for storaging; "move" is for 11 moving and "check" is for checking.

## 12 **3.9.1. Operation Time**

13 Operation time indicates the time from the start time of the operation 14 to the end time. Operation time is expressed with a  $\alpha$   $\alpha$   $\alpha$   $\alpha$   $\beta$   $\alpha$ 15 If the operation is suspended during the period from start to end, the 16 real operation time is different. In such a case, the net time can be 17 specified by putting "true" in net attribute.

- 18 When defining the operation time as the master information, the 19 information about how to calculate operation time can also be defined. 20 When the operation time is fixed in spite of the lot size to be produced, 21 type attribute in a duration tag is "fixed".
- 22 The following shows that the operation time is 120 minutes and fixed. 23 The basic unit of operation time is second in this case and so 120 24 minutes are changed in terms of second.

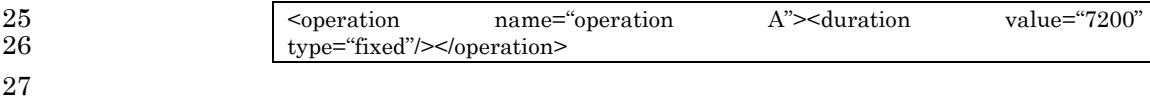

28 There are many cases where operation time is variable to the 29 processing content in the usual operation. Thus when the processing 30 time is different according to the amount of operation, fixed attribute 31 is omitted. And so the time that the operation unit is multiplied by 32 the time set with value attribute is the total operation time.

33 The following example shows that the amount of this operation is

1 three units and the unit time of operation is 30 minutes (180 seconds) 2 and so 90 mimutes are required as the total amount. 3 <operation name="operation B" master="true"> 4 <duration value="1800" /> 5 </operation> 6 <operation name="B001" parent=" operation B"> 7<br>8 < start><time value="3"/> 8  $\left\{\n \begin{array}{l}\n \text{start}\n >\n \text{start}\n \end{array}\n \right.\n \left\{\n \begin{array}{l}\n \text{start}\n \text{end}\n \end{array}\n \right.\n \left\{\n \begin{array}{l}\n \text{start}\n \text{end}\n \end{array}\n \right.\n \left\{\n \begin{array}{l}\n \text{start}\n \text{end}\n \end{array}\n \right.\n \left\{\n \begin{array}{l}\n \text{start}\n \text{end}\n \end{array}\n \right.\n \left\{\n \begin{array}{l}\n \text{start}\n \text{end}\n \end{array}\n \right.\n \left\{\n$ <end><time value="2003-04-10T01:30:00"/></end> 10  $\langle\text{operation}\rangle$ 11 12 **3.9.2. Expressing Event**  13 The unit to execute any action is expressed as an event with a <event> 14 tag. <start> tag indicating operation start and <end> indicating 15 operation end are one kind of events. 16 <release> tag showing order release and <duetime> tag showing order 17 duetime are especially given as a kind of events. 18 The event name cannot be set with name attribute in a start tag 19 <start>, an end tag <end>, an order release tag <release> and an order 20 duetime tag <duetime>. These events must be able to be identified 21 with ID, operation name #start, operation name #end, order name 22 #release or order name #duetime by checking with the operation name 23 or the order name in which the event is set. Therefore the order 24 names adding #release or #duetime at the end must not be permitted 25 for producing order and the operation names adding #start or #end at 26 the end must not be permitted for producing operation. 27 **3.9.3. Producing and Consuming Item**  28 The content to produce or consume an item can be specified in an 29  $\leq$   $\leq$   $\le$ 30 event. Producing item is expressed with a <produce> tag and 31 consuming item is expressed with a <consume> tag. When the 32 quantity of production or consumption isn't one unit, the quantity can 33 be expressed with a <qty> tag. 34 The case where operation A uses 10 units of raw material Y and 35 produces one unit of product X can be expressed as below. 36 <operation name="operation A" master="true"> 37 > | <produce item="product X"/>

1 <consume item="raw material Y"><qty value="10"/></consume> 2 </operation>

4 When consuming or producing multiple kinds of items at the same 5 time, nth attribute is set with changing the value. When some values 6 are set in a <produce> tag and a <consume> tag by changing nth 7 attribute, it means that each item is produced and consumed at the

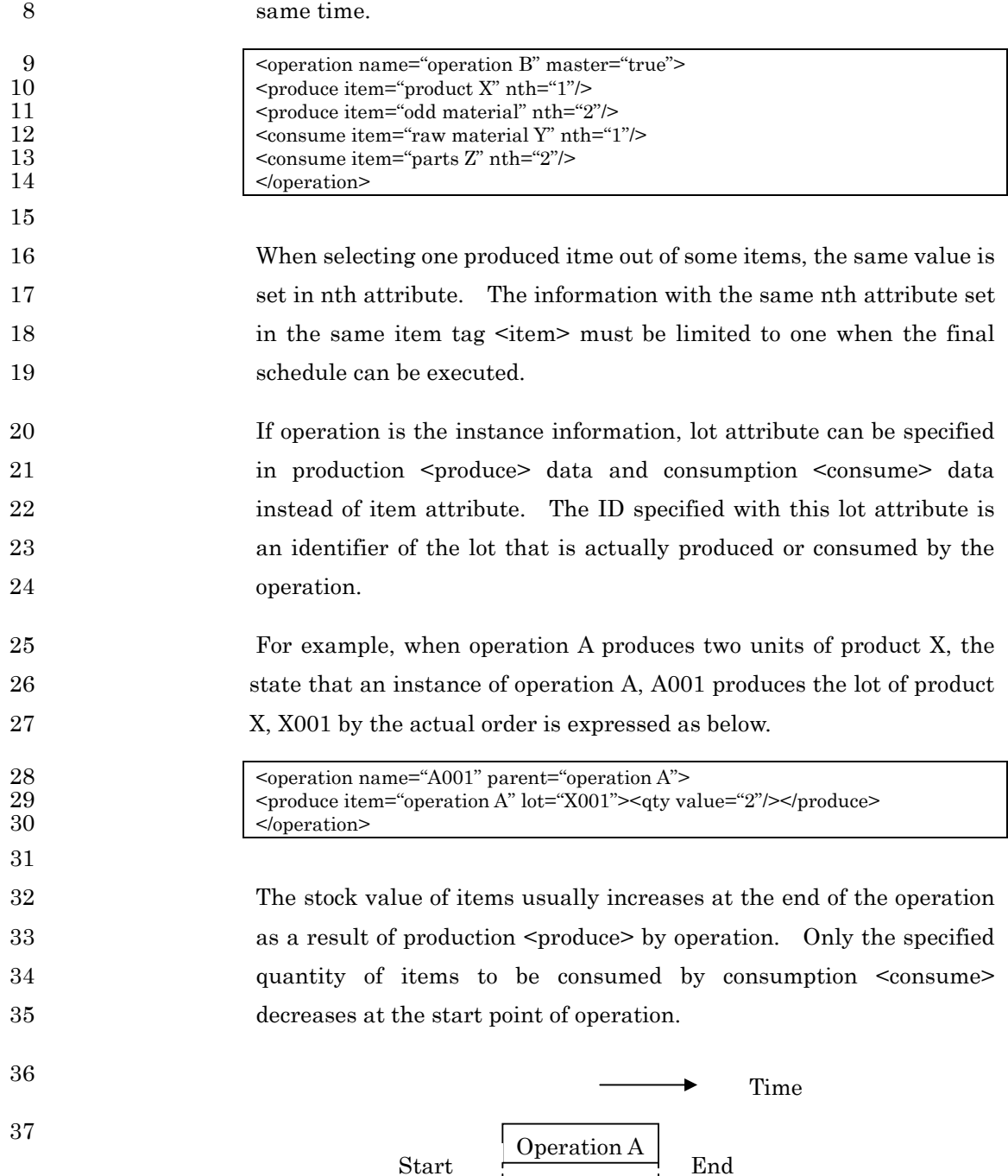

 $\bigstar$ 

©2002,2003 PSLX コンソーシアム

3

PSLX-04E-03.doc (99/215)

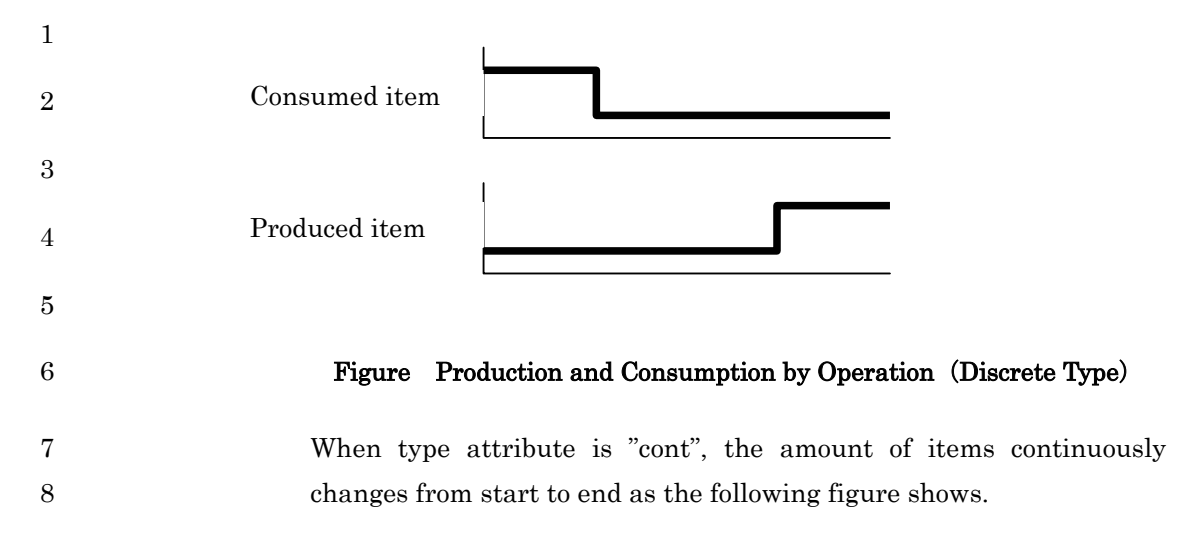

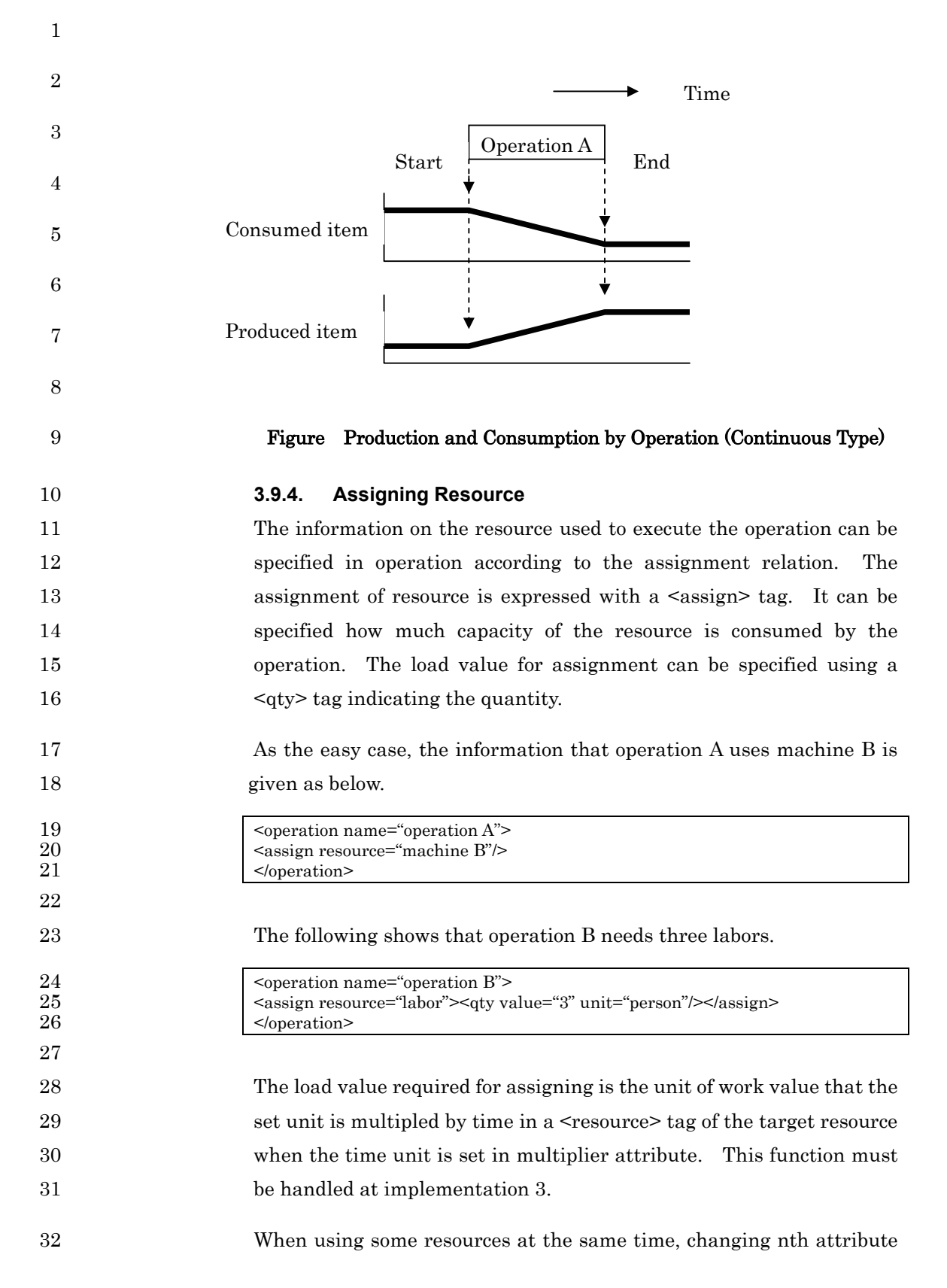

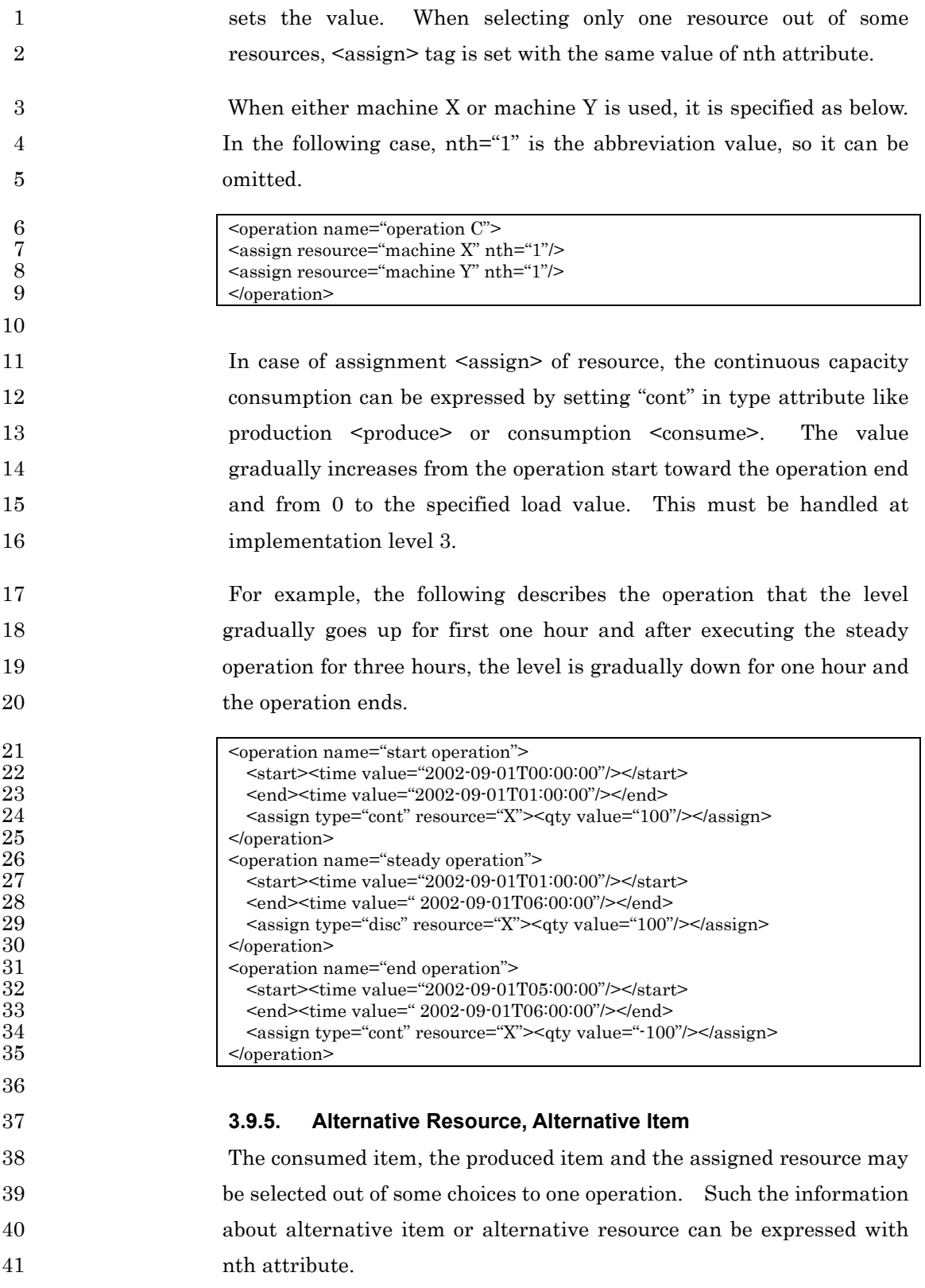

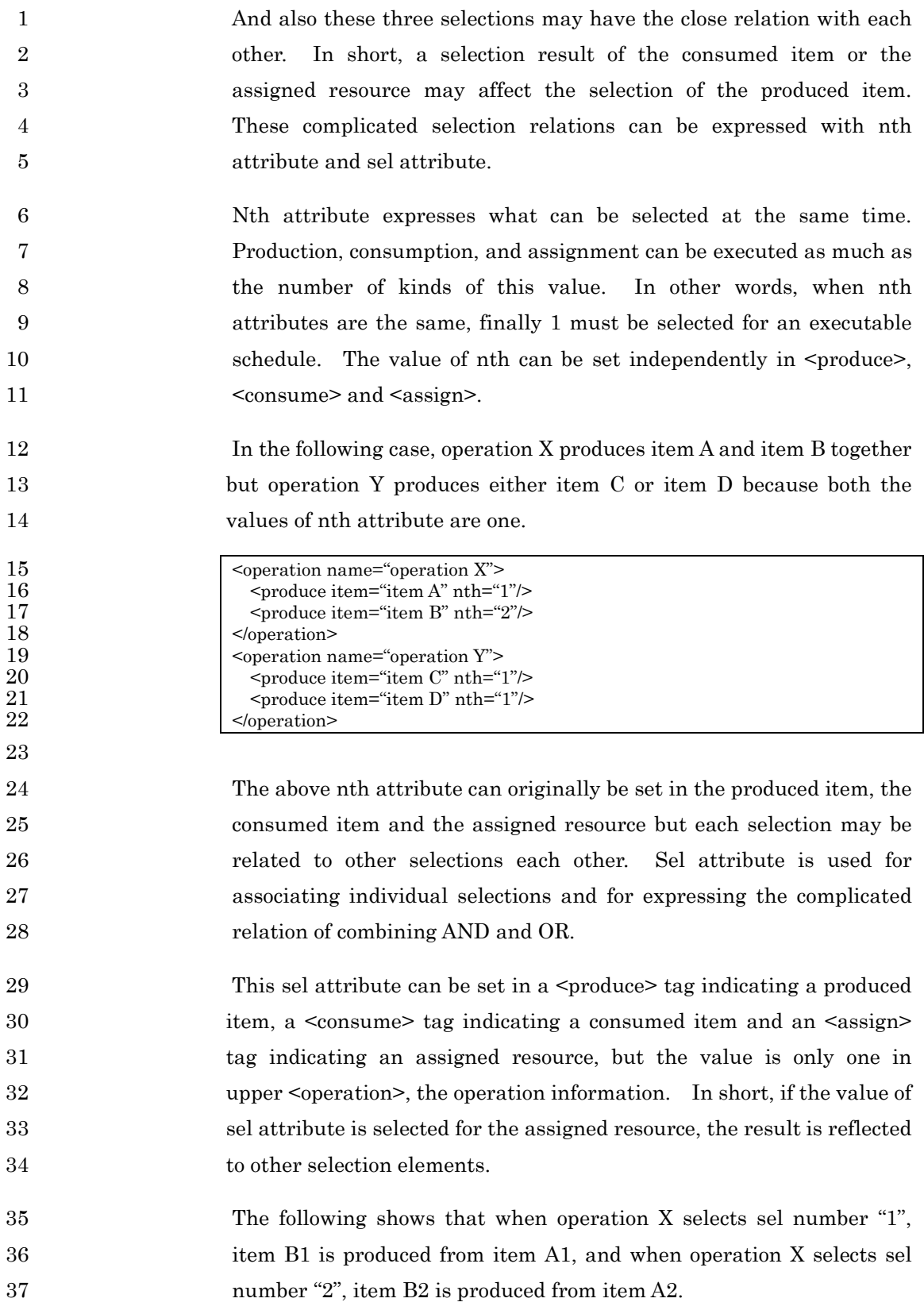

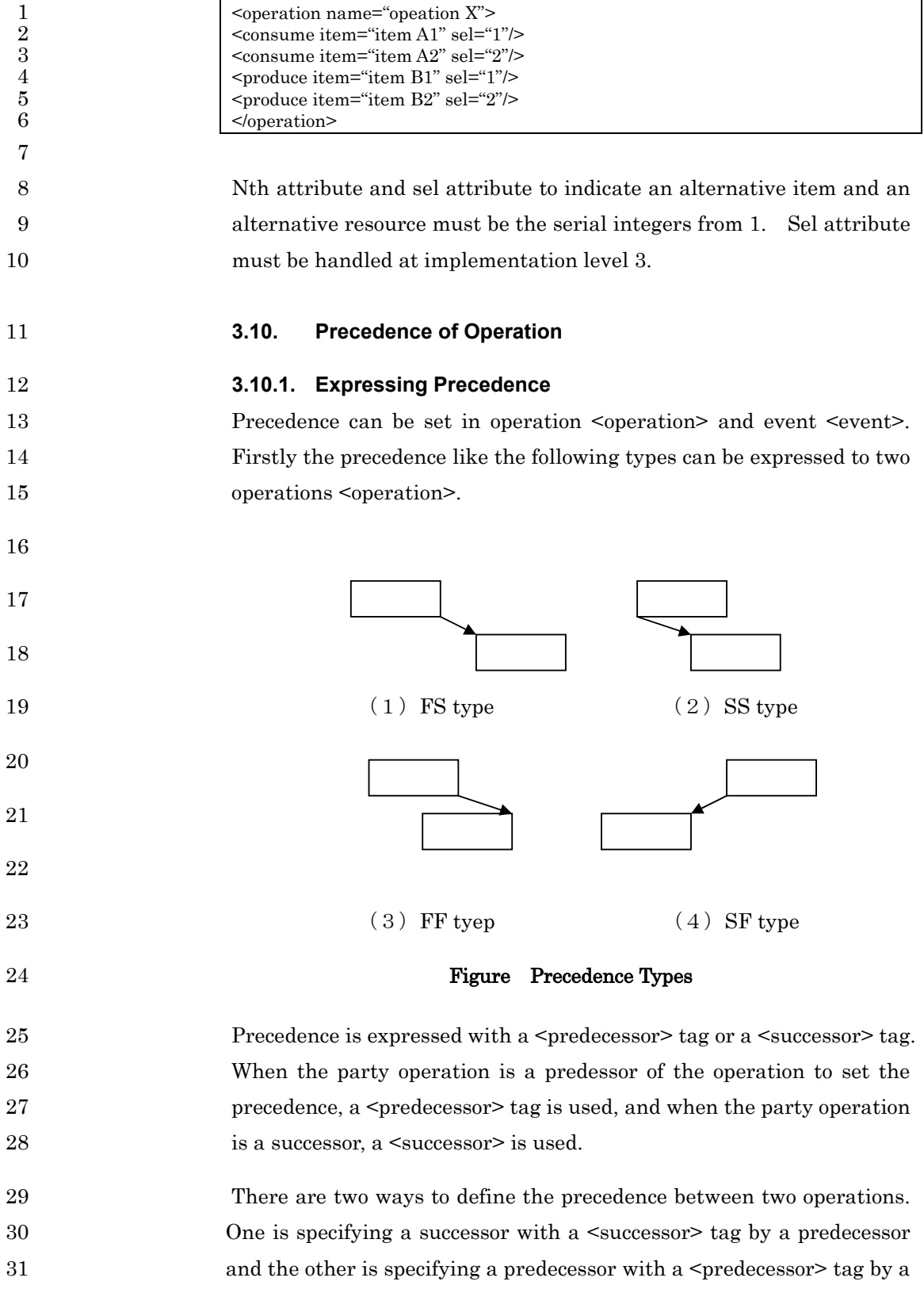

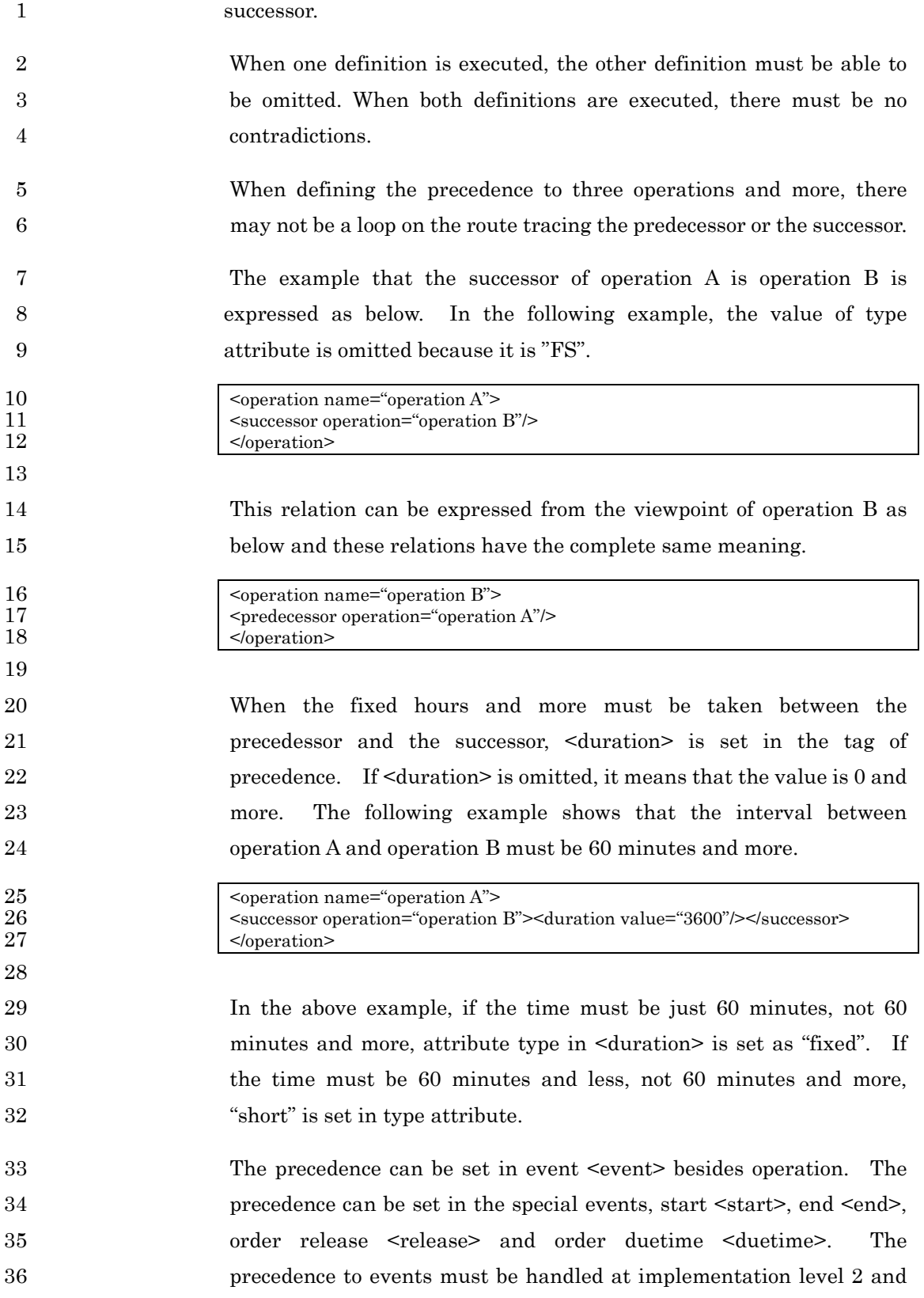

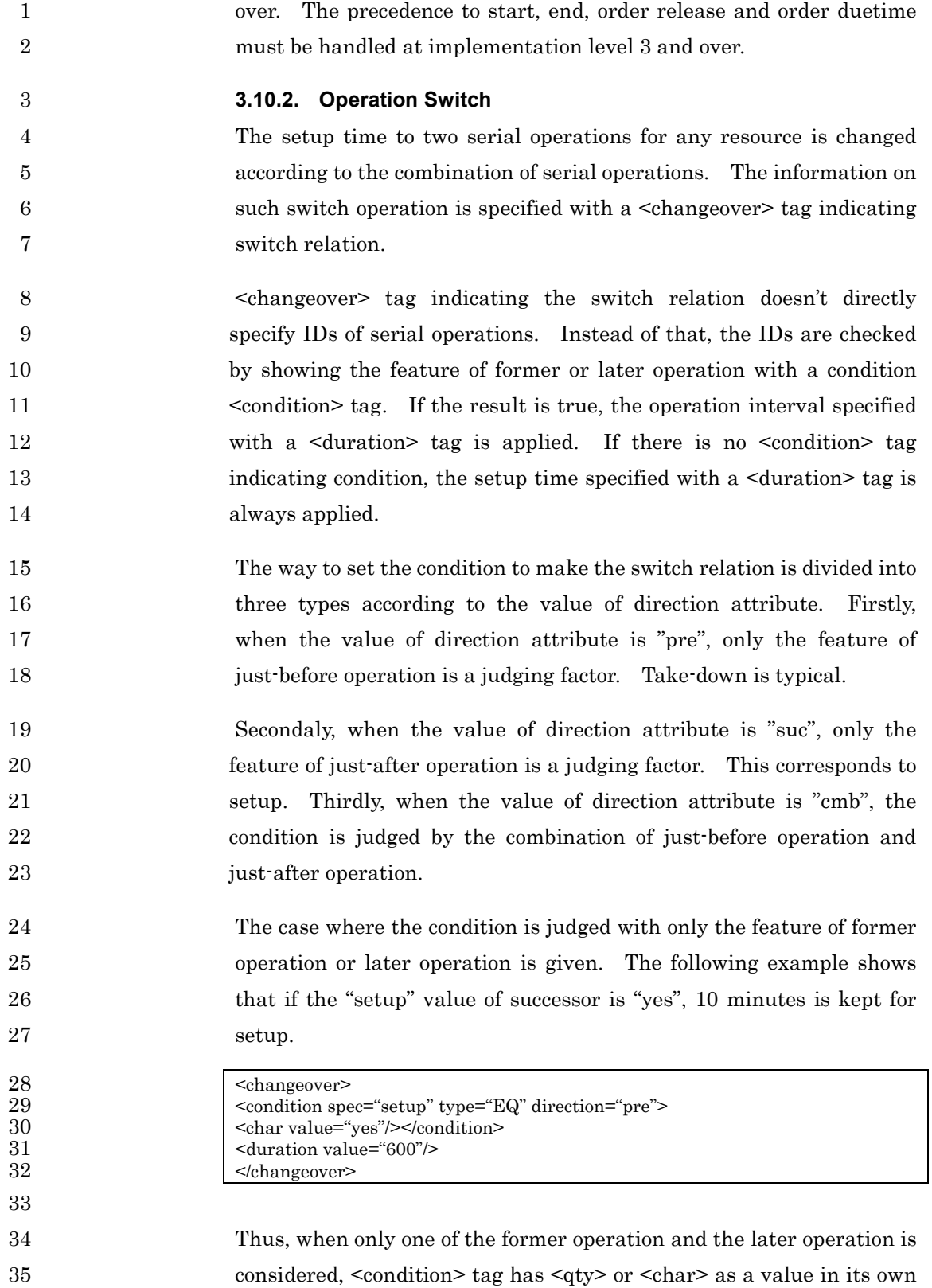

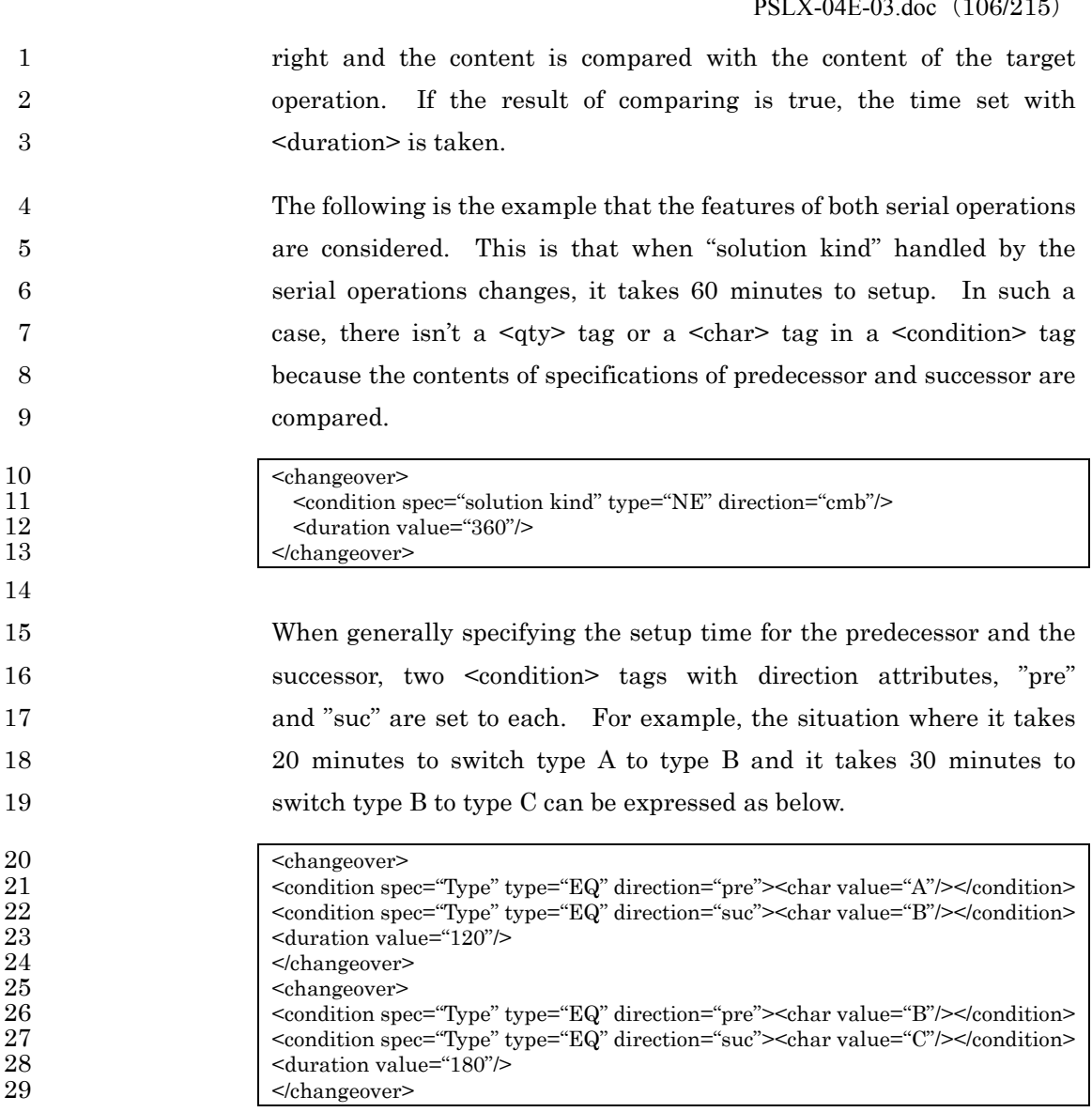

31 The case where operation attribute is set in a <changeover> tag 32 indicating switch means that the specified operation is required when 33 the condition set with <condition> is fulfilled. This case corresponds 34 to the case where setup must be operated separately.

## 35 **3.10.3. Item Interval Period**

30

36 The interval information of item is the concept that is very similar to 37 the switch information of operation. This information specifies the 38 interval from the time when any item is produced by any operation to 39 the time when the item is consumed by another operation and it's gone.

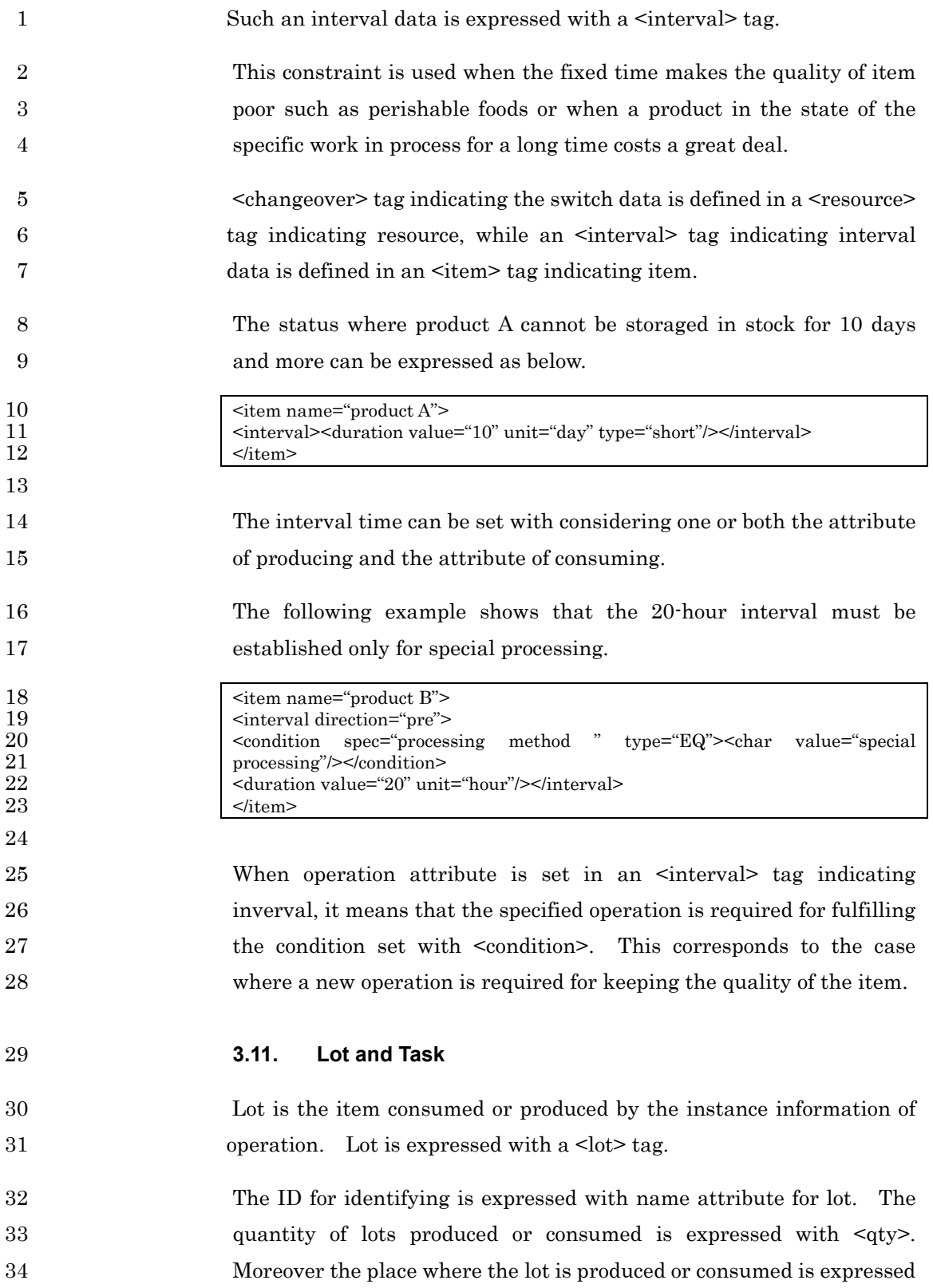

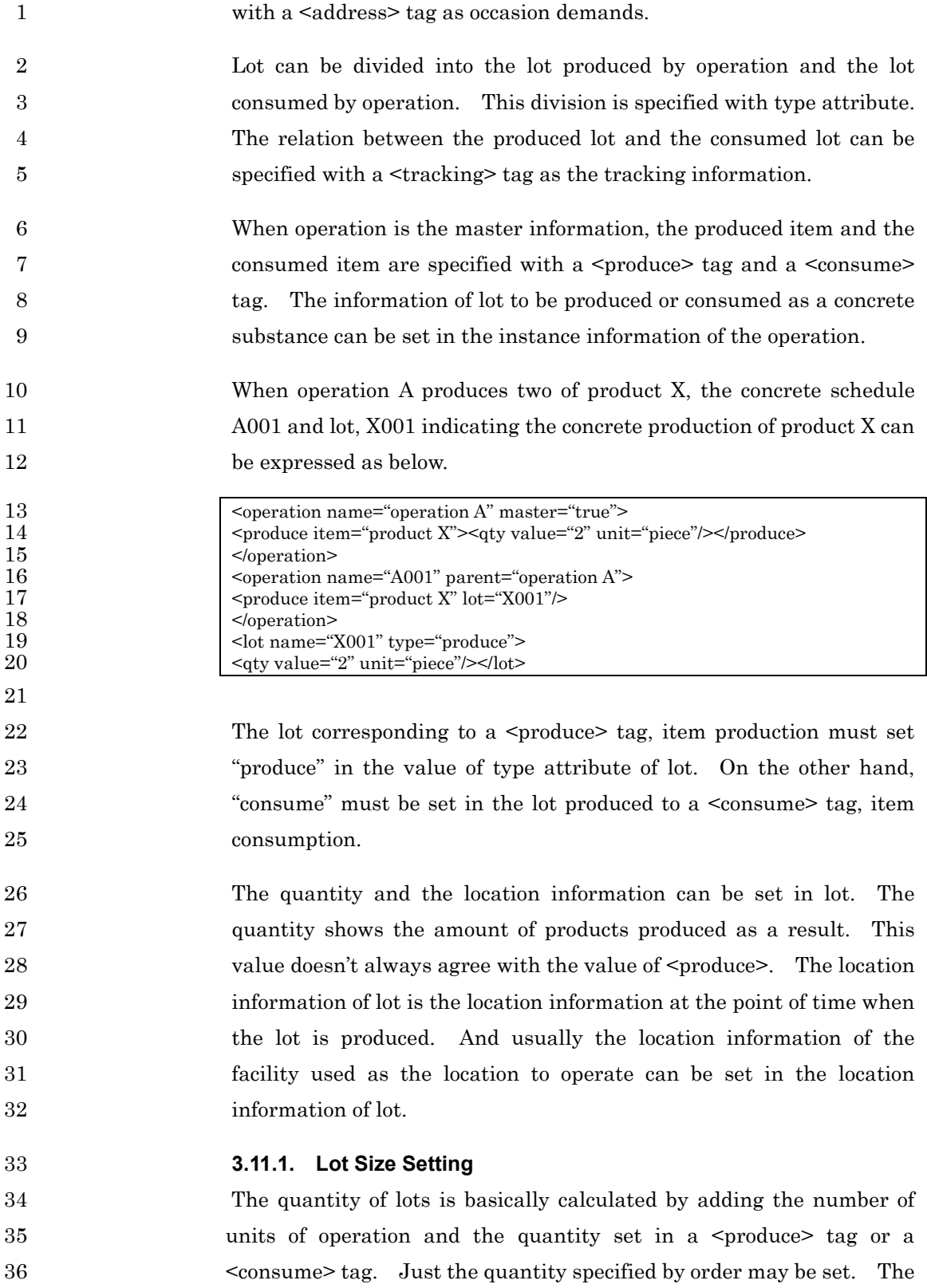
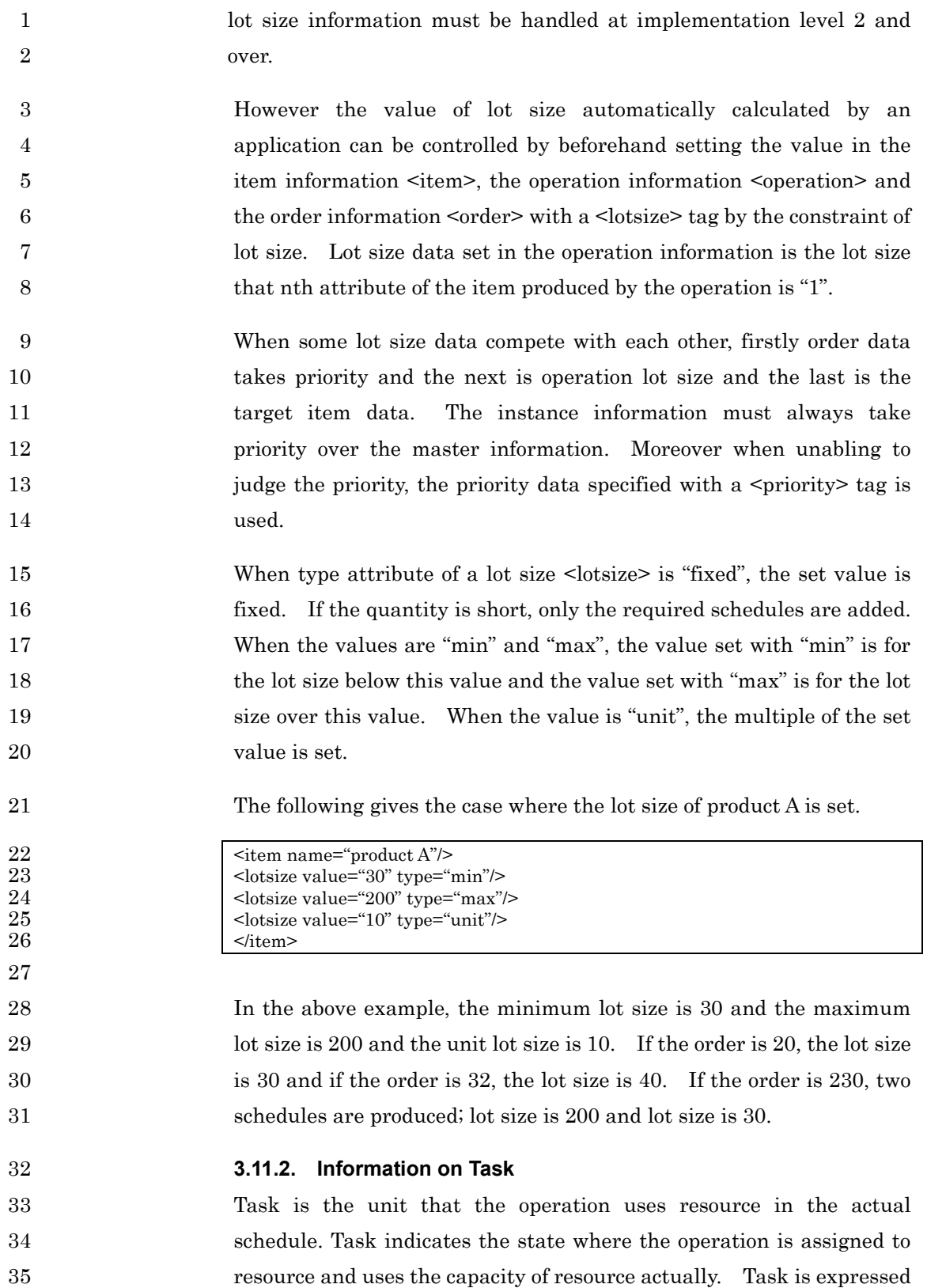

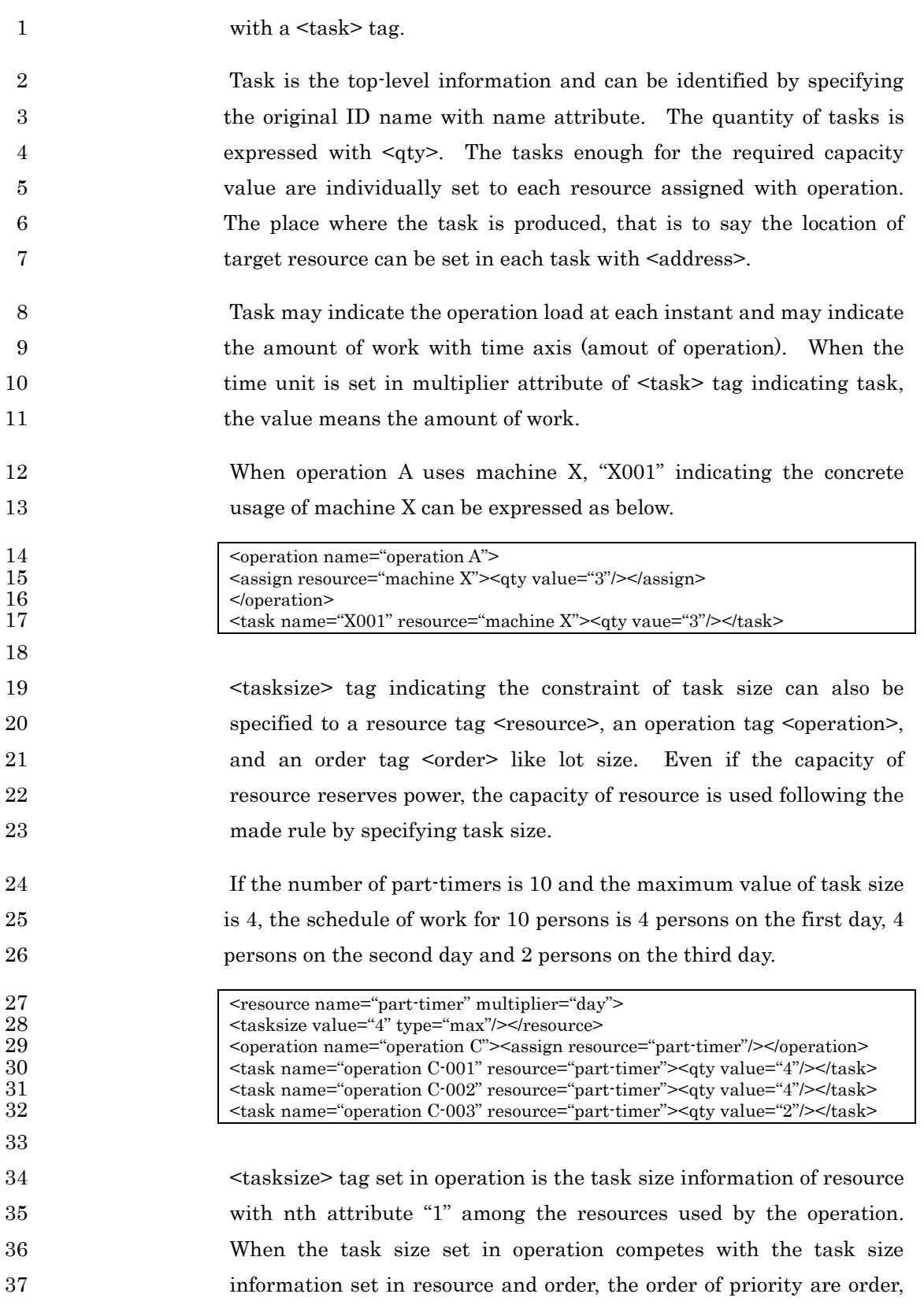

©2002,2003 PSLX コンソーシアム 1 operation and resource. However the instance information always 2 takes priority over the master information. 3 **3.11.3. Lot Tracking and Task Tracking**  4 There are production lot and consumption lot in lot <lot>. When type 5 5 attribute of a <lot> tag is "produce", it is a production lot. When type 6 attribute is "consume", it is a consumption lot. Production lot is 7 individually produced for production  $\epsilon$   $\epsilon$  > of item and 8 consumption lot is individually produced for item consumption 9 <consume> of item. 10 Lot tracking is available by associating a production lot with a 11 consumption lot in the same item. Lot tracking data is expressed 12 with a lot tracking tag <tracking>. This is the pointer information 13 from the production lot to the consumption lot, or from the 14 consumption lot to the production lot. Each correspondence can be 15 set adding the quantity relation using a  $\langle qty \rangle$  tag. 16 For example, if the former processing, operation 1 is executed three 17 times and the later processing, operation 2 is executed two times in 18 middle product A, the following lot tracking data can be defined. 19  $\vert$  <lot name="P1-001"><qty value="10"/></lot> 20 < lot name="P1-002"><qty value="10"/></lot><br>21 < lot name="P1-003"><qty value="10"/></lot> 21 <lot name="P1-003"><qty value="10"/></lot><br>22 <lot name="P2-001" type="consume"><qty value="22" 22 <lot name="P2-001" type="consume"><qty value="12"/><br>23 <tracking lot="P1-001"><qty value="10"/></tracking> 23  $\left\{\text{cracking lot="P1-001"><\text{tracking24}\right\}$ 24  $\langle\text{tracking lot}=\text{`P1-002'}>\text{qty value}=\text{`2''}><\text{tracking}><\text{float}}$ <br>25  $\langle\text{lot name}=\text{`P2-002'}\text{ type}=\text{`consume'}>\text{qty value}=\text{`12''}>$ 25 <lot name="P2-002" type="consume"><qty value="12"/> 26  $\vert$  <tracking lot="P1-002"><qty value="8"/></tracking> 27  $\vert$  <tracking lot="P1-003"><qty value="4"/></tracking></lot> 28 29 This shows the relation between lots as below. In the above example, 30 the production lot is specified from the side of consumption lot, 31 however conversely the consumption lot can also be specified from the 32 side of production lot. The production lot cannot be associated to a 33 production lot, and the consumption lot cannot be associated to a 34 consumption lot by <tracking>. 35 36 Operation 1-1  $\rightarrow$  P1-001 Consumption lot Production lot 10

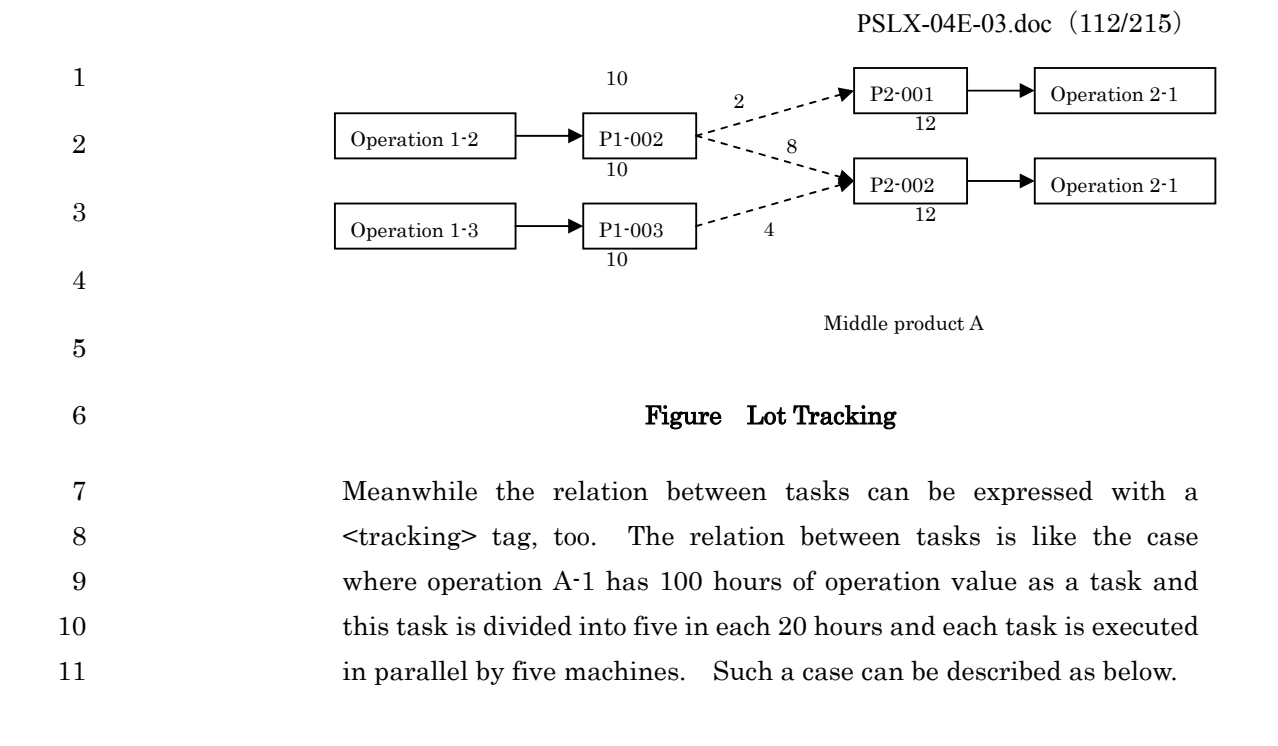

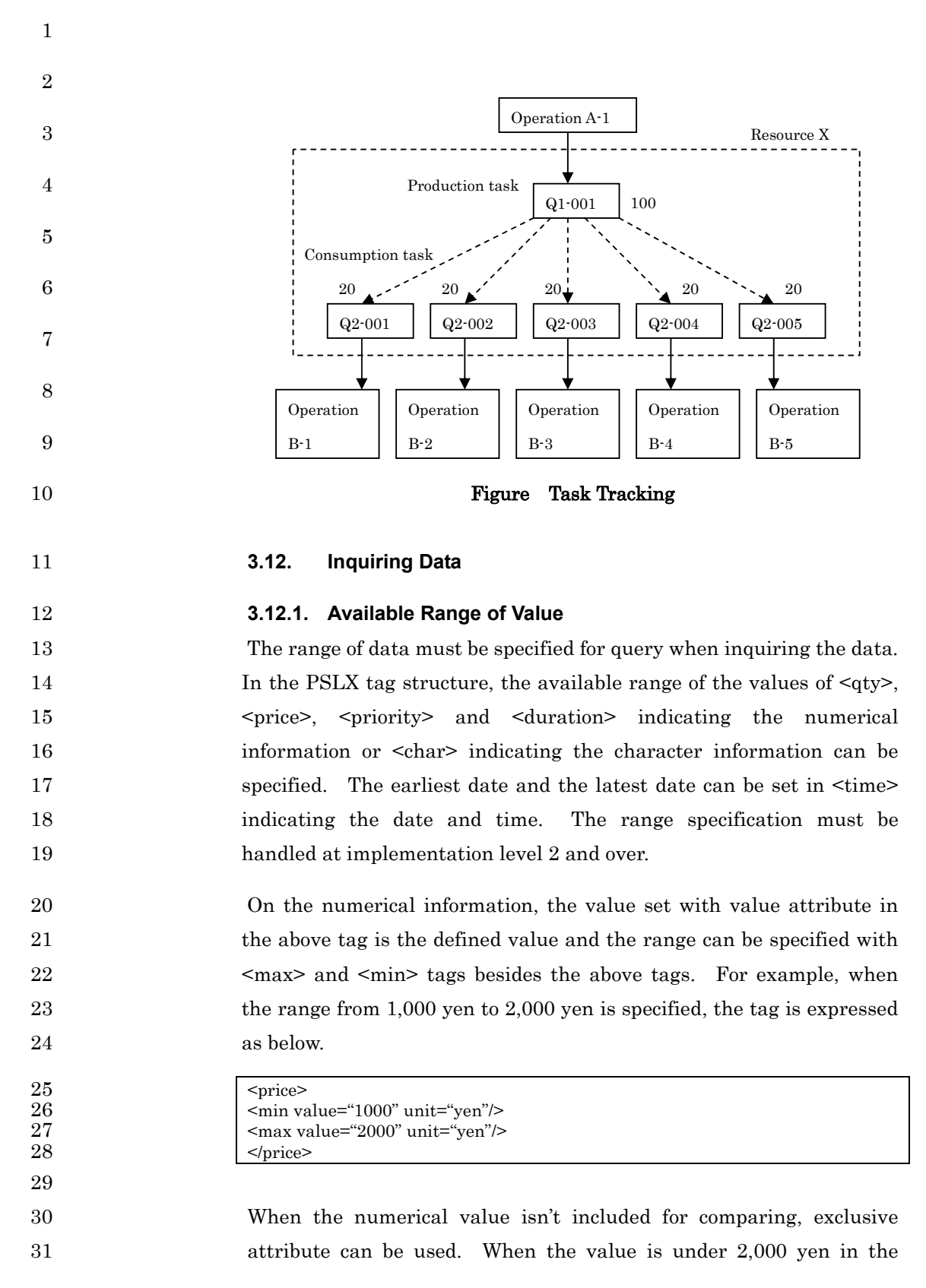

# PSLX-04E-03.doc (114/215) 1 above example, the tag is set using exclusive attribute as below. 2 <price>  $\frac{3}{2}$  <min value="1000" unit="yen"/> 4  $\vert$  <max value="2000" unit="yen" exclusive="true"/>  $5$   $<$ /price> 6 7 In case of the character information, the selectable proposed value can 8 be specified with a <enumerate> tag. The following example 9 expresses the assembly consisting of two character strings, "yes" and 10 "no".  $11$   $\leq$  char> 12  $\leq$   $\leq$   $\le$ 13 <enumerate value="no"/>  $14$   $\n $\langle$ char $\rangle$$ 15 16 <earliest> tag indicating the earliest date and <latest> tag indicating 17 the latest date can be used for specifying the available range of date. 18 The following example shows the period from 8 o'clock to 19 o'clock on 19 2003/04/10.  $\begin{array}{c|c}\n 20 & \text{time}\n \end{array}$   $\begin{array}{c}\n \text{time}\n \text{=}\n \text{earlie}\n \end{array}$ 21 <earliest value="2003-04-10T08:00:00"/><br>22 <earliest value="2003-04-10T19:00:00"/> 22 <latest value="2003-04-10T19:00:00"/><br>23 </time>  $<$ /time $>$ 24 25 **3.12.2. Setting The Way of Inquiring**  26 When inquiring the content of data by a request message, the content 27 to be inquired must be specified concretely. The data of basic 28 elements, item, resource, lot, task, operation, event, customer, supplier 29 and order can be inquired by PSLX. The content of the numerical 30 expression information and the parameter information registered as 31 planning elements can also be inquired. 32 When inquiring data, the tag of element to be inquired is specified and 33 the ID of the data to be inquired is specified in the value of name 34 attribute or character string #query" is set. When specifying ID, the 35 content of the applicable data is returned. When specifying "#query", 36 all the data fitted for the retrieval condition are returned. 37 When restricting the intended elements, the retrieval condition is 38 specified. In order to set the retrieval condition, attribute or

### PSLX-04E-03.doc (115/215)

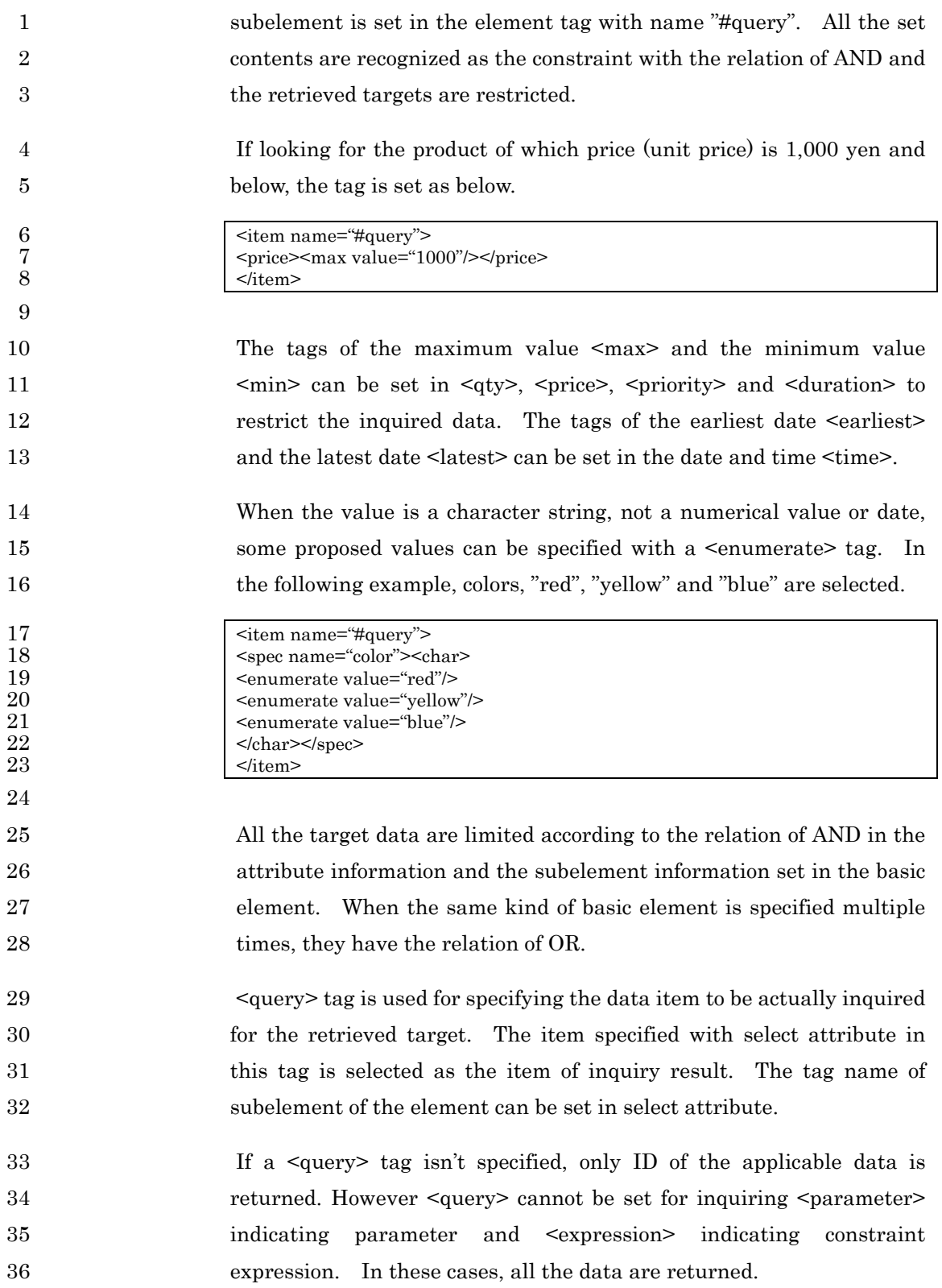

### PSLX-04E-03.doc (116/215)

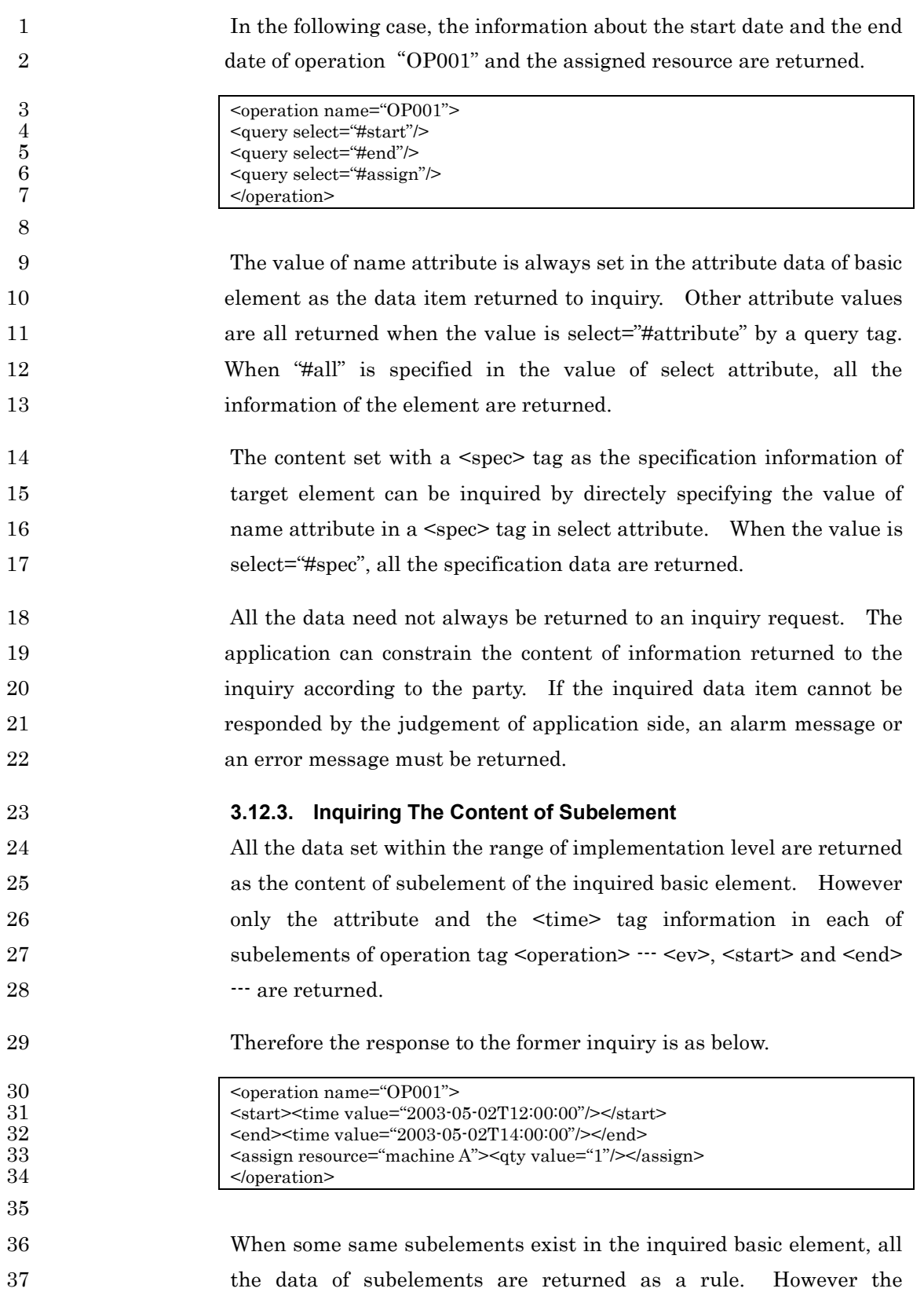

### PSLX-04E-03.doc (117/215)

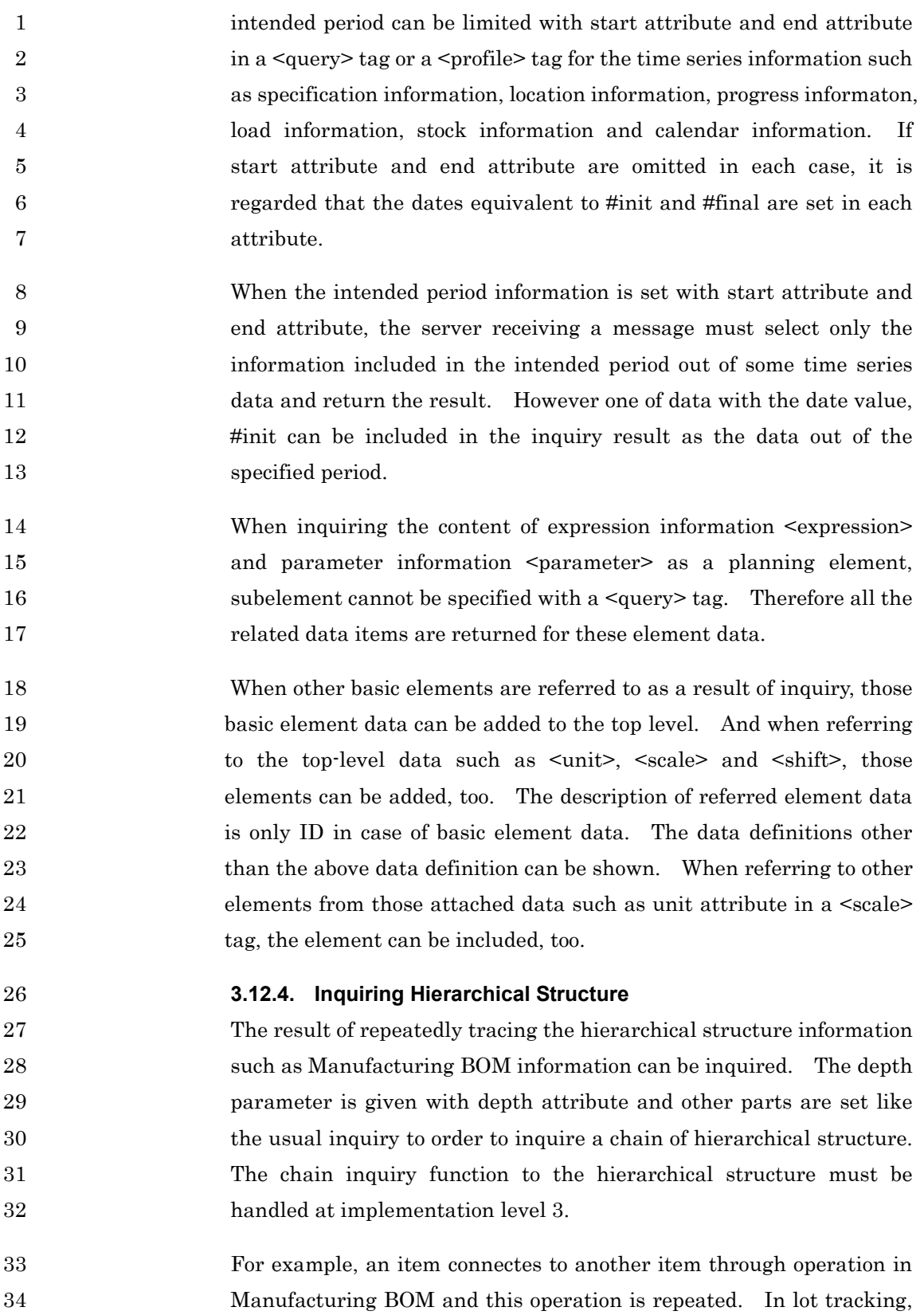

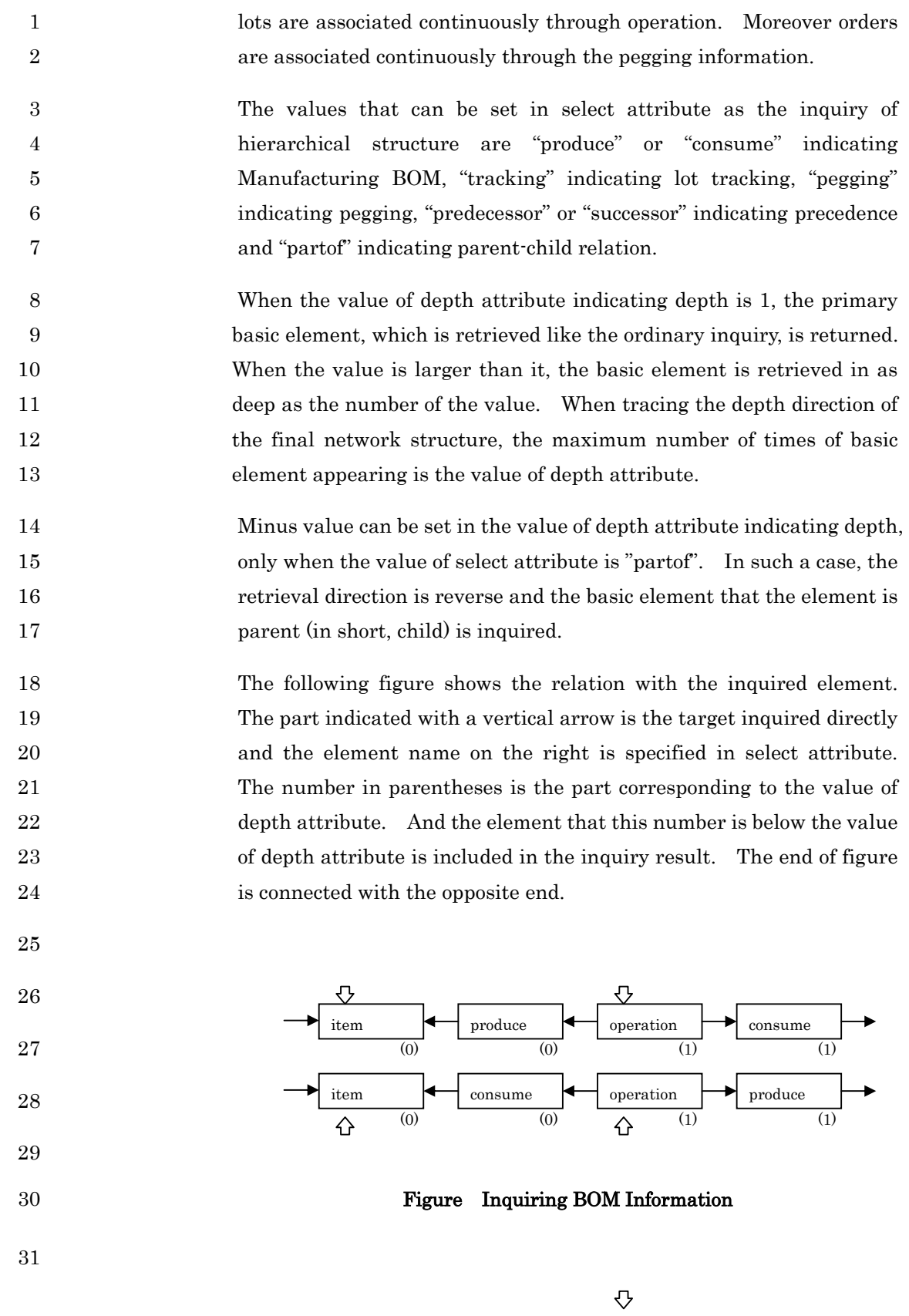

©2002,2003 PSLX コンソーシアム

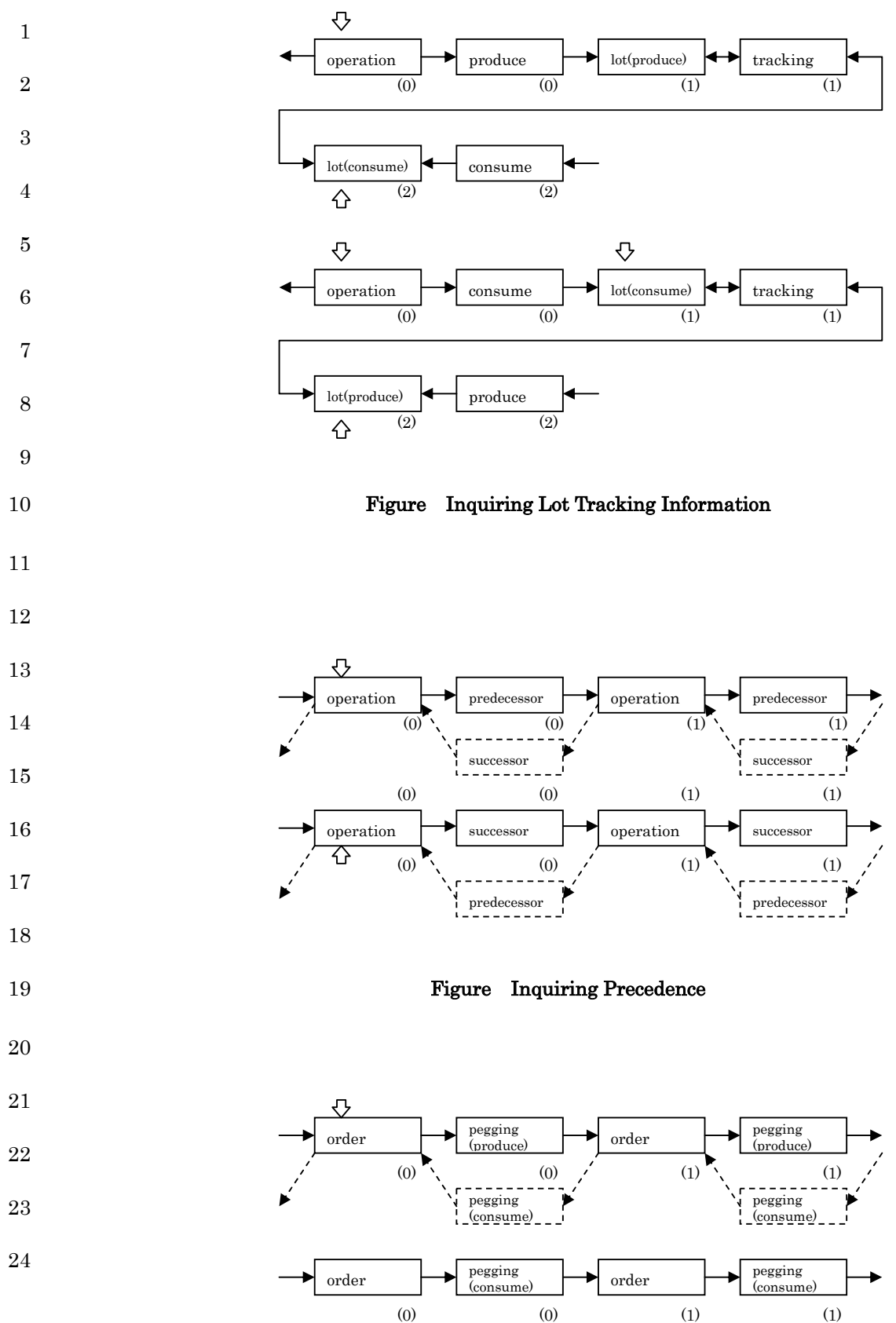

©2002,2003 PSLX コンソーシアム

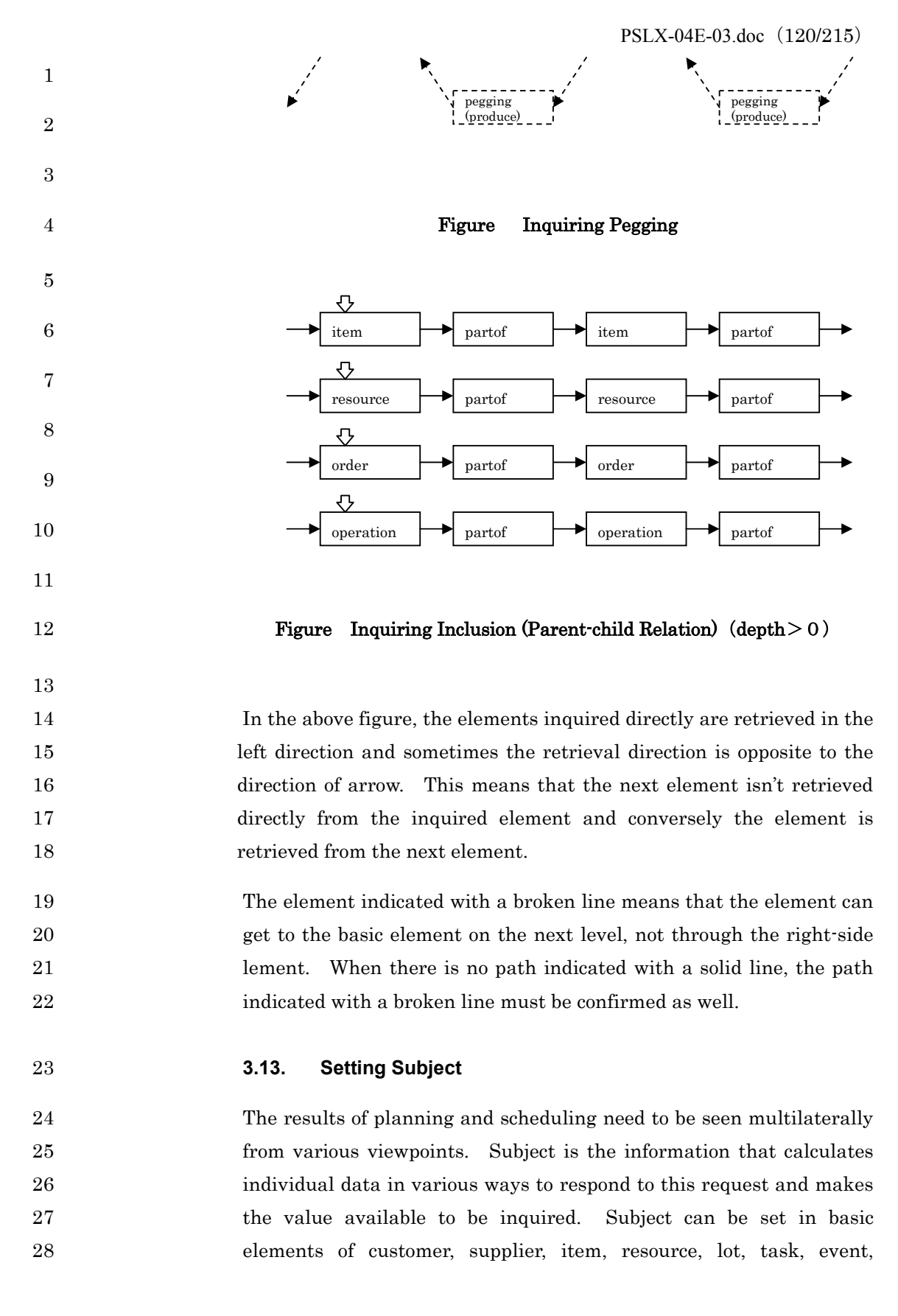

1 operation and order and a  $\epsilon$  sparameter and a indicating parameter. 2 For setting subject, the value of name attribute is "#query" and the 3 value of calculation attribute is any of the below attribute values when 4 defining each basic element. The calculated data are only data that 5 are adapted for the limitation condition specified in setting the basic 6 element by the same way as inquiring. This function must be handled 7 at implementation level 3.

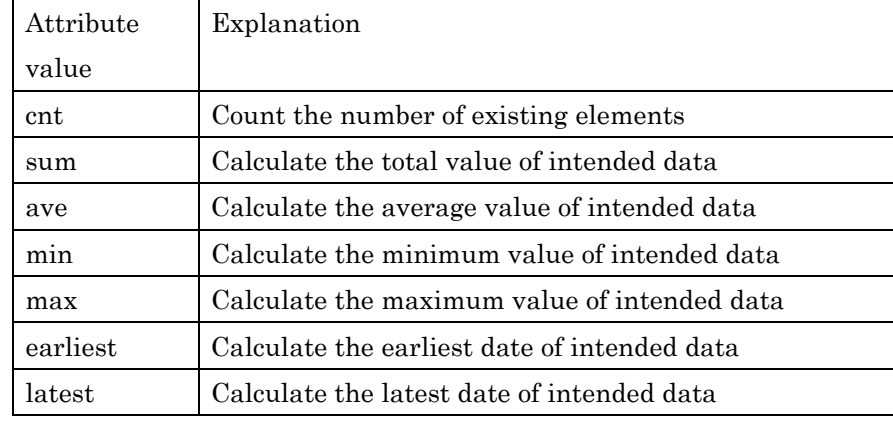

### 9 **3.13.1. Restricting Calculated Item**

8

10 Which data item is calculated to individual element is specified with 11 select attribute in a <query> tag. Tag name of subelement of basic 12 element can be specified with this select attribute. However a 13 specification name of the specification information that 14 has "address", "description", "display" and a character string as an 15 element cannot be specified. Moreover "lotsize", "tasksize", 16 "condition", "action", "changeover" and "interval" related with the 17 constraint condition cannot be specified as well.

18 When start attribute and end attribute are specified in  $\langle$ query tag 19 indicating subject, the calculated data is limited in the period. In 20 other cases, when start attribute and end attribute are set in  $\epsilon$  profile 21 indicating the profile information, the data is limited in the period.

- 22 When calculating the data, the denominator specified with  $\langle$ base> and 23 the unit specified with unit attribute must be considered.
- 24 The values that can be set as a value of select attribute for calculation

1 are given as below. In such a case, whether the numeric information 2 can be calculated or not is described with the tag structure.

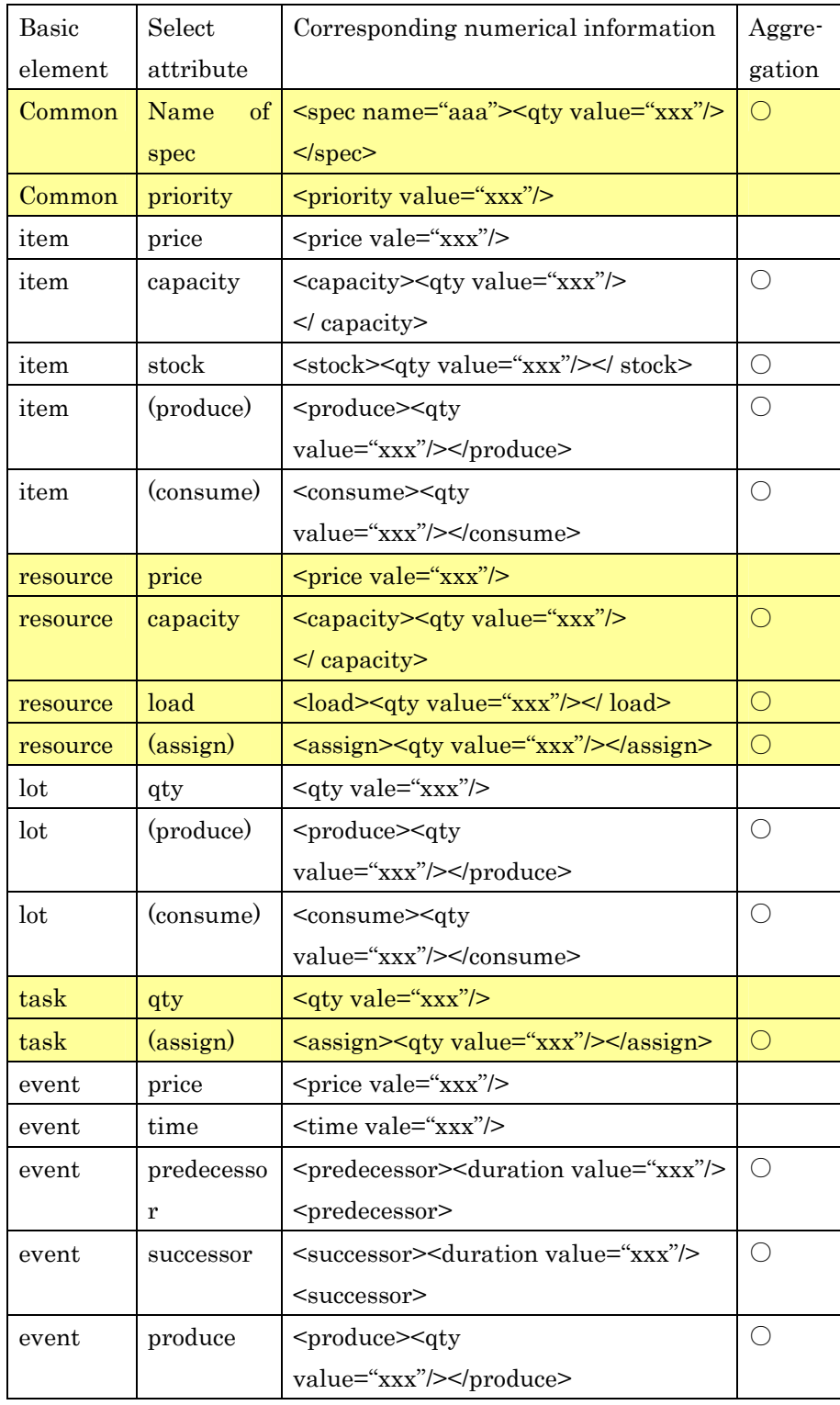

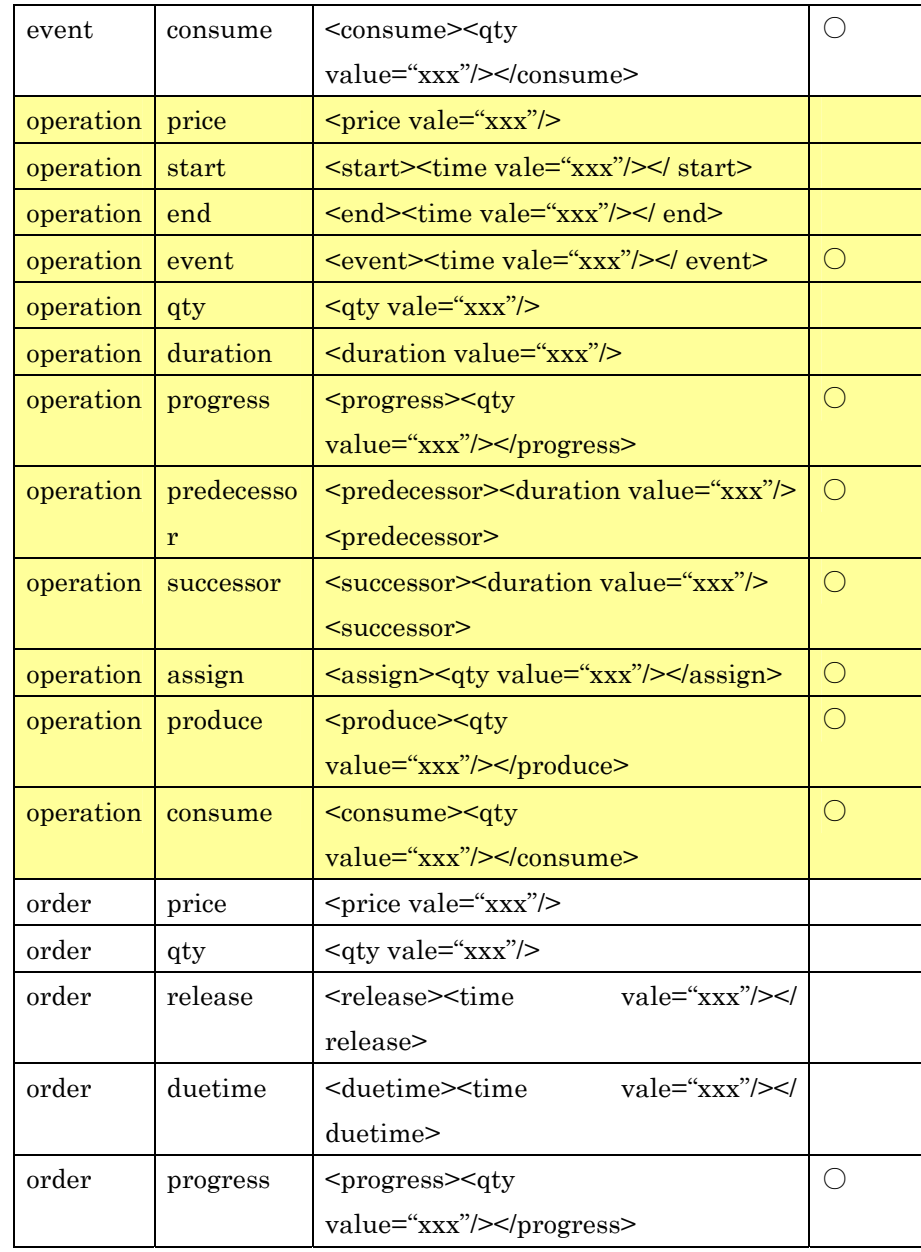

1 2 The following expresses that the quantity of product X produced by 3 machine A for 5 days from April 7 to 11 is inquired.

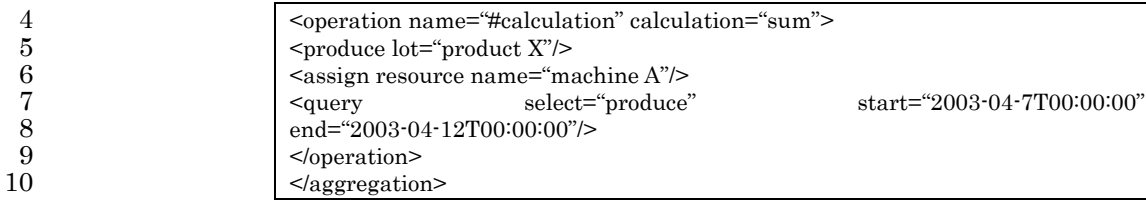

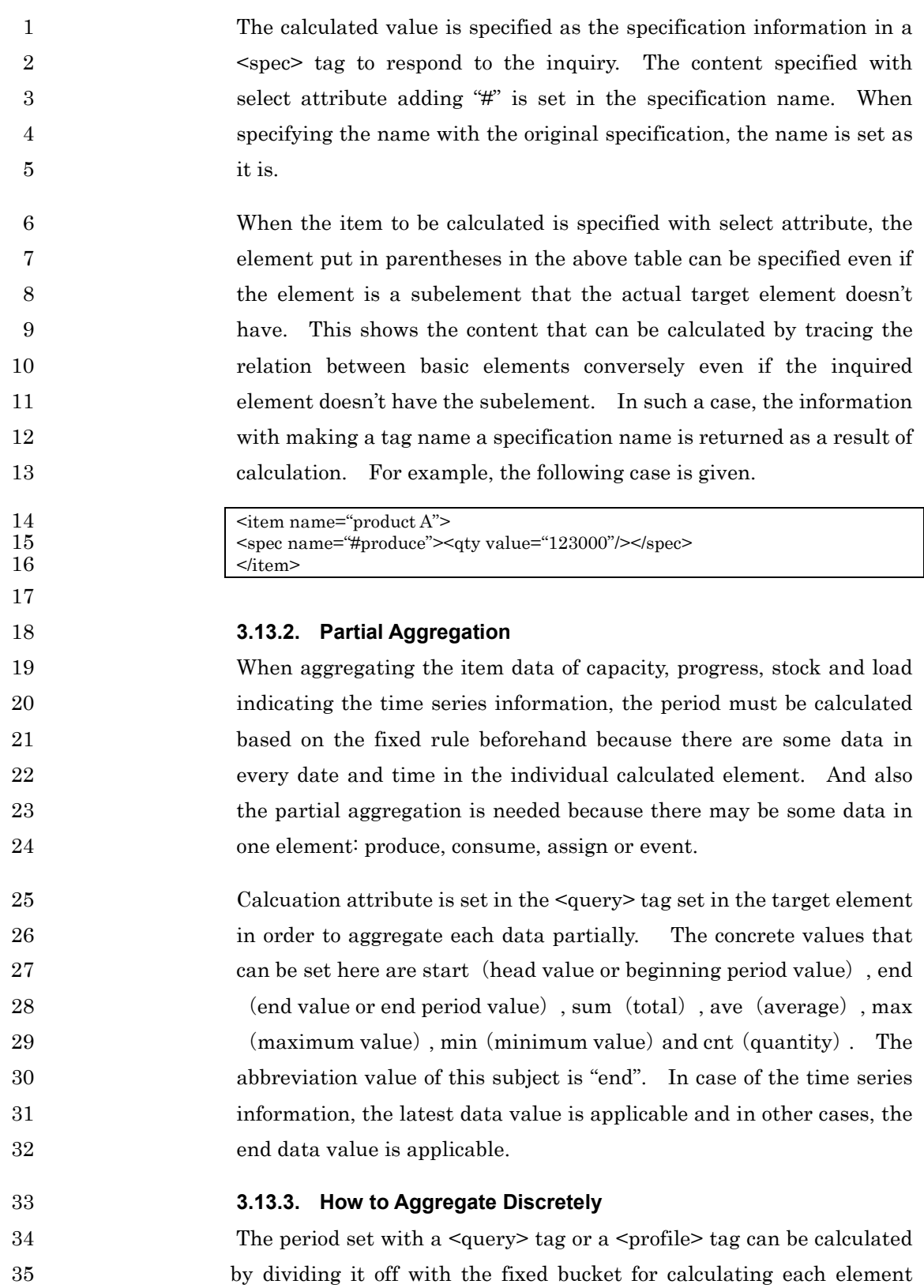

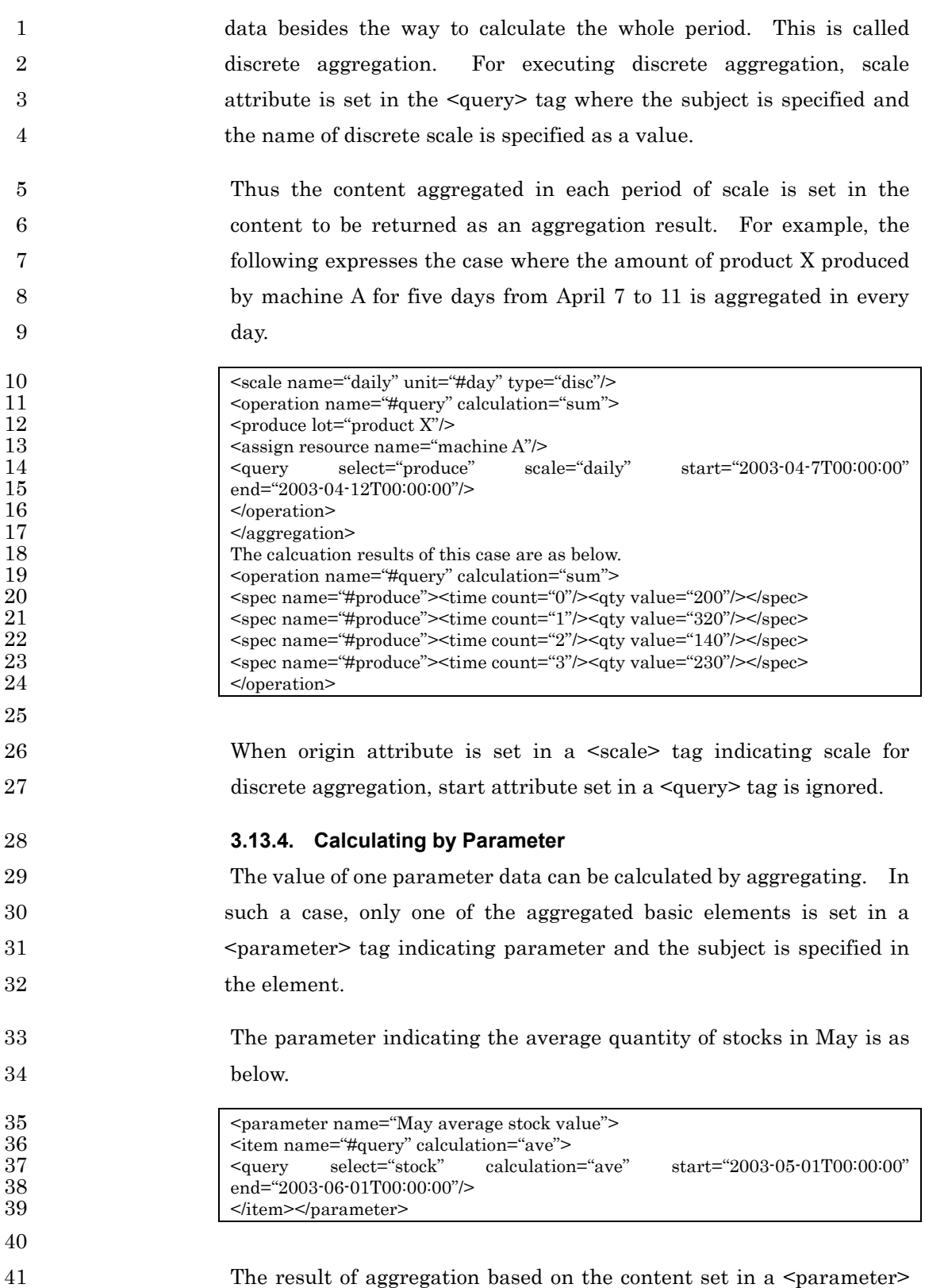

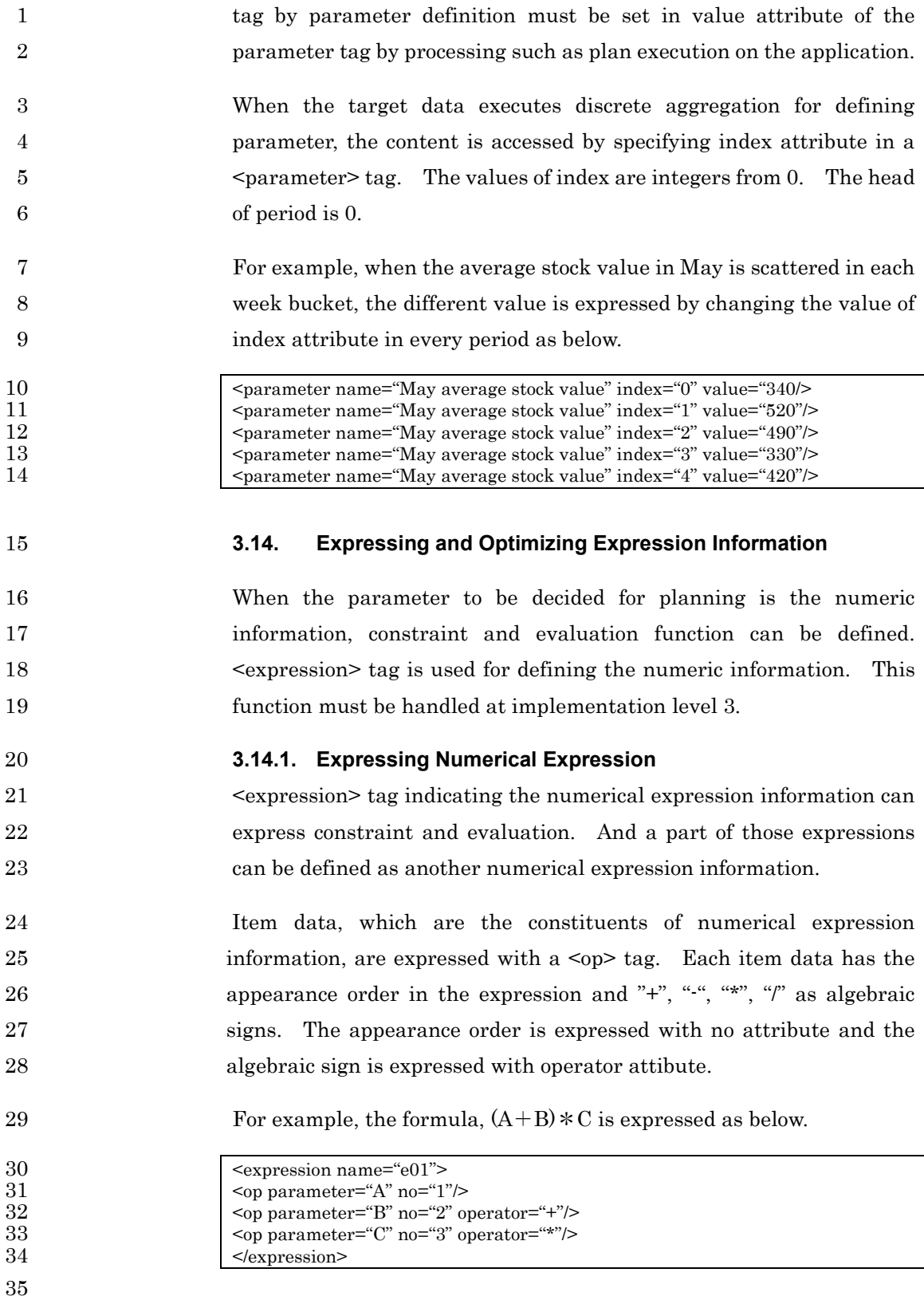

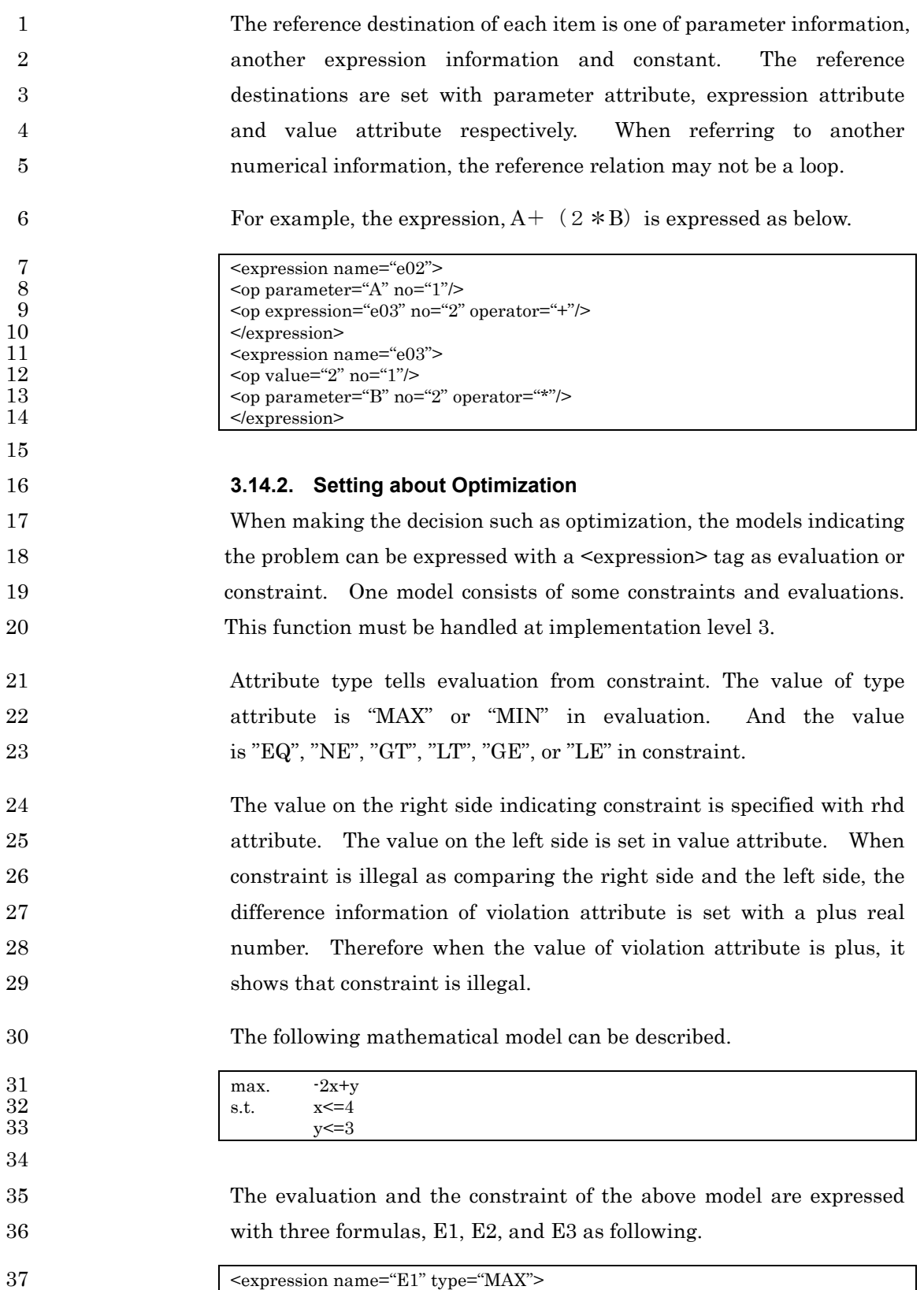

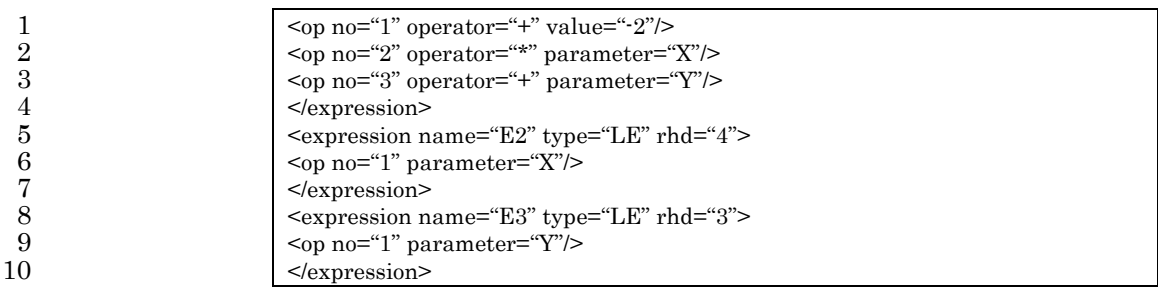

# <sup>1</sup>**4. PSLX Messaging Specification (Part 2)**

### 2 **4.1. PSLX Interface framework**

3 The information about the production planning and scheduling 4 expressed with XML is exchanged between business processes of 5 various APS agents. This chapter defines the interfaces of APS 6 agents. The defined interfaces correspond to the interfaces of 7 Planning agent, Scheduling agent and Federation management agent 8 in "APS Agent Models" in Part 2 of PSLX Engineering Specification. 9 (setEmergency and getEmergency aren't used.)

10 The following table shows the interface names defined in this 11 specification and the simple explanations. The application based on 12 XML Standard Specification Part 2 in PSLX must implement all 13 functions of these interfaces or return an error message telling that the 14 non-implemented interface is called.

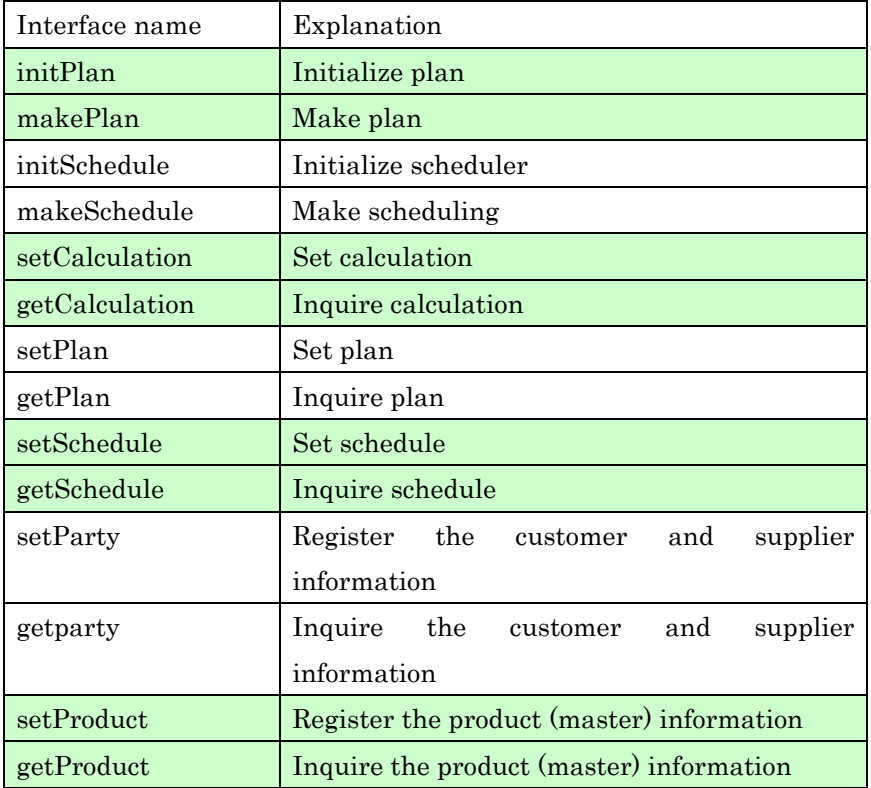

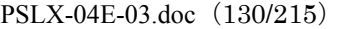

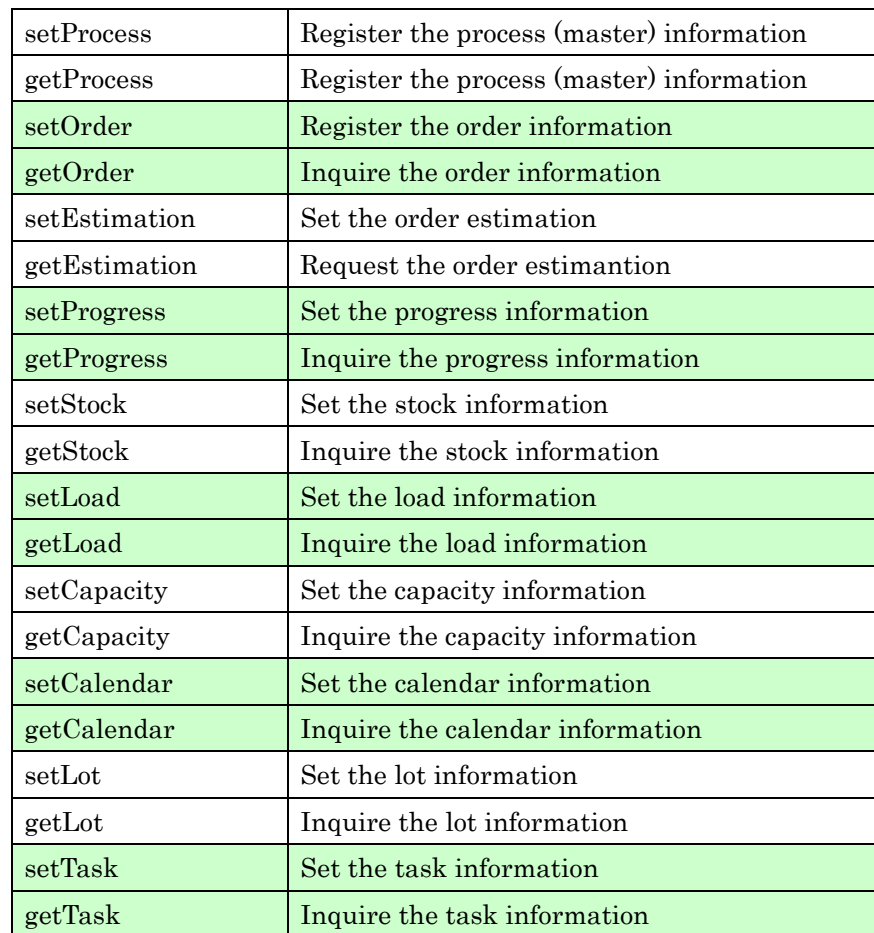

3 An interface name consists of a prefix such as set, get, init, make, and 4 a following character string. Prefixes, set and get, indicate the action 5 realized by the interface and the following character string indicates 6 the target for action.

7 A request message, a response message, a receipt message and an 8 exception message are defined to each of these interfaces. The 9 request message to notify a server of the request from a client has the 10 form as below.

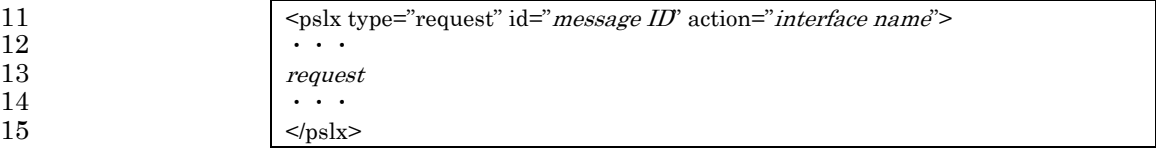

16

1

1 The server executes the required processing to this request message 2 and returns the result to the client with a response message. The 3 form of response message is as below. 4 <pslx type="request" id="message ID" ref="request message ID" action="interface 5 name"> 6  $\vert \cdots \vert$ 7 response 8 | ... 9  $<$ /pslx> 10 11 The server may send an exception message besides a response 12 message. The server and the client must return a receipt message 13 when a receipt confirmation request is set in a request message or a 14 response message. 15 The following section describes the detailed explanation for 16 exchanging messages between the server and the client. 17 **4.2. Request Message**  18 The interface with a prefix, set, is to send the business information to 19 the party agent. The interface with a prefix, get, is to receive the 20 information about business from the agent. The request message 21 requests service to these interfaces. 22 The business information sent with a request message is the 23 information on basic elements, client, supplier, item, resource, lot, task, 24 operation and order and the parameter information on plan and the 25 calculation expression information. 26 All these basic elements and the elements related with the plan 27 making a request message must be set on the level just under  $\langle pslx\rangle$ 28 tag. Using ID must enable all the individual data to be identified in 29 this basic element information and the information on plan. 30 The type attribute value in a  $\langle \text{ps} \rangle$  tag must be set at "request" to 31 show a request message. The optional character string that is unique 32 in the requested application must be set in id attribute as the code to 33 identify a message. The interface name must be set in action 34 attribute.

1 A receipt request can be added to a request message to confirm that 2 the requested application receives the message. Setting the receipt 3 attribute in a <pslx> tag at "True" can change a request message to the 4 request message with receipt confirmation. However, in case of 5 synchronous communication, the receipt confirmation cannot be 6 requested.

#### 7 **4.2.1. Set/Revise Element data**

8 The interface with a prefix, set, requests a server to add, correct or 9 delete element data. When adding the element data, "create" must 10 be set in the action attribute in a tag of the added basic element or 11 plan element. When correcting or deleting the data, "resive" and 12 "delete" must be set in the action attributes respectively.

13 The server adding, correcting and deleting the element data must 14 return only the ID of the element data that can be processed normally 15 as a response message after processing. If the requested processing 16 fails in a part of element data, the error information including the ID 17 of the failed element data is set in an <error> tag and must be 18 returned to a requester.

# 19 When all requests fail, an exception message must be returned. Even 20 if a part of the requests succeeds, a response message must be 21 returned.

22 When a request message is the addition of element data and the added 23 object exists on the server receiving a message, the warning 24 information must be set in an <error> tag and must be returned as a 25 response message as a result of processing. In such a case, all the 26 existing data are deleted once and then the newly set data is added.

27 When a request message is the correction of element data and no 28 corrected object exists on the server, the data must be added newly. 29 After that, the warning information must be set in an  $\epsilon$ error and tag in a 30 response message and must be returned.

# 31 When a request message is the deletion of element data and no deleted 32 object exists on the server, the error information must be set with an 33 Serror> tag and must be returned to a requester. If all requests fail,

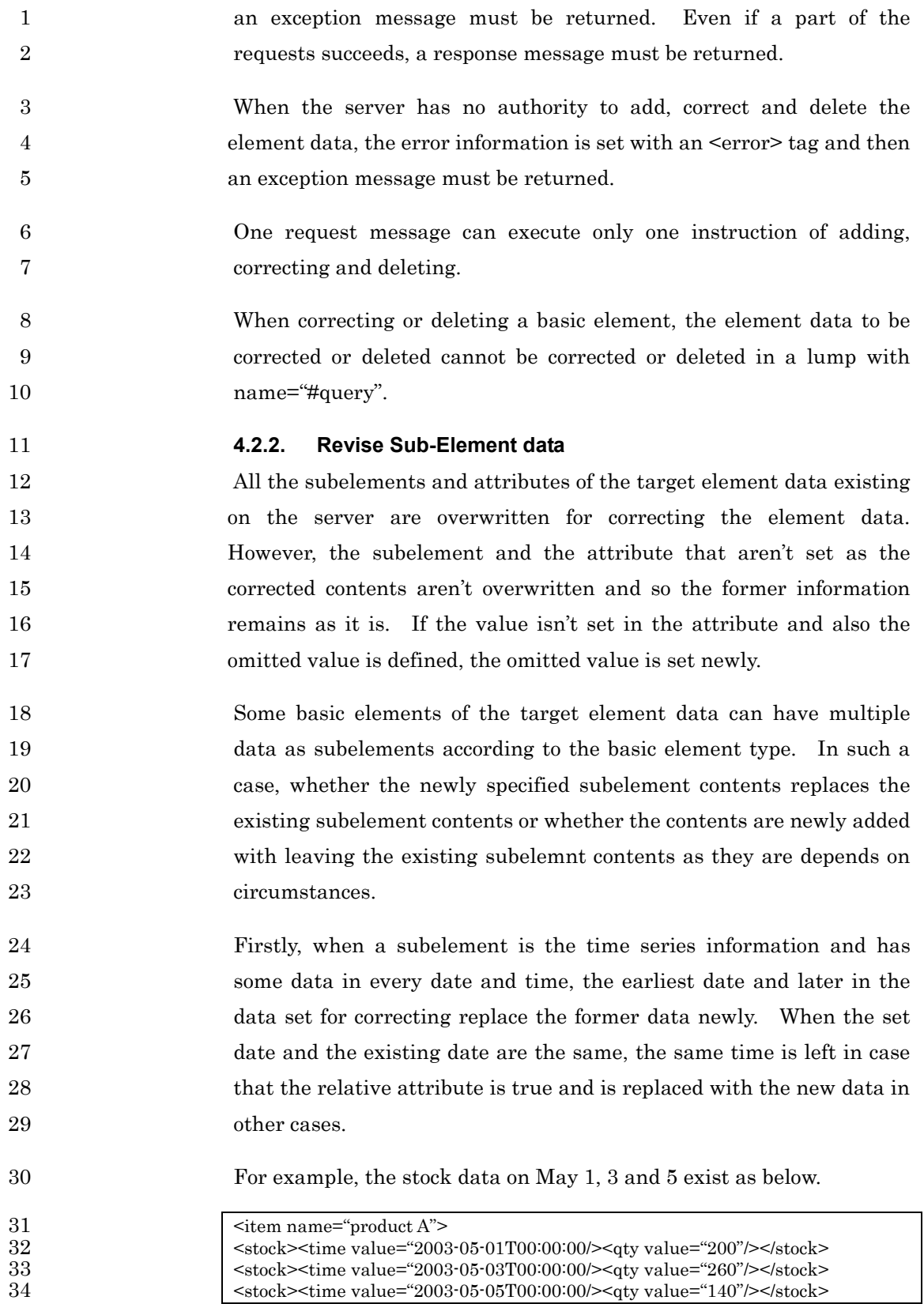

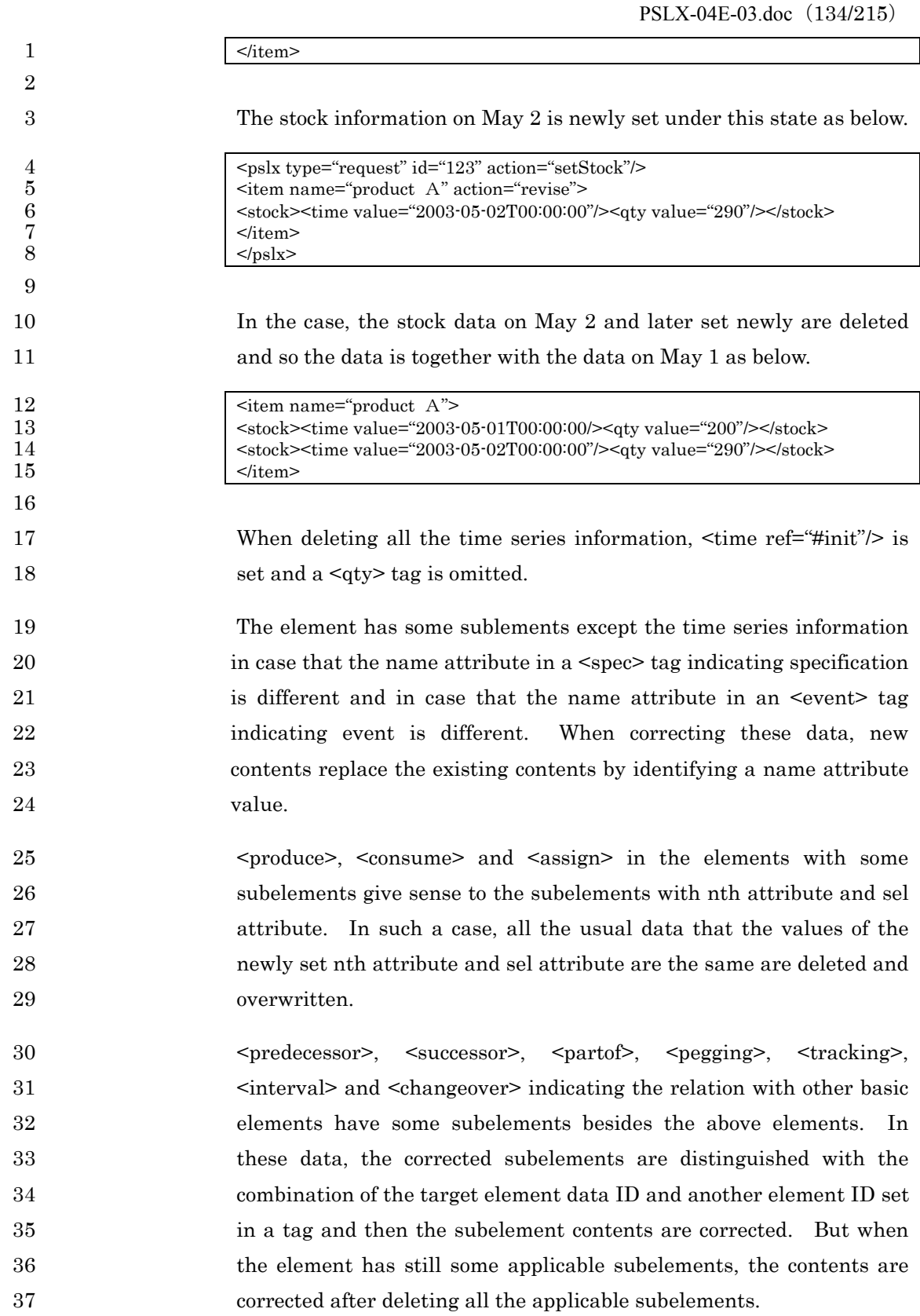

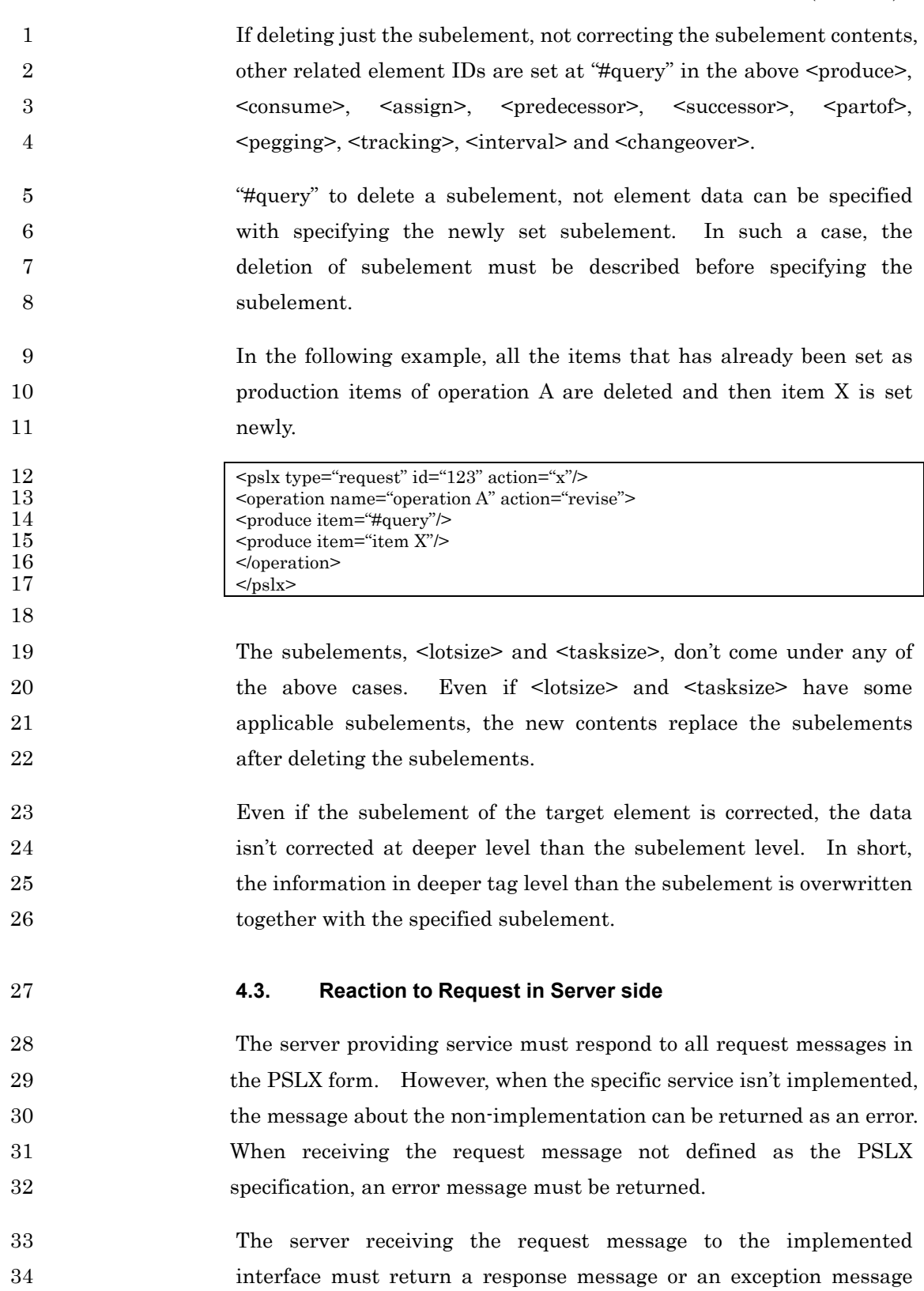

1 after processing for the request.

2 When a receipt request is added to the request message, a receipt 3 message must be sent earlier than these messages. However, when 4 an error occurs before producing the receipt message, only the 5 exception message is returned and so the receipt message can be 6 omitted.

#### 7 **4.3.1. Response Message**

8 A response message is used for returning the result of processing the 9 sent request message as a response. When the request cannot be met 10 because a user doesn't have authority, an exception message must be 11 returned.

12 The type attribute value in a <pslx> tag must be set at "response" in a 13 response message. The unique character string in the responding 14 application must be set in id attribute. Moreover the value of id 15 attribute set in a request message must be set in ref attribute. Finally, 16 the fit interface name for action attribute of a request message must be 17 set in the action attribute.

18 A receipt confirmation request can be added to a response message to 19 confirm the message reaches the receiver. When the receipt attribute 20 in a  $\langle \text{pslx} \rangle$  tag is set at "true", the receipt confirmation is added to the 21 response message. In case of synchronous communication, the receipt 22 confirmation cannot be requested.

23 Assuming that the request message (ID="123") as below is received,

24  $|\langle \text{pslx type} \rangle = \text{``request'' id} \cdot \text{``123'' action} \cdot \text{``x''}$ 25 26 The usual example of the response message to this message is as 27 below. 28  $|\langle \text{pslx type} \rangle$  = "responce" id="456" ref="123"/> 29 30 An error and the warning contents can be set in a response message 31 with an  $\leq$  row tag as occasion demands. When including an error, 32 the error is a part of a request message, and when all processing is an 33 error, the error must be returned with an exception message.

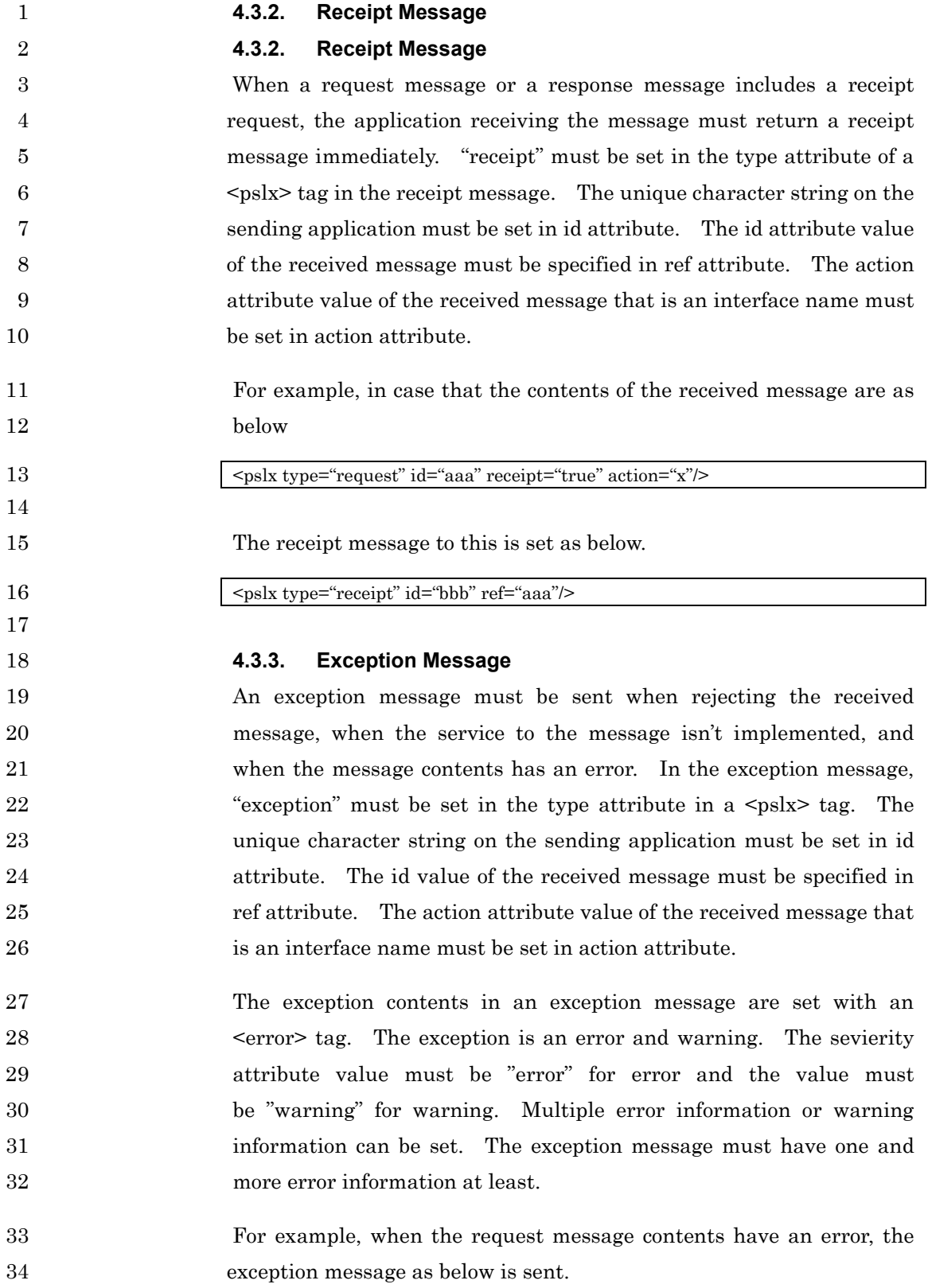

1  $\langle \text{pslx type} \rangle = \langle \text{exception} \rangle \text{ref} = \langle \text{aa} \rangle > 2$ 2  $\left\{\n\begin{array}{ll}\n\text{Server} & \text{code} = \text{``Z01006''} & \text{severity} = \text{``error''} > \text{there} & \text{sn't} & \text{the applicable} & \text{service} \\
\text{x} < \text{error} > \text{...} < \text{error} < \text{...}\n\end{array}\n\right.$  $\begin{array}{c|c}\n3 & x.<\text{error} & \\
4 & & & \n\end{array}$  $<$ /pslx> 5 6 **4.4. Data Permanence**  7 The data described with PSLX can be made permanent as a file, not 8 on-line data exchange between applications. When making PSLX 9 data permanent, the type attribute value in a <pslx> tag must be 10 omitted or must be set at "file". 11 XML declaration, <?xml … ?> tag is required in the head of file in the 12 **permanent data.** The target data must be described under a  $\langle \text{pslx} \rangle$ 13 tag and the type attribute value must be set at "file" or omitted. id, 14 ref, action, receipt attributes and error elements must not be specified. 15 The permanent data has the form as below. 16  $\langle \cdot \rangle$   $\langle \cdot \rangle$   $\$ 17 <pslx type="file"><br>18 <profile na 18  $\left\{\n\begin{array}{l}\n\text{spofile} \quad \text{name} = \text{"aaa.pslx"} \\
\text{center} = \text{``2002-09-14T02:00:00"}\n\end{array}\n\right.\n\left.\n\text{author} = \text{``Y.Nishioka''} \quad \text{version} = \text{``1.0''}\n\right.$ 19 create="2002-09-14T02:00:00"/> 20  $\leq$   $\leq$   $\$  $<$ /pslx> 22

### 23 **4.5. APS Agent Control**

### 24 **4.5.1. initPlan**

25 This interface initializes planning processing. When the data related 26 with plan has already been set, the data are initialized and so only the 27 contents set later are valid.

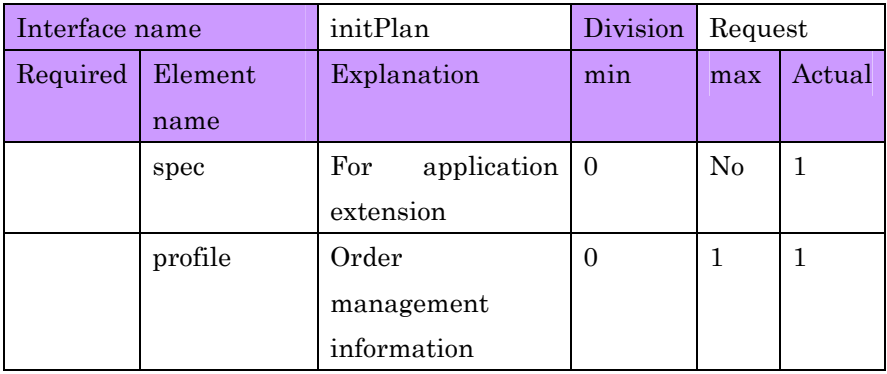

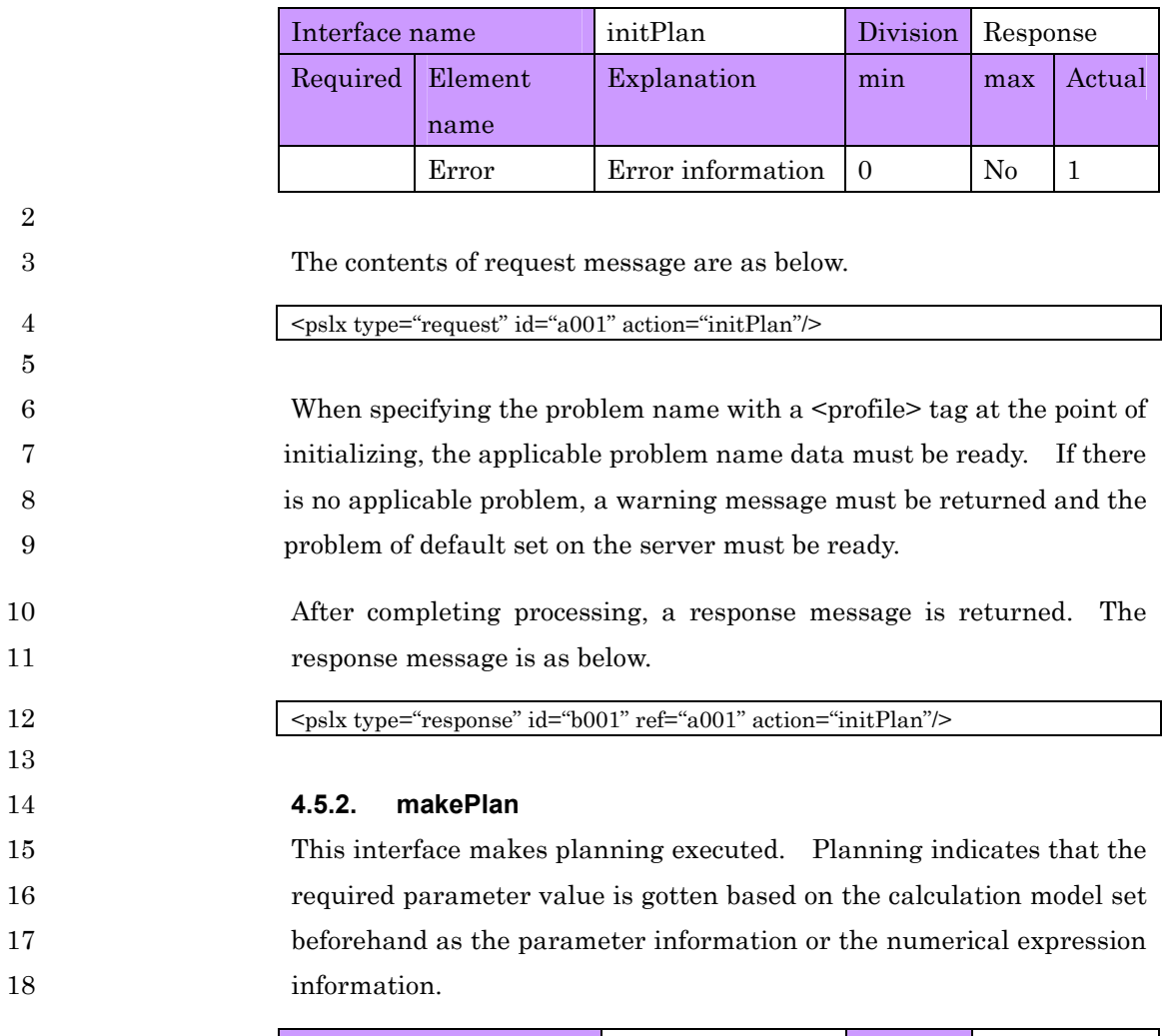

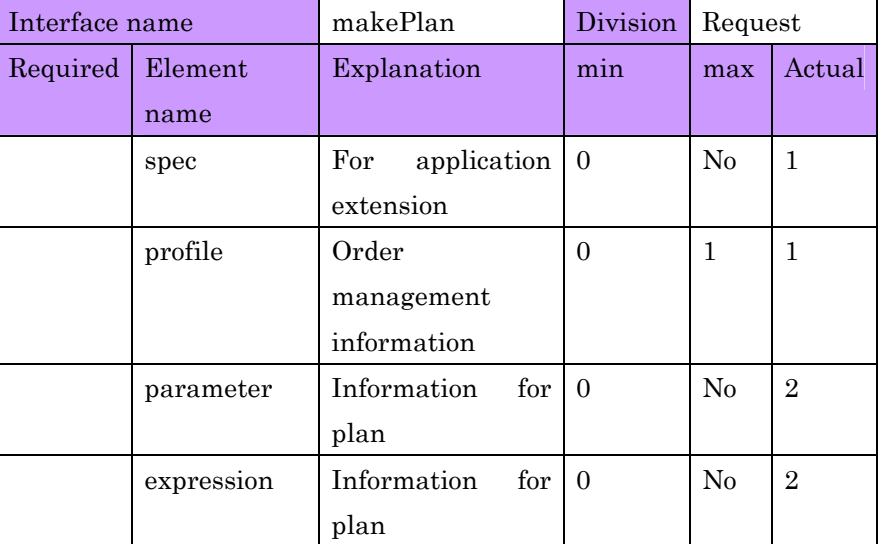

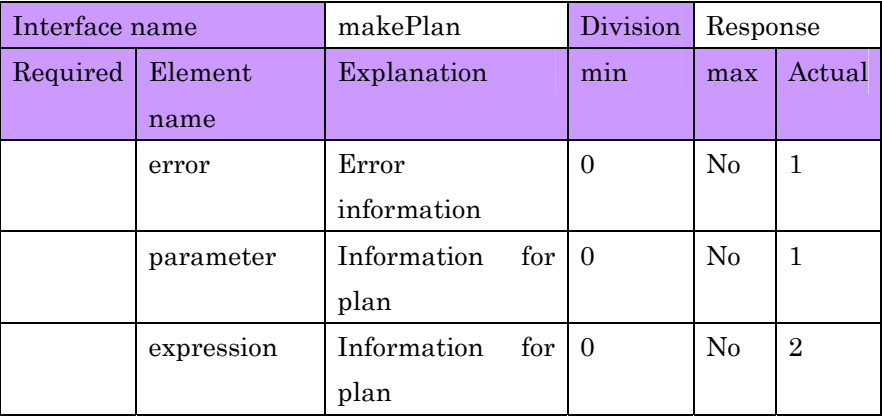

3 3 When the problem name is set in a <profile> tag and also the problem 4 isn't ready, planning is executed after setting the data equivalent to the 5 problem name beforehand.

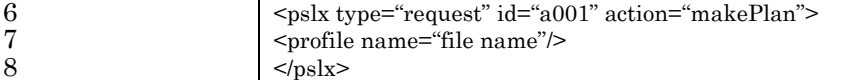

10 The target for planning can be limited and executed. For example, 11 planning can be executed only with the applicable data by specifying 12 the specification information set in the  $\leq$ expression> tag in the 13 numerical expression information. The following example is the 14 request message to execute "optimization model 1".

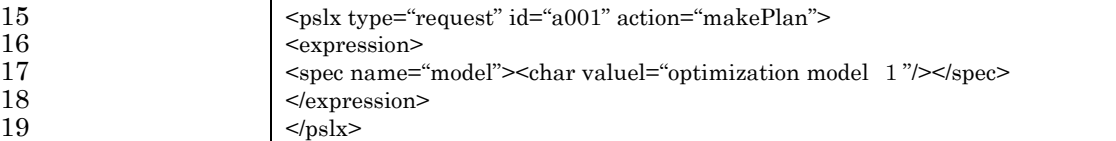

21 When solving the model consisting of constraint or evaluation, the 22 result returned in a response message is the value of constraint or 23 evaluation. This value is specified at the value attribute value or the 24 violation attribute value in an <expression> tag.

25 If the <parameter> tag indicating the parameter information is 26 specified in a request message and shows the calculation result, these 27 parameter values must be calculated again. And also when the 28 calculation parameter is set in constraint or evaluation, the values

2

9

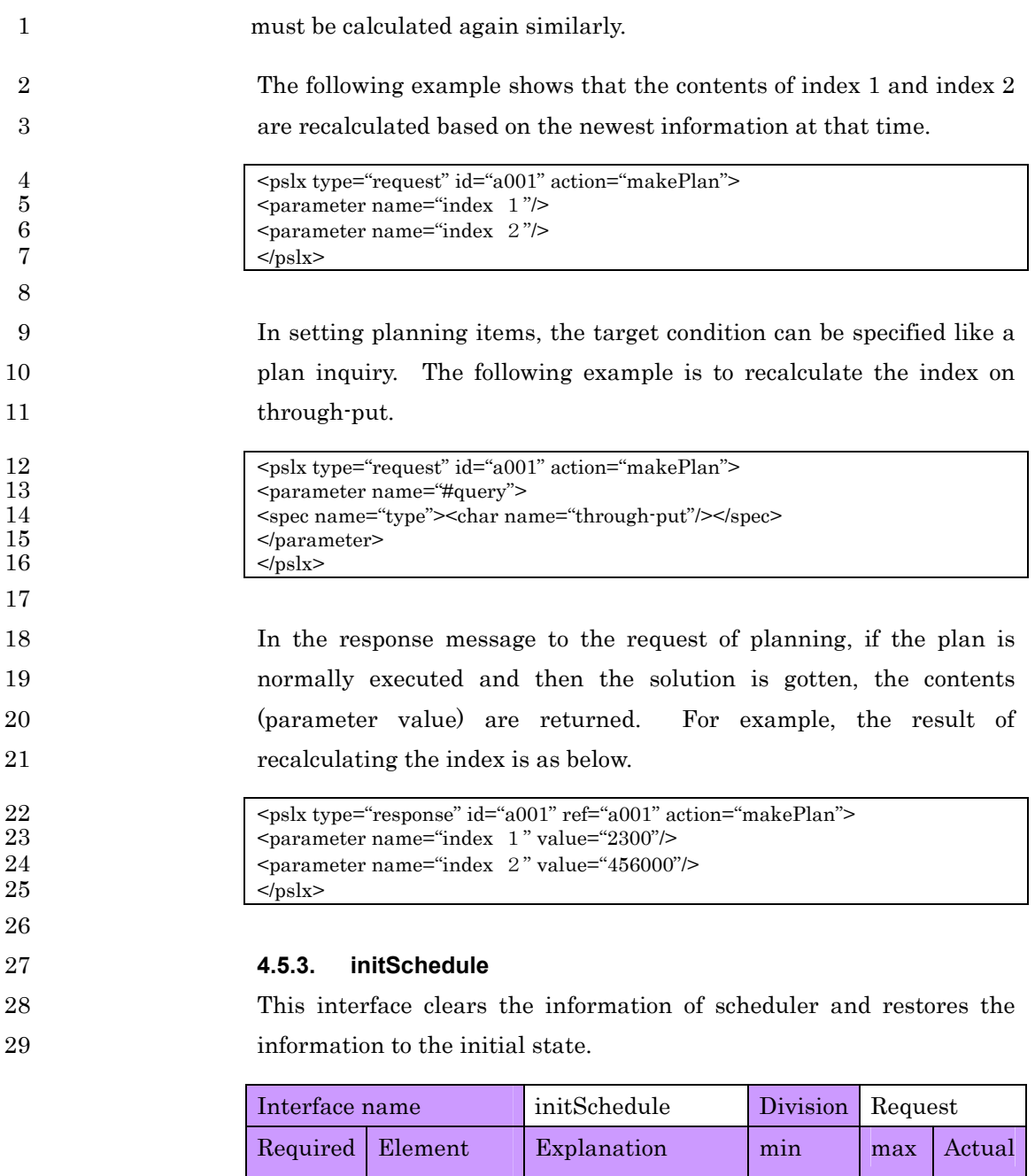

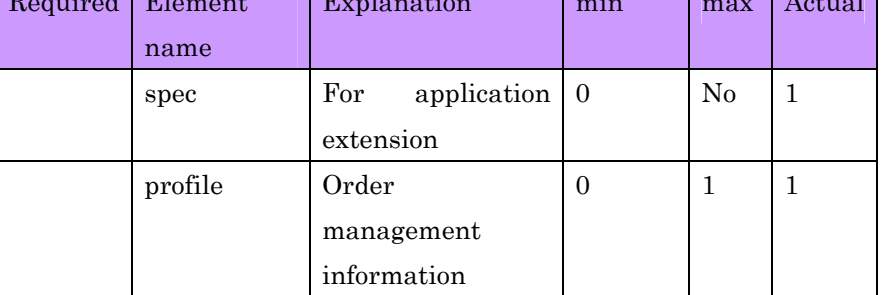

PSLX-04E-03.doc (142/215)

|                 | Interface name                                                                                                    |              | initSchedule      | Division | Response |              |  |  |  |
|-----------------|----------------------------------------------------------------------------------------------------|--------------|-------------------|----------|----------|--------------|--|--|--|
|                 | Required                                                                                                    | Element      | Explanation       | min      | max      | Actual       |  |  |  |
|                 |                                                                                                    | name         |                   |          |          |              |  |  |  |
|                 |                                                                                                    | error        | Error information | $\Omega$ | $\rm No$ | $\mathbf{1}$ |  |  |  |
| $\mathbf{1}$    |                                                                                                    |              |                   |          |          |              |  |  |  |
| $\overline{2}$  | The message is as below.                                                                                                    |              |                   |          |          |              |  |  |  |
| 3               | <pslx action="initSchedule" id="a001" type="request"></pslx>                                                                                            |              |                   |          |          |              |  |  |  |
| 4               |                                                                                                    |              |                   |          |          |              |  |  |  |
| 5               | The applicable data can be set as an initial scheduler by specifying the                                                                                |              |                   |          |          |              |  |  |  |
| 6               | target scheduling problem to the scheduler.                                                                                                    |              |                   |          |          |              |  |  |  |
| 7<br>$8\,$<br>9 | <pslx action="initSchedule" id="a001" type="request"><br/><profile name="file name"></profile><br/><math>&lt;</math>/ps<math>\frac{dx}{ }</math></pslx> |              |                   |          |          |              |  |  |  |
| 10              | When receiving the request message to initialize scheduling, the                                                                                        |              |                   |          |          |              |  |  |  |
| 11              | response message about processing completion must be returned after                                                                                     |              |                   |          |          |              |  |  |  |
| 12              | initializing.                                                                                                    |              |                   |          |          |              |  |  |  |
| 13              | <pslx action="initSchedule" id="b001" ref="a001" type="response"></pslx>                                                                                |              |                   |          |          |              |  |  |  |
| 14              |                                                                                                    |              |                   |          |          |              |  |  |  |
| 15              | 4.5.4.                                                                                                    | makeSchedule |                   |          |          |              |  |  |  |
| 16              | This interface makes a scheduler execute scheduling. When the                                                                                           |              |                   |          |          |              |  |  |  |
| 17              | schedule has already been set, the data are rescheduled.                                                                                                |              |                   |          |          |              |  |  |  |

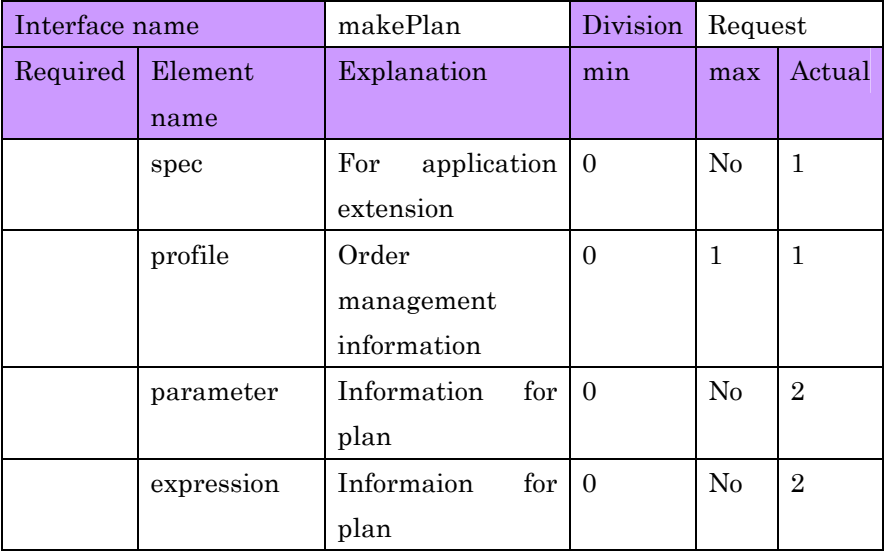

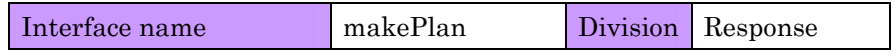

PSLX-04E-03.doc (143/215)

| Required | Element    | Explanation                        | min | max      | Actuacl        |
|----------|------------|------------------------------------|-----|----------|----------------|
|          | name       |                                    |     |          |                |
|          | error      | Error                              | 0   | $\rm No$ | 1              |
|          |            | information                        |     |          |                |
|          | parameter  | Information<br>for 1               | l 0 | $\rm No$ | 1              |
|          |            | plan                               |     |          |                |
|          | expression | Information<br>for $\vert 0 \vert$ |     | $\rm No$ | $\overline{2}$ |
|          |            | plan                               |     |          |                |

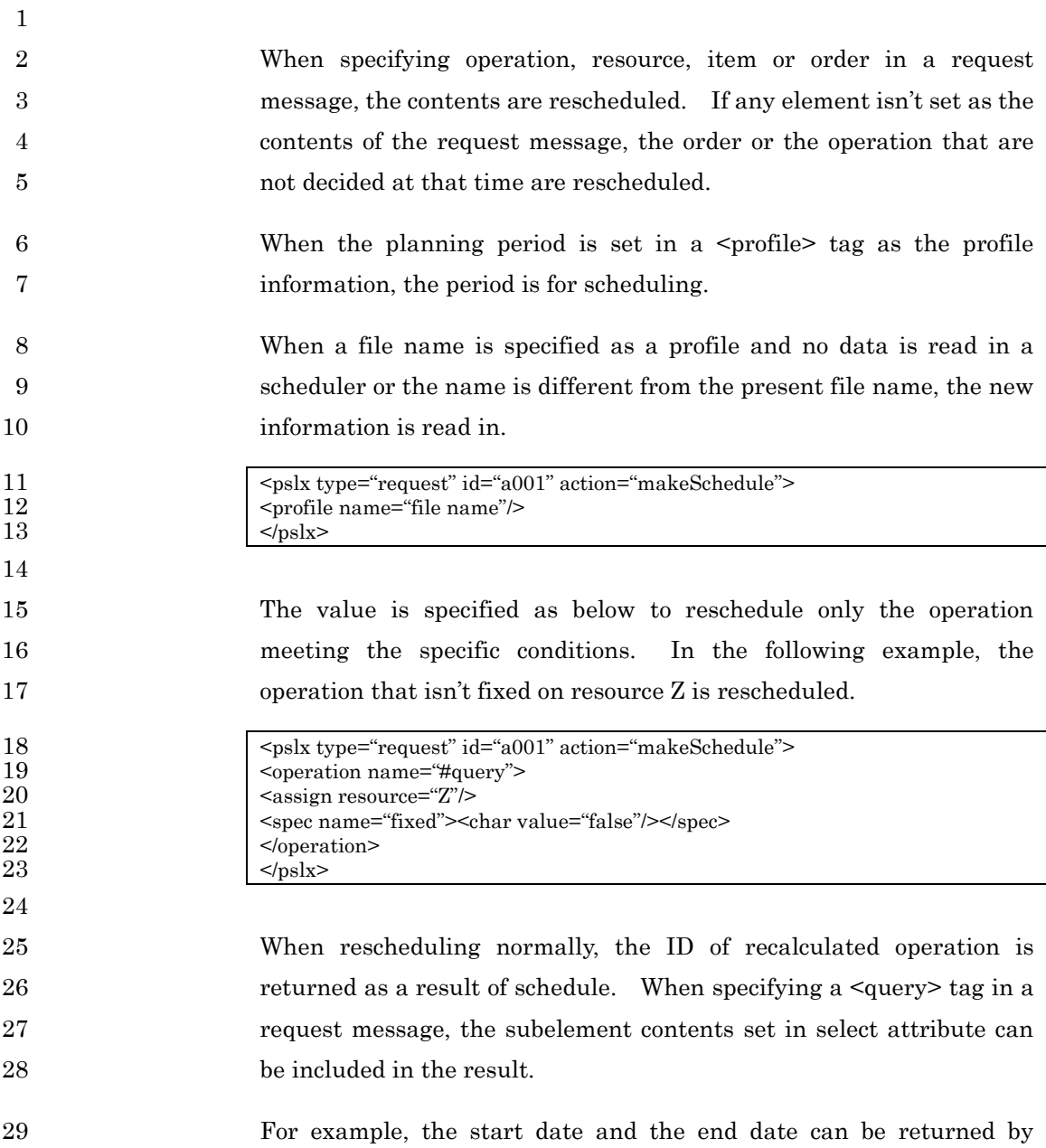

### PSLX-04E-03.doc (144/215)

1 specifying "start" and "end". When specifying that the start date and 2 the end date are returned, the following message is returned.

3 <pslx type="response" id="b001" ref="a001" action="makeSchedule"> 4 <operation name="S001"> 5 <br>  $\left\{\n\begin{array}{l}\n\text{start}\n>\text{time value} = "2003 \cdot 05 \cdot 02 \cdot 009 \cdot 00 \cdot 30" \mid\text{x} < 1 \\
\text{send}\n\end{array}\n\right.\n\left\{\n\begin{array}{l}\n\text{send}\n\end{array}\n\right. \\
\left.\n\text{openation}\n\end{array}\n\right.$  $\epsilon$  <end> $\epsilon$ time value="2003-05-02T12:00:30"/></end> 7 </operation> 8 <operation name="S004">…  $<$ /pslx>

10

### 11 **4.6. Planning Information**

#### 12 **4.6.1. setCalculation**

13 This interface sets various parameters and the numerical expression 14 information required for the plan. The parameter information is 15 specified with a <parameter> tag and the numerical expression 16 information is specified with an  $\leq$ expression> tag.

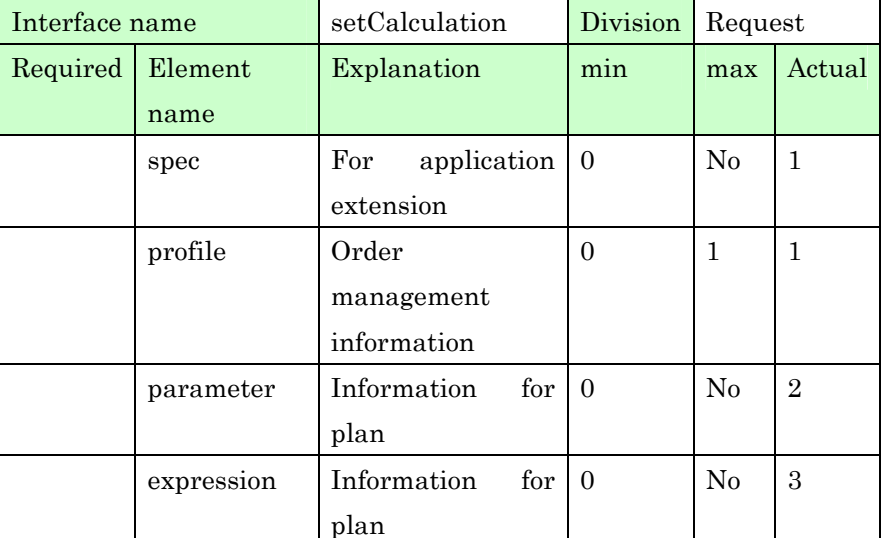

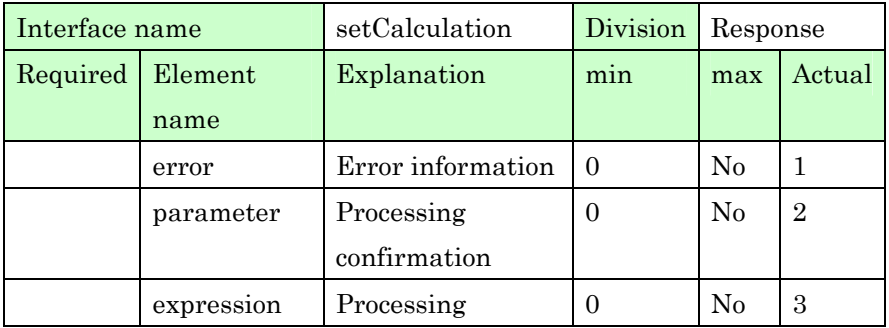
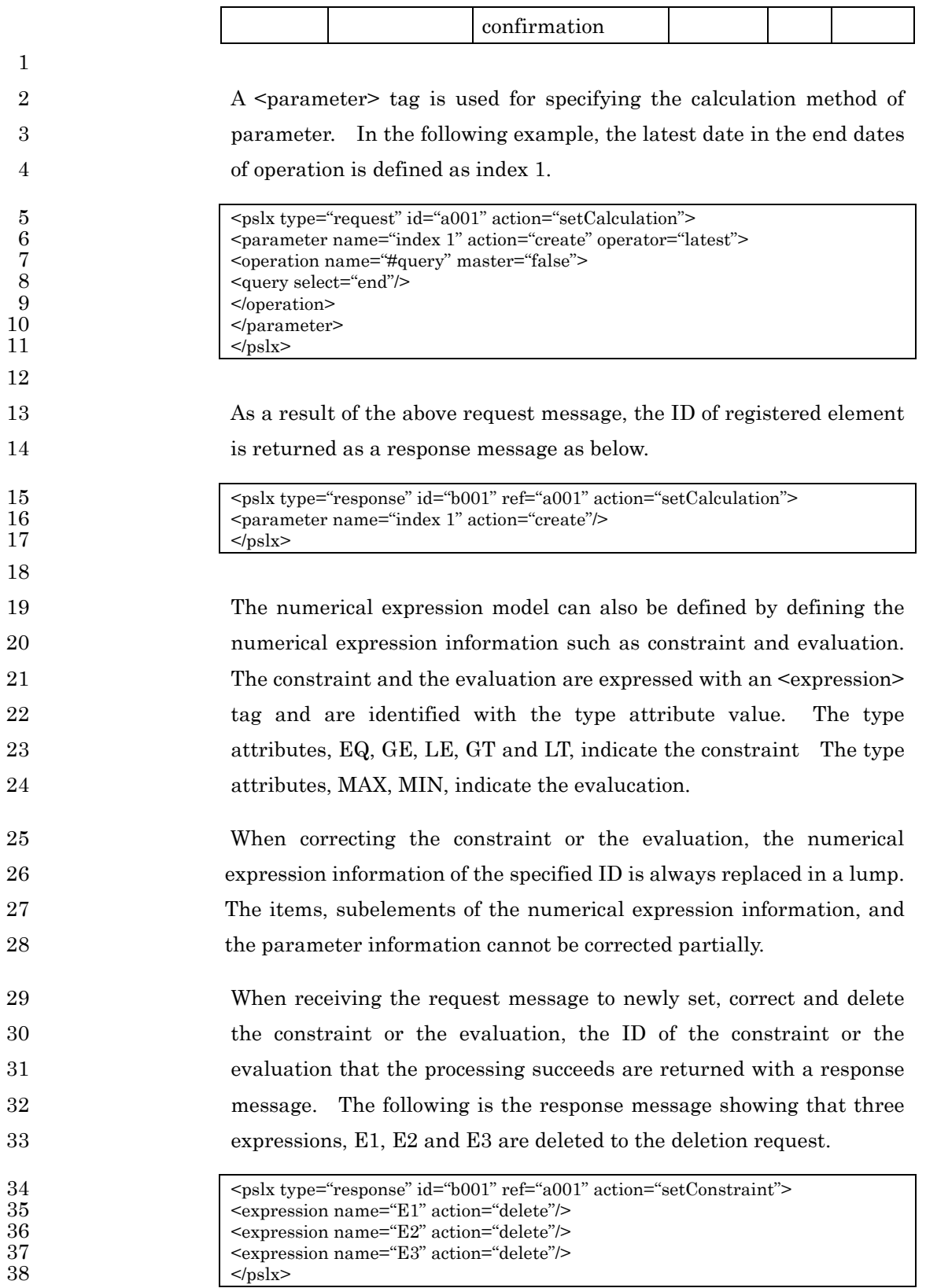

#### 2 **4.6.2. getCalculation**

3 This interface inquires the calculation method such as the parameter 4 and the numerical expression information that have already been set. 5 A <parameter> tag or an <expression> tag is used for inquiring the 6 calculation method. However, a <query> tag cannot be set in the 7 Sparameter > tag of the calculation method. When inquiring the data, 8 all the data are always returned.

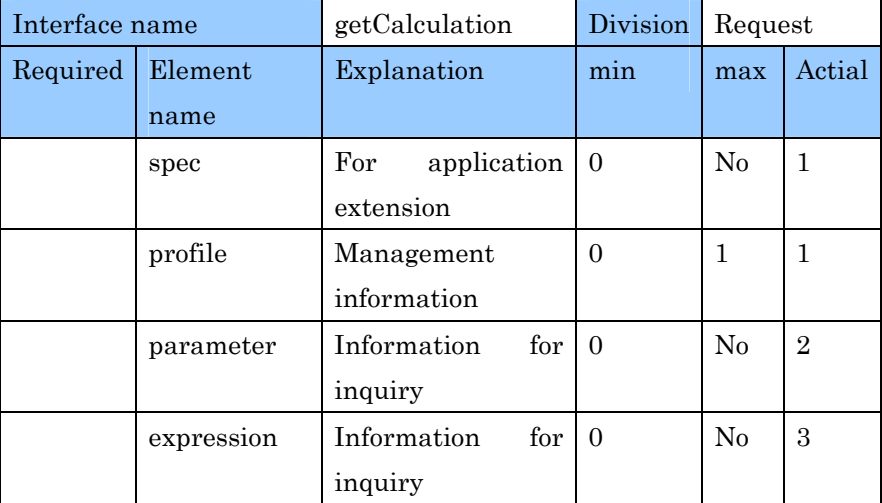

9

1

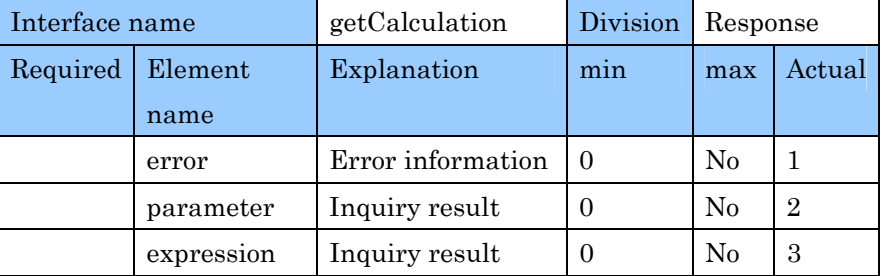

10

15

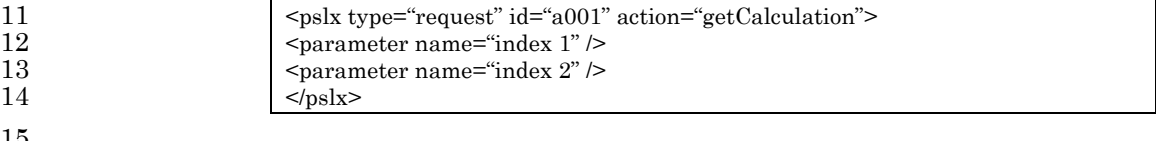

16 The above example is the request message to inquire the contents of 17 index 1 and index 2. And also the contents can be inquired with 18 limiting the range as below without directly specifying the inquired 19 index.

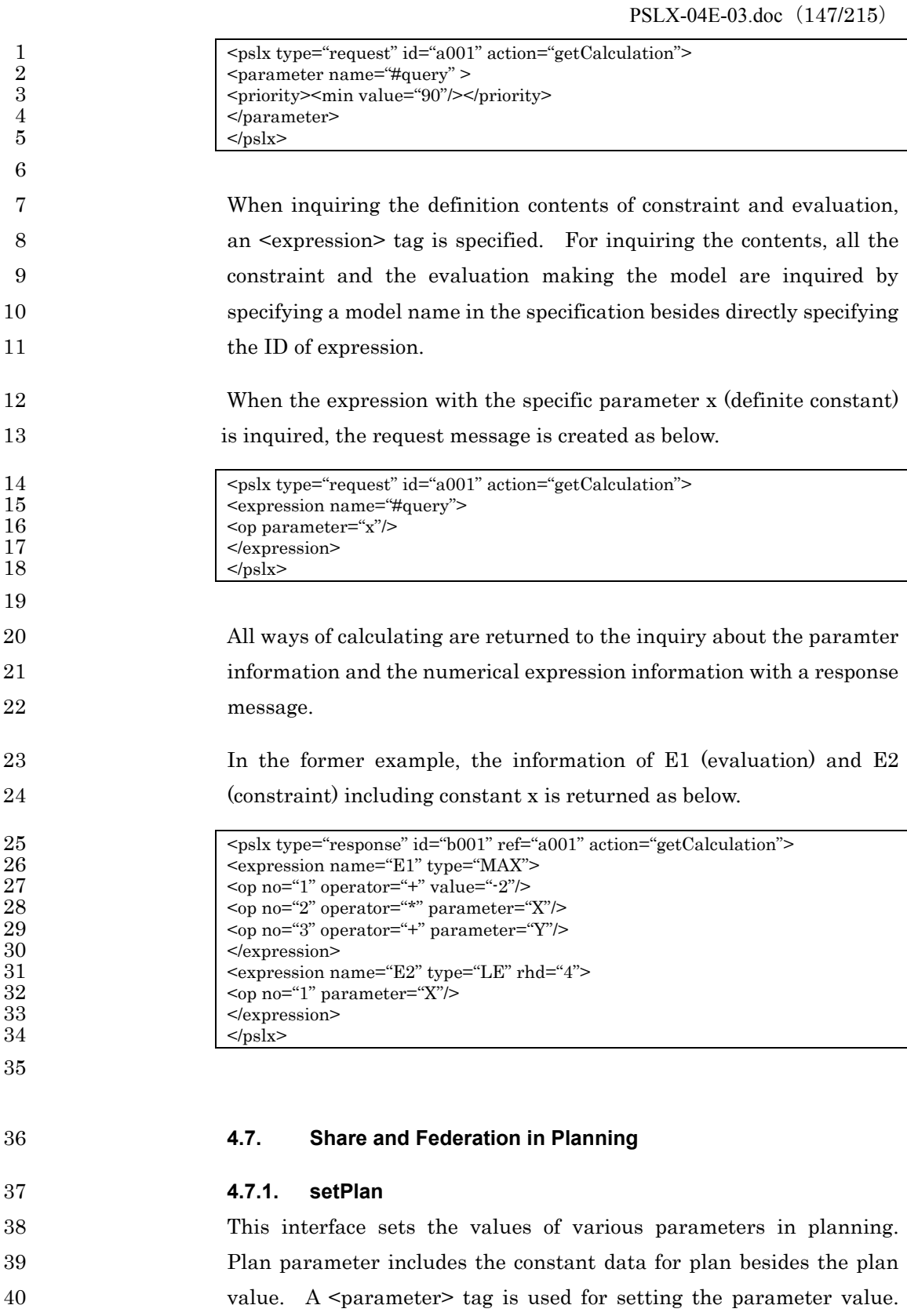

#### PSLX-04E-03.doc (148/215)

1 An <expression> tag is used for setting the value of calculation 2 expression.

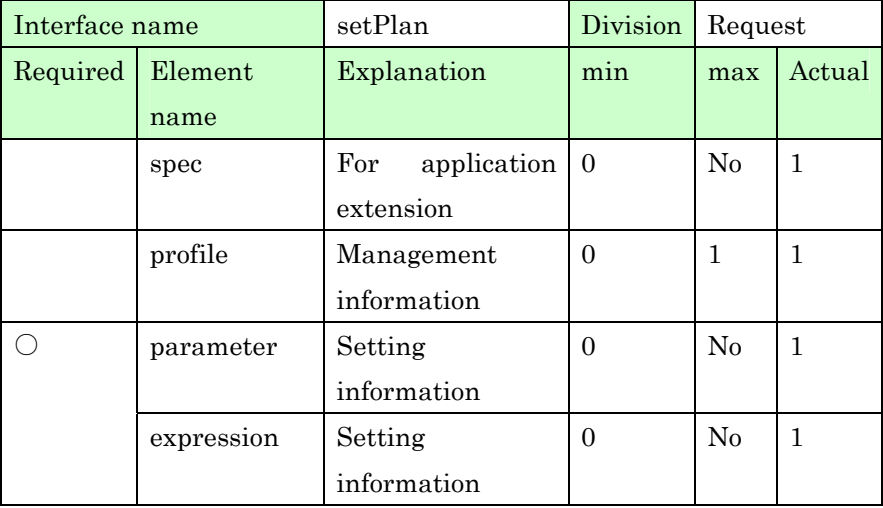

3

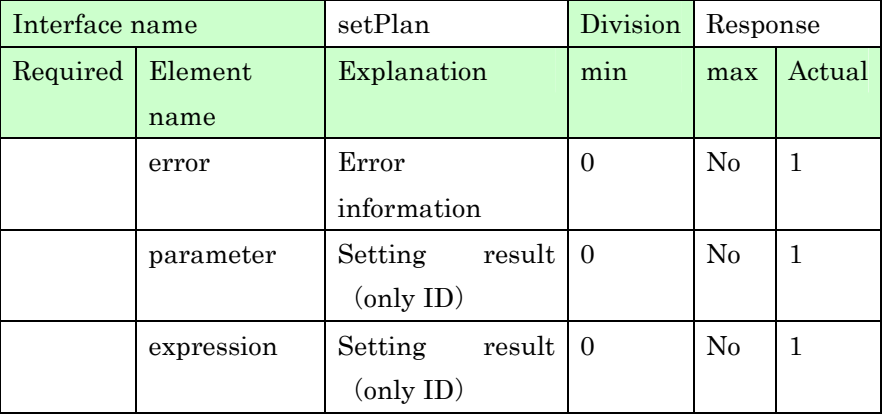

4 5

6 These interfaces are different from setCalculation and cannot set a 7 calculation method and the constraint contents.

8 The value attribute can be set with the  $\epsilon$  parameter at indicating 9 parameter. The type attribute value of the parameter information 10 can be changed. If this value is a constant, the value attribute value 11 may be changed by executing planning.

12 The following example is the request message to set the target value of 13 "May production quantity" at 2,000 as a production plan value.

1 <pslx type="request" id="a001" action="setPlan"><br>2 <pseudonname="May production quantity"> 2 <parameter name="May production quantity" value="2000" unit="piece"  $\begin{array}{c|c}\n 3 & \text{action}="rewise" \rightarrow \n \end{array}$  $<$ /pslx> 5 6 The right side information in the numerical expression information 7 can be set with an <expression> tag. This value is a constant in 8 constraint or the target value in evaluation. This is specified as a rhd 9 attribute value. 10 The following example is the request message to set the value of 11 index, "this month profit". The type attribute of this expression 12 is "MAX". 13 <pslx type="request" id="a001" action="setPlan"> 14 <expression name="this month profit" rhd="504500" unit="yen" action="revise"/>  $15$   $$\langle \text{pslx} \rangle$$ 16 17 The calculation expression data, <expression> tag cannot be added 18 newly. In case of parameter  $\epsilon$  =  $\epsilon$ , only the parameter value 19 can be set but the calculation method cannot be specified. The data 20 cannot be deleted in both the parameter information and the 21 numerical expression information. 22 **4.7.2. getPlan**  23 This interface inquires parameter values or constraint data values 24 (evaluation index). The value attribute is inquired with the 25 <parameter> tag indicating parameter. The values of value attribute, 26 rhd attribute and violation attribute can be inquired with the 27 expression> tag indicating the numerical expression information.

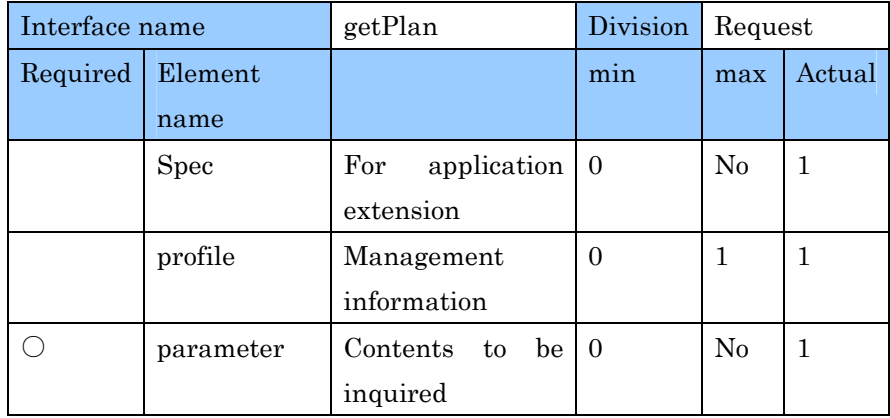

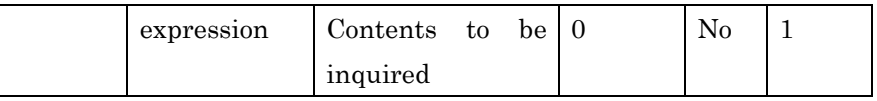

2

7

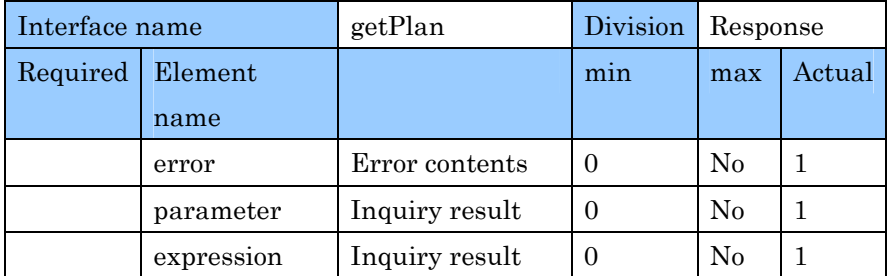

3 The example of inquiry message is as below.

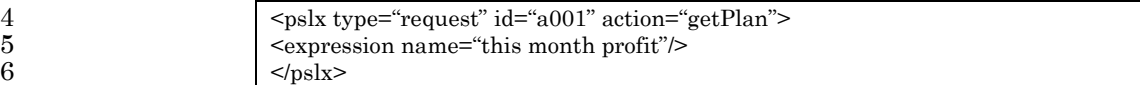

8 The <query> tag specifying the details of the inquired element data 9 cannot be used. Therefore all attributes such as value attribute, rhd 10 attribute, violation attribute and unit attribute of the applicable 11 constraint, evaluation and parameter are returned.

## 12 **4.7.3. setSchedule**

13 This interface sends the contents created by scheduling to the party. 14 This interface is used for creating a new schedule or changing the 15 existing schedule. Multiple operation changes can be sent at the 16 same time.

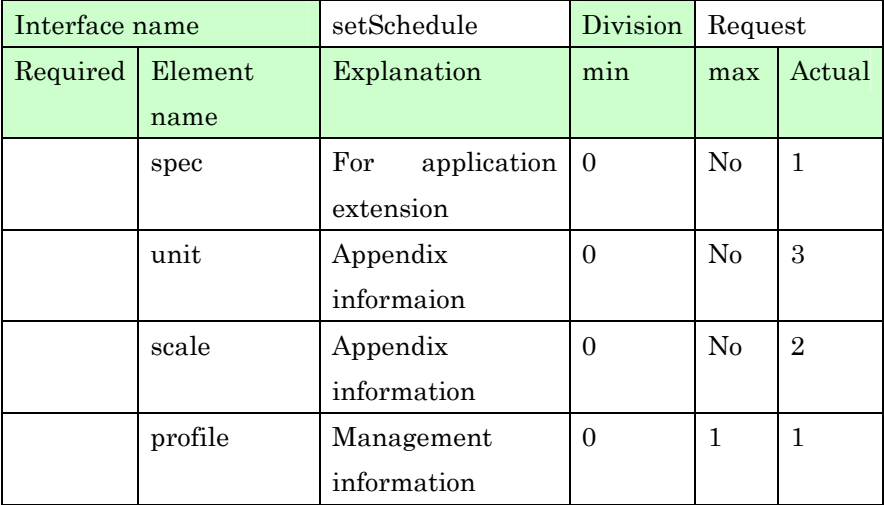

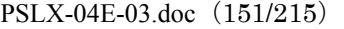

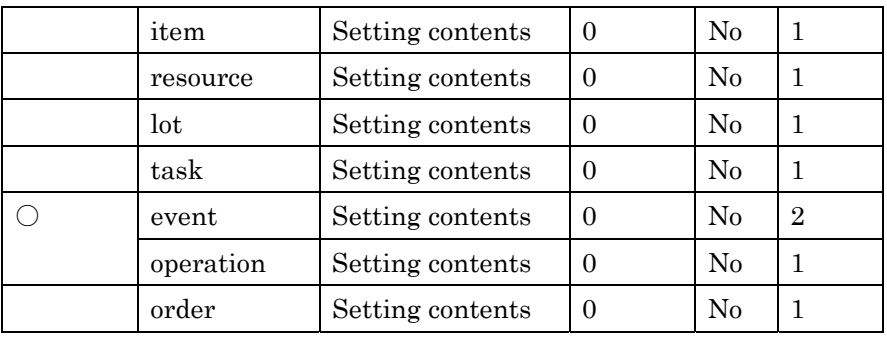

2

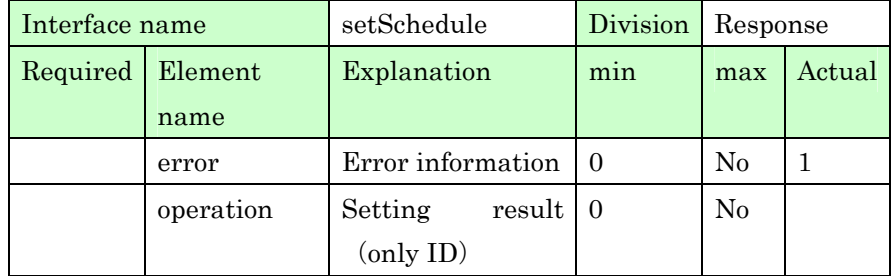

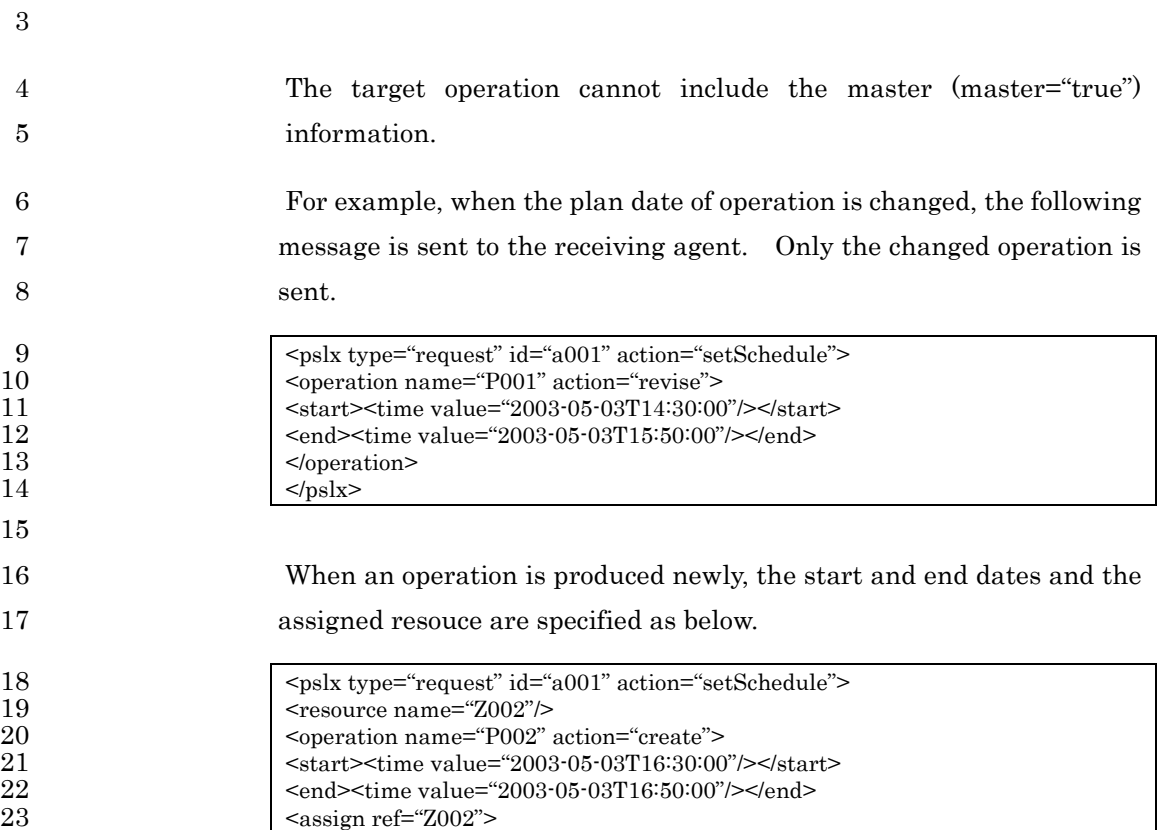

24 </operation>  $25$   $<$ /pslx> 26

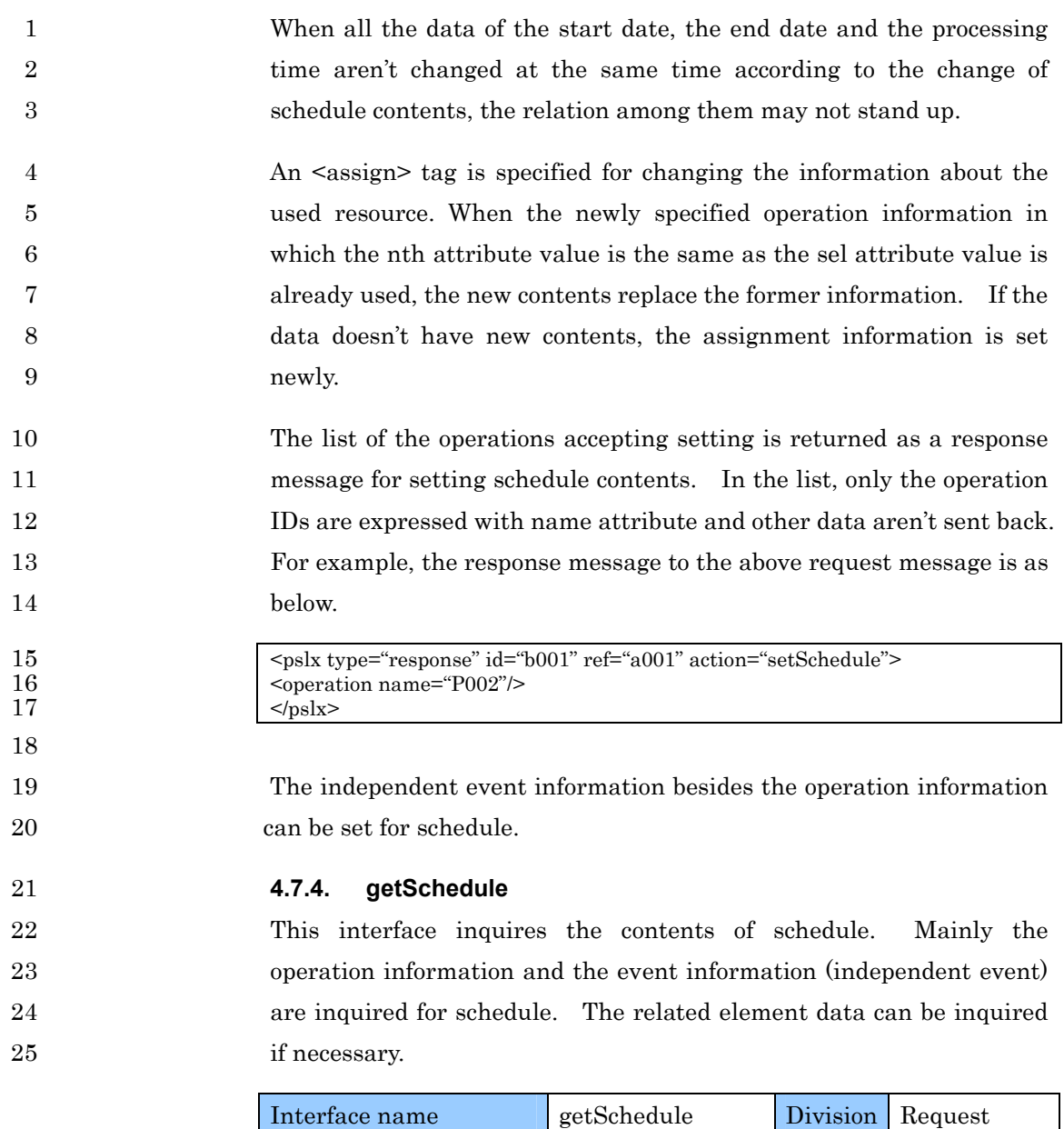

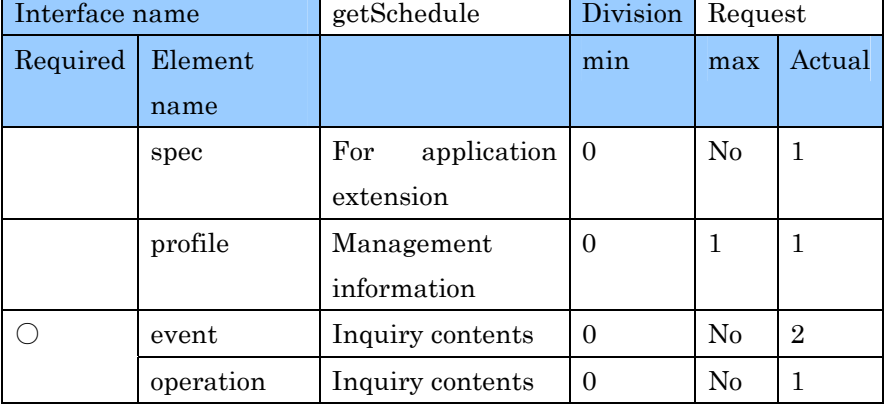

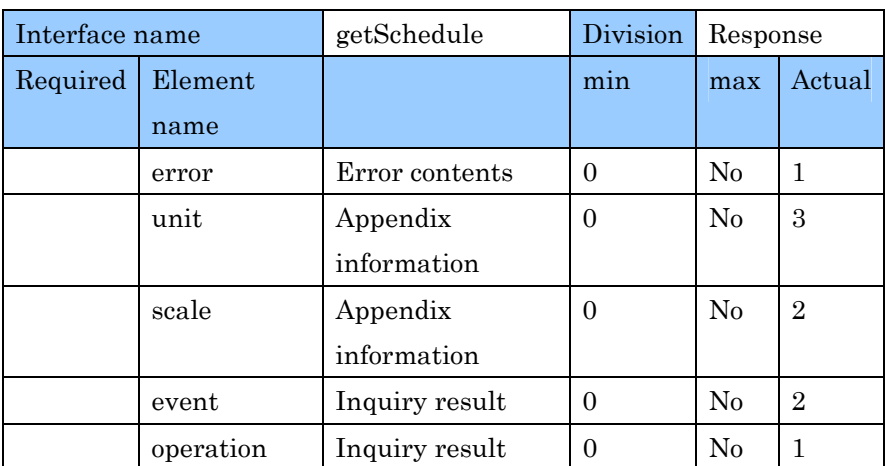

PSLX-04E-03.doc (153/215)

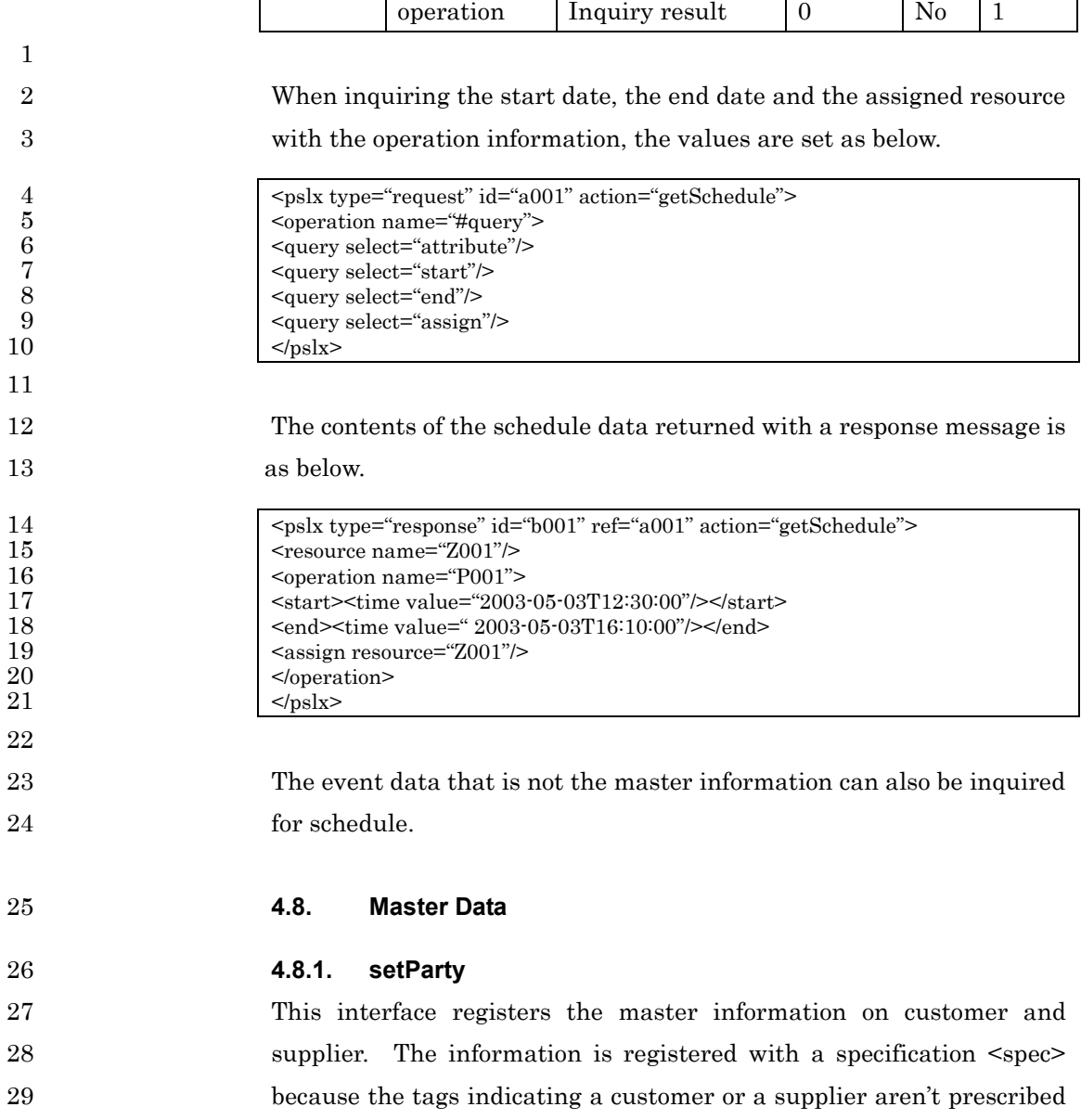

 $\overline{\phantom{0}}$ 

| Interface name |          | setParty           | Division         | Request  |        |
|----------------|----------|--------------------|------------------|----------|--------|
| Required       | Element  | Explanation        | m <sub>1</sub> n | max      | Actual |
|                | name     |                    |                  |          |        |
|                | spec     | application<br>For | $\Omega$         | $\rm No$ |        |
|                |          | extension          |                  |          |        |
|                | profile  | Management         | 0                | 1        |        |
|                |          | information        |                  |          |        |
|                | customer | Setting contents   |                  | $\rm No$ |        |
|                | supplier | Setting contents   |                  | $\rm No$ |        |

1 in detail. The messagea to be sent are as below.

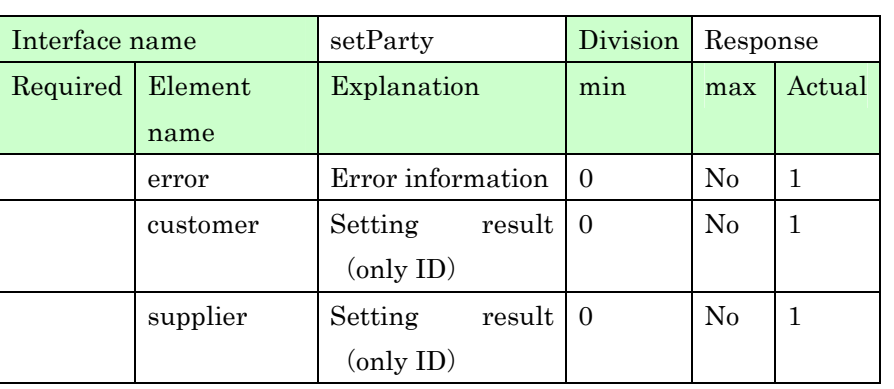

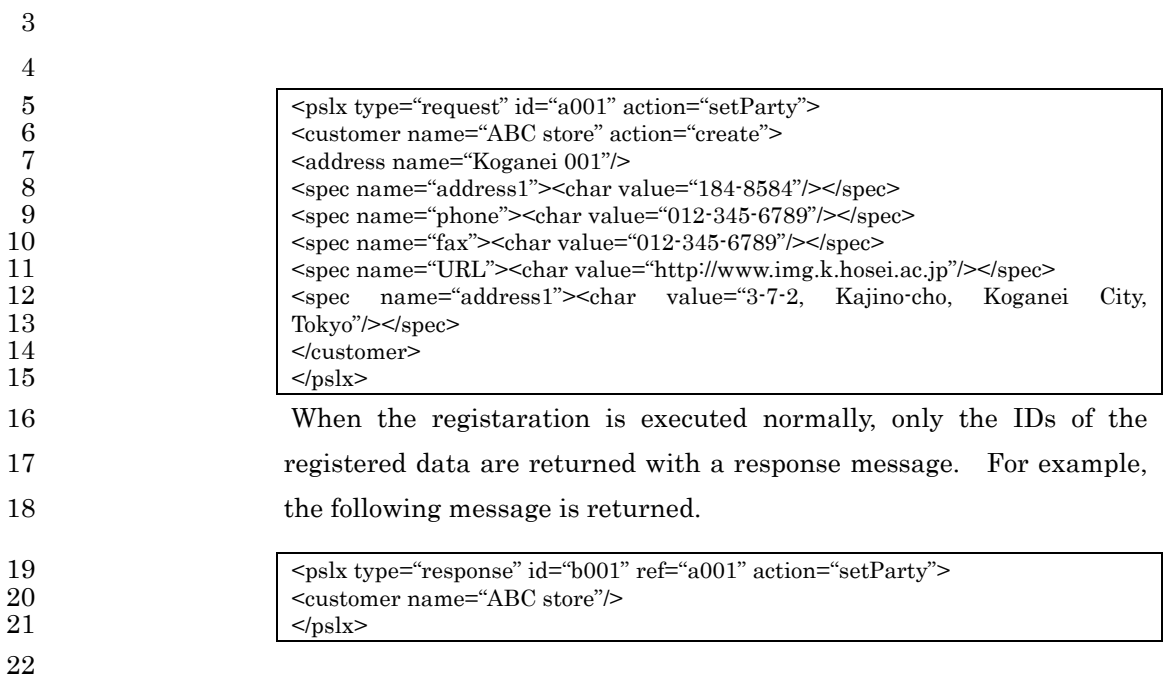

# 1 **4.8.2. getParty**

2 This interface inquires the master information on customer and 3 supplier.

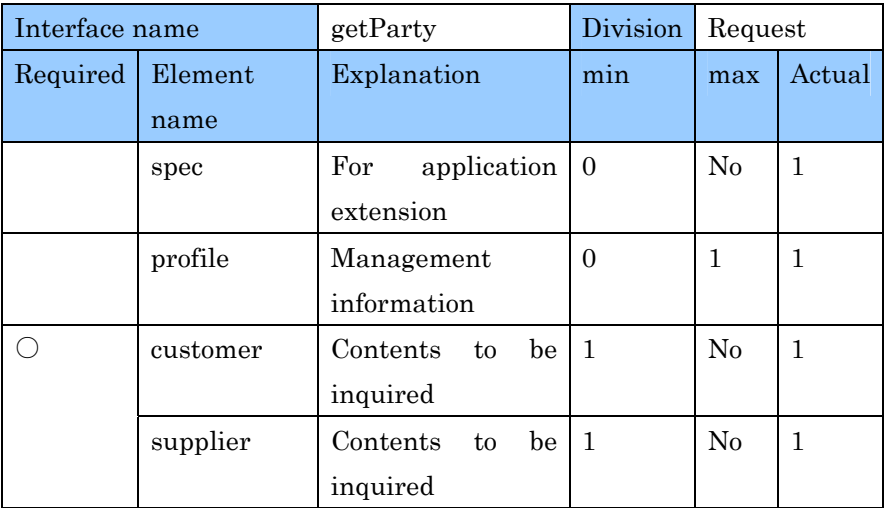

4

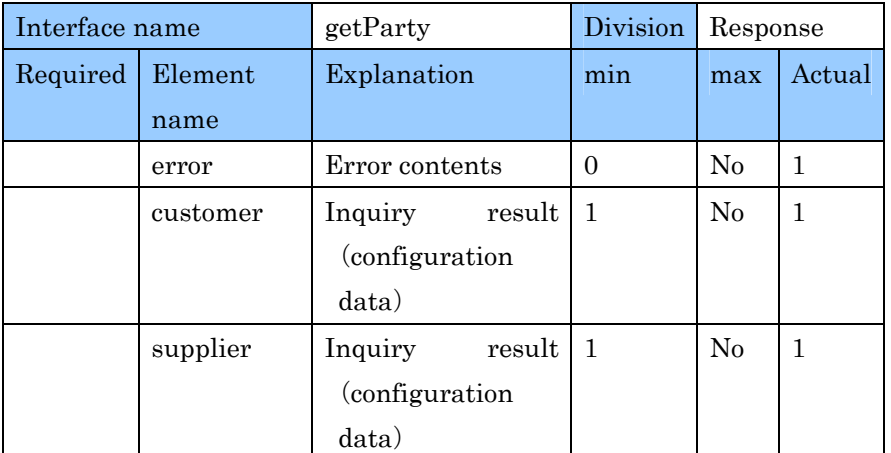

5 6 When getting the information about the customer whose person in 7 charge of sales is Nishioka, the request message as below is created. 8 In such a case, the ID and telephone No. of the applicable customer are 9 returned. 10 <pslx type="request" id="a001" action="getParty"><br>11 <customer name="#query"> 11 <customer name="#query"><br>12 <spec name="person in char 12  $\leq$  spec name="person in charge of sales"><char value="Nishioka"/> $\leq$ /spec><br>13 13 <query select="phone"/> 14  $\langle$ /customer><br>15  $\langle$ /pslx>  $<$ /pslx> 16

1 The target data meeting the conditions are set in a response message 2 and are returned as below.

3 <pslx type="response" id="b001" ref="a001" action="getParty"> 4 <supplier name="A Trading Company"> 5  $\leq$ pec name="phone"> $\leq$ char value="012-345-678"/> $\leq$ /spec><br>7  $\leq$  supplier> 6 </supplier> 7<br>
8<br>
Sepectrum == "B Industry"><br>
Sepectrum == "phone"><char values<br>  $\langle$  supplier> 8 <spec name="phone"><char value="023-456-789"/></spec> 9  $\langle$ /supplier><br>10  $\langle$ /pslx>  $<$ /pslx>

#### 12 **4.8.3. setProduct**

13 This interface registers the master information of product. The 14 information on product is mainly set with an item  $\le$ item tag. 15 However, when expressing Manufacturing BOM, the relation between 16 items can be set through the operation, not directly. The customer 17 information to product or the supplier information to material can be 18 set as the appendix information of item.

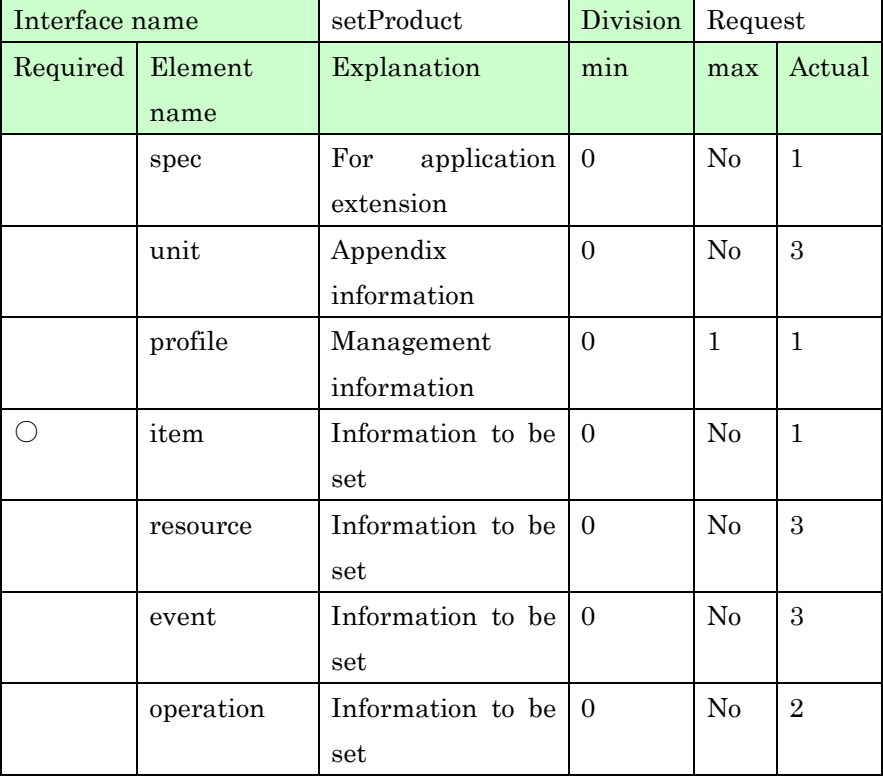

19

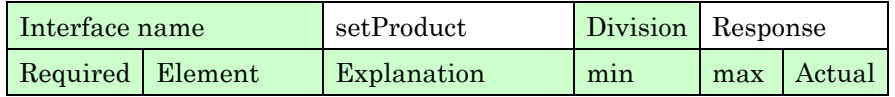

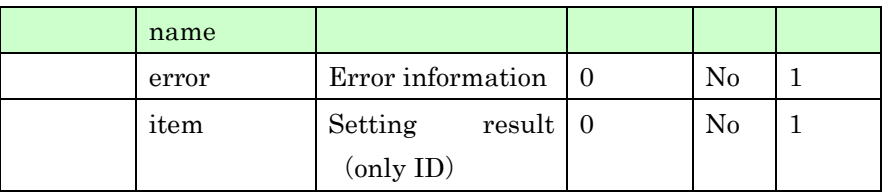

2 The request message as below is sent for registering the product 3 master information.  $\left| \right|$  <pslx type="request" id="a001" action="setProduct">

 $5$   $\le$ item name="product A" action="create"><br>6  $\le$ price value="15000"/>  $\begin{array}{c} 6 \\ 7 \end{array}$   $\begin{array}{c} 6 \\ 7 \end{array}$   $\begin{array}{c} 6 \\ 7 \end{array}$   $\begin{array}{c} 7 \\ 2 \end{array}$   $\begin{array}{c} 7 \\ 2 \end{array}$   $\begin{array}{c} 7 \\ 2 \end{array}$   $\begin{array}{c} 7 \\ 2 \end{array}$   $\begin{array}{c} 7 \\ 2 \end{array}$   $\begin{array}{c} 7 \\ 2 \end{array}$   $\begin{array}{c} 7 \\ 2 \end{array}$   $\begin{array}{c} 7 \\ 2 \end{array}$  7 <spec name="size"><qty value="500" unit="mm"/></spec> 8 <spec name="color"><char value="blue"/></spec><br>9  $\triangle$ /item>  $10$   $$\langle pslx" \rangle$$ 

12 When the product master information is registered newly and is 13 corrected normally, the ID list of applicable items is returned. A 14 response message is as below.

15  $\left| \begin{array}{l}\n\langle \text{pslx type="response" id="b001" ref="a001" action="setProduct">\n\end{array}\right|$ <br>
16  $\left| \begin{array}{l}\n\langle \text{item name="product A"}/\rangle\n\end{array}\right|$ 16 <item name="product A"/>  $17$   $$\langle \text{pslx} \rangle$$ 

19 The time series information such as stock and capacity, item 20 subelements, cannot be set as the master information. These data 21 are separately set with the interface such as setStock or setCapacity.

#### 22 **4.8.4. getProduct**

1

11

18

23 This interface inquires the product information. With getProduct, 24 the contents of individual products can be inquired by specifying IDs 25 of the products and also the information of the applicable product can 26 be inquired by giving constraint.

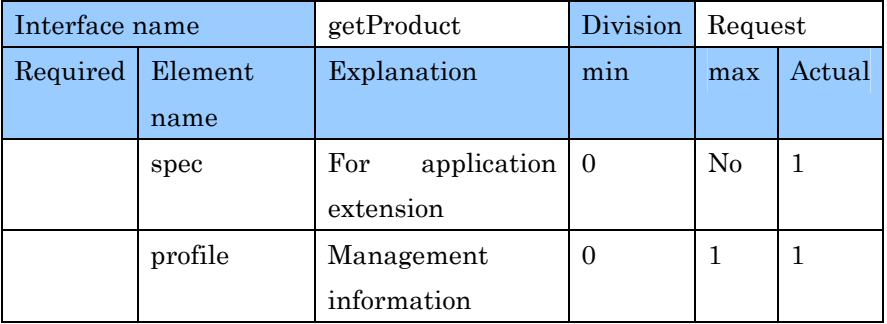

PSLX-04E-03.doc (158/215)

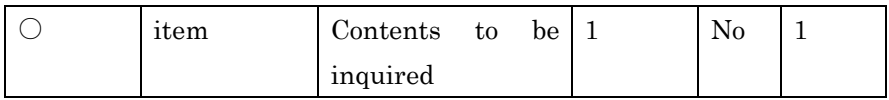

1

2

10

18

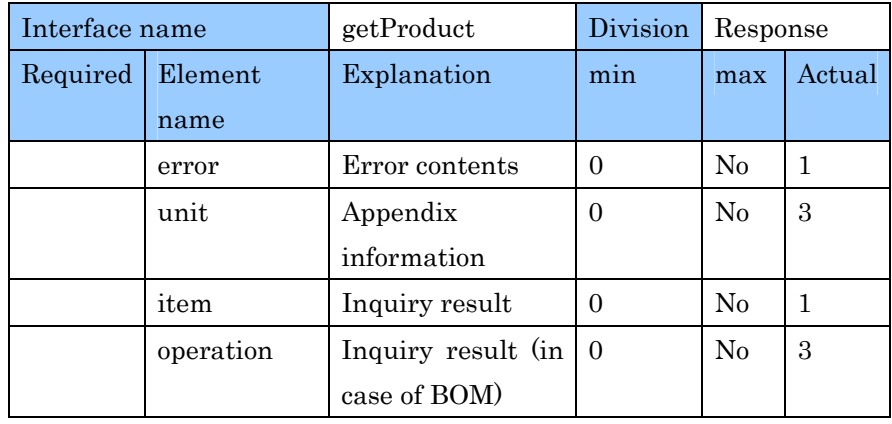

3 For example, the request messge as below is created for inquiring the 4 material bought from supplier A.

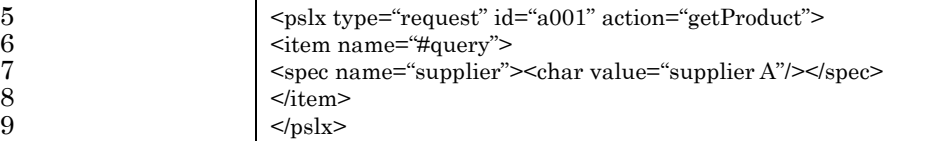

11 The target data meeting the conditions are set in a response message 12 and are returned as below.

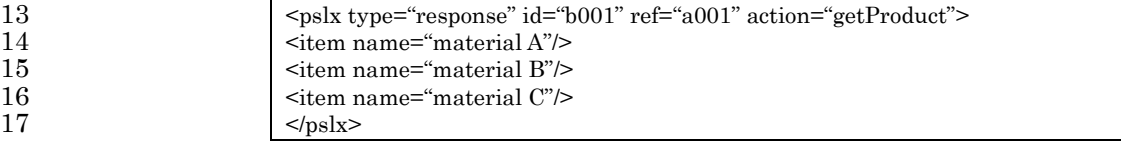

19 Manufacturing BOM information consists of the item information and 20 the operation information as follows. For instance, the following 21 figure shows that Manufacturing BOM consisting of product A, parts B 22 and parts C is set through operation X.

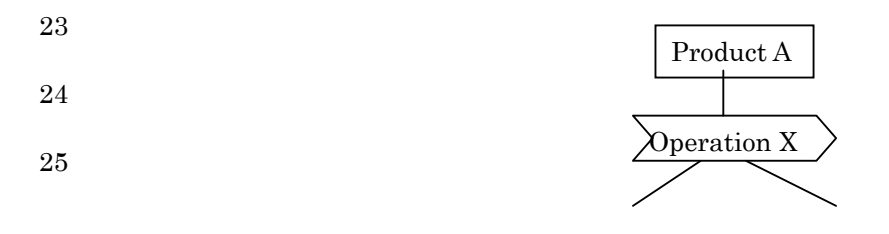

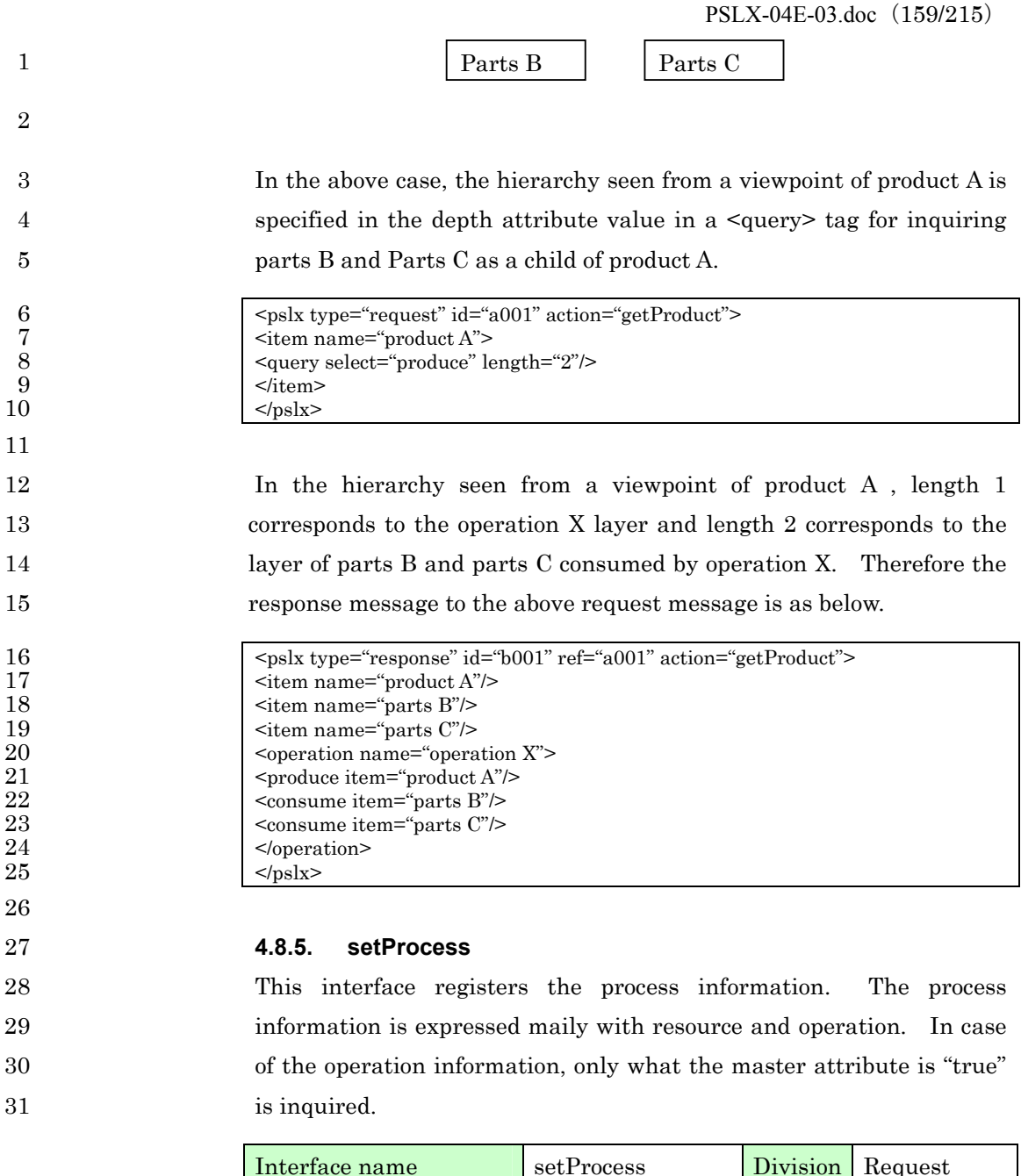

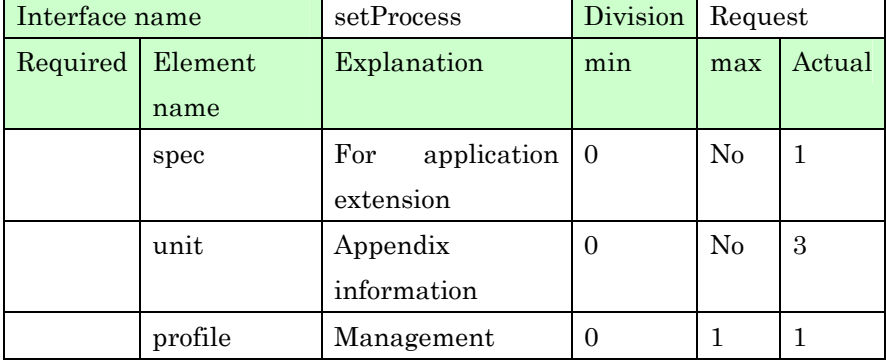

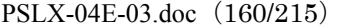

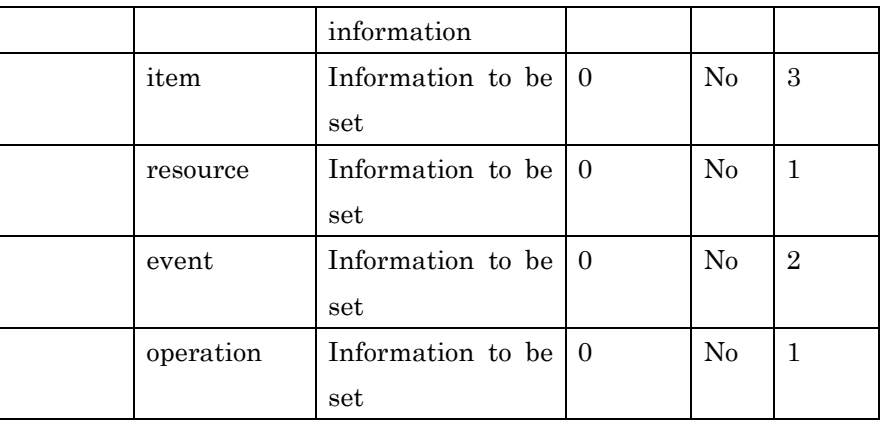

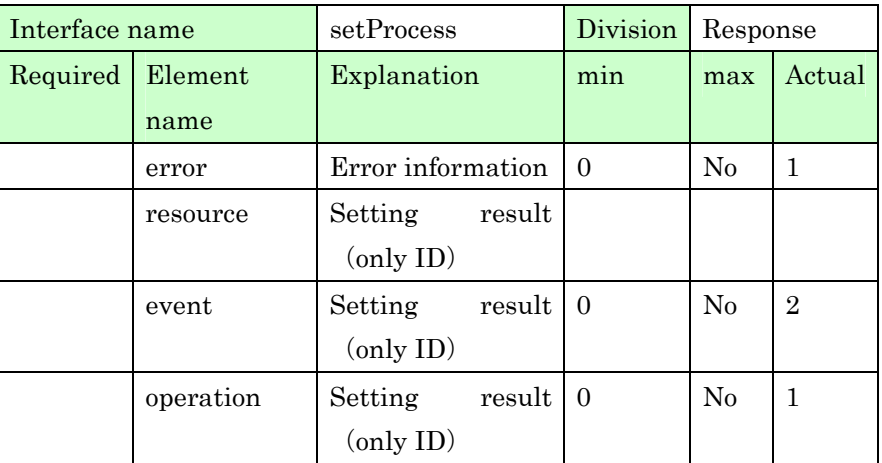

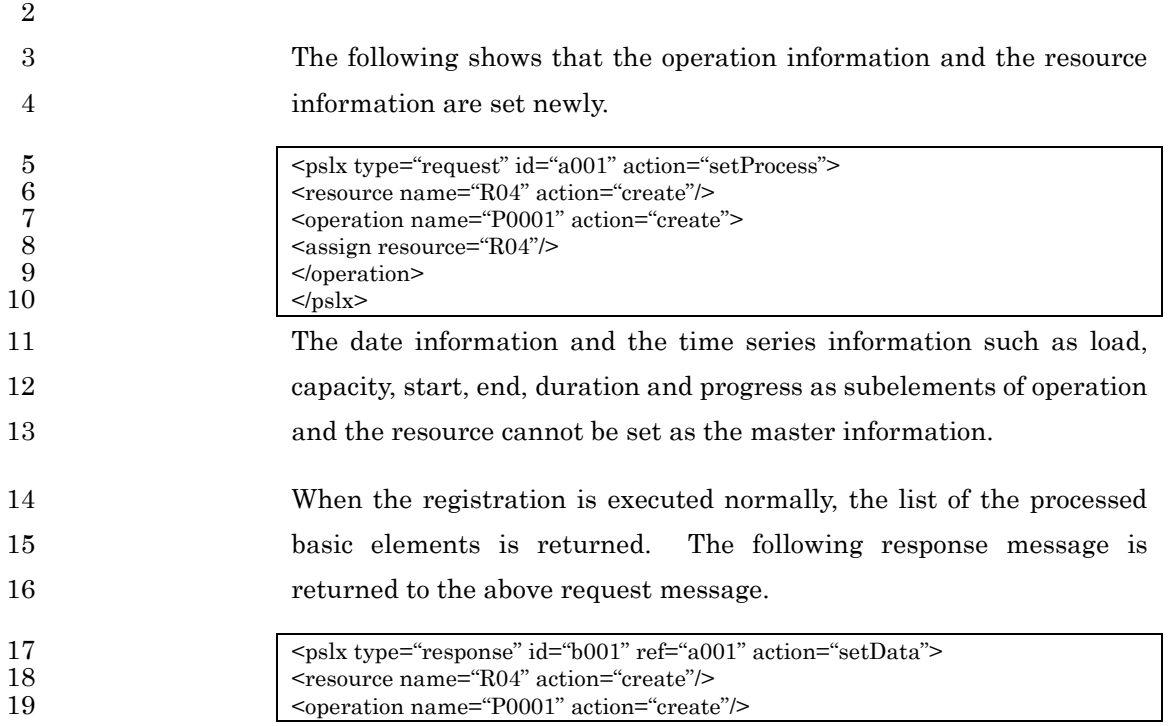

1  $$\alpha$$ 

## 3 **4.8.6. getProcess**

4 This interface inquires the process information. The process 5 information can be inquired for the master information of operation 6 and the resource information. In case of the operation information, 7 only what the master attribute in an <operation> tag is true is 8 inquired.

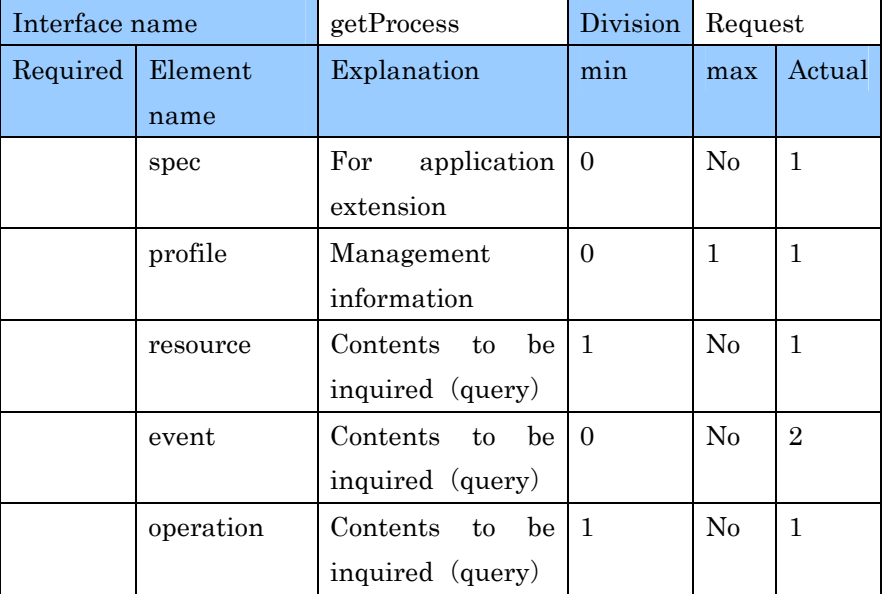

9

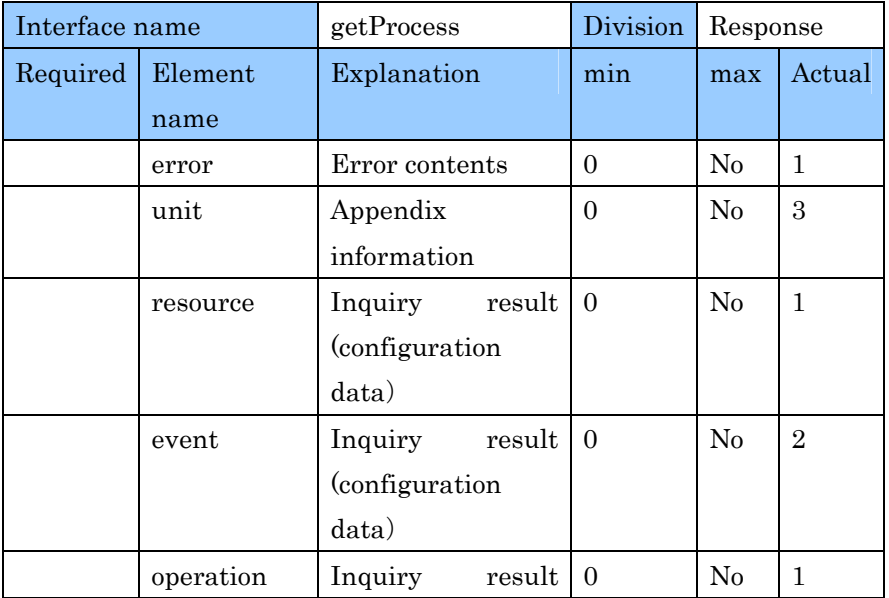

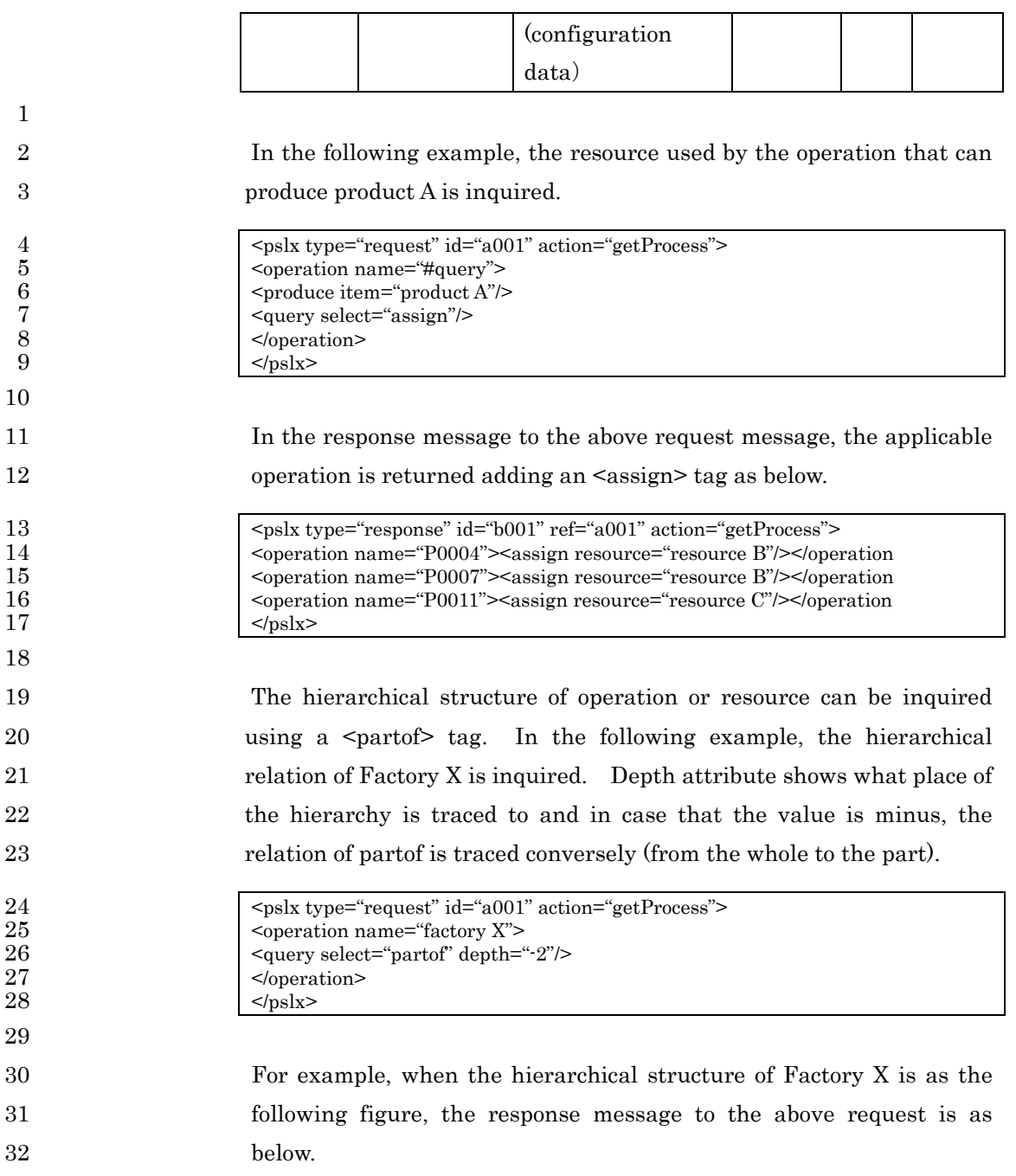

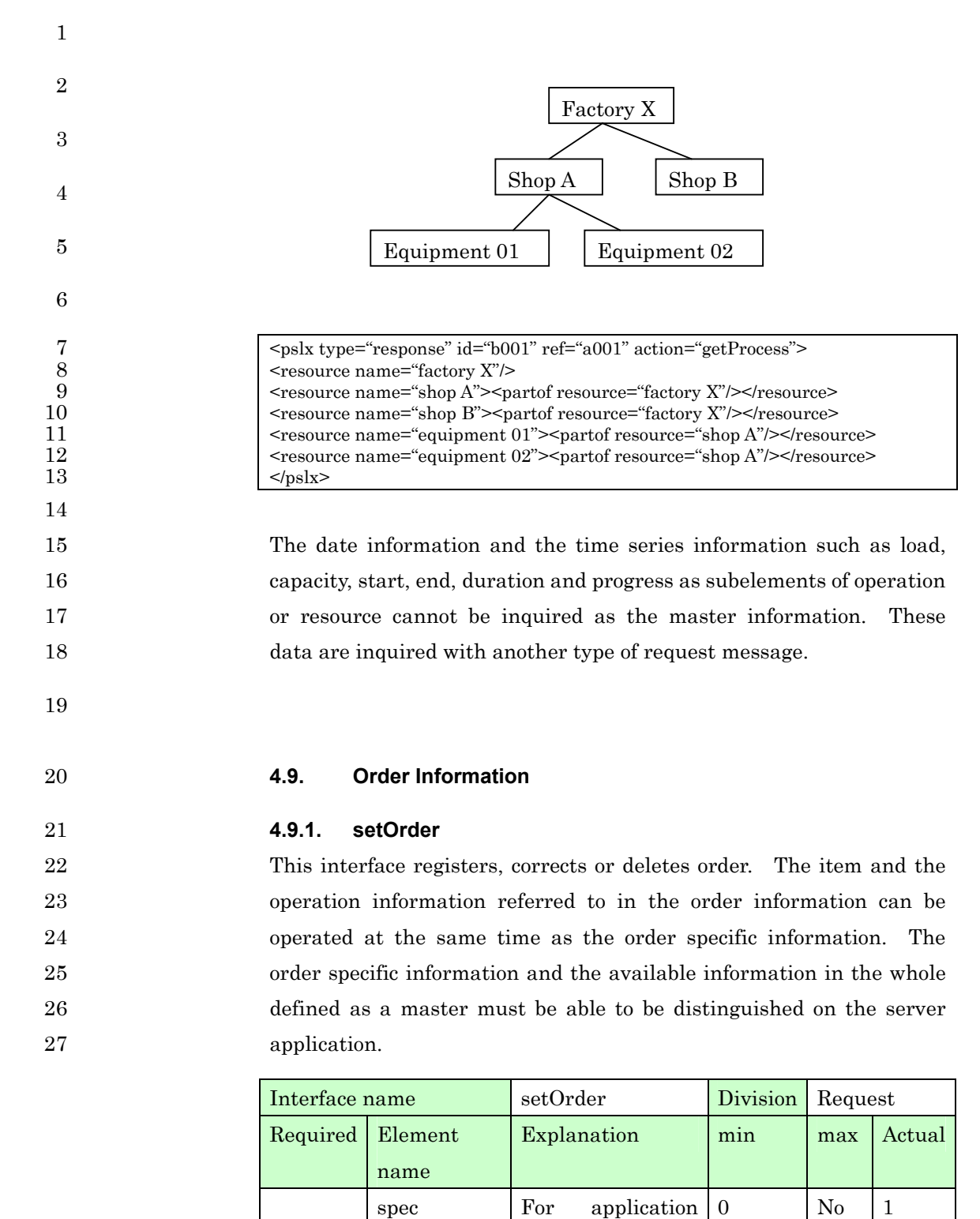

extension

unit  $\vert$  Unit definition  $\vert$  0  $\vert$  No  $\vert$  3

PSLX-04E-03.doc (164/215)

| scale     | Scale unit          | $\Omega$ | $\rm No$       | $\overline{2}$ |
|-----------|---------------------|----------|----------------|----------------|
| profile   | Order               | $\theta$ | 1              | 1              |
|           | management          |          |                |                |
|           | information         |          |                |                |
| customer  | of<br>In<br>case    | $\Omega$ | N <sub>0</sub> | 1              |
|           | customer order      |          |                |                |
| supplier  | of<br>In<br>case    |          |                | $\overline{2}$ |
|           | purchase order      |          |                |                |
| item      | In case of item     | $\Omega$ | $\rm No$       | 1              |
|           | order               |          |                |                |
| resource  | In case of resource |          |                | 3              |
|           | order               |          |                |                |
| operation | of<br>In<br>case    |          |                | $\overline{2}$ |
|           | operation order     |          |                |                |
| order     | Order contents      | 1        | N <sub>0</sub> | 1              |

2

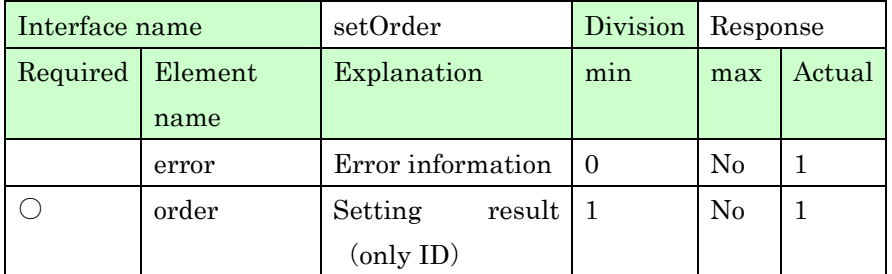

3 The following shows a general order example.

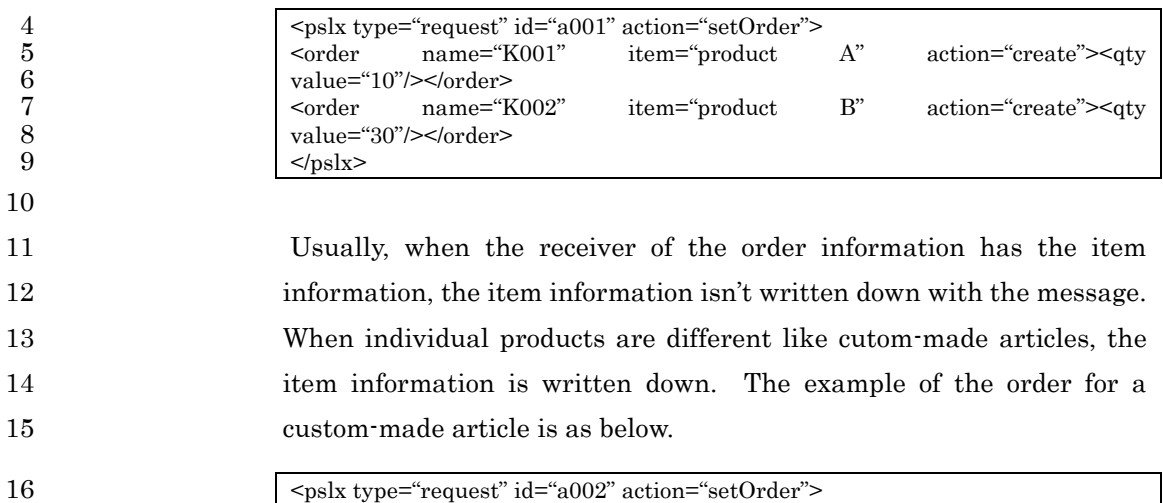

17 (item name="custom-made article">

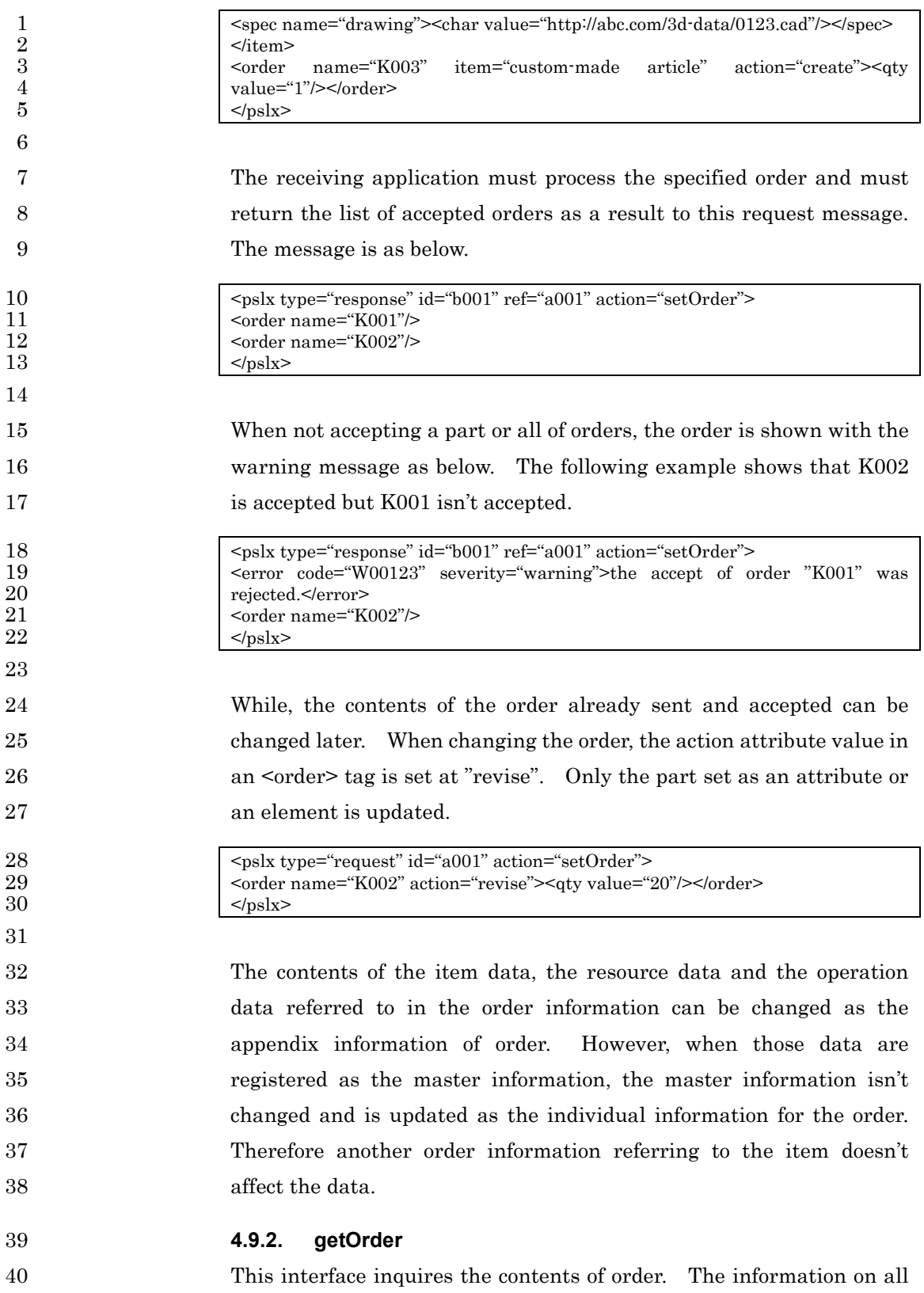

1 the orders or the order fulfilling the specific conditions can be gotten 2 out of the order information on the server side.

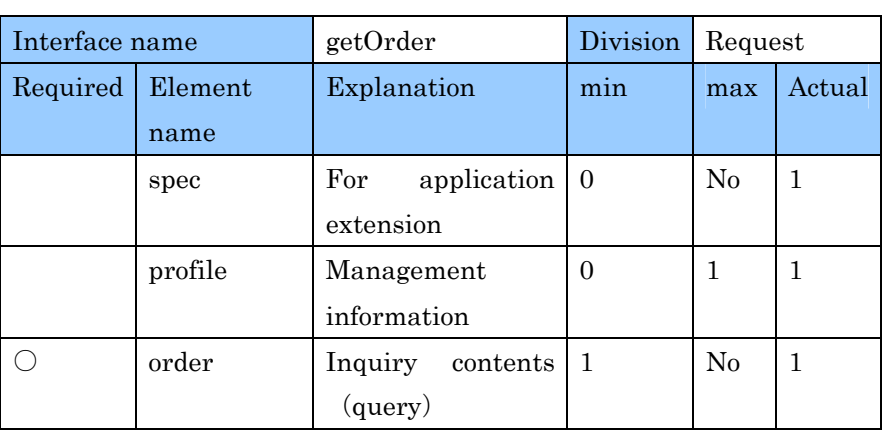

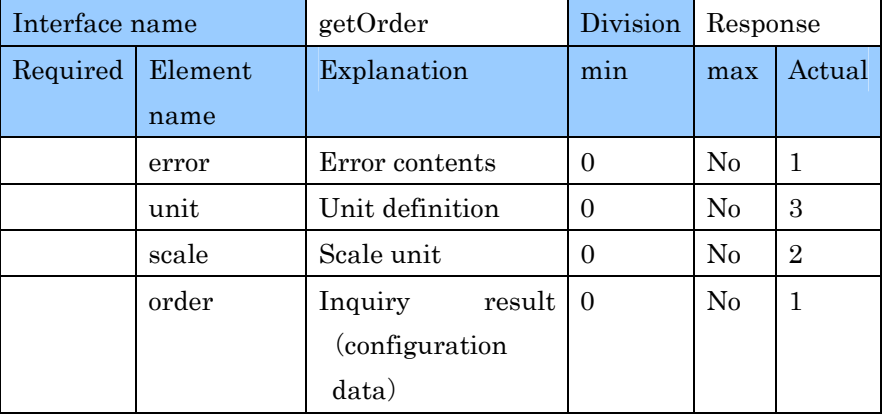

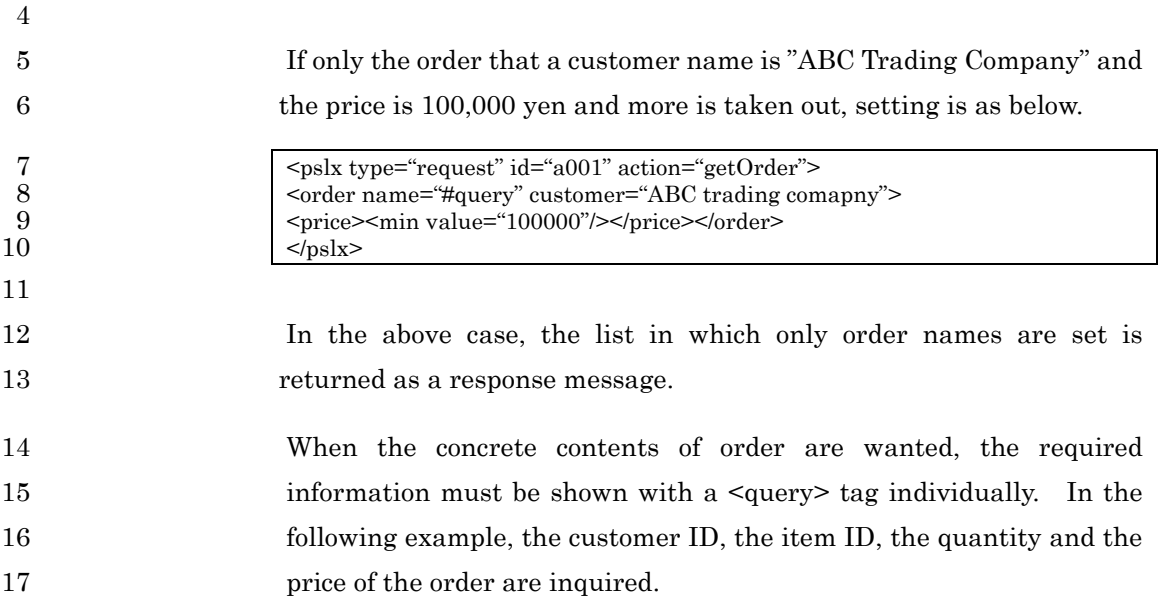

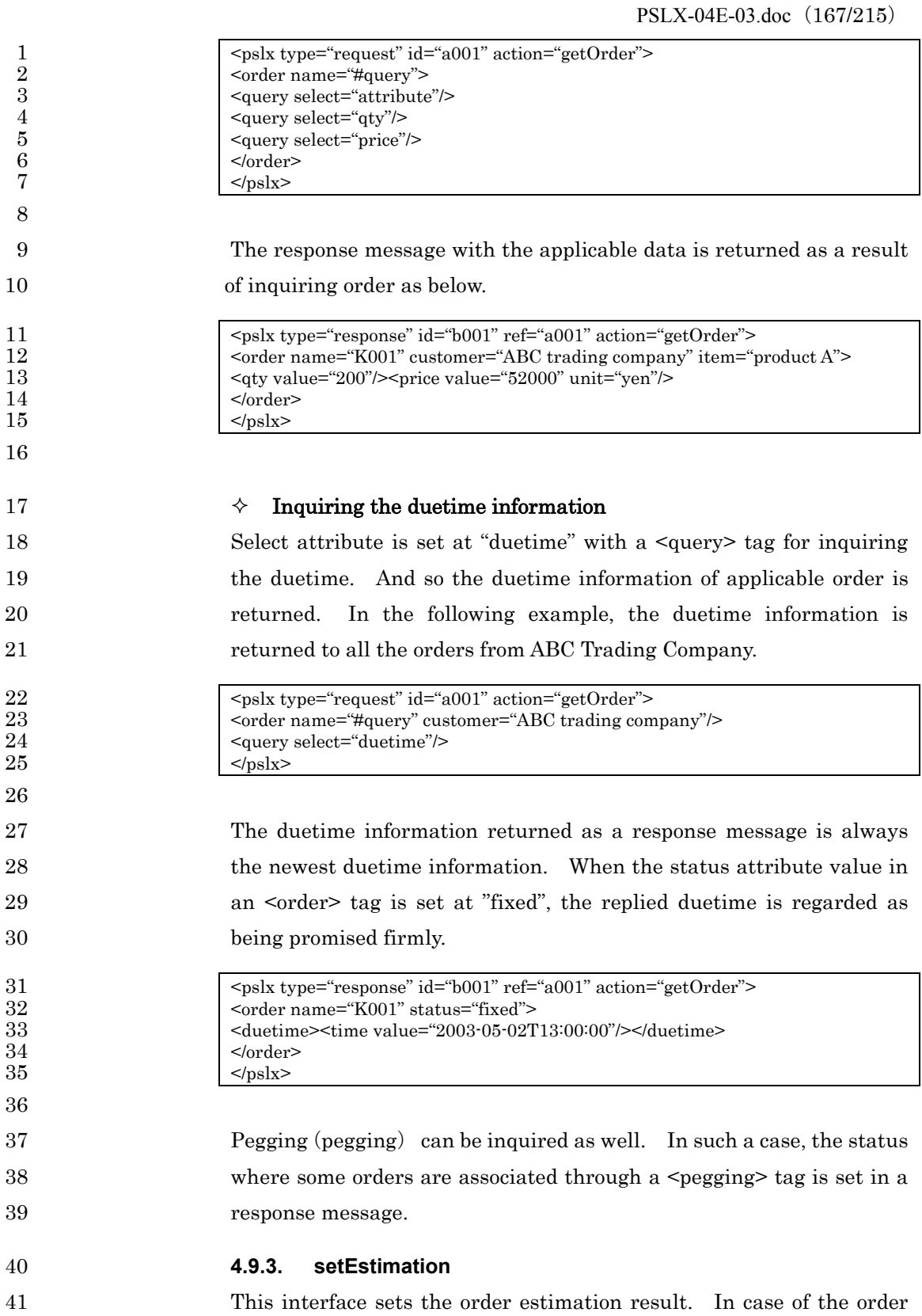

## PSLX-04E-03.doc (168/215)

1 estimation result, a flag, "temporal", is set in the order and the order 2 vanishes automatically after the period defined by each application 3 passes.

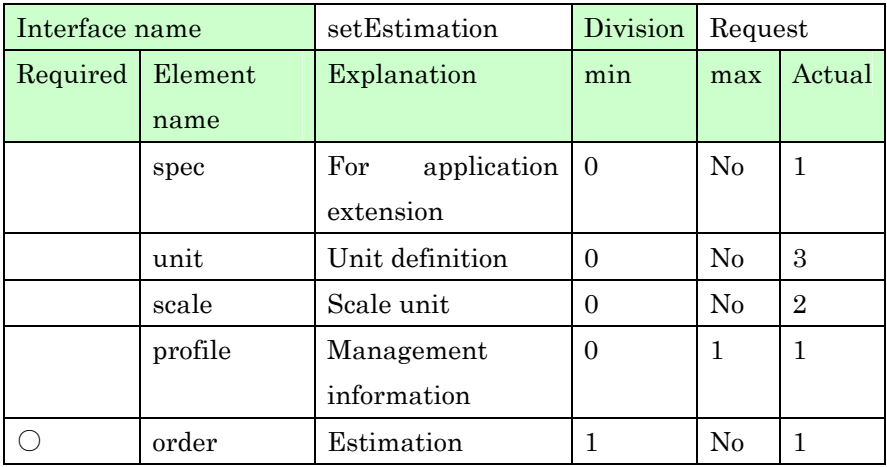

4

5

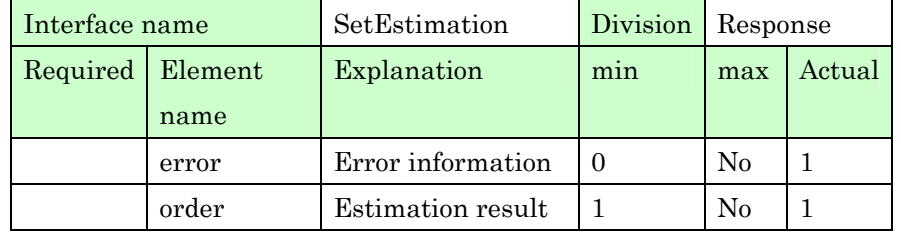

6 The estimated contents are set in the party for setting the order 7 estimation. The specified contents are expressed with an <order> tag. 8 However, status="temporal" must specify that the order isn't an 9 official order.

10 The contents of order estimation are the duetime available to supply 11 and the quantity available to supply. The sample is shown as follows.

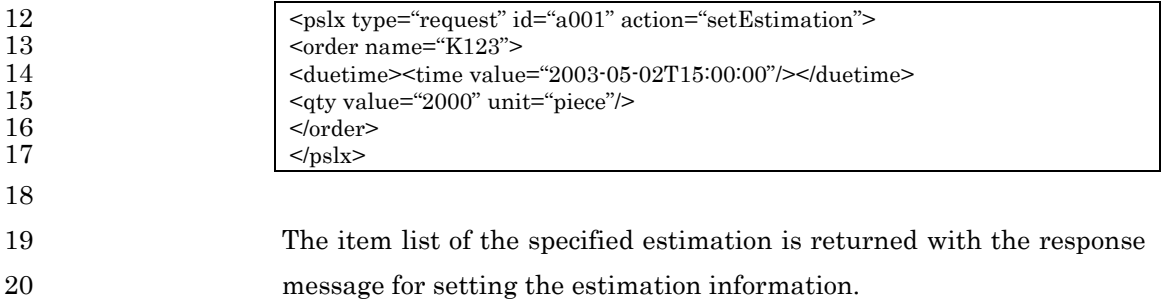

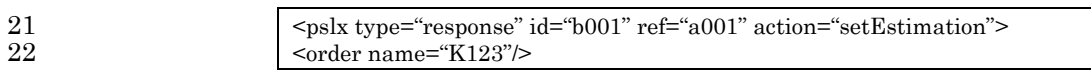

1  $$\alpha$$ 

### 3 **4.9.4. getEstimation**

4 This interface requests the order estimation. The duetime and the 5 quantity available to supply in case of ordering before formally 6 ordering are inquired. The specified order is different from the usual 7 order and is deleted after the server calculates the estimation 8 information. In short, the order is set at status="temporal" in an 9 <order> tag.

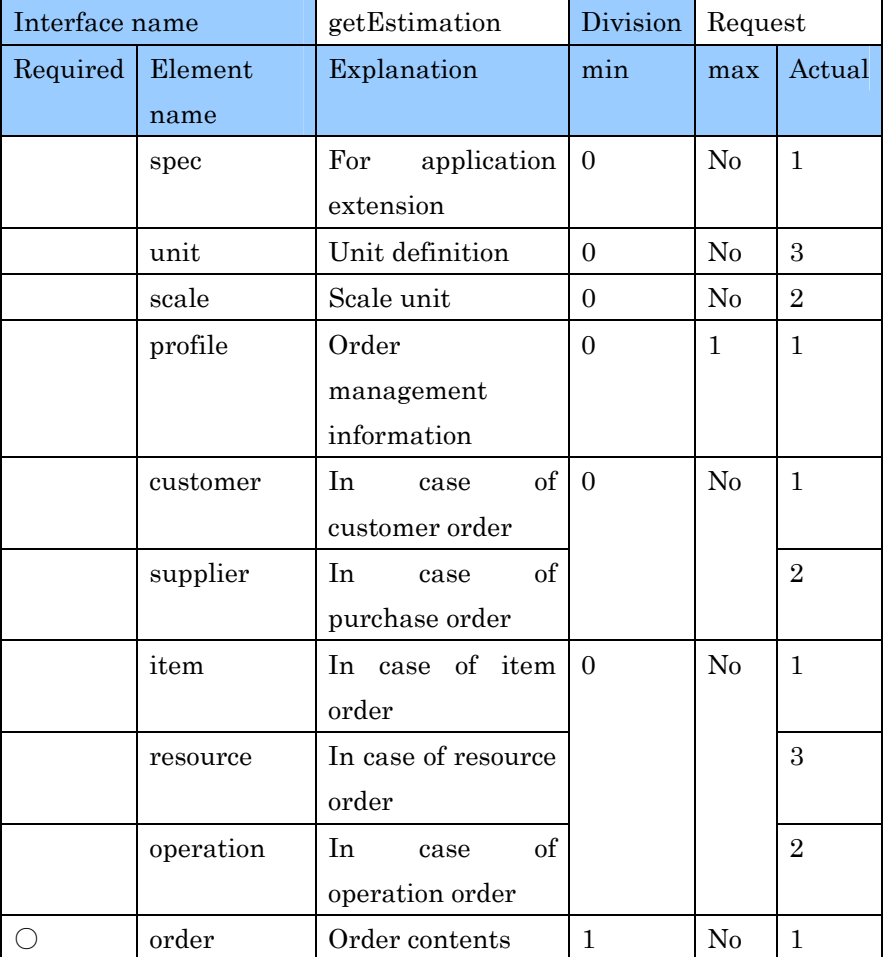

10

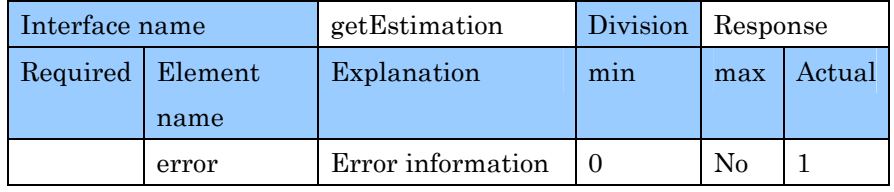

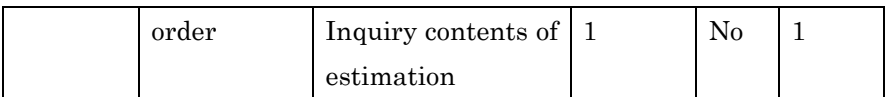

2 For example, when 2,000 of product A are wanted, the order duetime is 3 inquired as below.

```
4 \log x type="request" id="a001" action="getEstimation">
5 \left\{\n\begin{array}{l}\n\text{~order name="query" item="product A" status="temporal">\n\end{array}\n\right.\n\left\{\n\begin{array}{l}\n\text{~edge}^{\prime\prime}\n\end{array}\n\right.\n\left\{\n\begin{array}{l}\n\text{~square}^{\prime\prime}\n\end{array}\n\right.\n\left\{\n\begin{array}{l}\n\text{~value="2000" unit="piece"}/\n\end{array}\n\right.\n\right.6 \left| \begin{array}{c} \text{-(qty value="2000" unit="piece" / > \\ \text{-(query select="duetime")} \end{array} \right|7 <query select="duetime"/>
\left| \begin{array}{c} \text{ <v>4.3cm} \\ \text{ <v>4.4cm} \\ \text{ <v>4.5cm} \end{array} \right|8 \langle/order><br>9 \langle/oslx>
                                                         </pslx>
```
11 The order name specified in this tag is "#query" and the data is 12 inquired in the same form as the usual data inquiry. However, the 13 applicable order actually existing on the server isn't retrieved. The 14 order is temporally produced on the server and then the contents is 15 returned. This is judged by specifying status="temporal". The 16 multiple kinds of the required orders can be set at the same time.

17 For instance, the application receiving this request message needs to 18 execute the procedure that is producing the applicable order 19 information with status="temporal", rescheduling, returning the order 20 information as a scheduling result with a response message and 21 restoring the order to the status before rescheduling after deleting the 22 temporally added order.

23 The response message to the request message for the order estimation 24 shows the answer as a result of estimating the requested order 25 contents. The answer contents are the duetime and the quantity 26 available to supply.

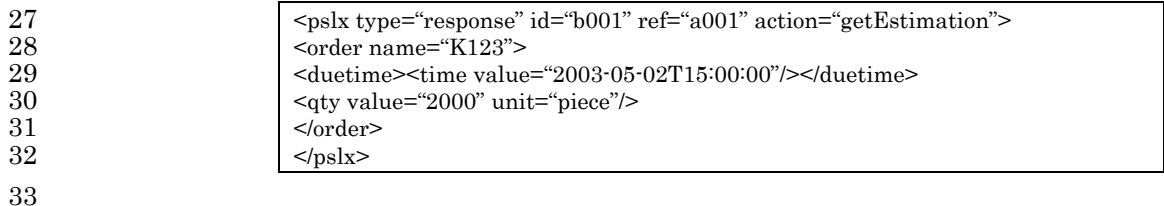

1

# 1 **4.10. Progress Information**

# 2 **4.10.1. setProgress**

3 This interface sets the progress information to operation or order.

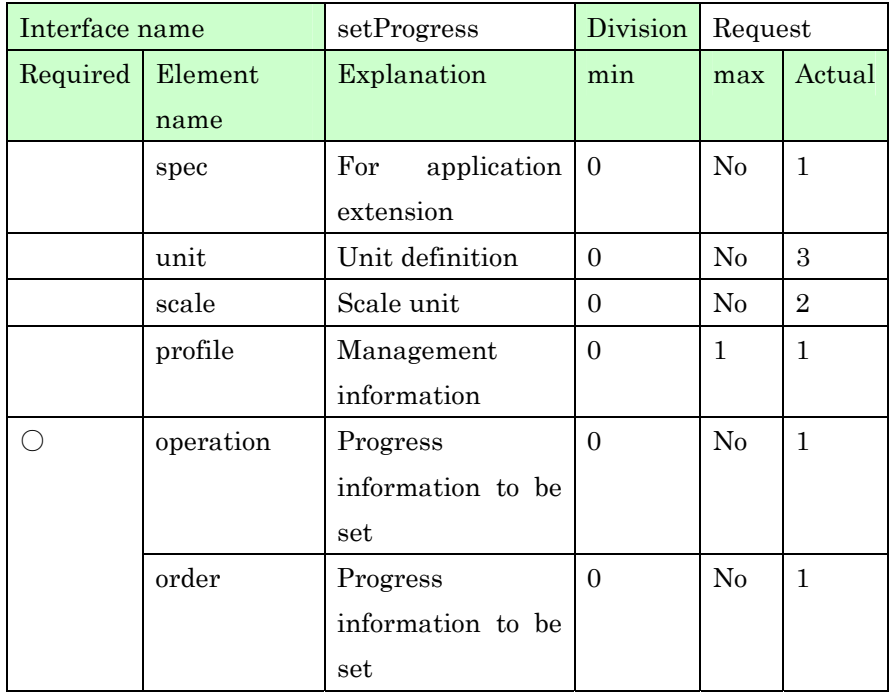

4

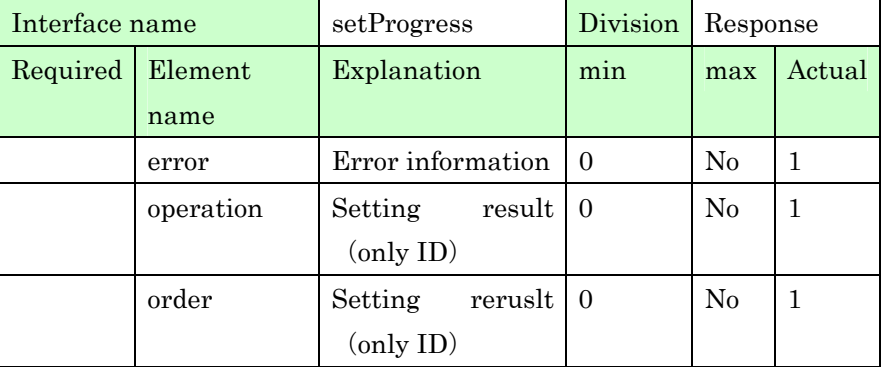

5

6 The example is shown as below.

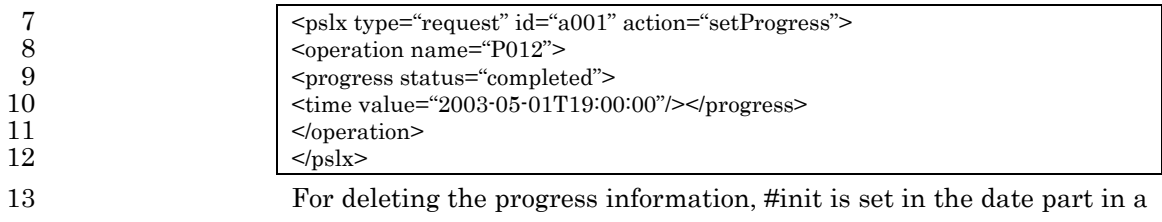

### PSLX-04E-03.doc (172/215)

1 progress tag of the deleted order tag or an operation tag, and so a 2 <qty> tag isn't set. In the following example, all the progress data set 3 in operation "P012" are deleted.

4 <pslx type="request" id="a001" action="setProgress"> 5 <peration name="P012" action="revise"> 6 <progress><time ref="#init"/></progress> 7 </operation>  $8 \le \frac{\log x}{x}$ 

10 The ID of the set operation or the set order is returned for responding 11 to the progress information setting.

12  $|\langle \text{pslex type} \rangle|$  id="b001" ref="a001" action="setProgress"> 13 <
operation name="P012" action="revise"/>  $14 \le \gamma_{\rm pslx}$ 

### 16 **4.10.2. getProgress**

17 This interface inquires the progress information. The progress 18 information can be inquired in the operation information and the 19 order information. The operation information or the order 20 information to be inquired is specified as an element of  $\langle pslx \rangle$  tag. 21 When some progress data are set in one element, all the data are 22 returned.

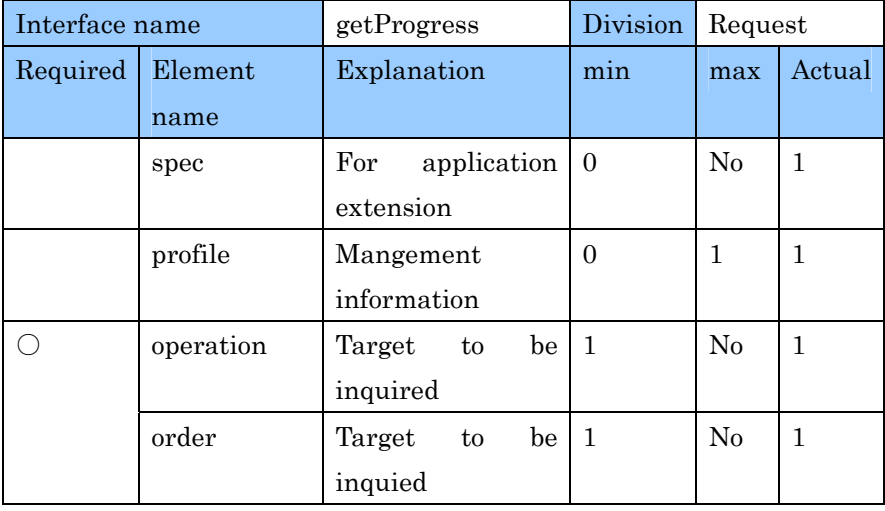

23

9

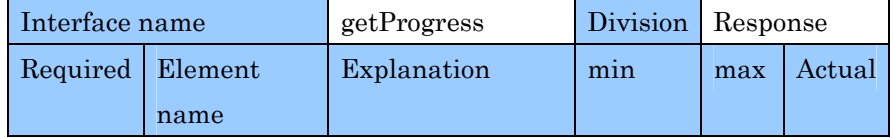

PSLX-04E-03.doc (173/215)

| error     | Error contents    |          | $\rm No$       |   |
|-----------|-------------------|----------|----------------|---|
| unit      | Unit definition   |          | $\rm No$       | 3 |
| scale     | Scale unit        |          | N <sub>0</sub> | 2 |
| operation | Inquiry<br>result | $\theta$ | N <sub>0</sub> |   |
|           | (progress data)   |          |                |   |
| order     | Inquiry<br>result | $\theta$ | $\rm No$       |   |
|           | (progress data)   |          |                |   |

2 The inquired contents are always a  $\langle$  progress> tag. So setting select  $=$ "progress" with a  $\leq$ query> tag can be omitted.

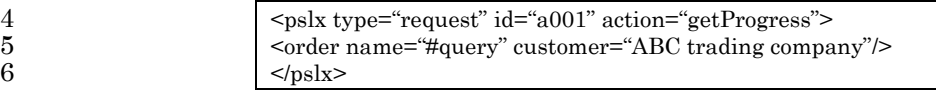

7 In the above example, the progress of all the orders from ABC Trading 8 Company is inquired. The response message to this inquiry is as

9 below.

10  $\langle \text{pslx type} \rangle$  = "response" id="b001" ref="a001" action="getProgress"><br>11 <order name="K004"><progress status="completed"/></order> 11 <order name="K004"><progress status="completed"/></order> 12  $\vert$  <order name="K015"><progress status="ready"/></order> 13 <br/>order name="K021"><progress status="created"/></order>  $14$   $$\langle pslx" \rangle$$ 

# 15

1

# 16 **4.11. Stock Information**

### 17 **4.11.1. setStock**

18 This interface sets the stock information. This interface is used for 19 setting the stock information to the specific item. When the stock 20 information is set as the information of later date than the date 21 specified before, the new information is added with leaving the former 22 information. When the newly set date is earlier than the already set 23 date, the stock information already set is deleted and overwritten.

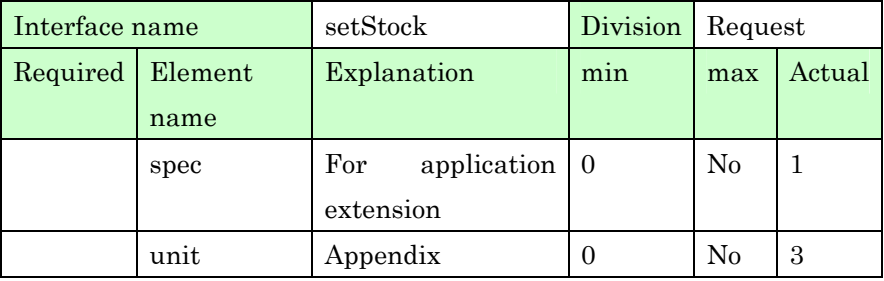

PSLX-04E-03.doc (174/215)

|         | information        |          |          |   |
|---------|--------------------|----------|----------|---|
| scale   | Appendix           | 0        | $\rm No$ | 2 |
|         | information        |          |          |   |
| profile | Management         | $\theta$ | 1        |   |
|         | information        |          |          |   |
| item    | Setting            | 0        | $\rm No$ |   |
|         | information (stock |          |          |   |
|         | information)       |          |          |   |

2 3

11

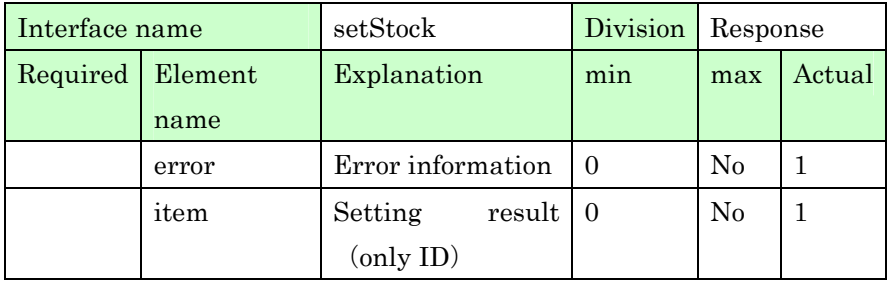

4 The sample to set the stock data is shown as below.

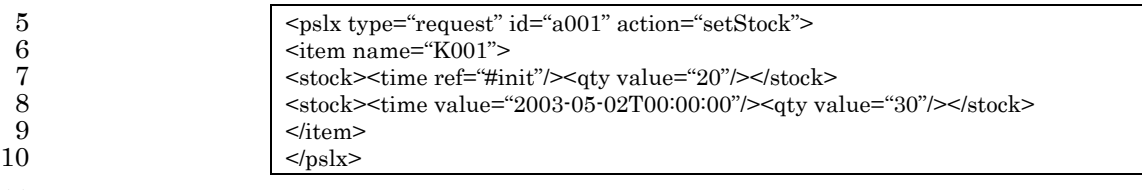

12 If a stock tag exists in an item element, the stock data of the element 13 is deleted. When setting the stock information without specifying the 14 date information, the omitted value of date is "#init" and so the 15 information newly set replaces the information already set.

16 Setting the stock value is always correcting the item information. 17 When the specified item doesn't exist, it is an error because it is a 18 **premise that action attribute in an**  $\leq$ **item>** tag is "revise".

19 When the relative attribute in the tag  $\langle \text{stock} \rangle$  indicating the stock 20 value is "true", the shown value is a relative value and shows increase 21 and decrease of the stock value from the just-before value. In such a 22 case, even if the just-before data is the same date, the data isn't 1 deleted. In other cases, all the stock information on the set date and 2 the later dates are deleted.

## 3 **4.11.2. getStock**

4 This interface inquires the stock information. The action attribute 5 value in a <pslx> tag is "getStock" for inquiring the stock information 6 of the specific item. The following shows the example to inquire the 7 stock information in a request message. In this example, the ID of 8 inquired item is directly specified. The contents to be inquired are 9 always a <stock> tag and so must not be set at select="stock" with a 10 <query> tag.

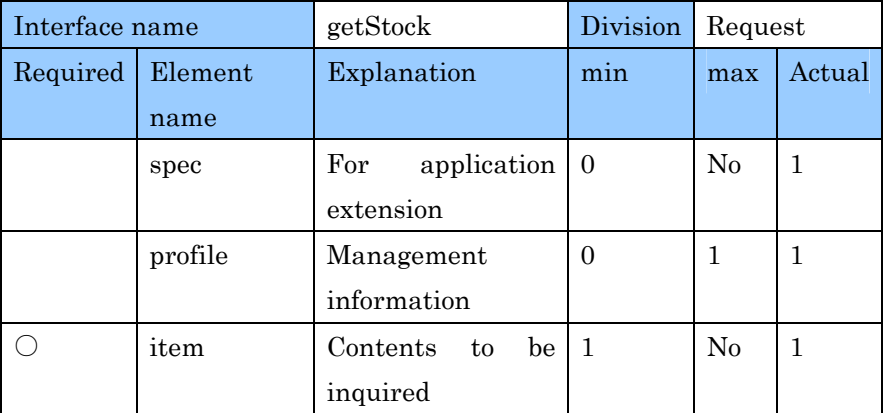

11

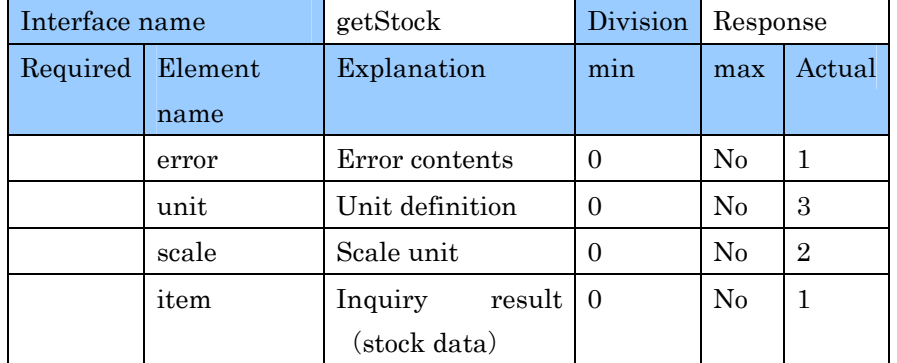

12

13

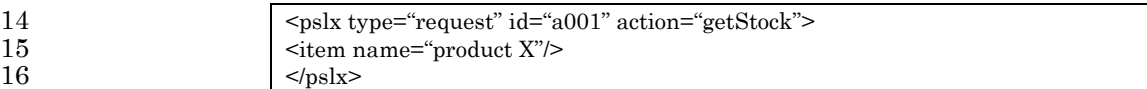

17

18 The following shows the contents of stock level of the applicable

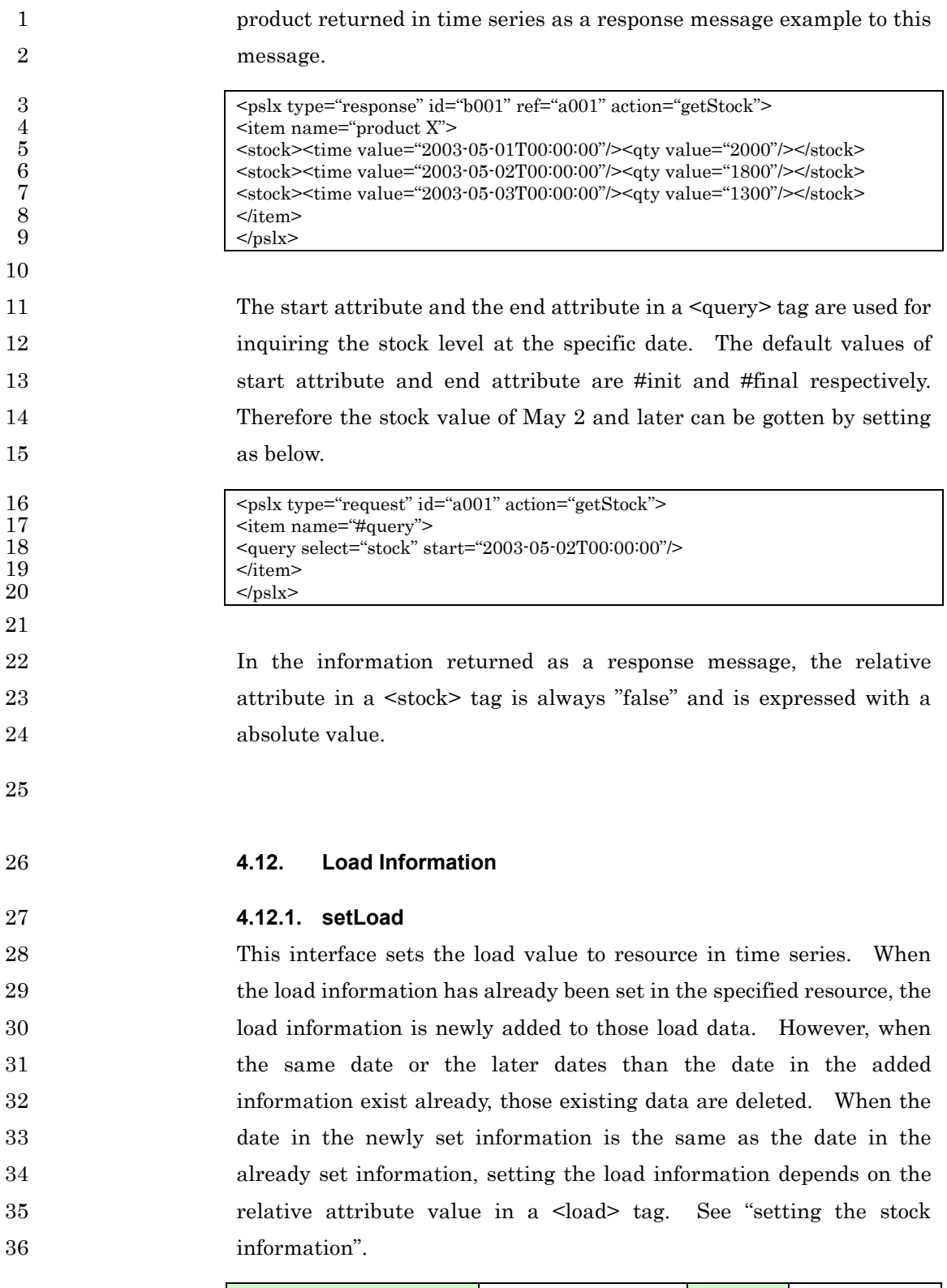

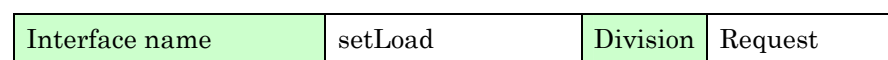

| Required | Element  | Explanation        | min            | max            | Actual         |
|----------|----------|--------------------|----------------|----------------|----------------|
|          | name     |                    |                |                |                |
|          | spec     | For<br>application | $\overline{0}$ | N <sub>0</sub> | 1              |
|          |          | extension          |                |                |                |
|          | unit     | Unit definition    | $\Omega$       | N <sub>0</sub> | 3              |
|          | scale    | Scale unit         | $\Omega$       | N <sub>0</sub> | $\overline{2}$ |
|          | profile  | Management         | $\Omega$       | 1              | 1              |
|          |          | information        |                |                |                |
|          | resource | Setting            | $\Omega$       | $\rm No$       | 1              |
|          |          | information (load  |                |                |                |
|          |          | information)       |                |                |                |

PSLX-04E-03.doc (177/215)

2

9

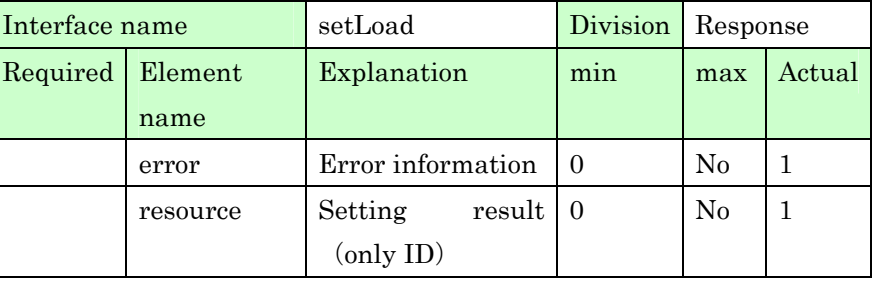

3  $|\text{spslx type}$  = "request" id="a001" action="setLoad"> 4 <resource name="K001">

5 <load><time ref="#init"/><qty value="2"/></load></ad><time value="2003-05-01T00:00:00"/></qty 6  $\leq$ load> $\leq$ time value="2003-05-01T00:00:00"/> $\leq$ /qty value="0"/> $\leq$ /load><br>7

 $\begin{array}{c|c}\n7 & \text{}\n\hline\n8 & \text{}\n\end{array}$  $<$ /pslx>

10 The list of resource with the set load information is shown to the 11 response message for the request message to set the stock information. 12 If no resource specified in a request message exists, an exception 13 message is returned. When only a part of the resource doesn't exist, 14 the load information of the existing resource is returned as a response 15 message and the information of not-existing resource is returned with 16 an <error> tag as the warning.

### 17 **4.12.2. getLoad**

18 This interface inquires the time series information of load to resource. 19 All the load data of specified resource are returned. The following 20 messages are used for inquiring the load information.

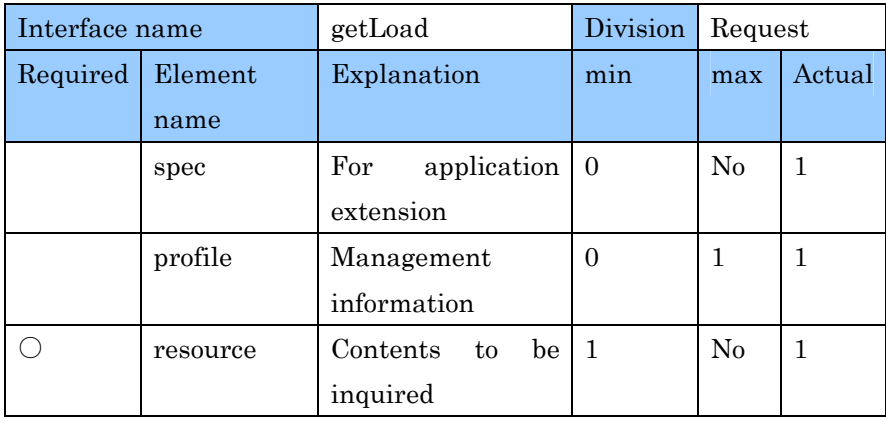

PSLX-04E-03.doc (178/215)

1

2

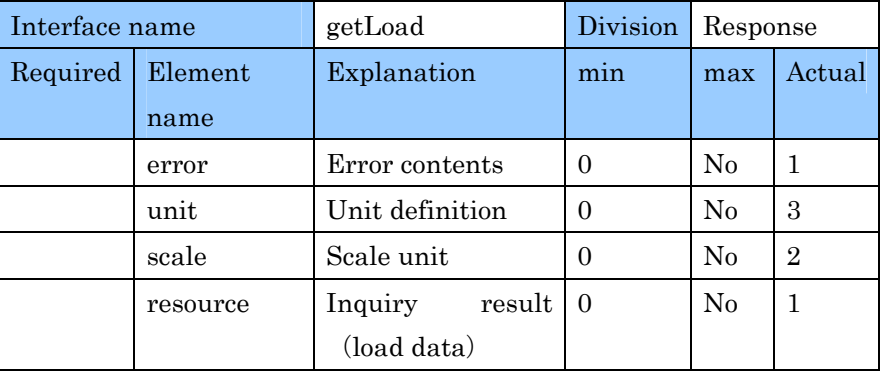

3 4 <pslx type="request" id="a001" action="getLoad"> 5 <resource name="K001"/> 6 <resource name="K003"/>  $7 \left| \frac{\text{d}}{\text{pslx}} \right|$ 8 The above example request to inquire all the load data about the 9 resources, K001 and K003. The contents of <load> tag are requested 10 as an inquiry result and so essentially  $\langle$ query select="load"/> is 11 needed but can be omitted because the load information is always 12 **inquired with getLoad.** 13 In the response message to a request message, the load value of the 14 inquired resource is set in time series and is returned. 15  $\vert$  <pslx type="response" id="b001" ref="a001" action="getLoad"> 16 <resource name="K001"> 17 <load><time value="2003-05-01T00:00:00"/><qty value="3"/></load> 18 <load><time value="2003-05-02T00:00:00"/><qty value="0"/></load> 19  $\langle \text{load}\rangle\langle \text{time value}=\text{``2003-05-03T00:00:00''}\rangle\langle \text{qty value}=\text{``1''}\rangle\langle \text{load}\rangle$  $20$   $\langle$ /resource><br> $21$   $\langle$ /pslx>  $<$ /pslx>

1 **4.13. Capacity Information** 

## 2 **4.13.1. setCapacity**

3 This interface sets the capacity information. When directly setting 4 the available capacity without using a calendar, the following message 5 is sent. The capacity can be set in resource or item. Level 2 and 6 over are required for implementing this interface.

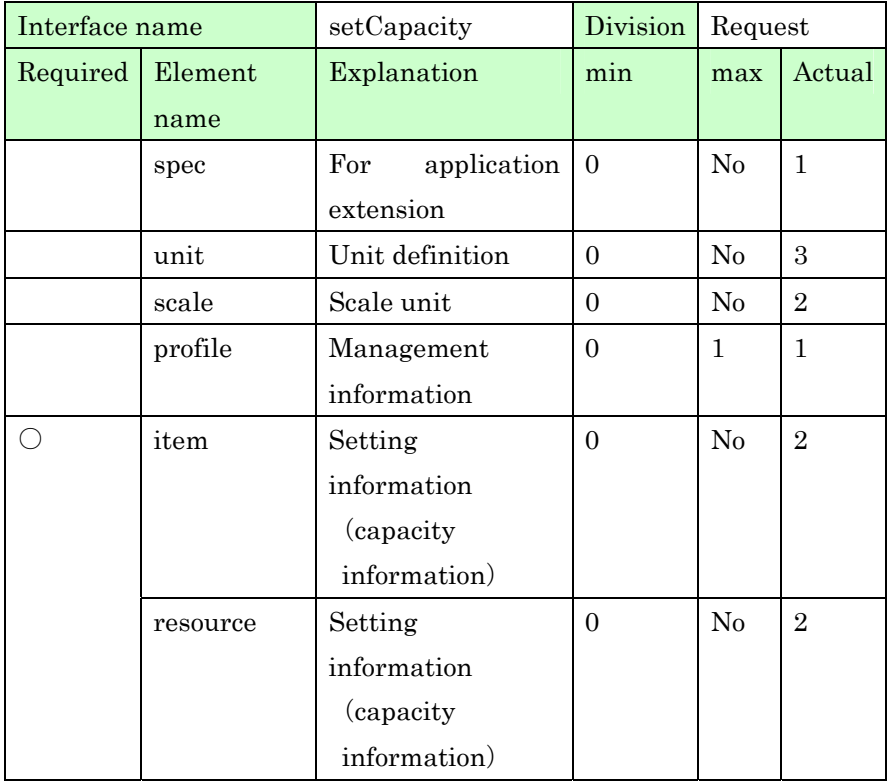

7

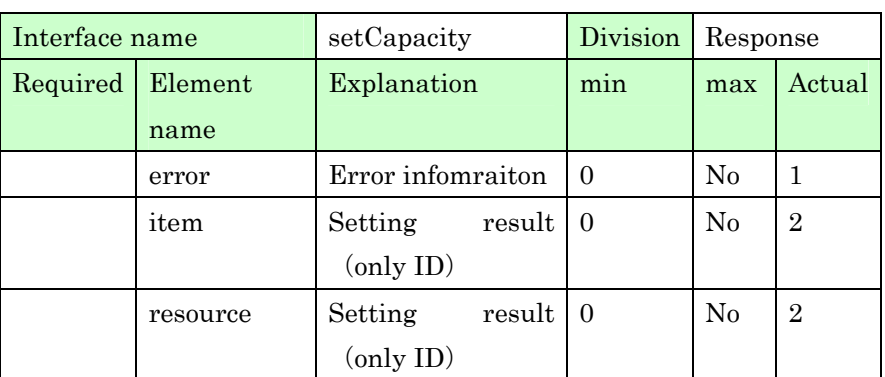

8

9 In the following example, the capacity on May 1 is set at 200 and the 10 capacity on May 2 is set at 100.

1<br>  $\left\{\n\begin{array}{l}\n\text{splx type} = \text{``request'' id} = \text{``a001'' action} = \text{``setCapacity''}\n\end{array}\n\right.\n\left.\n\begin{array}{l}\n\text{``resource name} = \text{``machine A''}\n\end{array}\n\right\}$ 2 <rresource name="machine A"><br>3 <capacity><time value="2003-3<br>  $\left\{\n\begin{array}{l}\n\text{<} \text{capacity} < \text{triangle} \text{#2003-05-01T00:00:00"}\n\end{array}\n\right.\n\left\{\n\begin{array}{l}\n\text{<} \text{capacity} < \text{clup} \\
\text{<} \text{capacity} < \text{clup} \\
\text{<} \text{capacity} < \text{clup} \\
\text{<} \text{opacity} < \text{clup} \\
\text{<} \text{opacity} < \text{clup} \\
\text{<} \text{opacity} < \text{clup} \\
\text{<} \text{opacity}$ 4 <capacity><time value="2003-05-01T00:00:00"/><qty value="100"/></capacity> 5 </resource> 6  $<$ /pslx>

8 When the capacity information is already set in the target resource, 9 the capacity data is newly set with being added to the end of existing 10 data. However, when there are the data with the same date or the 11 later date than the date of set data, the data is deleted. When the 12 relative attribute in a <capacity> tag is "true" and also the data has 13 the same date, the former data isn't deleted.

14 When a <capacity> tag isn't set, all the capacity data are deleted.

# 15 **4.13.2. getCapacity**

16 This interface inquires the capacity information. The request 17 message in which the action attribute in a  $\langle \text{pslx} \rangle$  tag is set at 18 "setCapacity" is used for inquiring the capacity information. The 19 capacity information can be inquired in the resource and item that 20 have the capacity information. Level 2 and over are required for 21 implementing this interface.

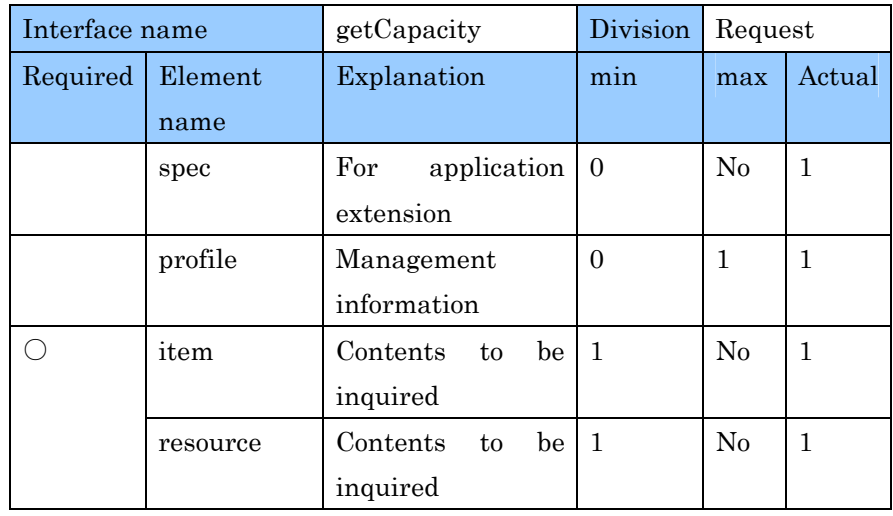

22

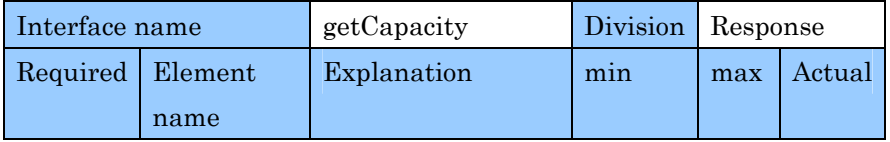
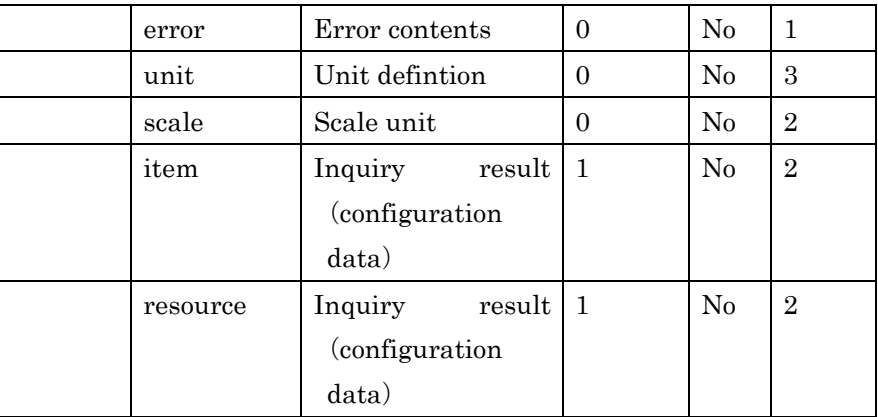

PSLX-04E-03.doc (181/215)

3 In the following example, the capacity of all the resources on the first 4 floor is inquired. In such a cae, the inquired contents are always 5 <capacity> and so setting select="capacity" with a <query> tag can be 6 omitted.

7 <pslx type="request" id="a001" action="getCapacity"> 8 <tesource name="#query"><partof resource="first floor"/></resource> 9  $\langle \text{pslx} \rangle$ 

11 In the response message to inquire the capacity information, the 12 capacity values of the inquired resource or item are shown in time 13 series. All the time series data are returned except in the cases that 14 the start attribute and the end attribute in a <query> tag are set or 15 that the start attribute and the end attribute are set with a  $\epsilon$  sprofile 16 tag.

17 When the start attribute and the end attribute are set with the 18 <query> tag set in the applicable item or resource and a <profile> tag, 19 the time series information about the period corresponding to the 20 product set of data is returned.

21 The example of response message is as follows.

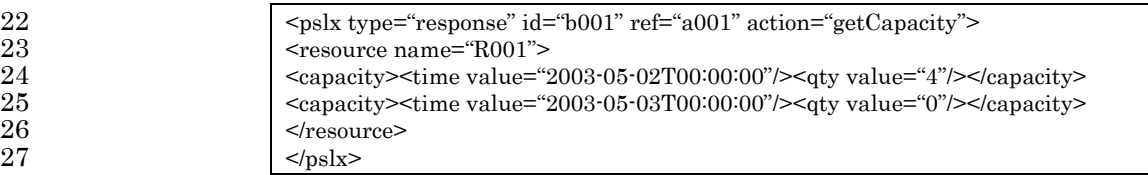

28

1 2

#### 1 **4.13.3. setCalendar**

2 This interface sets the calendar information. Setting the capacity 3 information can be replaced with setting the calendar information. 4 The calendar information is to simply set the time series information 5 of capacity with the shift information that is a pattern of the capacity 6 information. Therefore the calendar information must be set with 7 specifying the shift information. However, when the shift 8 information is shared with the receiver beforehand, this shift 9 information can be omitted. Level 3 and over are required for 10 implementing this interface.

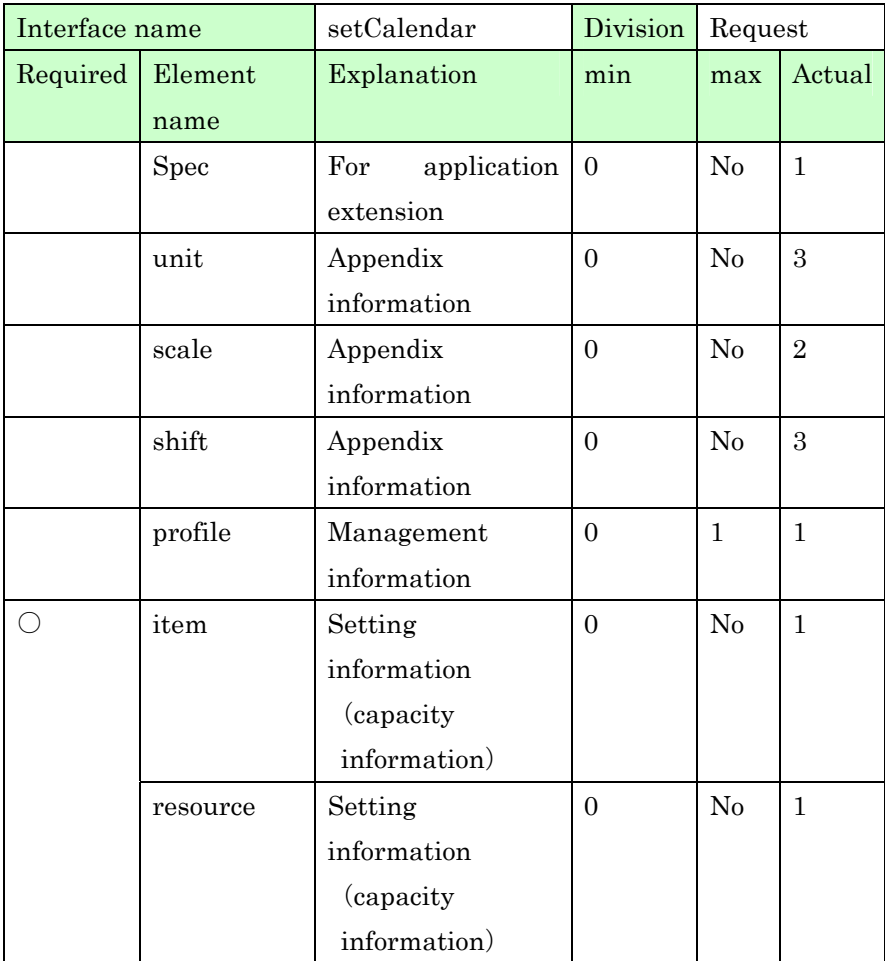

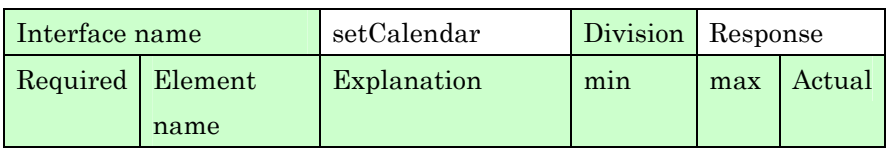

PSLX-04E-03.doc (183/215)

| error    | Error information           |        | N <sub>0</sub> |  |
|----------|-----------------------------|--------|----------------|--|
| item     | Setting<br>result           |        | N <sub>0</sub> |  |
|          | $\langle$ only ID $\rangle$ |        |                |  |
| resource | Setting                     | result | $\rm No$       |  |
|          | (only ID)                   |        |                |  |

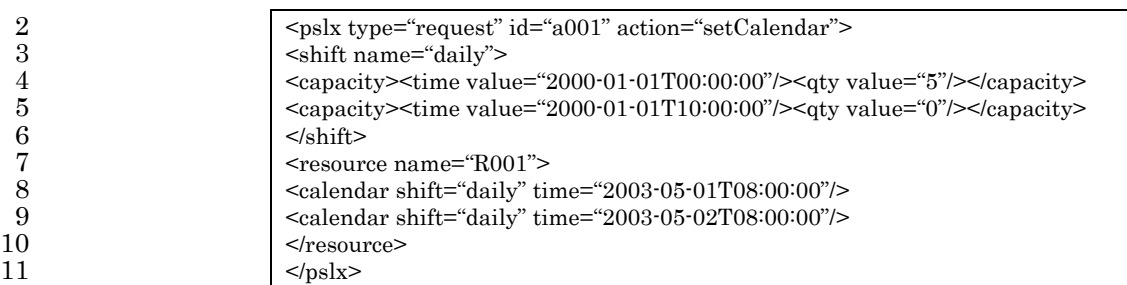

13 In the above example, the change of capacity  $\cdots$  the capacity from 8:00 14 to 18:00 on May 1 is 5; the capacity from 8:00 to 18:00 on May 2 is 5; 15 other capacities are 0  $\cdots$  is expressed with the shift information, daily.

16 The application receiving the request to set the calendar information 17 executes setting and returns the list of the set item or resource as a 18 result with a response message. When there is an element, which 19 cannot be set, the contents are described in a response message as the 20 warning with an  $\epsilon$ error ag.

#### 21 **4.13.4. getCalendar**

1

12

22 This interface inquires the calendar informan. "getCalendar" is 23 specified in the action attribute in a  $\langle \text{pslx} \rangle$  tag for inquiring the 24 calendar information. When inquiring the calendar information of 25 resource, the ID is directly specified or the range is specified 26 with "#query". Level 3 and over are required for implementing this 27 interface.

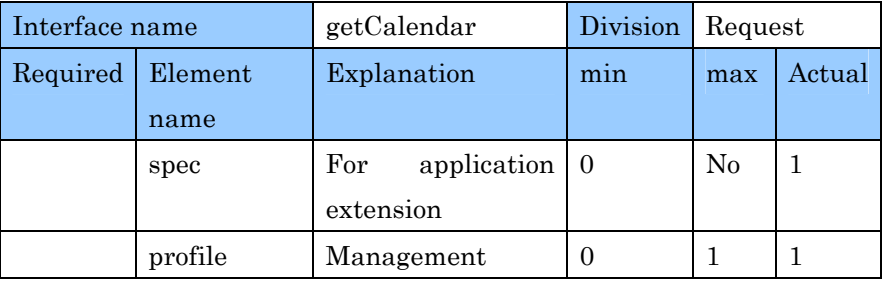

PSLX-04E-03.doc (184/215)

|          | information |  |    |    |  |
|----------|-------------|--|----|----|--|
| resource | Contents to |  | be | No |  |
|          | inquired    |  |    |    |  |

1

2 3

10

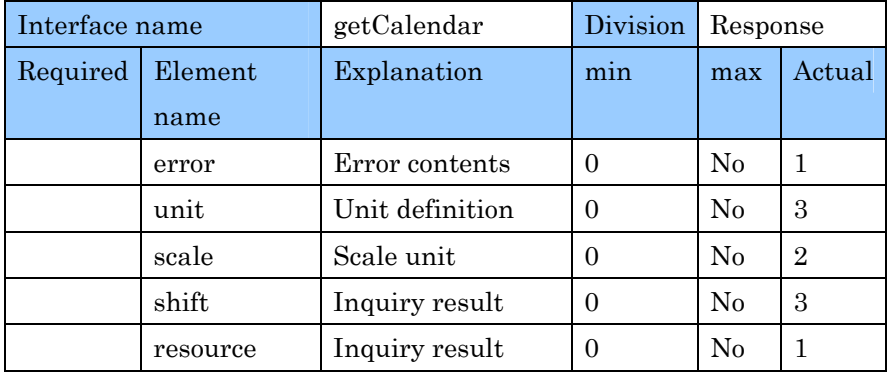

4 For instance, when the whole factory and each facility are defined with 5 the <partof> relation, it is convenient to specify "whole factory", the 6 upper resource for inquiry.

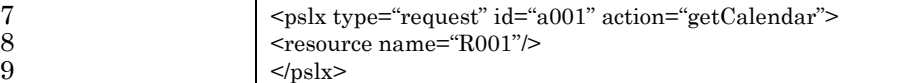

11 The calendar information is set to each resource and is the time series 12 information. The calendar information in all periods may be inquired 13 or the inquired period may be restricted. When restricting the period, 14 a <query> tag is set as an element of a <resource> tag and a start 15 attribute and an end attribute are specified in the tag. And also the 16 start attribute and the end attribute in a <profile> tag can be used for 17 resctricting the period.

18 In the response message for inquiring the calendar information, the 19 referred shift information is described besides the calendar 20 information to resource.

### 1 **4.14. Lot Information**

#### 2 **4.14.1. setLot**

3 This interface sets the lot information. The lot information is 4 specified with a message as below for setting a new lot. When setting 5 a lot newly, the action attribute in a  $\langle$ lot $\rangle$  tag is set at "create".

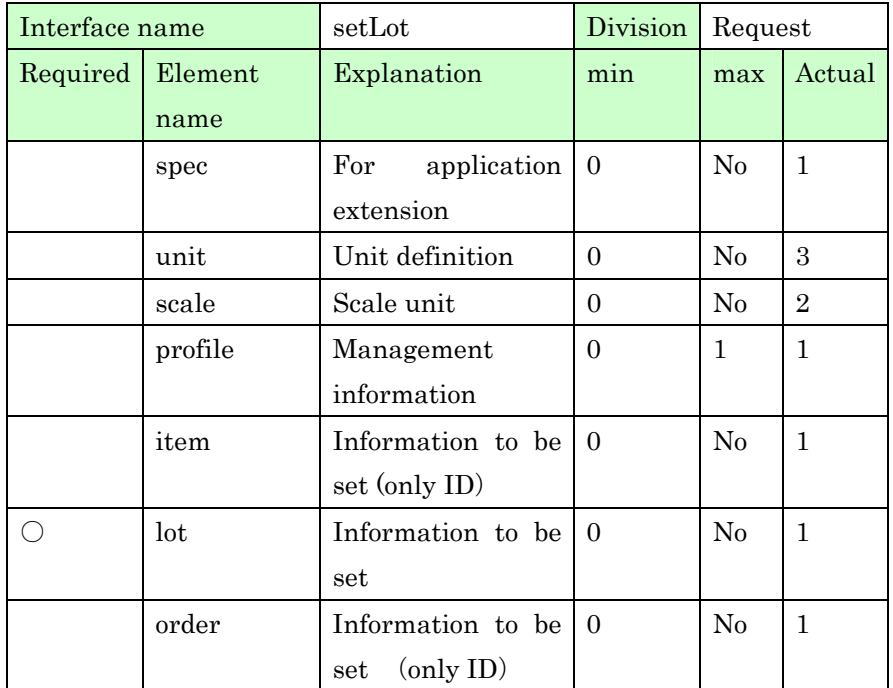

6

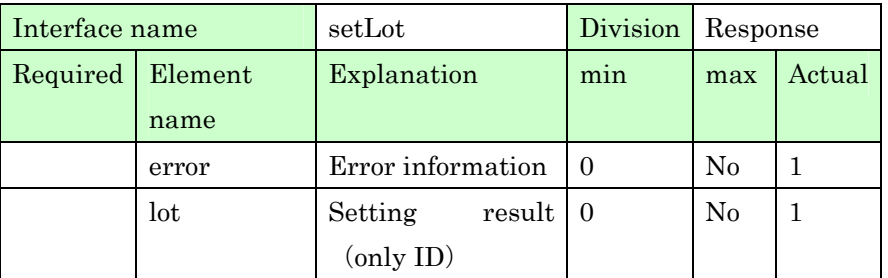

7 8

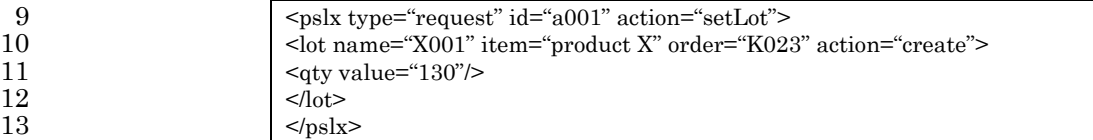

#### PSLX-04E-03.doc (186/215)

1 value is set at "revise". Setting the lot tracking information is 2 regarded as correcting the lot information.

3 <pslx type="request" id="a001" action="setLot"> 4 <lot name="G003" action="revise"> 5<br>  $5$ <br>  $\langle \text{Index} \rangle$ <br>  $\langle \text{plot} \rangle$ <br>  $\langle \text{pslx} \rangle$  $<$ /lot>  $<$ /pslx>

9 When deleting the specific lot information, the request message in 10 which the action attribute of  $\langle \text{lot} \rangle$  tag is "delete" is sent as follows.

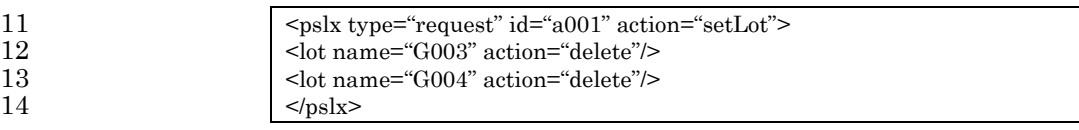

#### 16 **4.14.2. getLot**

17 This interface inquires the lot information. The following messages 18 are sent for getting the list of lot.

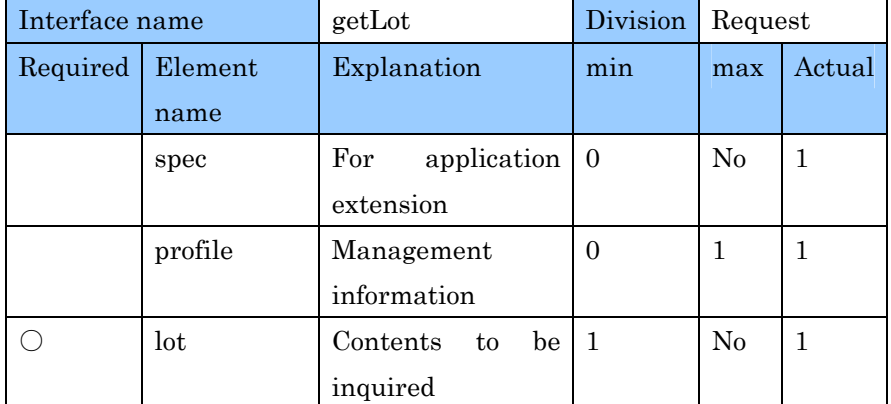

19

8

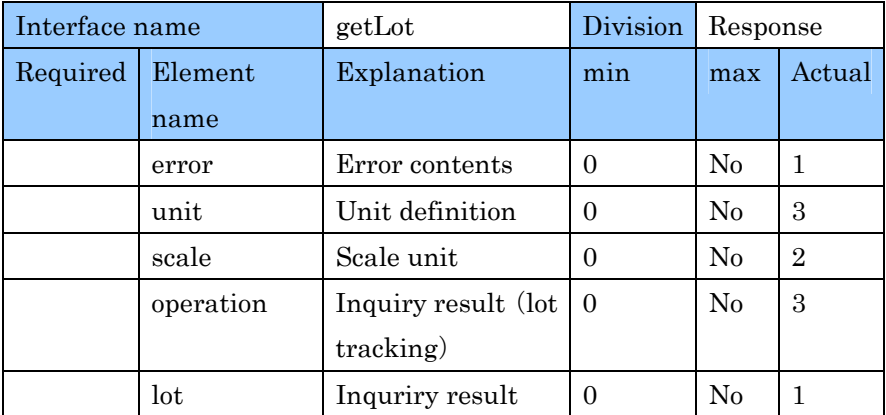

3 <pslx type="request" id="a001" action="getList"> 4 <lot name="#query"/>  $5$   $$\langle pslx" \rangle$$ 

7 The contents meeting the conditions are inquired. For example, 8 when getting the quantity of lots of the specific item, the following 9 message is sent.

10  $|\langle \text{pslx type}^{\text{``request''}}\text{ id}^{\text{``a001''}}\text{ action}^{\text{``getLot''}}\rangle$ 11 <lot name="#query" item="product X"/>  $12$   $<$ /pslx>

14 Lot tracking can be executed. In such a case, sometimes the 15 operation information is set as a result of inquiry besides the lot 16 information.

1 2

6

13

#### 17 **4.15. Task Information**

#### 18 **4.15.1. setTask**

19 This interface sets the task information. The task information shows 20 how much amount of the resources was used (or will be used) by the 21 concrete indidivual operation in process. For setting the task 22 information, the scheduler sends the result of scheduling to MES and 23 so on, and conversely MES sets the information as the result to 24 scheduler.

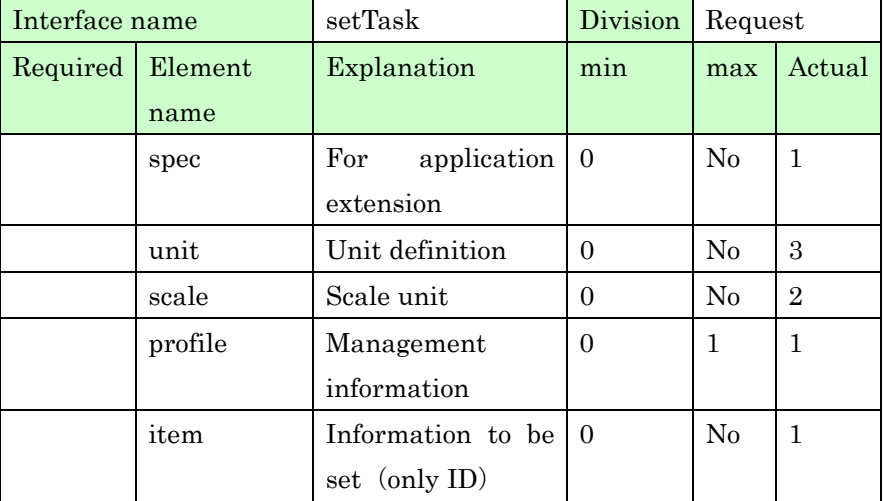

PSLX-04E-03.doc (188/215)

| task  | Information to be $\vert 0 \vert$   | No |  |
|-------|-------------------------------------|----|--|
|       | set                                 |    |  |
| order | Information to be $\vert 0 \rangle$ | No |  |
|       | set (only ID)                       |    |  |

1

2

10

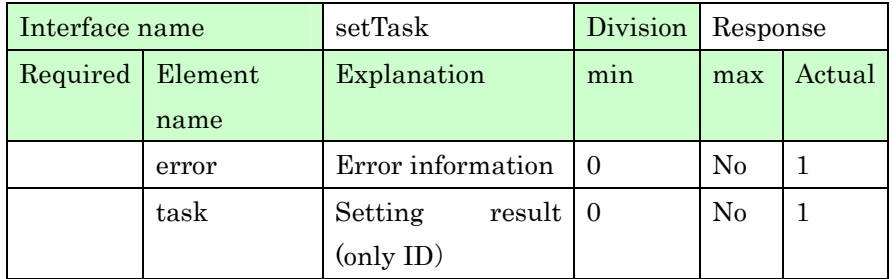

3 For example, the task information can be set with a request message 4 as below.

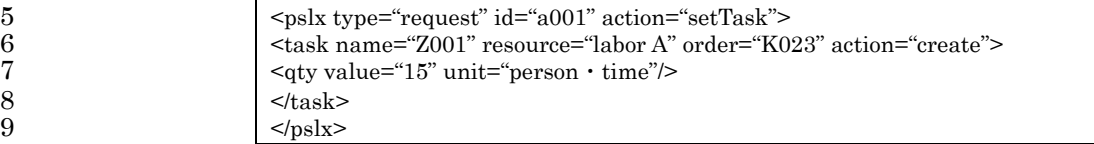

11 For setting the task information, the information can newly be 12 produced and also the contents can be corrected and deleted. In such 13 a case, action attributes are "revise" and "delete" respectively.

14 In the response message to these request messages, the list of IDs of 15 the task newly added, corrected or deleted is returned.

#### 16 **4.15.2. getTask**

17 This interface inquires the task information. For inquiring the task 18 information, the contents can be inquired individually with a task ID. 19 However, usually the contents are inquired with setting the condition. 20 The task on the specific resource or order is inquired or the contents is 21 inquired with specifying the period.

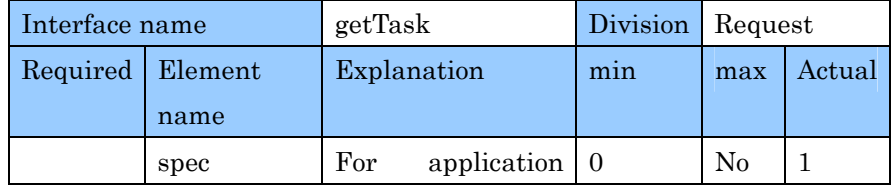

PSLX-04E-03.doc (189/215)

|         | extension      |          |  |
|---------|----------------|----------|--|
| profile | Management     |          |  |
|         | information    |          |  |
| task    | Contents to be | $\rm No$ |  |
|         | inquired       |          |  |

1

2

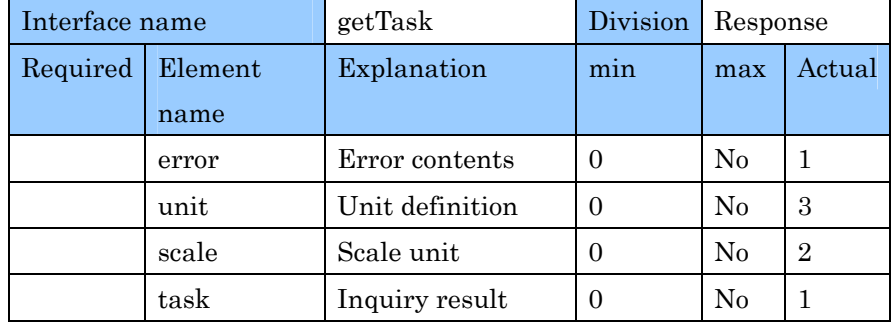

3 In the following example, the task contents on May 1 of resource A are 4 inquired.

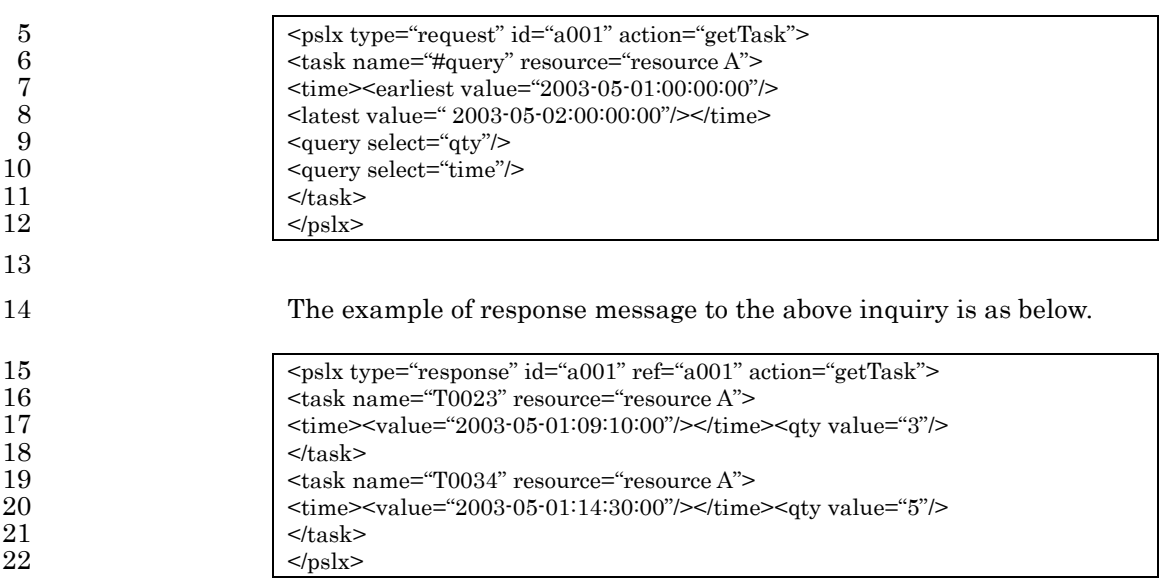

# <sup>1</sup>**5. XML Data Exchange Specification**  <sup>2</sup>**(Part**3**)**

3 This chapter shows XML Data Exchange Specification for 4 implementing each interface of PSLX prescribed in Part 2 on 5 individual application systems. In Part 3 explained in this chapter, 6 the data contents that are diffrent in every interface aren't completely 7 considered. Instead of that, the four-type messages to realize each 8 interface is classified and the communication methods to those data 9 are shown.

#### 10 **5.1. Placement of Data Exchange Specification**

11 When two application programs execute data communication, the 12 communication is managed by being divided into some layers as the 13 following figure shows. In this specification, TCP/IP is used for the 14 network layer, HTML for the transport layer and SOAP attachments 15 for the middleware layer. This specification prescribes the part of a 16 diagonal arrow in the figure that is the boundary between PSLX and 17 SOAP with supposing the above structure.

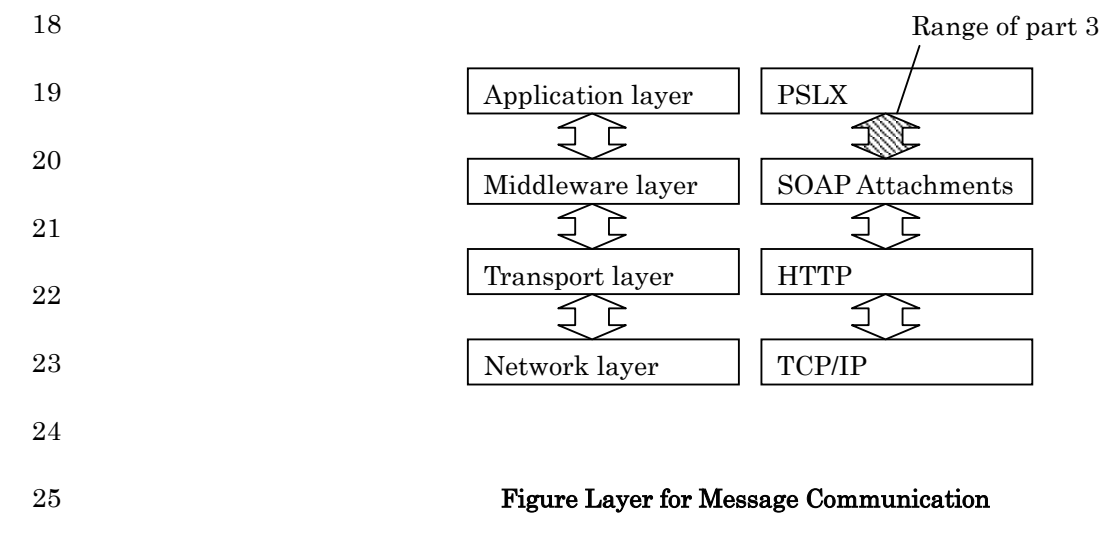

26 The data described based on XML specification of PSLX is set in the

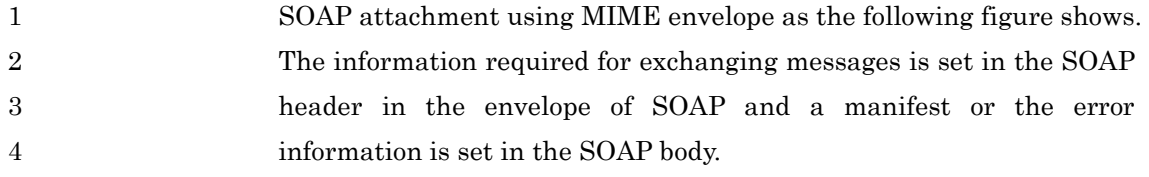

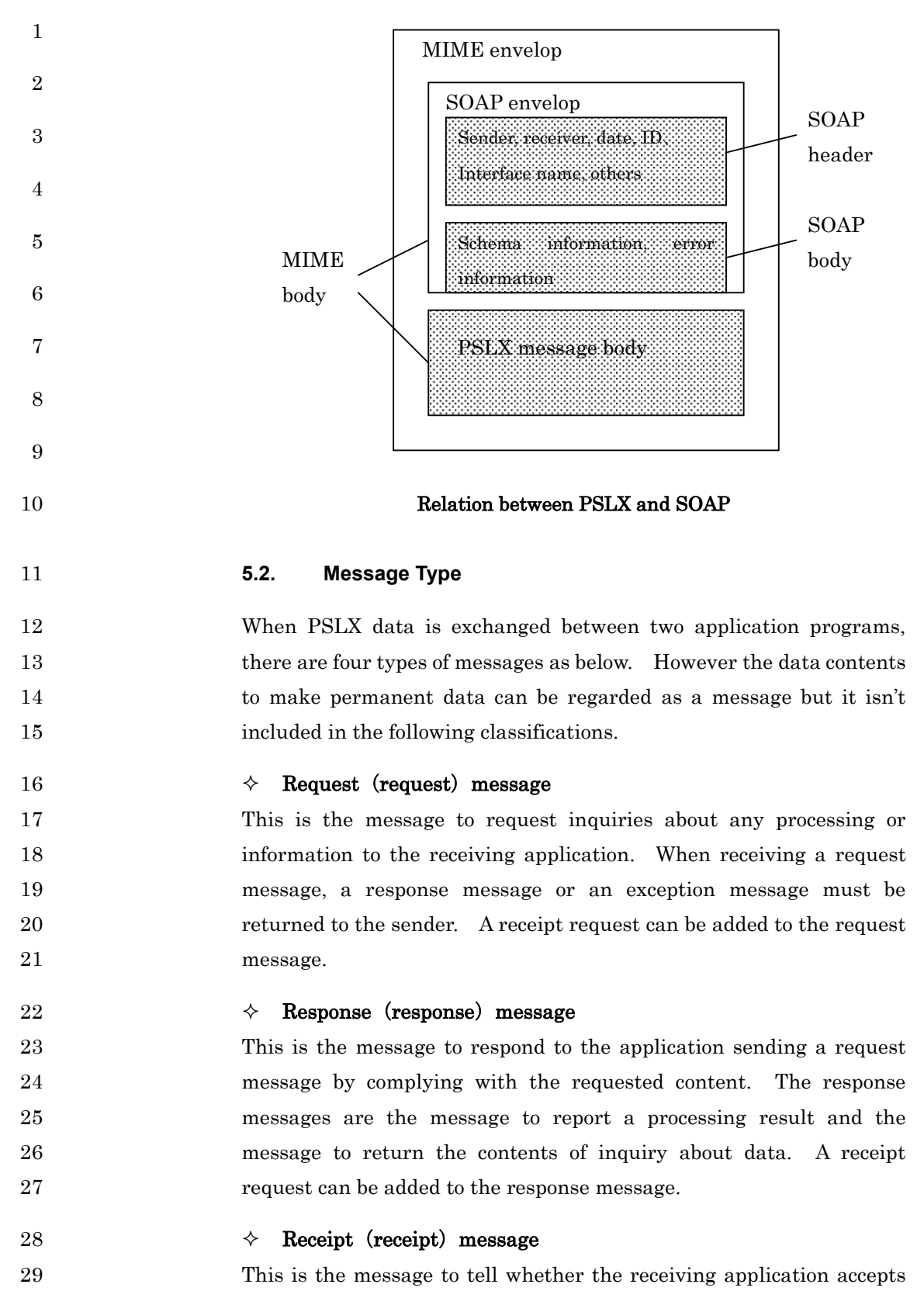

1 the contents of message or not to the sending application in case that a 2 **receipt request is set in a request message or a response message.** 3 The application must send a receipt message or reject the contents by 4 sending an exception message before executing each processing.

#### $5$   $\leftrightarrow$  Exception (exception) message

6 This is the message to notify the sending application that the 7 application receiving a request message or a response message cannot 8 continue processing because of the inconvenient contents. An 9 exception message can be returned to a response message instead of a 10 receipt message only when a receipt request is set. Even if there is a 11 problem in the contents of receipt message or exception message, an 12 exception message cannot be returned to them.

#### 13 **5.3. Basic Patterns**

14 Data is exchanged between two applications by combining these 15 messages. When not considering the existence of a receipt message, 16 the following three patterns for exchanging messages are given 17 according to the timing of exception occurrence. The side to send a 18 request message is called a client and the responding side is called a 19 server as below.

#### 20  $\Diamond$  Request · response pattern

21 This is the pattern that after a client sends a request message and a 22 server receives the message, the applicable processing is executed and 23 a result in the response message is returned with a response message. 24 This pattern is most popular. The receiver sends a receipt message to 25 the sender when a receipt request is set to a request message and a 26 response message respectively.

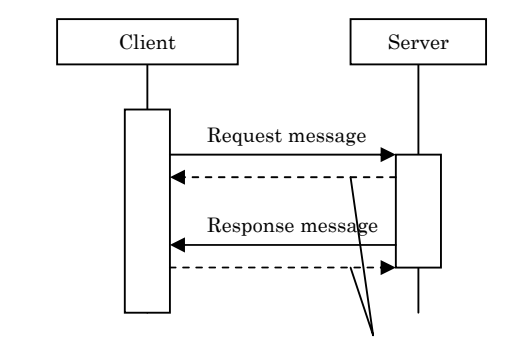

27

28

29

30

Receipt message

#### 2 Figure Request・Response Pattern

#### 3  $\Diamond$  Request • Exception Pattern

1

4 This is the pattern that a server returns an exception message as an 5 error to a client when the client sends a request message to the server 6 but the server judges that there is an error in the message. The 7 server may send a receipt message before sending an exception 8 message when a receipt request is set in a request message.

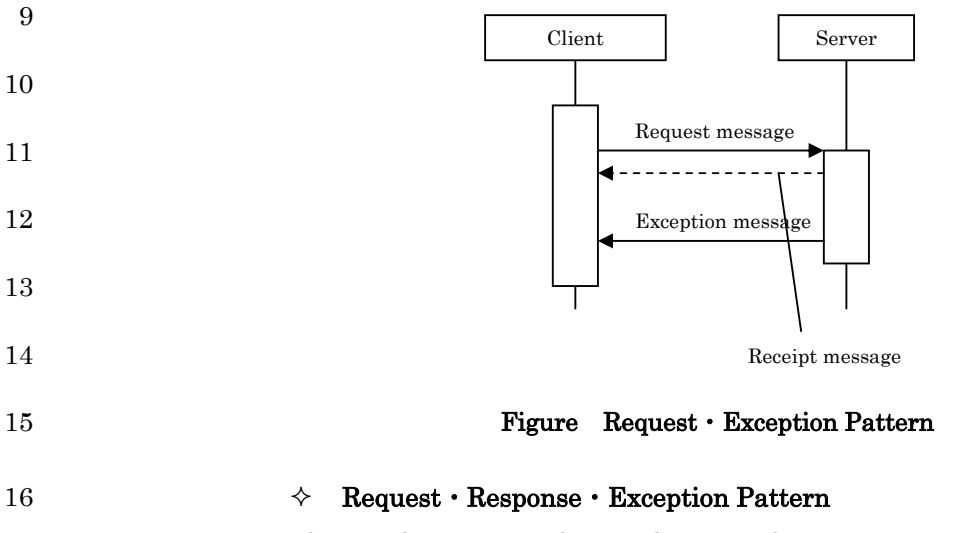

17 This is the pattern that a client sends an exception message to a 18 server in case that the client knows that there is an error in the 19 response message after the client sends a request message and the 20 server returns a response message to the client. This pattern can be 21 set only when a receipt confirmation request is sent with a response 22 message. But a receipt message must not be returned when an 23 exception message is returned to a response message.

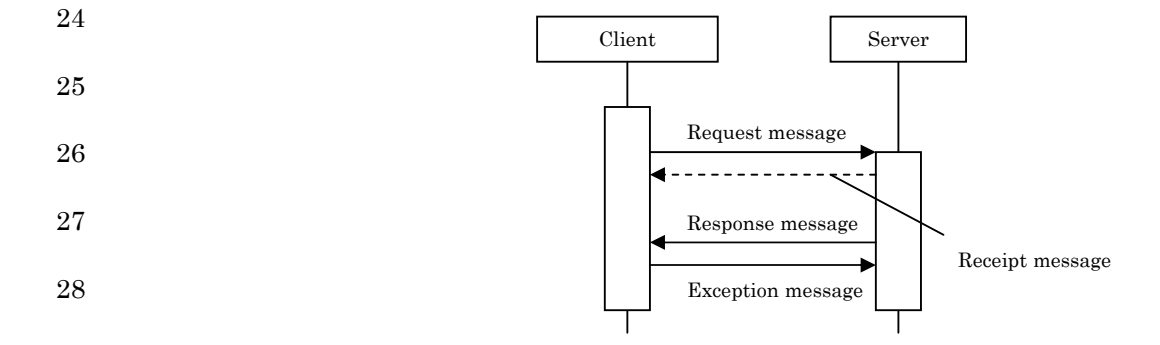

#### 2 **Figure Request** • Response • Exception Pattern

#### 3 **5.4. Message Exchange with HTTP**

4 When communicating between applications with HTTP, a message 5 always consists of a pair of request and response. Request messsge, 6 response message, receipt message and exception message must be 7 sent as a request or a response in any pattern in the following list.

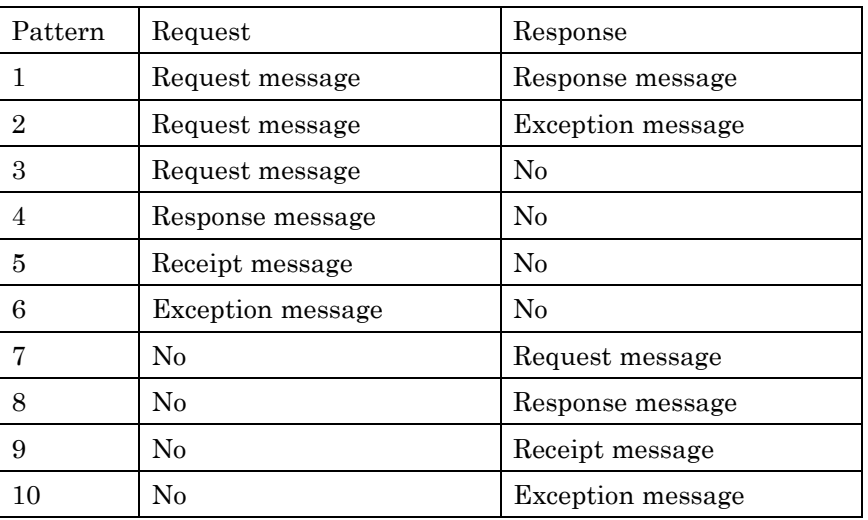

8

1

9 "No" in the above list indicates that there is no data at the level of two 10 application programs. In short, when there is no business data of 11 PSLX expressed with XML in the SOAP attachment, the data is 12 recognized as "No". However, there is the data on the communication 13 level of HTTP or SOAP.

14 A server and a client are divided into the application level to request 15 and respond, and the sender and receiver level that actually 16 communicates, and then each communication pattern is explained. 17 Only the data exchange methods between a sender and a receiver are 18 the convention. The flow of activities other than them and the 19 relation among sender, receiver and application are implementation 20 samples.

21  $\Diamond$  Pattern 1, Pattern 2

1 Firstly, in pattern 1 and pattern 2, a response message or an exception 2 message is returned to a request message. The flow of processing is 3 the form like the following figure. To the message from a sender, an 4 error communication may be returned (HTTP error); an error may be 5 returned from a receiver (HTTP error); a response message or an 6 exception message may be returned from a responder.

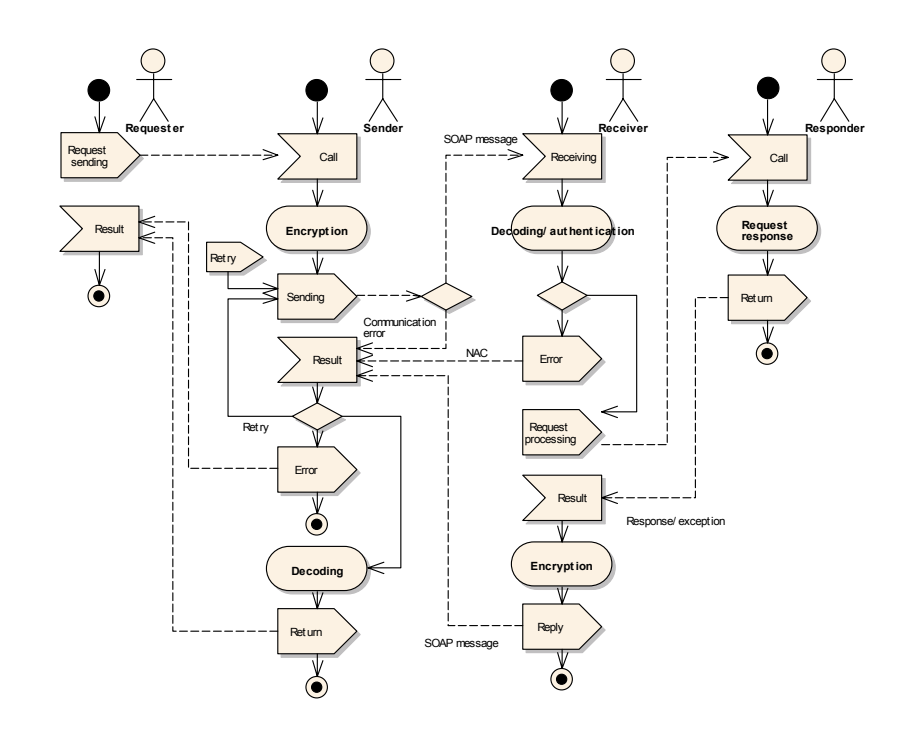

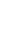

8 **Figure Sending Request Message (Pattern 1, 2)** 

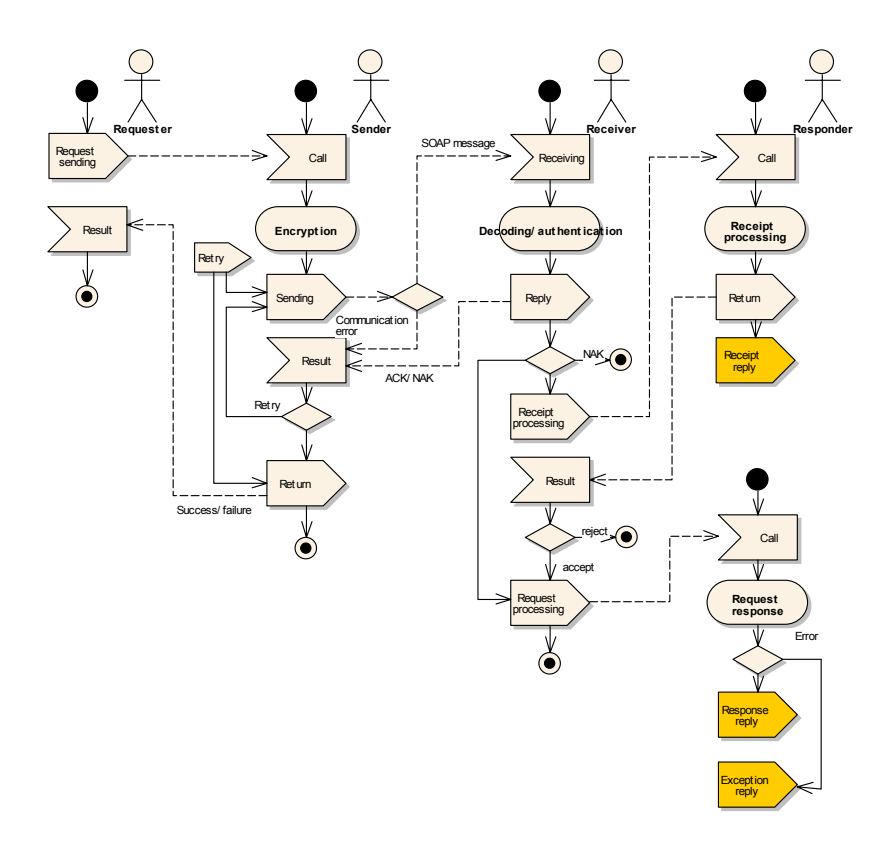

#### 2 **Figure Sending Request Message (Pattern3)**

#### 3  $\Diamond$  Pattern 3

1

4 In pattern 3, a request message is sent but a receipt message, a 5 response message and an exception message to the request message 6 are handled in another session. The communication form is as the 7 following figure shows. To the request message from a sender, a 8 communication error may be returned (HTTP error); an error may be 9 returned from a receiver (NAC:HTTP error); the message may be 10 received normally (ACK: HTTP normal response).

#### 11  $\Diamond$  Pattern 4

12 In pattern 4, a response message to a request message is returned to a 13 requester in the form as below. A receipt message and an error 14 message aren't be returned to a response message together. Therefore 15 there are three cases to a response message; a receipt message is sent; 16 an exception message is sent; nothing is returned. When sending 17 nothing, it doesn't mean that there is always no error in a response

©2002,2003 PSLX コンソーシアム

1 message.

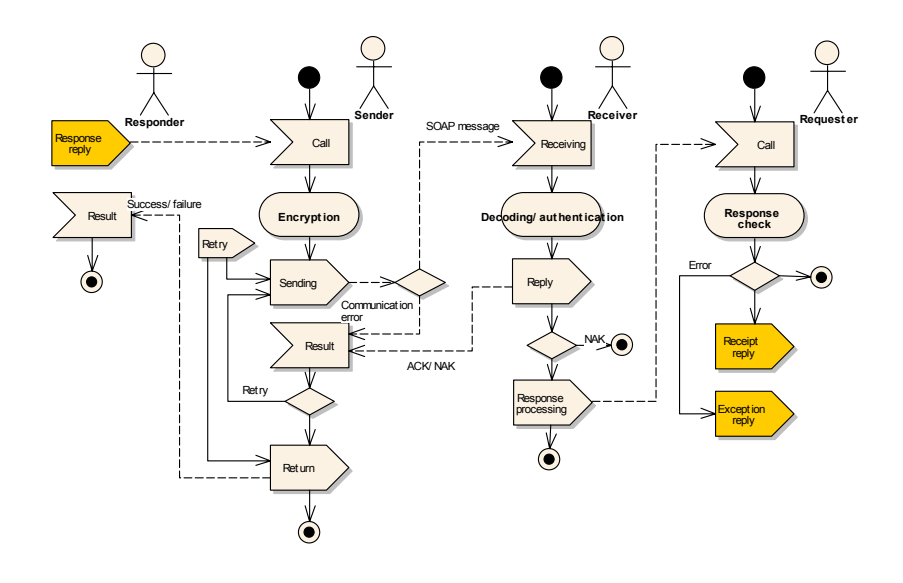

#### 3 Figure Sending Response Message(Pattern4)

#### 4  $\leftrightarrow$  Pattern 5

5 In pattern 5, the following communication method is used to return a 6 receipt message to a sender. A receipt message may be created for 7 both request message and response message. The receiver of a receipt 8 message informs a responder or requester who is the address of a 9 receipt message that the message is received. A newly created 10 message isn't sent back to a receipt message.

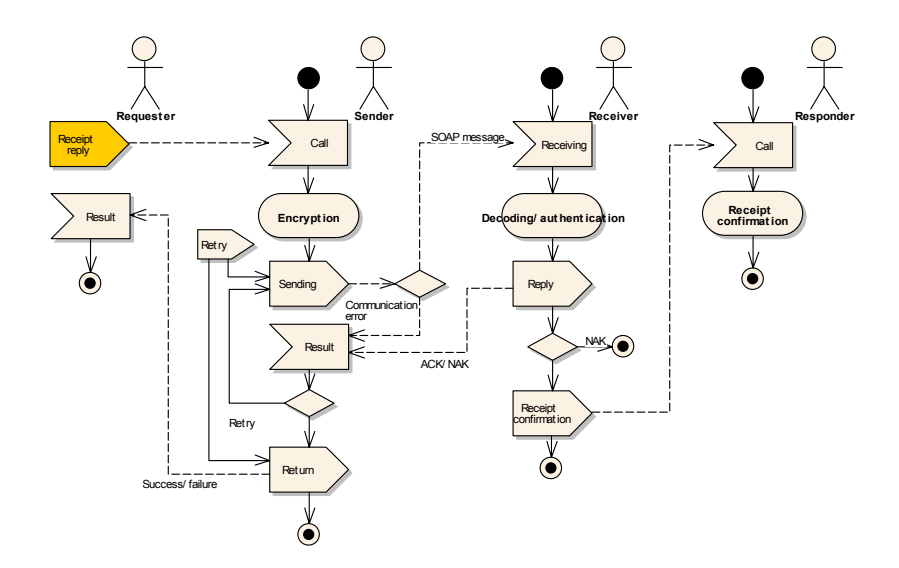

#### 2 **Figure Sending Receipt Message (Pattern 5)**

#### 3  $\Diamond$  Pattern 6

1

4 In pattern 6 , an exception message is returned to a sender. 5 Sometimes an exception message is returned to a request message and 6 a response message respectively. The exception message is sent in 7 the form as below. A newly created message isn't returned to the 8 exception message. Even if there is an error in the exception 9 message, the error cannot be notified to the sender. However an 10 error in communication or an error judged by the receiver such as 11 authentication can be returned as a HTTP error.

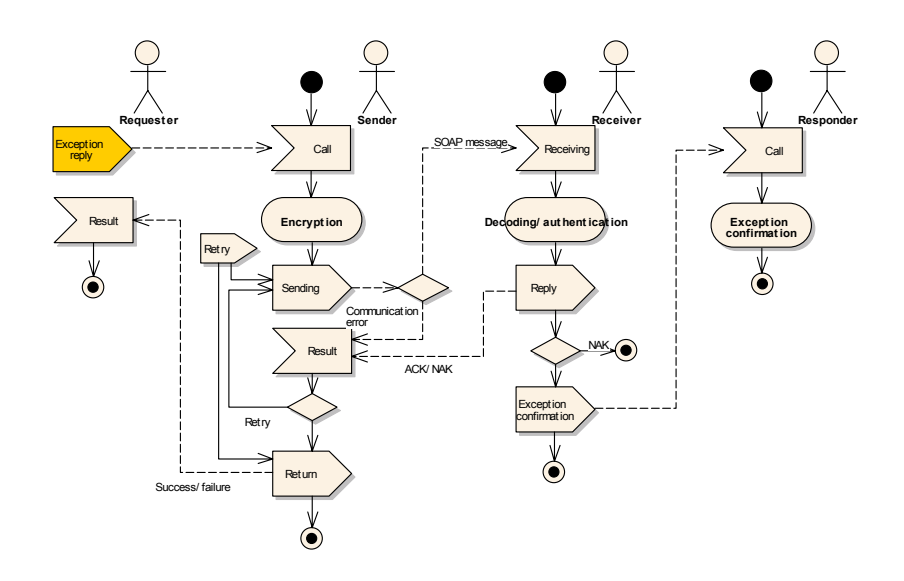

#### 2 **Figure** Sending Exception Message (Pattern 6)

#### 3  $\Diamond$  Patterns 7 ~ 1 0

1

4 Finally, patterns 7 to 10 are the pull-type communication method. 5 The following pull-type communication method is applicable for 6 request message, response message, receipt message and exception 7 message.

8 The feature of this pattern is that a sender of message is a responder 9 of HTTP. A requester registers a request in the message queue of the 10 sender beforehand and waits for the inquiry from a receiver. The 11 receiver accesses to the registered sender at regular intervals and if 12 there is a message to the receiver, it is taken in.

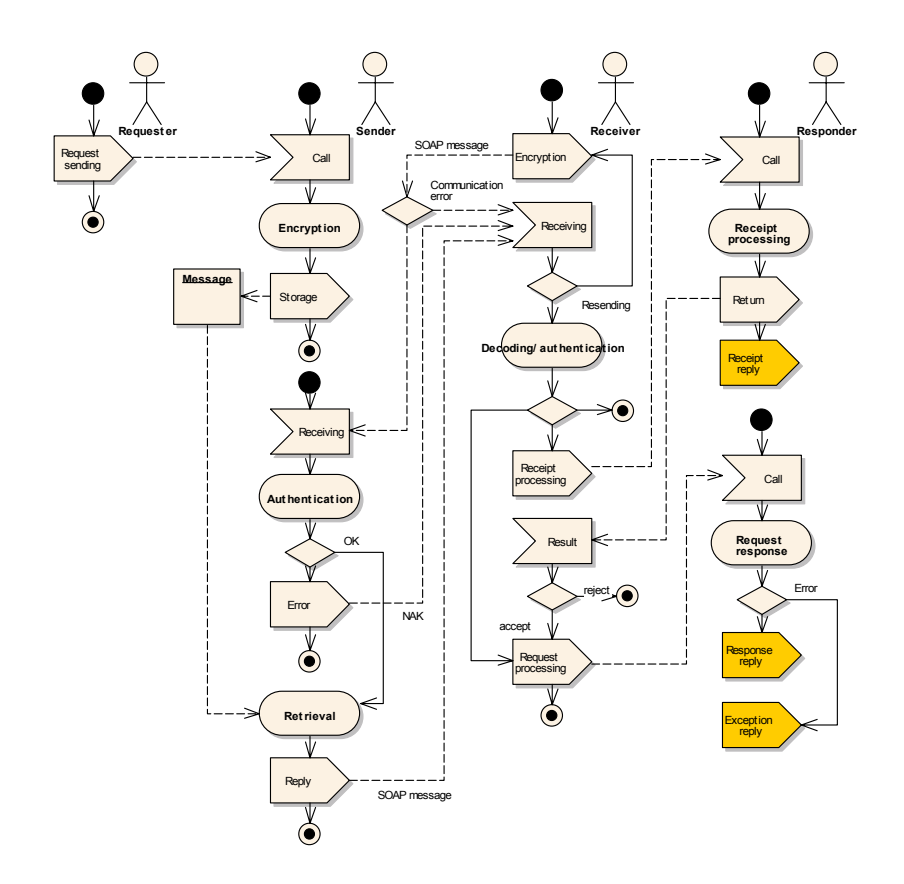

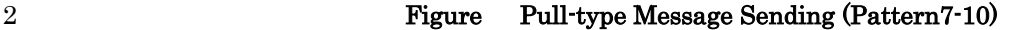

### 3 **5.5. Synchronous Communication and Asynchronous**  4 **Communication**

5 PSLX supports both synchronous communication method and 6 asynchronous communication method. There are Push-Push type, 7 Push-Pull type and Pull-Push type in asynchronous type. Each 8 communication site must declare the applicable communication 9 method out of these communication methods. In case of 10 asynchronous type, if a receipt request cannot be set to a request 11 message or a response message, it must be declared beforehand.

#### $12 \rightarrow$  Synchronous communication

13 When executing synchronous communication, a request message must 14 correspond to Request and a response message or an exception 15 message to a request message must correspond to Response as pattern 16 1 and pattern 2 show.

1 In case of synchronous communication, a receipt request cannot be 2 added. Therefore a receipt message isn't set in both Request and 3 Response. Even if there is an error in a response message, the error 4 cannot be notified to the server.

5 The following shows message patterns in case of synchronous 6 communication. The process is always completed with one time of 7 go-and-return in synchronous communication.

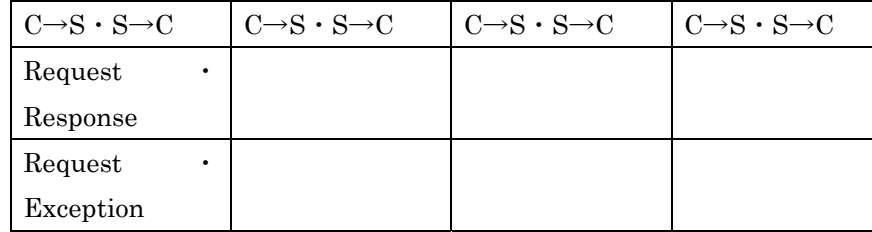

8

#### 9  $\leftrightarrow$  Asynchronous Push-Push communiction

10 Asynchronous communication can be divided into interactive type 11 (Push-Push), push type (Push-Pull) and pull type (Pull-Push). The 12 type depends on which a server or a client sends a request message, a 13 response message and so on with HTTP.

14 For instance, when considering the case where a request message is 15 sent from a client to a server, there are two cases; a client is a sender 16 of HTTP and sends a message to a server as Request (Push); a server 17 is a sender of HTTP and takes out a message from a client by 18 Response (Pull).

19 In asynchronous Push-Push type, a message is always sent as a 20 request of HTTP as below.

21 **•• C**Request • Response pattern

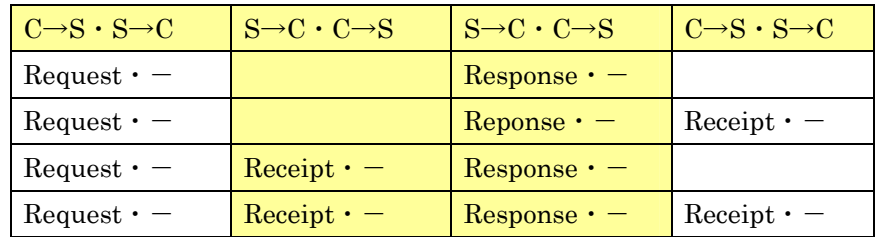

1 ● Request ・ Exception pattern

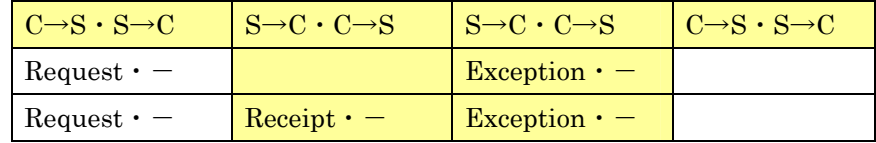

2

4

3 **• Request** • Response • Exception pattern

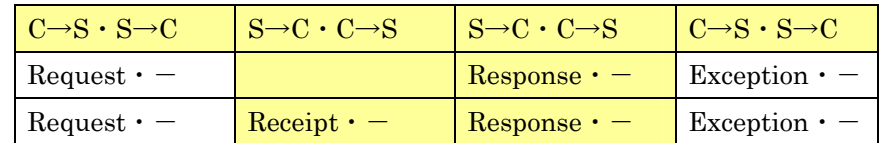

#### $5$  Asynchronous Push-Pull communication

6 Asynchronous Push-Pull type is the communication method that a 7 client is always a sender of HTTP. Therefore a request message is 8 sent in Push(request)and a response message is returned in Pull 9 (response).

10 In this method, a client needs to access to a server regularly and 11 confirm the message in order to get a response message, exception 12 message and receipt message from the server.

#### 13 ● Request • Response pattern

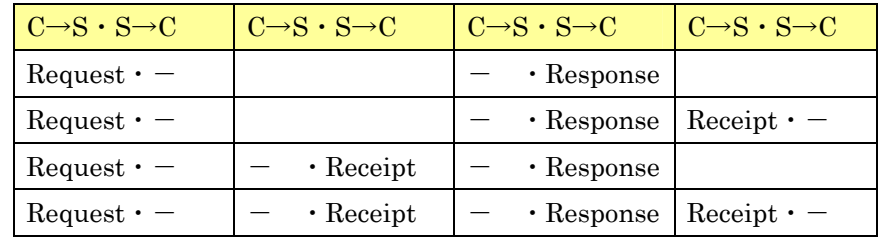

14

#### 15 ● Request • Exception pattern

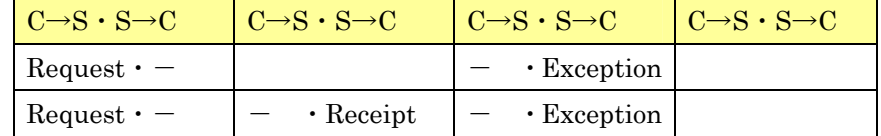

16

#### 17 ●Request・Response・Exception pattern

PSLX-04E-03.doc(204/215)

| $C\rightarrow S\cdot S\rightarrow C$ | $C\rightarrow S\cdot S\rightarrow C$ | $C \rightarrow S \cdot S \rightarrow C$ | $C \rightarrow S \cdot S \rightarrow C$ |
|--------------------------------------|--------------------------------------|-----------------------------------------|-----------------------------------------|
| $Request \cdot -$                    |                                      |                                         | $\cdot$ Response   Exception $\cdot$ -  |
| $Request \cdot -$                    | $\cdot$ Receipt                      |                                         | $\cdot$ Response   Exception $\cdot$ -  |

#### 2  $\leftrightarrow$  Asynchronous Pull-Push communication

3 In asynchronous Pull-Push type communication, a server is a sender 4 of HTTP and takes out a request message from a client. In short, the 5 request message is a response of HTTP.

6 For communicating in this method, a sever needs to confirm whether 7 each of registered clients has a request or not at regular intervals. A 8 receipt message and an exception message to a response message are 9 confirmed similarly.

1

10  $\qquad \qquad \bullet$  Request  $\cdot$  Response pattern

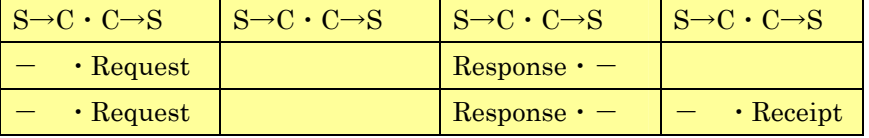

#### 11

12 ● Request • Exception pattern

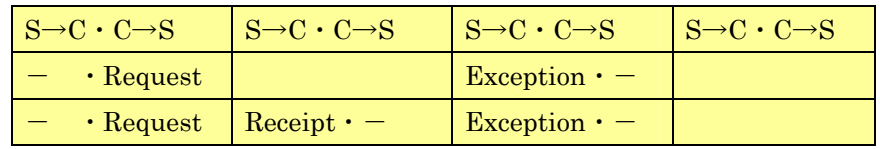

#### 13

#### 14 ●Request・Response・Exception pattern

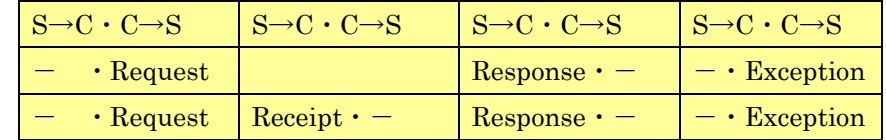

15

#### 16 **5.6. How to Procee Error**

### 17 The application program that is a server or a client issues an exception 18 message indicating error occurrence. On the other hand, a receiver

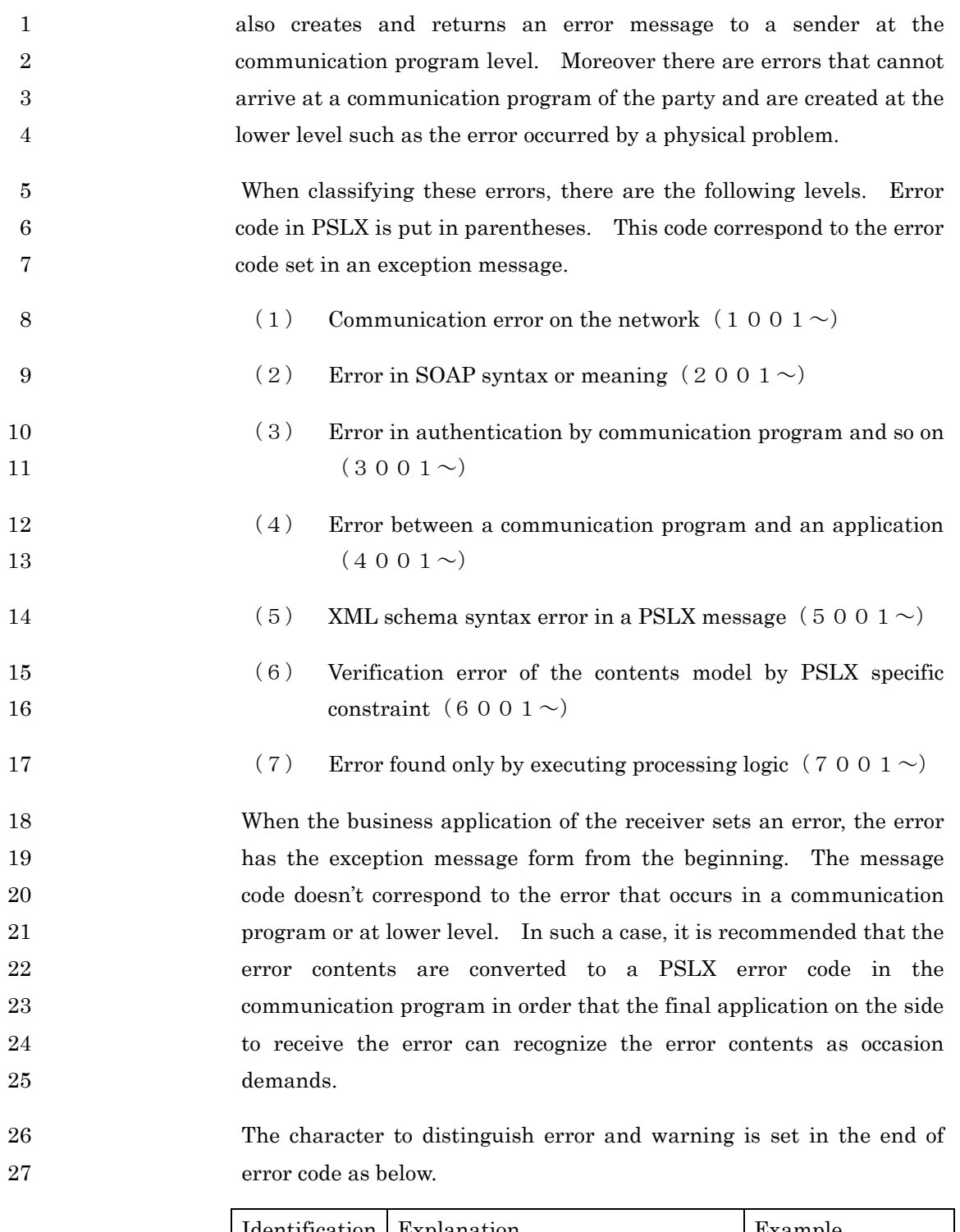

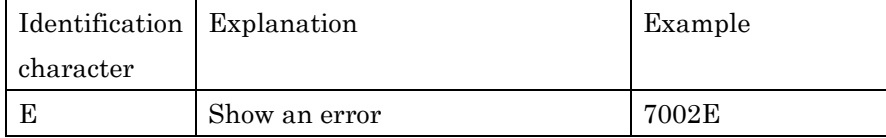

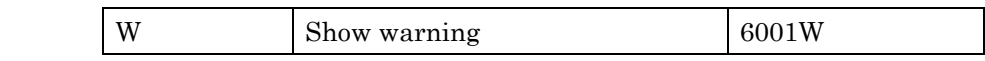

#### 2  $\leftrightarrow$  Agreement on resending

1

3 The application receiving a request message must return a response 4 message or en exception message without fail. Therefore if the 5 message isn't returned, the sent request message may not arrive at 6 the application program of the receiver or the receiving application 7 may not return a message yet or the message returned by the 8 receiving application may not arrive at the sender.

9 In such a case, the application sending a request message can send the 10 same message to the receiver within the specific number of times at 11 regular intervals.

12 If a receipt request is added to a response message, the receiving 13 application must surely return a receipt message or an exception 14 message. Therefore if any message isn't returned, a response 15 message may not reach or the application receiving a response 16 message may not send a reply yet, or the returned message may not 17 **17** arrive at the sender. When a response message may not be returned 18 yet, a response message may not deal with a receipt request.

## 19 In such a case, the application sending a response message can send 20 the same message to the receiver within the specific number of times 21 at regular intervals.

- 22 When resending a message, the message ID must be the same in order 23 to show that the message is the same. This message ID must be a 24 unique character string in the sending application.
- 25 The application receiving some request messages with the same 26 message ID can ignore the second and later messages if the 27 application doesn't return a response message yet.
- 28 If the same message is sent to the application after a response 29 message or an exception message is returned to a request message, a 30 response message or an exception message must be resent adding the 31 same ID as the ID sent before. However, when the number of repeat 32 times is over the fixed range, the message need not be sent any more.

1 If the same response message is sent after a receipt message or an 2 exception message is returned to a response message, a receipt 3 message or an exception message must be resent within the specific 4 number of times. If the number of repeat times is over the specific 5 number, the message must not be sent any more.

#### 6 **5.7. SOAP Usage and ebXML**

7 In PSLX, XML data expressed with the tag structure prescribed in 8 part1 is sent after the data is packaged using SOAP 1.1 Attachments. 9 PSLX data is set as the appendix information of SOAP as a MIME 10 part. The way of using the header and body of SOAP has the 11 structure based on ebXML messaging service convention.

12 Therefore the schema information and a manifest are specified in the 13 body. Interface name (action name), service name (application name), 14 the receiver information and the sender information are set in SOAP 15 header. The following shows tag names and the setting information 16 in SOAP.

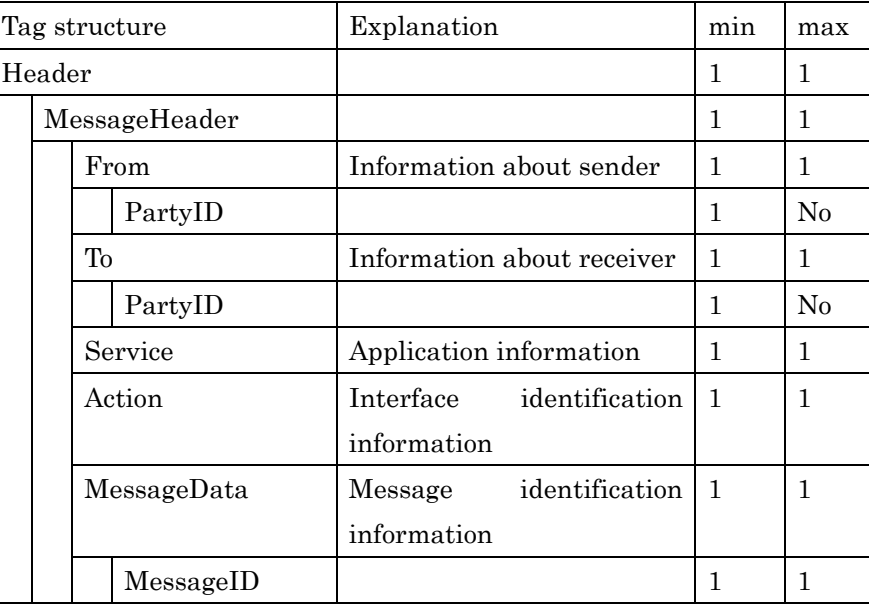

17

18 The data in which URI of the site is set must be set in PartyID 19 subelement of From element and PartyID subelement of To element 20 respectively after setting type="uri". The URI of the server providing

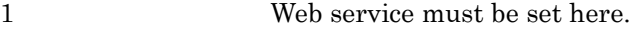

### 2 The character string to identify an application program must be set in 3 Service element.

4 The interface name supported by the application program specified 5 with Service must be specified in Action attribute. The interface 6 name in this section corresponds to the interface name in part 2 in this 7 specification with "Request", "Response", "Exception" and "Receipt". 8 For example, when sending the interface, setSchedule as a request 9 message, setScheduleRequest is set.

10 MessageID must be the combination of PartyID and Service code of 11 the application creating a message and the ID to be set in a PSLX 12 message and must be a completely unique character string.

#### 13 **5.8. Error Code**

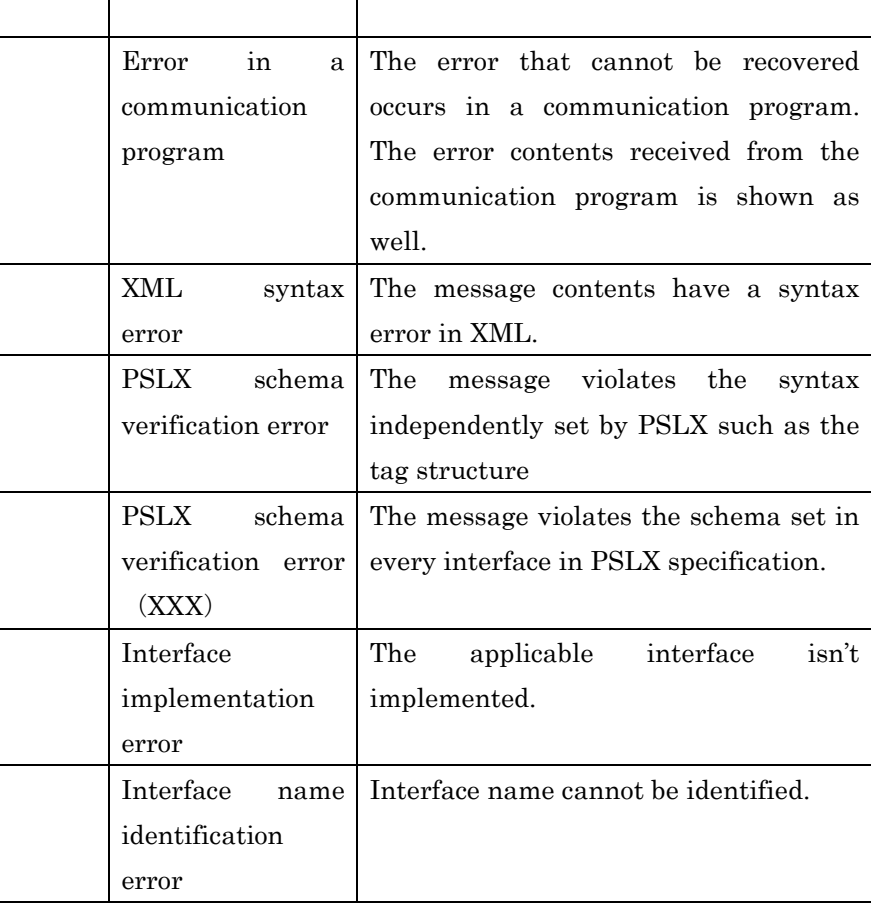

PSLX-04E-03.doc(209/215)

| Message ID error | The messag ID isn't a unique value.                       |  |  |
|------------------|-----------------------------------------------------------|--|--|
|                  | Date setting error There is an error in the precedence of |  |  |
|                  | date such as start and end.                               |  |  |
|                  | Unit specification The unit specified with unit attribute |  |  |
| error            | cannot be identified.                                     |  |  |
|                  |                                                           |  |  |

# <sup>1</sup>**Appendix A Relation with Domain Object**

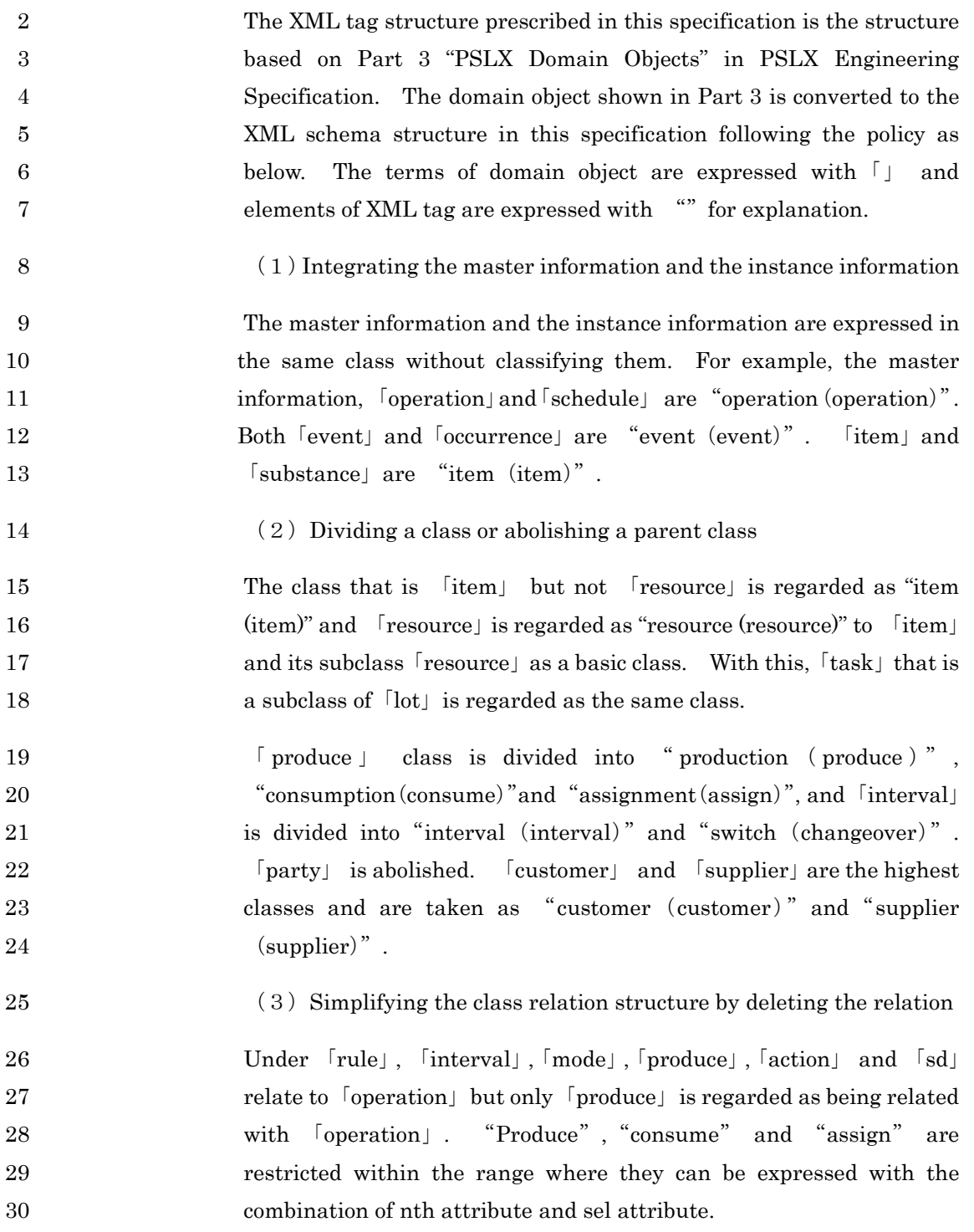

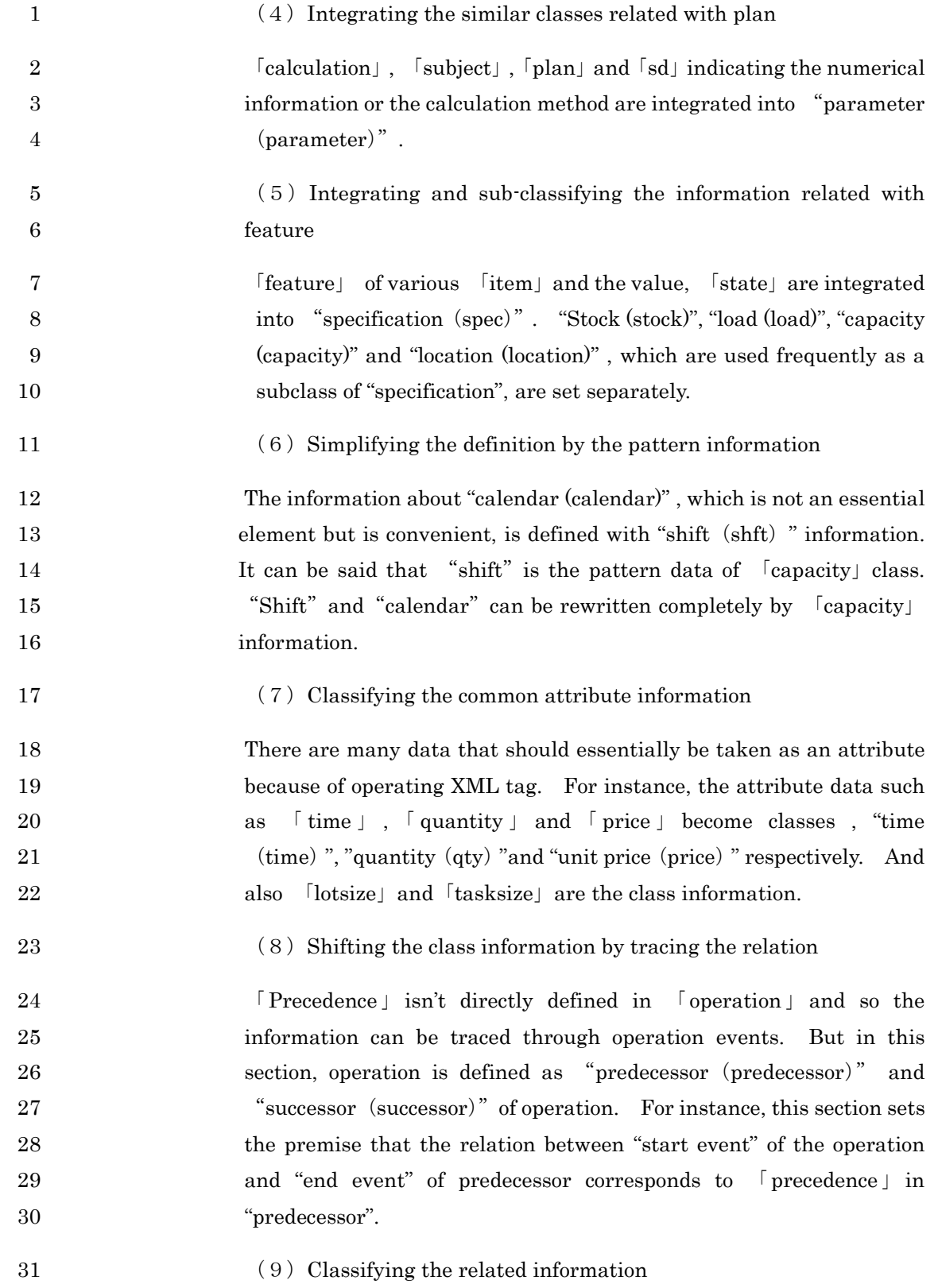

#### PSLX-04E-03.doc (212/215)

1 The relation indicating [partof] is the class, "inclusion (partof)" as the 2 relation between classes. "Partof"is set in four classes, "item", 3 "resource","operation" and"order". So the numerical value of 4 partof can be set newly.

5 PSLX domain object can be converted to XML tag structure by 6 operating as above, and adding, correcting and deleting the attribute 7 and the relation of each class. The following shows the relation 8 between the tag element in XML schema and the PSLX domain object.

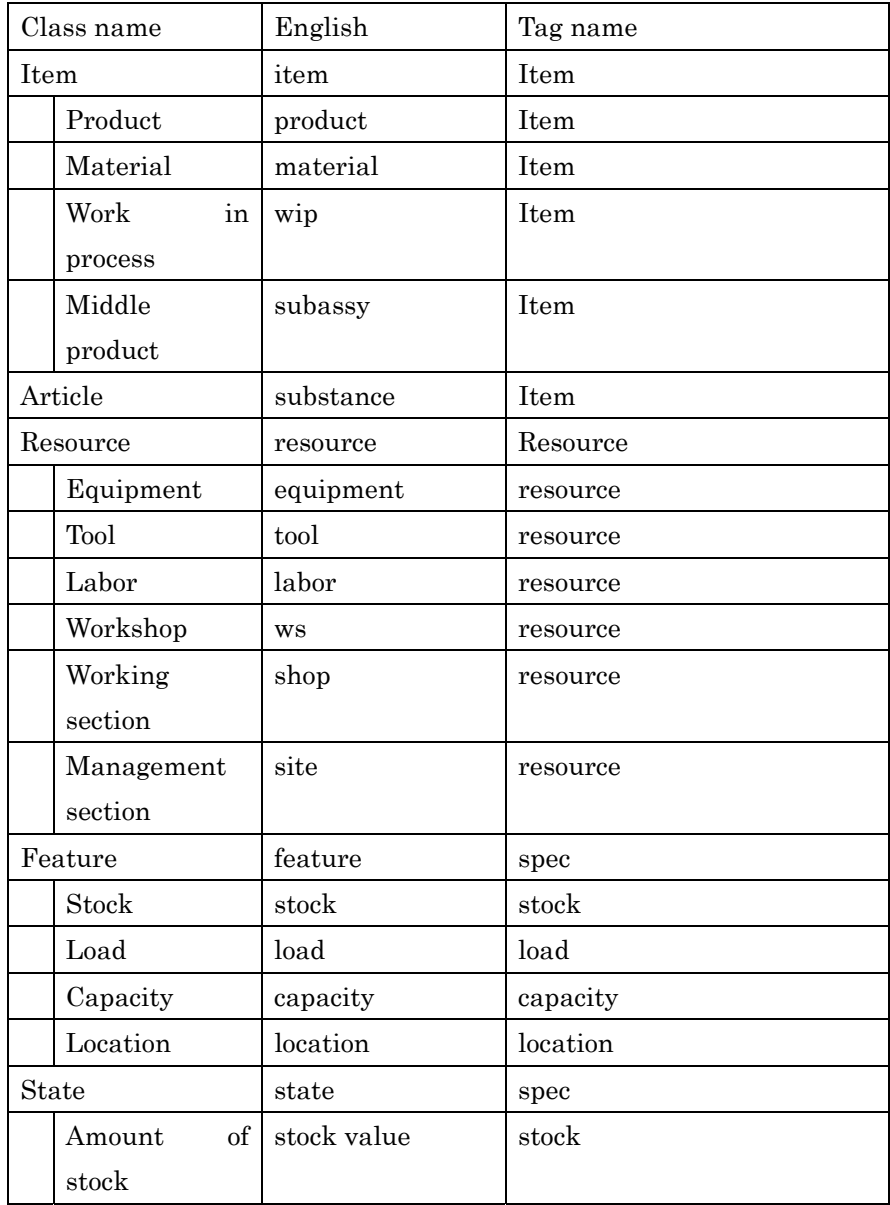

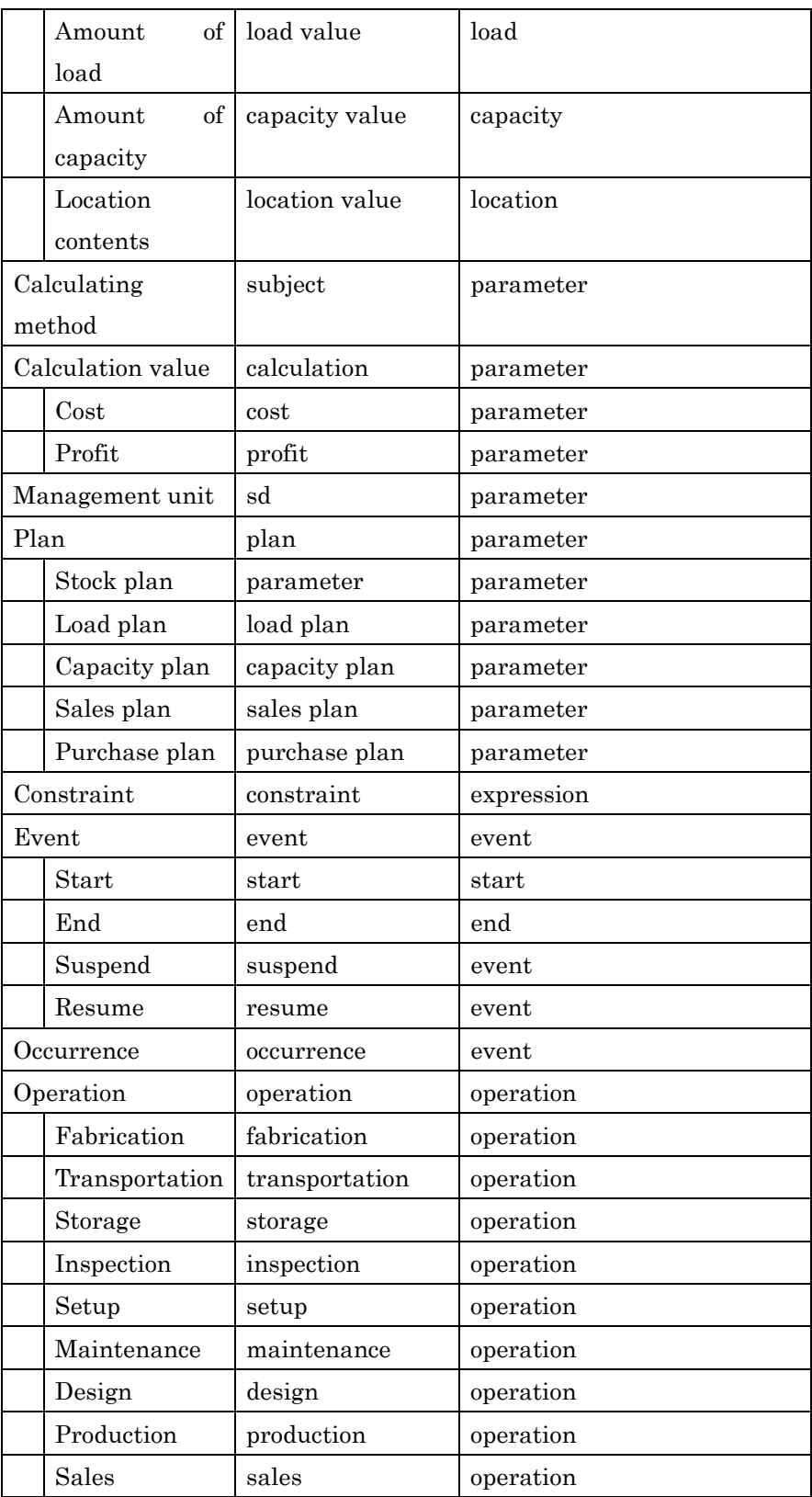

PSLX-04E-03.doc (214/215)

| Purchase             | purchase       | operation              |
|----------------------|----------------|------------------------|
| Operation            | mode           | spec                   |
| attribute            |                |                        |
| Operation            | schedule       | operation              |
| schedule             |                |                        |
| Operation            | progress       | operation              |
| progress             |                |                        |
| Time relation        | precedence     | predecessor, successor |
| Operation relation   | interval       | interval               |
| Switch relation      | changeover     | changeover             |
| Action               | action         | action                 |
| Condition            | condition      | condition              |
| Production           | produce        | produce                |
| Consumption          | consume        | consume                |
| Assignment           | assign         | assign                 |
| Lot                  | lot            | lot                    |
| Task                 | task           | task                   |
| Order                | order          | order                  |
| Product order        | product order  | order                  |
| Forecast order       | forecast order | order                  |
| Customer             | customer order | order                  |
| order                |                |                        |
| Process order        | process order  | order                  |
| Outsourcing<br>order | outsourcing    | order                  |
| Purchase             | purchase order | order                  |
| order                |                |                        |
| Transportation       | transportation | order                  |
| order                | order          |                        |
| Party                | party          | customer               |
| Customer             | customer       | customer               |
| Supplier             | supplier       | supplier               |
| Production rule      | rule           | produme,consume,assign |
| Pegging              | pegging        | pegging                |
| Tracking             | tracking       | tracking               |

PSLX-04E-03.doc (215/215)